# Babel

Version 3.72 2022/02/24

Johannes L. Braams Original author

Javier Bezos Current maintainer

Localization and internationalization

Unicode **T<sub>E</sub>X** pdfT<sub>E</sub>X **LuaT<sub>E</sub>X XeT<sub>E</sub>X** 

# **Contents**

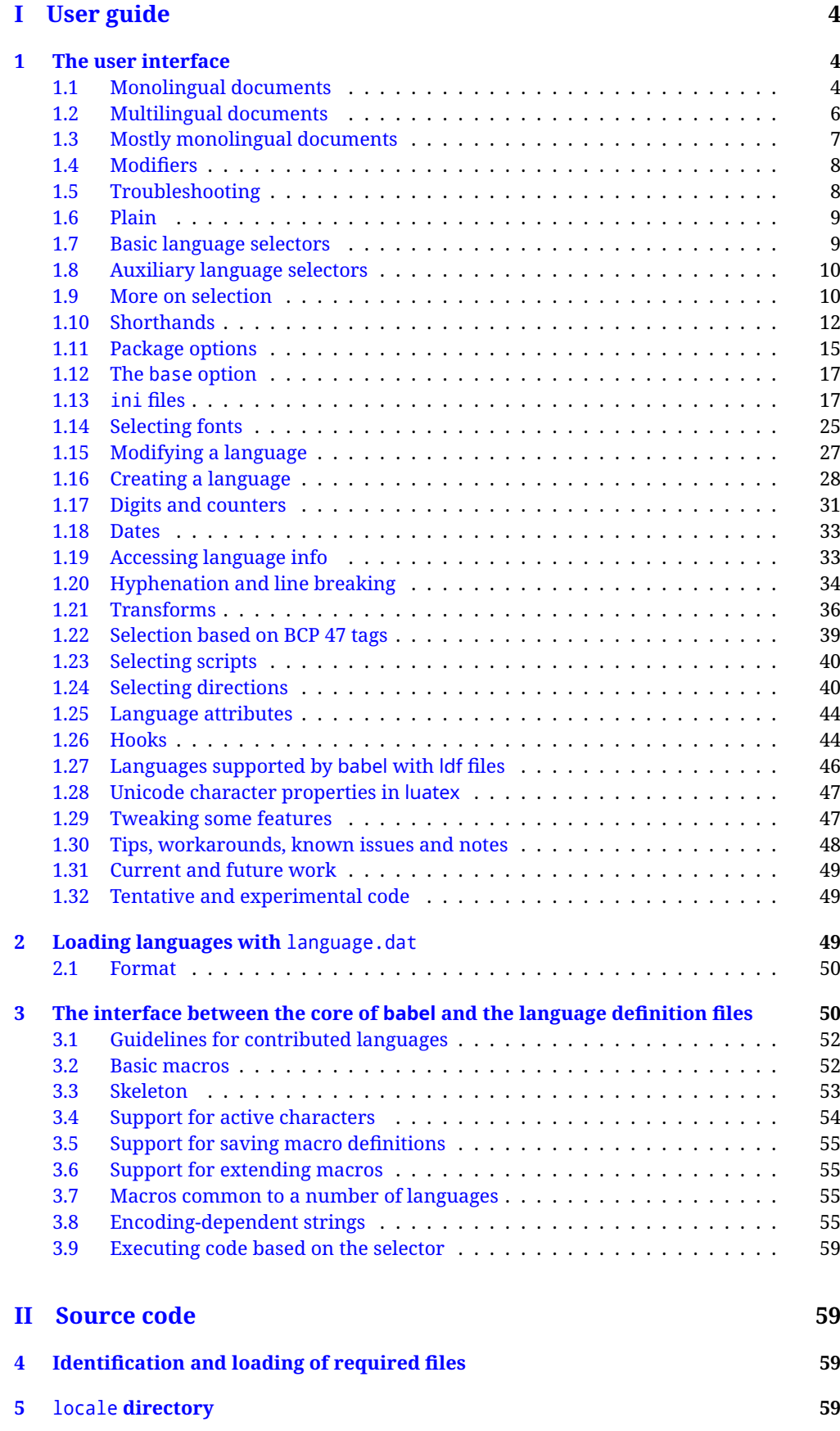

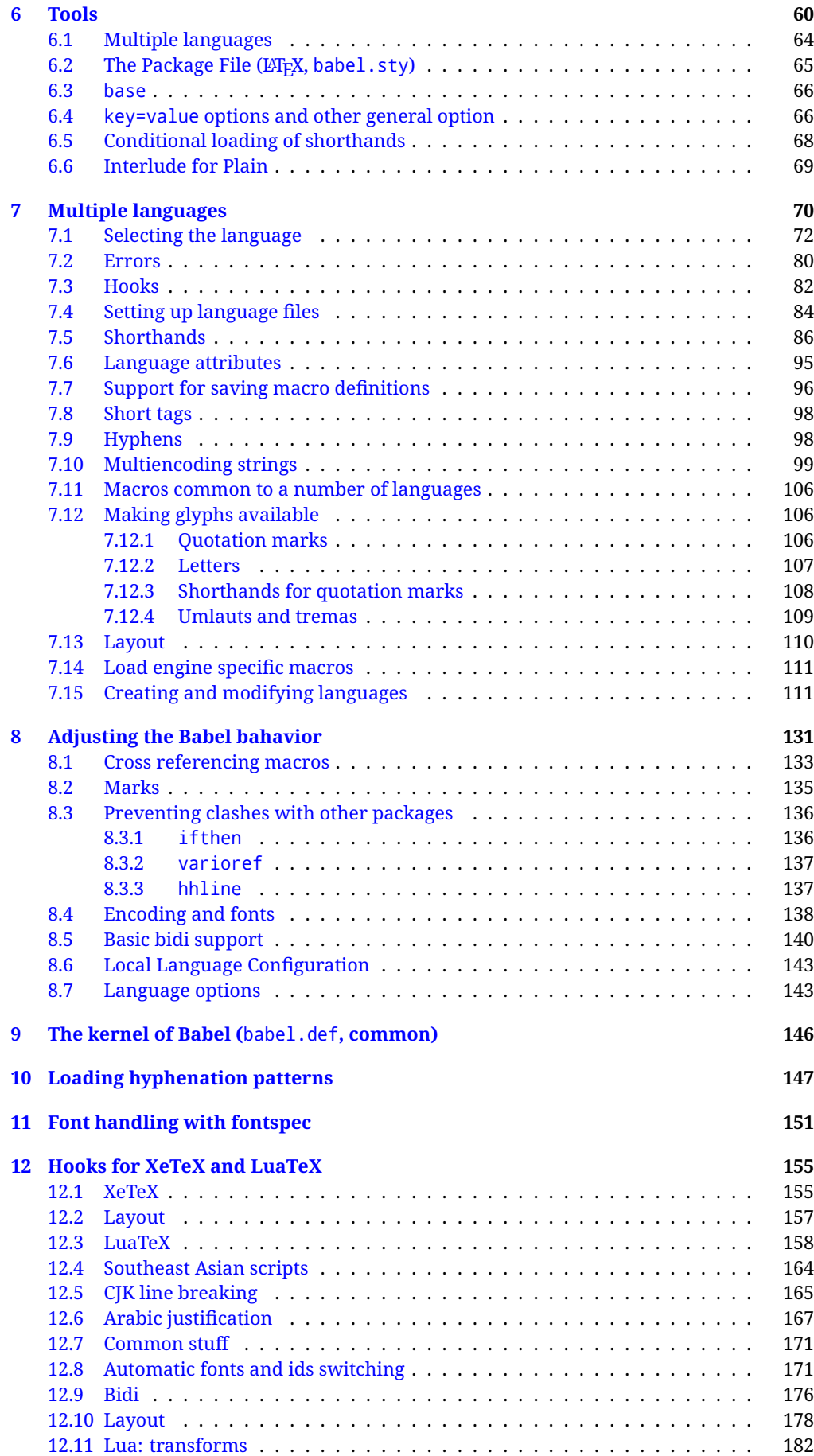

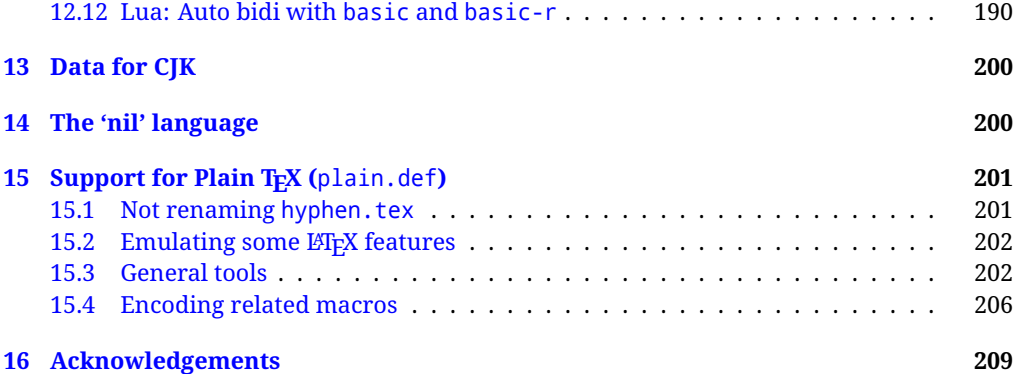

# **Troubleshoooting**

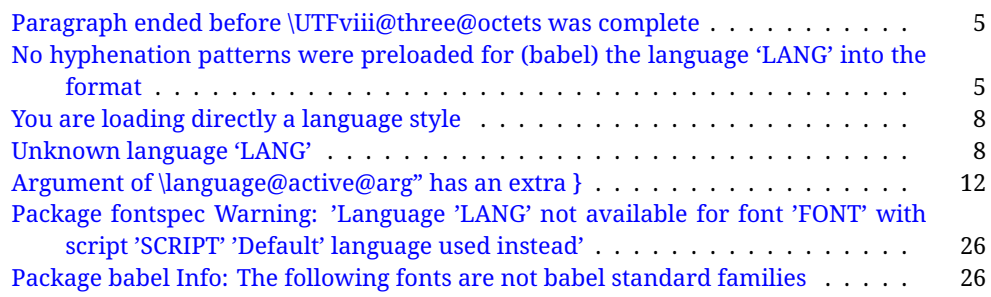

# <span id="page-4-0"></span>**Part I User guide**

- **What is this document about?** This user guide focuses on internationalization and localization with  $E$ FEX and pdftex, xetex and luatex with the babel package. There are also some notes on its use with e-Plain and pdf-Plain TEX. Part II describes the code, and usually it can be ignored.
- **What if I'm interested only in the latest changes?** Changes and new features with relation to version 3.8 are highlighted with  $\overline{\text{New X.XX}}$ , and there are some notes for the latest versions in the [babel](https://latex3.github.io/babel/) site. The most recent features can be still unstable.
- **Can I help?** Sure! If you are interested in the T<sub>EX</sub> multilingual support, please join the [kadingira mail list.](http://tug.org/mailman/listinfo/kadingira) You can follow the development of babel in [GitHub](https://github.com/latex3/babel) and make suggestions; feel free to fork it and make pull requests. If you are the author of a package, send to me a few test files which I'll add to mine, so that possible issues can be caught in the development phase.
- **It doesn't work for me!** You can ask for help in some forums like tex.stackexchange, but if you have found a bug, I strongly beg you to report it in [GitHub,](https://github.com/latex3/babel/issues) which is much better than just complaining on an e-mail list or a web forum. Remember *warnings are not errors* by themselves, they just warn about possible problems or incompatibilities.
- **How can I contribute a new language?** See section [3.1](#page-52-0) for contributing a language.
- **I only need learn the most basic features.** The first subsections (1.1-1.3) describe the traditional way of loading a language (with ldf files), which is usually all you need. The alternative way based on ini files, which complements the previous one (it does *not* replace it, although it is still necessary in some languages), is described below; go to [1.13.](#page-17-1)
- **I don't like manuals. I prefer sample files.** This manual contains lots of examples and tips, but in GitHub there are many [sample files.](https://github.com/latex3/babel/tree/master/samples)

# <span id="page-4-1"></span>**1 The user interface**

# <span id="page-4-2"></span>**1.1 Monolingual documents**

In most cases, a single language is required, and then all you need in  $E_{T}X$  is to load the package using its standard mechanism for this purpose, namely, passing that language as an optional argument. In addition, you may want to set the font and input encodings. Another approach is making the language a global option in order to let other packages detect and use it. This is the standard way in  $\mathbb{F}E$  for an option – in this case a language – to be recognized by several packages.

Many languages are compatible with xetex and luatex. With them you can use babel to localize the documents. When these engines are used, the Latin script is covered by default in current LATEX (provided the document encoding is UTF-8), because the font loader is preloaded and the font is switched to lmroman. Other scripts require loading fontspec. You may want to set the font attributes with fontspec, too.

**EXAMPLE** Here is a simple full example for "traditional" T<sub>E</sub>X engines (see below for xetex and luatex). The packages fontenc and inputenc do not belong to babel, but they are included in the example because typically you will need them. It assumes UTF-8, the default encoding:

PDFTEX

\documentclass{article}

\usepackage[T1]{fontenc}

\usepackage[french]{babel}

\begin{document}

Plus ça change, plus c'est la même chose!

\end{document}

Now consider something like:

```
\documentclass[french]{article}
\usepackage{babel}
\usepackage{varioref}
```
With this setting, the package varioref will also see the option french and will be able to use it.

**EXAMPLE** And now a simple monolingual document in Russian (text from the Wikipedia) with xetex or luatex. Note neither fontenc nor inputenc are necessary, but the document should be encoded in UTF-8 and a so-called Unicode font must be loaded (in this example \babelfont is used, described below).

luatex/xetex

\documentclass[russian]{article}

\usepackage{babel}

\babelfont{rm}{DejaVu Serif}

\begin{document}

Россия, находящаяся на пересечении множества культур, а также с учётом многонационального характера её населения, — отличается высокой степенью этнокультурного многообразия и способностью к межкультурному диалогу.

\end{document}

<span id="page-5-0"></span>**TROUBLESHOOTING** A common source of trouble is a wrong setting of the input encoding. Depending on the LHFX version you can get the following somewhat cryptic error:

! Paragraph ended before \UTFviii@three@octets was complete.

Or the more explanatory:

! Package inputenc Error: Invalid UTF-8 byte ...

Make sure you set the encoding actually used by your editor.

- **NOTE** Because of the way babel has evolved, "language" can refer to (1) a set of hyphenation patterns as preloaded into the format, (2) a package option, (3) an ldf file, and (4) a name used in the document to select a language or dialect. So, a package option refers to a language in a generic way – sometimes it is the actual language name used to select it, sometimes it is a file name loading a language with a different name, sometimes it is a file name loading several languages. Please, read the documentation for specific languages for further info.
- <span id="page-5-1"></span>**TROUBLESHOOTING** The following warning is about hyphenation patterns, which are not under the direct control of babel:

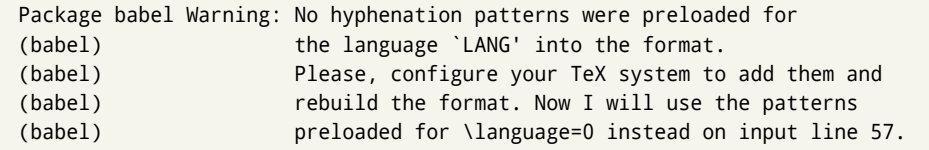

The document will be typeset, but very likely the text will not be correctly hyphenated. Some languages may be raising this warning wrongly (because they are not hyphenated); it is a bug to be fixed – just ignore it. See the manual of your distribution (MacT<sub>EX</sub>, MikT<sub>E</sub>X, T<sub>E</sub>XLive, etc.) for further info about how to configure it.

**NOTE** With hyperref you may want to set the document language with something like:

```
\usepackage[pdflang=es-MX]{hyperref}
```
This is not currently done by babel and you must set it by hand.

**NOTE** Although it has been customary to recommend placing \title, \author and other elements printed by \maketitle after \begin{document}, mainly because of shorthands, it is advisable to keep them in the preamble. Currently there is no real need to use shorthands in those macros.

## <span id="page-6-0"></span>**1.2 Multilingual documents**

In multilingual documents, just use a list of the required languages as package or class options. The last language is considered the main one, activated by default. Sometimes, the main language changes the document layout (eg, spanish and french).

**EXAMPLE** In LAT<sub>E</sub>X, the preamble of the document:

```
\documentclass{article}
\usepackage[dutch,english]{babel}
```
would tell LATEX that the document would be written in two languages, Dutch and English, and that English would be the first language in use, and the main one.

You can also set the main language explicitly, but it is discouraged except if there is a real reason to do so:

```
\documentclass{article}
\usepackage[main=english,dutch]{babel}
```
Examples of cases where main is useful are the following.

**NOTE** Some classes load babel with a hardcoded language option. Sometimes, the main language can be overridden with something like that before \documentclass:

\PassOptionsToPackage{main=english}{babel}

**WARNING** Languages may be set as global and as package option at the same time, but in such a case you should set explicitly the main language with the package option main:

```
\documentclass[italian]{book}
\usepackage[ngerman,main=italian]{babel}
```
**WARNING** In the preamble the main language has *not* been selected, except hyphenation patterns and the name assigned to \languagename (in particular, shorthands, captions and date are not activated). If you need to define boxes and the like in the preamble, you might want to use some of the language selectors described below.

To switch the language there are two basic macros, described below in detail: \selectlanguage is used for blocks of text, while \foreignlanguage is for chunks of text inside paragraphs.

**EXAMPLE** A full bilingual document with pdftex follows. The main language is french, which is activated when the document begins. It assumes UTF-8:

```
PDFTEX
```

```
\documentclass{article}
```
\usepackage[T1]{fontenc}

\usepackage[english,french]{babel}

\begin{document}

Plus ça change, plus c'est la même chose!

\selectlanguage{english}

And an English paragraph, with a short text in \foreignlanguage{french}{français}.

```
\end{document}
```
**EXAMPLE** With xetex and luatex, the following bilingual, single script document in UTF-8 encoding just prints a couple of 'captions' and \today in Danish and Vietnamese. No additional packages are required.

luatex/xetex

```
\documentclass{article}
```

```
\usepackage[vietnamese,danish]{babel}
\begin{document}
\prefacename{} -- \alsoname{} -- \today
\selectlanguage{vietnamese}
\prefacename{} -- \alsoname{} -- \today
\end{document}
```
**NOTE** Once loaded a language, you can select it with the corresponding BCP47 tag. See section [1.22](#page-39-0) for further details.

# <span id="page-7-0"></span>**1.3 Mostly monolingual documents**

New 3.39 Very often, multilingual documents consist of a main language with small pieces of text in another languages (words, idioms, short sentences). Typically, all you need is to set the line breaking rules and, perhaps, the font. In such a case, babel now does not require declaring these secondary languages explicitly, because the basic settings are loaded on the fly when the language is selected (and also when provided in the optional argument of \babelfont, if used.)

This is particularly useful, too, when there are short texts of this kind coming from an external source whose contents are not known on beforehand (for example, titles in a bibliography). At this regard, it is worth remembering that \babelfont does *not* load any font until required, so that it can be used just in case.

**EXAMPLE** A trivial document with the default font in English and Spanish, and FreeSerif in Russian is:

#### luatex/xetex

```
\documentclass[english]{article}
\usepackage{babel}
\babelfont[russian]{rm}{FreeSerif}
\begin{document}
English. \foreignlanguage{russian}{Русский}.
\foreignlanguage{spanish}{Español}.
\end{document}
```
**NOTE** Instead of its name, you may prefer to select the language with the corresponding BCP47 tag. This alternative, however, must be activated explicitly, because a two- or tree-letter word is a valid name for a language (eg, yi). See section  $1.22$  for further details.

# <span id="page-8-0"></span>**1.4 Modifiers**

New 3.9c The basic behavior of some languages can be modified when loading babel by means of *modifiers*. They are set after the language name, and are prefixed with a dot (only when the language is set as package option – neither global options nor the main key accepts them). An example is (spaces are not significant and they can be added or removed):[1](#page-8-2)

\usepackage[latin.medieval, spanish.notilde.lcroman, danish]{babel}

Attributes (described below) are considered modifiers, ie, you can set an attribute by including it in the list of modifiers. However, modifiers are a more general mechanism.

# <span id="page-8-1"></span>**1.5 Troubleshooting**

• Loading directly sty files in L<sup>AT</sup>EX (ie, \usepackage{/*language*}}) is deprecated and you will get the error:<sup>[2](#page-8-3)</sup>

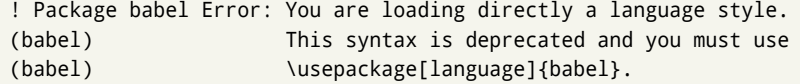

• Another typical error when using babel is the following: $3$ 

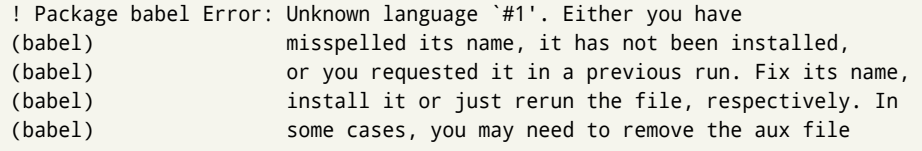

The most frequent reason is, by far, the latest (for example, you included spanish, but you realized this language is not used after all, and therefore you removed it from the option list). In most cases, the error vanishes when the document is typeset again, but in more severe ones you will need to remove the aux file.

<span id="page-8-3"></span><span id="page-8-2"></span> $1$ No predefined "axis" for modifiers are provided because languages and their scripts have quite different needs.  $^2$ In old versions the error read "You have used an old interface to call babel", not very helpful.

<span id="page-8-4"></span> $^3$ In old versions the error read "You haven't loaded the language LANG yet".

# <span id="page-9-0"></span>**1.6 Plain**

In e-Plain and pdf-Plain, load languages styles with \input and then use \begindocument (the latter is defined by babel):

```
\input estonian.sty
\begindocument
```
**WARNING** Not all languages provide a sty file and some of them are not compatible with those formats. Please, refer to [Using babel with Plain](https://latex3.github.io/babel/guides/using-babel-with-plain.html) for further details.

## <span id="page-9-1"></span>**1.7 Basic language selectors**

This section describes the commands to be used in the document to switch the language in multilingual documents. In most cases, only the two basic macros \selectlanguage and \foreignlanguage are necessary. The environments otherlanguage, otherlanguage\* and hyphenrules are auxiliary, and described in the next section. The main language is selected automatically when the document environment begins.

#### \selectlanguage {\*language*}}

When a user wants to switch from one language to another he can do so using the macro \selectlanguage. This macro takes the language, defined previously by a language definition file, as its argument. It calls several macros that should be defined in the language definition files to activate the special definitions for the language chosen:

\selectlanguage{german}

This command can be used as environment, too.

- **NOTE** For "historical reasons", a macro name is converted to a language name without the leading \; in other words, \selectlanguage{\german} is equivalent to \selectlanguage{german}. Using a macro instead of a "real" name is deprecated. New 3.43 However, if the macro name does not match any language, it will get expanded as expected.
- **NOTE** Bear in mind \selectlanguage can be automatically executed, in some cases, in the auxiliary files, at heads and foots, and after the environment otherlanguage\*.
- **WARNING** If used inside braces there might be some non-local changes, as this would be roughly equivalent to:

{\selectlanguage{<inner-language>} ...}\selectlanguage{<outer-language>}

If you want a change which is really local, you must enclose this code with an additional grouping level.

**WARNING** There are a couple of issues related to the way the language information is written to the auxiliary files:

- \selectlanguage should not be used inside some boxed environments (like floats or minipage) to switch the language if you need the information written to the aux be correctly synchronized. This rarely happens, but if it were the case, you must use otherlanguage instead.
- In addition, this macro inserts a \write in vertical mode, which may break the vertical spacing in some cases (for example, between lists). New  $3.64$  The behavior can be adjusted with \babeladjust{select.write= $\langle mode \rangle$ }, where  $\langle mode \rangle$  is shift (which shifts the skips down and adds a \penalty); keep (the default – with it the \write and the skips are kept in the order they are written), and omit (which may seem a too drastic solution, because nothing is written, but more often than not this command is applied to more or less shorts texts with no sectioning or similar commands and therefore no language synchronization is necessary).

#### \foreignlanguage [ $\langle$ option-list<sup>}</sup>]{ $\langle$ language<sup>}</sup>}{ $\langle$ text<sup>}</sup>}

The command \foreignlanguage takes two arguments; the second argument is a phrase to be typeset according to the rules of the language named in its first one. This command (1) only switches the extra definitions and the hyphenation rules for the language, *not* the names and dates, (2) does not send information about the language to auxiliary files (i.e., the surrounding language is still in force), and (3) it works even if the language has not been set as package option (but in such a case it only sets the hyphenation patterns and a warning is shown). With the bidi option, it also enters in horizontal mode (this is not done always for backwards compatibility), and since it is meant for phrases only the text direction (and not the paragraph one) is set. New 3.44 As already said, captions and dates are not switched. However, with the optional argument you can switch them, too. So, you can write:

\foreignlanguage[date]{polish}{\today}

In addition, captions can be switched with captions (or both, of course, with date, captions). Until 3.43 you had to write something like  ${\setminus}$  selectlanguage ${\setcdot}$ ..., which was not always the most convenient way.

# <span id="page-10-0"></span>**1.8 Auxiliary language selectors**

\begin{otherlanguage} {\*language*}} ... \end{otherlanguage}

The environment otherlanguage does basically the same as \selectlanguage, except that language change is (mostly) local to the environment.

Actually, there might be some non-local changes, as this environment is roughly equivalent to:

```
\begingroup
\selectlanguage{<inner-language>}
...
\endgroup
\selectlanguage{<outer-language>}
```
If you want a change which is really local, you must enclose this environment with an additional grouping, like braces {}. Spaces after the environment are ignored.

# \begin{otherlanguage\*} [*\option-list*)]{*\language*}} … \end{otherlanguage\*}

Same as \foreignlanguage but as environment. Spaces after the environment are *not* ignored.

This environment was originally intended for intermixing left-to-right typesetting with right-to-left typesetting in engines not supporting a change in the writing direction inside a line. However, by default it never complied with the documented behavior and it is just a version as environment of \foreignlanguage, except when the option bidi is set – in this case, \foreignlanguage emits a \leavevmode, while otherlanguage\* does not.

# <span id="page-10-1"></span>**1.9 More on selection**

 $\b{babeltags \quad {\langle tag1 \rangle = \langle language1 \rangle, \langle tag2 \rangle = \langle language2 \rangle, \dots}$ 

New 3.9i In multilingual documents with many language-switches the commands above can be cumbersome. With this tool shorter names can be defined. It adds nothing really new – it is just syntactical sugar.

It defines  $\text{text}(tag1)$  { $\text{text}\rangle$ } to be \foreignlanguage{ $\text{lambda}$ *anguage1*} {\*text*}, and  $\begin{pmatrix} \text{deg1} \\ \text{deg2} \end{pmatrix}$  to be  $\begin{pmatrix} \text{deg1} \\ \text{deg2} \end{pmatrix}$  is also allowed, but remember to set it locally inside a group.

**WARNING** There is a clear drawback to this feature, namely, the 'prefix' \text... is heavily overloaded in LATEX and conflicts with existing macros may arise (\textlatin, \textbar, \textit, \textcolor and many others). The same applies to environments, because arabic conflicts with \arabic. Furthermore, and because of this overloading, detecting the language of a chunk of text by external tools can become unfeasible. Except if there is a reason for this 'syntactical sugar', the best option is to stick to the default selectors or to define your own alternatives.

#### **EXAMPLE** With

```
\babeltags{de = german}
```
you can write

```
text \textde{German text} text
```
and

```
text
\begin{de}
  German text
\end{de}
text
```
- **NOTE** Something like \babeltags{finnish = finnish} is legitimate it defines \textfinnish and \finnish (and, of course, \begin{finnish}).
- **NOTE** Actually, there may be another advantage in the 'short' syntax  $\text{text}(tag)$ , namely, it is not affected by \MakeUppercase (while \foreignlanguage is).

\babelensure [include=/*commands*).exclude=/*commands*),fontenc=/*encoding*)]{/*language*}}

New 3.9i Except in a few languages, like russian, captions and dates are just strings, and do not switch the language. That means you should set it explicitly if you want to use them, or hyphenation (and in some cases the text itself) will be wrong. For example:

```
\foreignlanguage{russian}{text \foreignlanguage{polish}{\seename} text}
```
Of course, TEX can do it for you. To avoid switching the language all the while, \babelensure redefines the captions for a given language to wrap them with a selector:

\babelensure{polish}

By default only the basic captions and \today are redefined, but you can add further macros with the key include in the optional argument (without commas). Macros not to be modified are listed in exclude. You can also enforce a font encoding with the option fontenc. [4](#page-11-0) A couple of examples:

```
\babelensure[include=\Today]{spanish}
\babelensure[fontenc=T5]{vietnamese}
```
They are activated when the language is selected (at the afterextras event), and it makes some assumptions which could not be fulfilled in some languages. Note also you should include only macros defined by the language, not global macros (eg, \TeX of \dag). With ini files (see below), captions are ensured by default.

<span id="page-11-0"></span><sup>4</sup>With it, encoded strings may not work as expected.

# <span id="page-12-0"></span>**1.10 Shorthands**

A *shorthand* is a sequence of one or two characters that expands to arbitrary T<sub>F</sub>X code. Shorthands can be used for different kinds of things; for example: (1) in some languages shorthands such as "a are defined to be able to hyphenate the word if the encoding is OT1; (2) in some languages shorthands such as ! are used to insert the right amount of white space; (3) several kinds of discretionaries and breaks can be inserted easily with "-, "=, etc. The package inputenc as well as xetex and luatex have alleviated entering non-ASCII characters, but minority languages and some kinds of text can still require characters not directly available on the keyboards (and sometimes not even as separated or precomposed Unicode characters). As to the point 2, now pdfTeX provides \knbccode, and luatex can manipulate the glyph list. Tools for point 3 can be still very useful in general. There are four levels of shorthands: *user*, *language*, *system*, and *language user* (by order of precedence). In most cases, you will use only shorthands provided by languages.

**NOTE** Keep in mind the following:

- 1. Activated chars used for two-char shorthands cannot be followed by a closing brace } and the spaces following are gobbled. With one-char shorthands (eg, :), they are preserved.
- 2. If on a certain level (system, language, user, language user) there is a one-char shorthand, two-char ones starting with that char and on the same level are ignored.
- 3. Since they are active, a shorthand cannot contain the same character in its definition (except if deactivated with, eg, \string).

<span id="page-12-1"></span>**TROUBLESHOOTING** A typical error when using shorthands is the following:

! Argument of \language@active@arg" has an extra }.

It means there is a closing brace just after a shorthand, which is not allowed (eg, "}). Just add {} after (eg, "{}}).

# \shorthandon {*\shorthands-list*}} \shorthandoff \* {\shorthands-list\}

It is sometimes necessary to switch a shorthand character off temporarily, because it must be used in an entirely different way. For this purpose, the user commands \shorthandoff and \shorthandon are provided. They each take a list of characters as their arguments. The command \shorthandoff sets the \catcode for each of the characters in its argument to other (12); the command \shorthandon sets the \catcode to active (13). Both commands only work on 'known' shorthand characters.

New 3.9a However, \shorthandoff does not behave as you would expect with characters like  $\sim$  or  $\land$ , because they usually are not "other". For them \shorthandoff\* is provided, so that with

\shorthandoff\*{~^}

 $\sim$  is still active, very likely with the meaning of a non-breaking space, and  $\wedge$  is the superscript character. The catcodes used are those when the shorthands are defined, usually when language files are loaded.

If you do not need shorthands, or prefer an alternative approach of your own, you may want to switch them off with the package option shorthands=off, as described below.

**WARNING** It is worth emphasizing these macros are meant for temporary changes. Whenever possible and if there are not conflicts with other packages, shorthands must be always enabled (or disabled).

## \useshorthands  $*(char)$ }

The command \useshorthands initiates the definition of user-defined shorthand sequences. It has one argument, the character that starts these personal shorthands. New 3.9a User shorthands are not always alive, as they may be deactivated by languages (for example, if you use " for your user shorthands and switch from german to french, they stop working). Therefore, a starred version \useshorthands\*{h*char*i} is provided, which makes sure shorthands are always activated.

Currently, if the package option shorthands is used, you must include any character to be activated with \useshorthands. This restriction will be lifted in a future release.

\defineshorthand [ $\langle \text{language}\rangle, \langle \text{language}\rangle, ...\}$ }{ $\langle \text{shorthand}\rangle$ }{ $\langle \text{code}\rangle$ }

The command \defineshorthand takes two arguments: the first is a one- or two-character shorthand sequence, and the second is the code the shorthand should expand to. New 3.9a An optional argument allows to (re)define language and system shorthands (some languages do not activate shorthands, so you may want to add \languageshorthands{ $\langle lang \rangle$ } to the corresponding \extras*\lang*}, as explained below). By default, user shorthands are (re)defined.

User shorthands override language ones, which in turn override system shorthands. Language-dependent user shorthands (new in 3.9) take precedence over "normal" user shorthands.

**EXAMPLE** Let's assume you want a unified set of shorthand for discretionaries (languages do not define shorthands consistently, and "-, \-, "= have different meanings). You can start with, say:

\useshorthands\*{"} \defineshorthand{"\*}{\babelhyphen{soft}} \defineshorthand{"-}{\babelhyphen{hard}}

However, the behavior of hyphens is language-dependent. For example, in languages like Polish and Portuguese, a hard hyphen inside compound words are repeated at the beginning of the next line. You can then set:

\defineshorthand[\*polish,\*portuguese]{"-}{\babelhyphen{repeat}}

Here, options with \* set a language-dependent user shorthand, which means the generic one above only applies for the rest of languages; without \* they would (re)define the language shorthands instead, which are overridden by user ones.

Now, you have a single unified shorthand ("-), with a content-based meaning ('compound word hyphen') whose visual behavior is that expected in each context.

#### \languageshorthands {\*language*}}

The command \languageshorthands can be used to switch the shorthands on the language level. It takes one argument, the name of a language or none (the latter does what its name suggests). $5$  Note that for this to work the language should have been specified as an option when loading the babel package. For example, you can use in english the shorthands defined by ngerman with

\addto\extrasenglish{\languageshorthands{ngerman}}

(You may also need to activate them as user shorthands in the preamble with, for example, \useshorthands or \useshorthands\*.)

<span id="page-13-0"></span><sup>&</sup>lt;sup>5</sup> Actually, any name not corresponding to a language group does the same as none. However, follow this convention because it might be enforced in future releases of babel to catch possible errors.

**EXAMPLE** Very often, this is a more convenient way to deactivate shorthands than \shorthandoff, for example if you want to define a macro to easy typing phonetic characters with tipa:

\newcommand{\myipa}[1]{{\languageshorthands{none}\tipaencoding#1}}

#### \babelshorthand {*{shorthand*}}

With this command you can use a shorthand even if (1) not activated in shorthands (in this case only shorthands for the current language are taken into account, ie, not user shorthands), (2) turned off with \shorthandoff or (3) deactivated with the internal \bbl@deactivate; for example, \babelshorthand{"u} or \babelshorthand{:}. (You can conveniently define your own macros, or even your own user shorthands provided they do not overlap.)

**EXAMPLE** Since by default shorthands are not activated until \begin{document}, you may use this macro when defining the \title in the preamble:

\title{Documento científico\babelshorthand{"-}técnico}

For your records, here is a list of shorthands, but you must double check them, as they may change:<sup>[6](#page-14-0)</sup>

**Languages with no shorthands** Croatian, English (any variety), Indonesian, Hebrew, Interlingua, Irish, Lower Sorbian, Malaysian, North Sami, Romanian, Scottish, Welsh

**Languages with only** " **as defined shorthand character** Albanian, Bulgarian, Danish, Dutch, Finnish, German (old and new orthography, also Austrian), Icelandic, Italian, Norwegian, Polish, Portuguese (also Brazilian), Russian, Serbian (with Latin script), Slovene, Swedish, Ukrainian, Upper Sorbian

```
Basque " ' ~
Breton : ; ? !
Catalan " ' `
Czech " -
Esperanto ^
Estonian " ~
French (all varieties) : ; ? !
Galician " . ' ~ < >
Greek ~
Hungarian `
Kurmanji ^
Latin \sqrt[n]{\wedge} =
Slovak " ^ ' -
Spanish " . < > ' ~
Turkish : ! =
```
In addition, the babel core declares ~ as a one-char shorthand which is let, like the standard  $\sim$ , to a non breaking space.<sup>[7](#page-14-1)</sup>

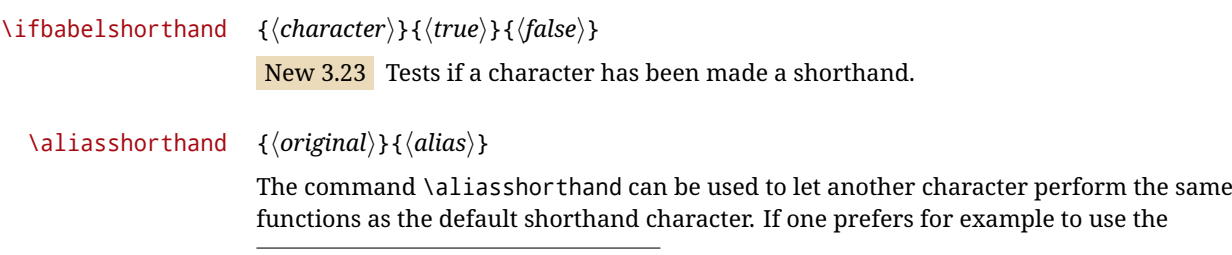

<span id="page-14-0"></span><sup>6</sup>Thanks to Enrico Gregorio

<span id="page-14-1"></span> $7$ This declaration serves to nothing, but it is preserved for backward compatibility.

character / over " in typing Polish texts, this can be achieved by entering \aliasshorthand{"}{/}. For the reasons in the warning below, usage of this macro is not recommended.

**NOTE** The substitute character must *not* have been declared before as shorthand (in such a case, \aliashorthands is ignored).

**EXAMPLE** The following example shows how to replace a shorthand by another

```
\aliasshorthand{~}{^}
\AtBeginDocument{\shorthandoff*{~}}
```
**WARNING** Shorthands remember somehow the original character, and the fallback value is that of the latter. So, in this example, if no shorthand if found,  $\wedge$  expands to a non-breaking space, because this is the value of ~ (internally, ^ still calls \active@char~ or \normal@char~). Furthermore, if you change the system value of  $\land$  with \defineshorthand nothing happens.

# <span id="page-15-0"></span>**1.11 Package options**

New 3.9a These package options are processed before language options, so that they are taken into account irrespective of its order. The first three options have been available in previous versions.

- KeepShorthandsActive Tells babel not to deactivate shorthands after loading a language file, so that they are also available in the preamble.
	- activeacute For some languages babel supports this options to set ' as a shorthand in case it is not done by default.
	- activegrave Same for `.
	- shorthands=  $\langle char \rangle \langle char \rangle$ ... | off

The only language shorthands activated are those given, like, eg:

\usepackage[esperanto,french,shorthands=:;!?]{babel}

If ' is included, activeacute is set; if ` is included, activegrave is set. Active characters (like  $\sim$ ) should be preceded by \string (otherwise they will be expanded by  $\mathbb{E}T_FX$  before they are passed to the package and therefore they will not be recognized); however, t is provided for the common case of  $\sim$  (as well as c for not so common case of the comma). With shorthands=off no language shorthands are defined, As some languages use this mechanism for tools not available otherwise, a macro \babelshorthand is defined, which allows using them; see above.

#### safe= none | ref | bib

Some LATEX macros are redefined so that using shorthands is safe. With safe=bib only \nocite, \bibcite and \bibitem are redefined. With safe=ref only \newlabel, \ref and \pageref are redefined (as well as a few macros from varioref and ifthen). With safe=none no macro is redefined. This option is strongly recommended, because a good deal of incompatibilities and errors are related to these redefinitions. As of New 3.34 , in  $\epsilon$ T<sub>F</sub>X based engines (ie, almost every engine except the oldest ones) shorthands can be used in these macros (formerly you could not).

math= active | normal

Shorthands are mainly intended for text, not for math. By setting this option with the value normal they are deactivated in math mode (default is active) and things like \${a'}\$ (a closing brace after a shorthand) are not a source of trouble anymore.

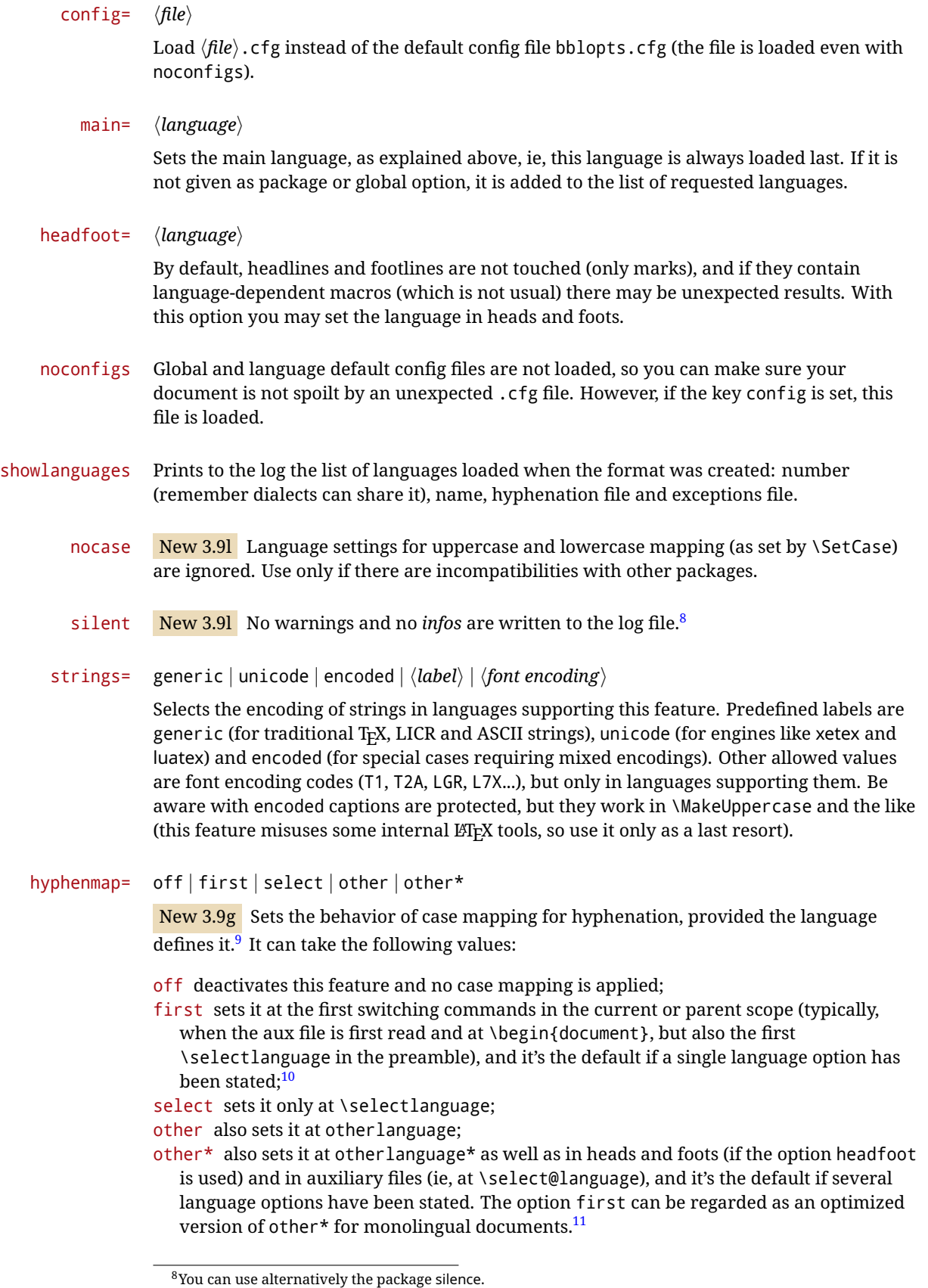

<span id="page-16-1"></span><span id="page-16-0"></span><sup>&</sup>lt;sup>9</sup>Turned off in plain.

<span id="page-16-3"></span><span id="page-16-2"></span> $10$ Duplicated options count as several ones.

 $11$ Providing foreign is pointless, because the case mapping applied is that at the end of the paragraph, but if either xetex or luatex change this behavior it might be added. On the other hand, other is provided even if I [JBL] think it isn't really useful, but who knows.

bidi= default | basic | basic-r | bidi-l | bidi-r

New 3.14 Selects the bidi algorithm to be used in luatex and xetex. See sec. [1.24.](#page-40-1)

layout=

New 3.16 Selects which layout elements are adapted in bidi documents. See sec. [1.24.](#page-40-1)

provide= \*

New 3.49 An alternative to \babelprovide for languages passed as options. See section [1.13,](#page-17-1) which describes also the variants provide  $+=$  and provide  $*=$ .

# <span id="page-17-0"></span>**1.12 The** base **option**

With this package option babel just loads some basic macros (those in switch.def), defines \AfterBabelLanguage and exits. It also selects the hyphenation patterns for the last language passed as option (by its name in language.dat). There are two main uses: classes and packages, and as a last resort in case there are, for some reason, incompatible languages. It can be used if you just want to select the hyphenation patterns of a single language, too.

\AfterBabelLanguage {*\option-name*}}{*\code*}}

This command is currently the only provided by base. Executes  $\langle code \rangle$  when the file loaded by the corresponding package option is finished (at \ldf@finish). The setting is global. So

\AfterBabelLanguage{french}{...}

does ... at the end of french.ldf. It can be used in ldf files, too, but in such a case the code is executed only if  $\langle$ *option-name* $\rangle$  is the same as  $\langle$ CurrentOption (which could not be the same as the option name as set in \usepackage!).

**EXAMPLE** Consider two languages foo and bar defining the same \macro with \newcommand. An error is raised if you attempt to load both. Here is a way to overcome this problem:

```
\usepackage[base]{babel}
\AfterBabelLanguage{foo}{%
  \let\macroFoo\macro
  \let\macro\relax}
\usepackage[foo,bar]{babel}
```
**NOTE** With a recent version of ET<sub>EX</sub>, an alternative method to execute some code just after an 1df file is loaded is with \AddToHook and the hook file/<language>.ldf/after. Babel does not predeclare it, and you have to do it yourself with \ActivateGenericHook.

**WARNING** Currently this option is not compatible with languages loaded on the fly.

# <span id="page-17-1"></span>**1.13** ini **files**

An alternative approach to define a language (or, more precisely, a *locale*) is by means of an ini file. Currently babel provides about 250 of these files containing the basic data required for a locale, plus basic templates for 500 about locales.

ini files are not meant only for babel, and they has been devised as a resource for other packages. To easy interoperability between T<sub>F</sub>X and other systems, they are identified with the BCP 47 codes as preferred by the Unicode Common Locale Data Repository, which was used as source for most of the data provided by these files, too (the main exception being the  $\lambda$ ... name strings).

Most of them set the date, and many also the captions (Unicode and LICR). They will be evolving with the time to add more features (something to keep in mind if backward

compatibility is important). The following section shows how to make use of them by means of \babelprovide. In other words, \babelprovide is mainly meant for auxiliary tasks, and as alternative when the ldf, for some reason, does work as expected.

**EXAMPLE** Although Georgian has its own ldf file, here is how to declare this language with an ini file in Unicode engines.

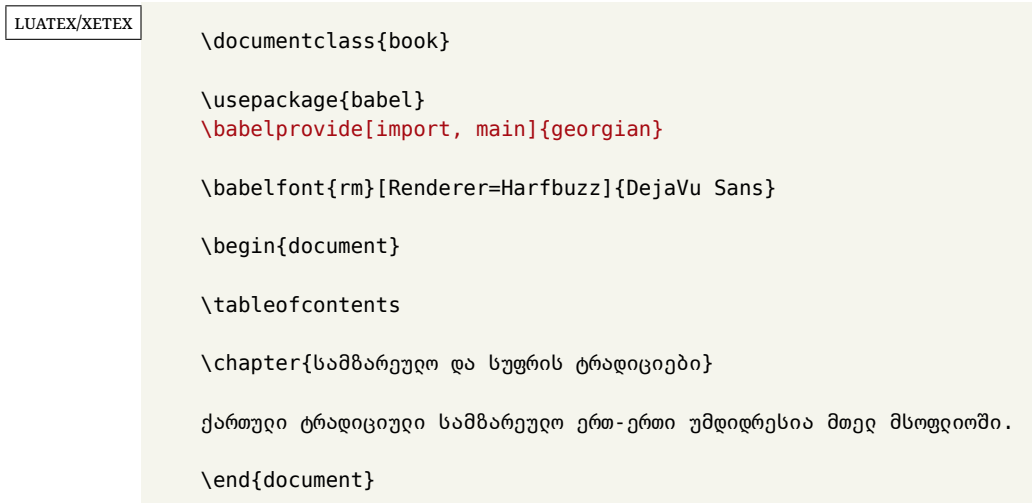

New 3.49 Alternatively, you can tell babel to load all or some languages passed as options with \babelprovide and not from the ldf file in a few few typical cases. Thus, provide= $*$ means 'load the main language with the \babelprovide mechanism instead of the ldf file' applying the basic features, which in this case means import, main. There are (currently) three options:

- provide=\* is the option just explained, for the main language;
- provide+=\* is the same for additional languages (the main language is still the  $1 df file$ );
- provide\*=\* is the same for all languages, ie, main and additional.

**EXAMPLE** The preamble in the previous example can be more compactly written as:

```
\documentclass{book}
\usepackage[georgian, provide=*]{babel}
\babelfont{rm}[Renderer=Harfbuzz]{DejaVu Sans}
```
Or also:

```
\documentclass[georgian]{book}
\usepackage[provide=*]{babel}
\babelfont{rm}[Renderer=Harfbuzz]{DejaVu Sans}
```
**NOTE** The ini files just define and set some parameters, but the corresponding behavior is not always implemented. Also, there are some limitations in the engines. A few remarks follow (which could no longer be valid when you read this manual, if the packages involved han been updated). The Harfbuzz renderer has still some issues, so as a rule of thumb prefer the default renderer, and resort to Harfbuzz only if the former does not work for you. Fortunately, fonts can be loaded twice with different renderers; for example:

```
\babelfont[spanish]{rm}{FreeSerif}
\babelfont[hindi]{rm}[Renderer=Harfbuzz]{FreeSerif}
```
- **Arabic** Monolingual documents mostly work in luatex, but it must be fine tuned, particularly math and graphical elements like picture. In xetex babel resorts to the bidi package, which seems to work.
- **Hebrew** Niqqud marks seem to work in both engines, but depending on the font cantillation marks might be misplaced (xetex or luatex with Harfbuzz seems better).
- **Devanagari** In luatex and the the default renderer many fonts work, but some others do not, the main issue being the 'ra'. You may need to set explicitly the script to either deva or dev2, eg:

\newfontscript{Devanagari}{deva}

Other Indic scripts are still under development in the default luatex renderer, but should work with Renderer=Harfbuzz. They also work with xetex, although unlike with luatex fine tuning the font behavior is not always possible.

**Southeast scripts** Thai works in both luatex and xetex, but line breaking differs (rules are hard-coded in xetex, but they can be modified in luatex). Lao seems to work, too, but there are no patterns for the latter in luatex. Khemer clusters are rendered wrongly with the default renderer. The comment about Indic scripts and lualatex also applies here. Some quick patterns can help, with something similar to:

\babelprovide[import, hyphenrules=+]{lao} \babelpatterns[lao]{1ດ 1ມ 1ອ 1ງ 1ກ 1າ} % Random

**East Asia scripts** Settings for either Simplified of Traditional should work out of the box, with basic line breaking with any renderer. Although for a few words and shorts texts the ini files should be fine, CJK texts are best set with a dedicated framework (CJK, luatexja, kotex, CTeX, etc.). This is what the class ltjbook does with luatex, which can be used in conjunction with the ldf for japanese, because the following piece of code loads luatexja:

```
\documentclass[japanese]{ltjbook}
\usepackage{babel}
```
- **Latin, Greek, Cyrillic** Combining chars with the default luatex font renderer might be wrong; on then other hand, with the Harfbuzz renderer diacritics are stacked correctly, but many hyphenations points are discarded (this bug is related to kerning, so it depends on the font). With xetex both combining characters and hyphenation work as expected (not quite, but in most cases it works; the problem here are font clusters).
- **NOTE** Wikipedia defines a *locale* as follows: "In computing, a locale is a set of parameters that defines the user's language, region and any special variant preferences that the user wants to see in their user interface. Usually a locale identifier consists of at least a language code and a country/region code." Babel is moving gradually from the old and fuzzy concept of *language* to the more modern of *locale*. Note each locale is by itself a separate "language", which explains why there are so many files. This is on purpose, so that possible variants can be created and/or redefined easily.

Here is the list (u means Unicode captions, and l means LICR captions):

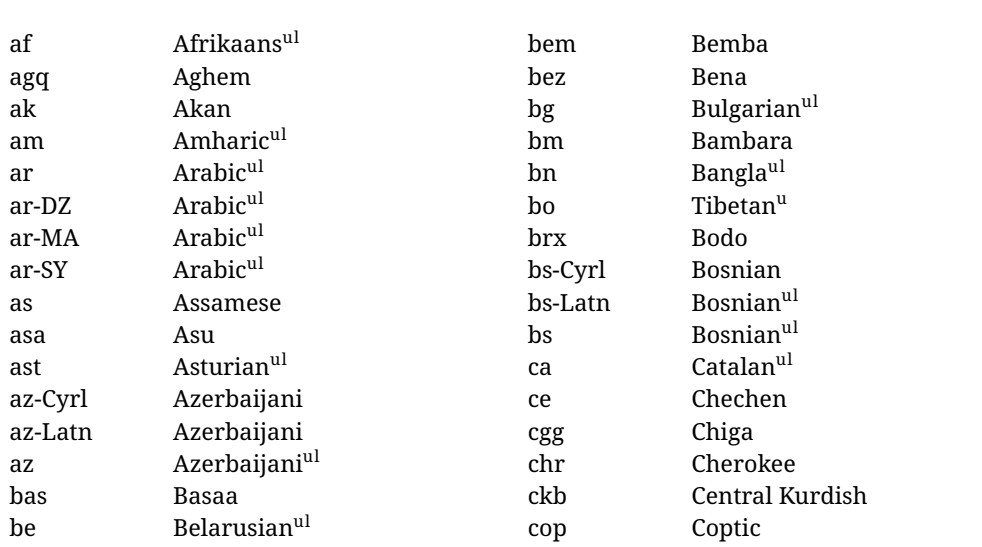

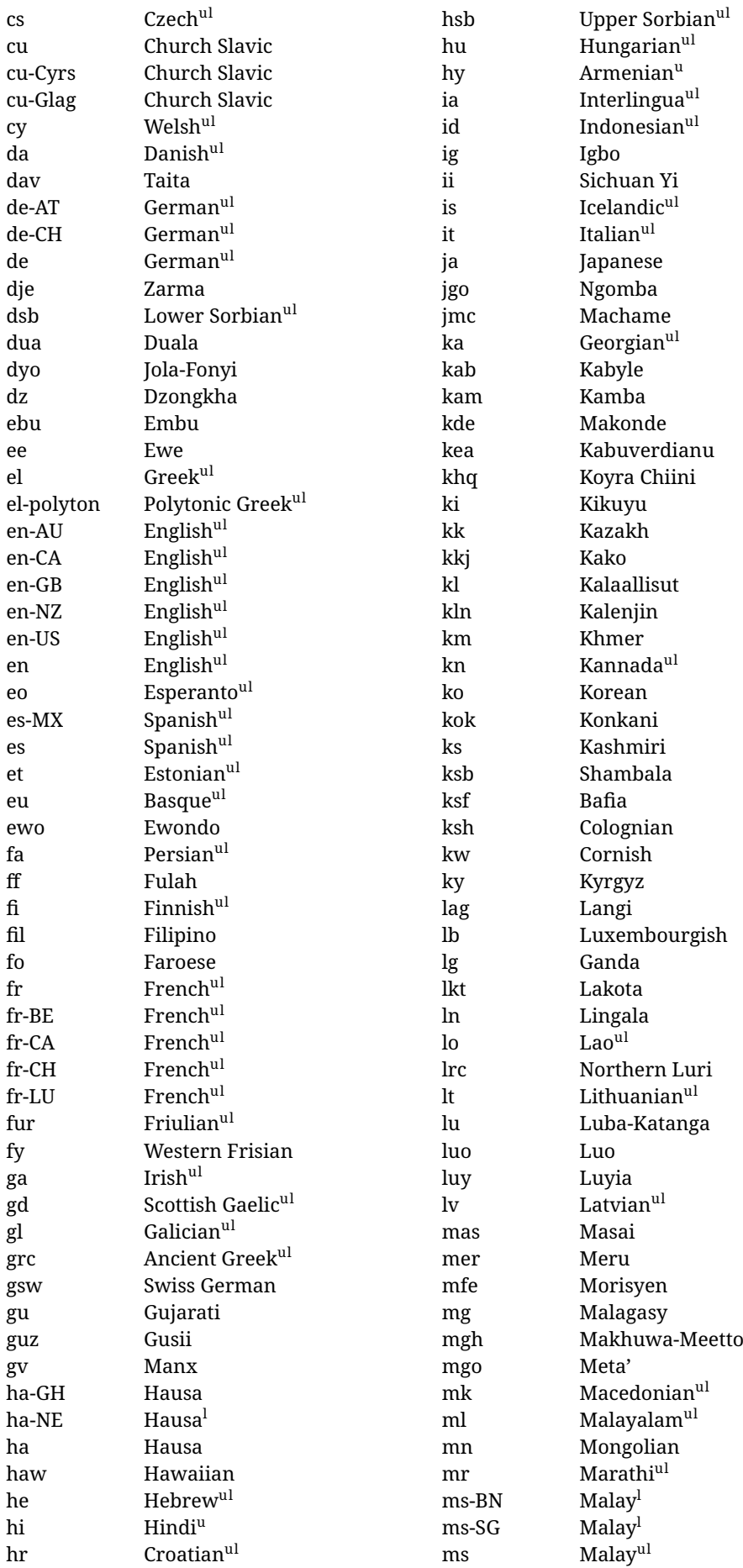

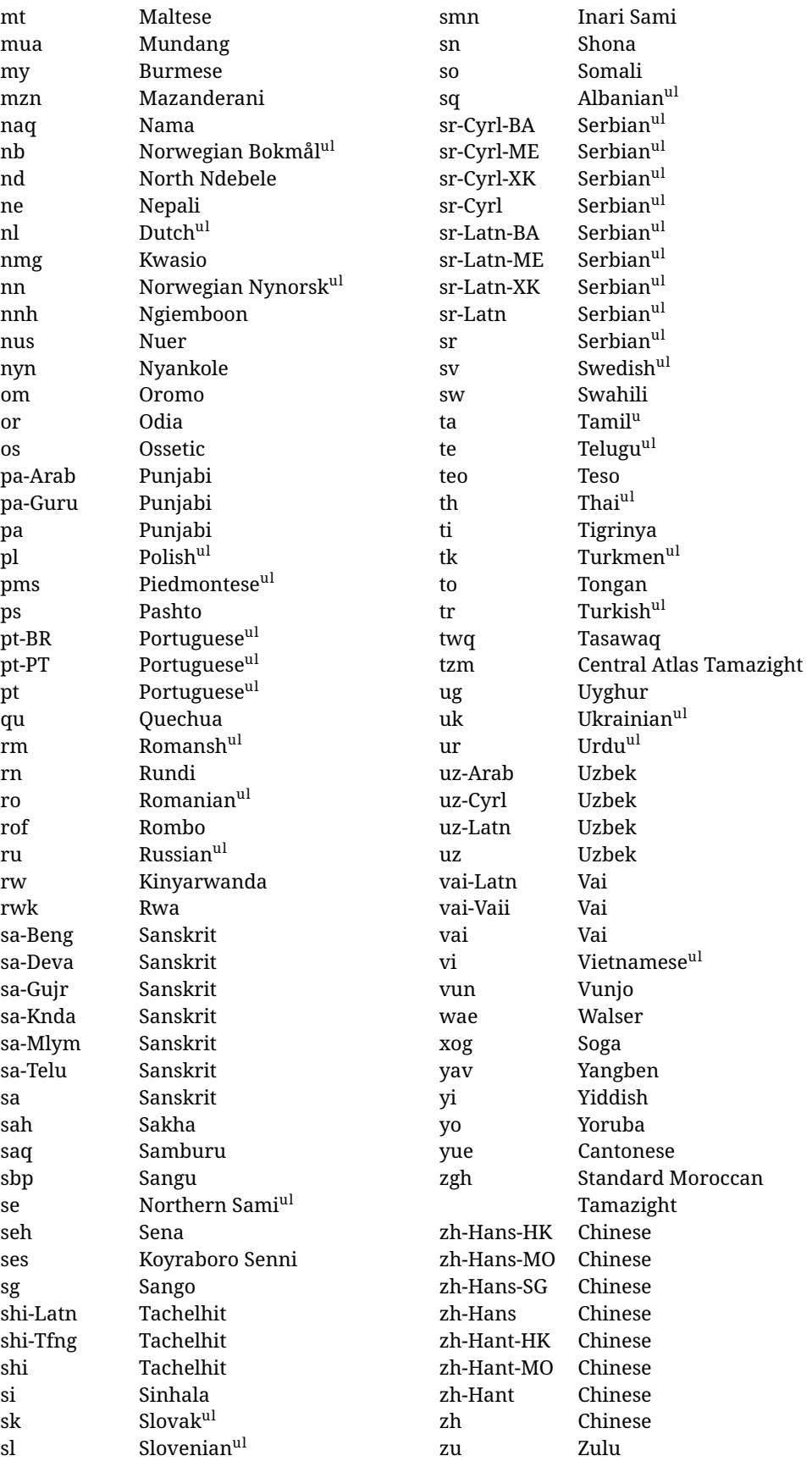

In some contexts (currently \babelfont) an ini file may be loaded by its name. Here is the list of the names currently supported. With these languages, \babelfont loads (if not done before) the language and script names (even if the language is defined as a package option

with an ldf file). These are also the names recognized by \babelprovide with a valueless import.

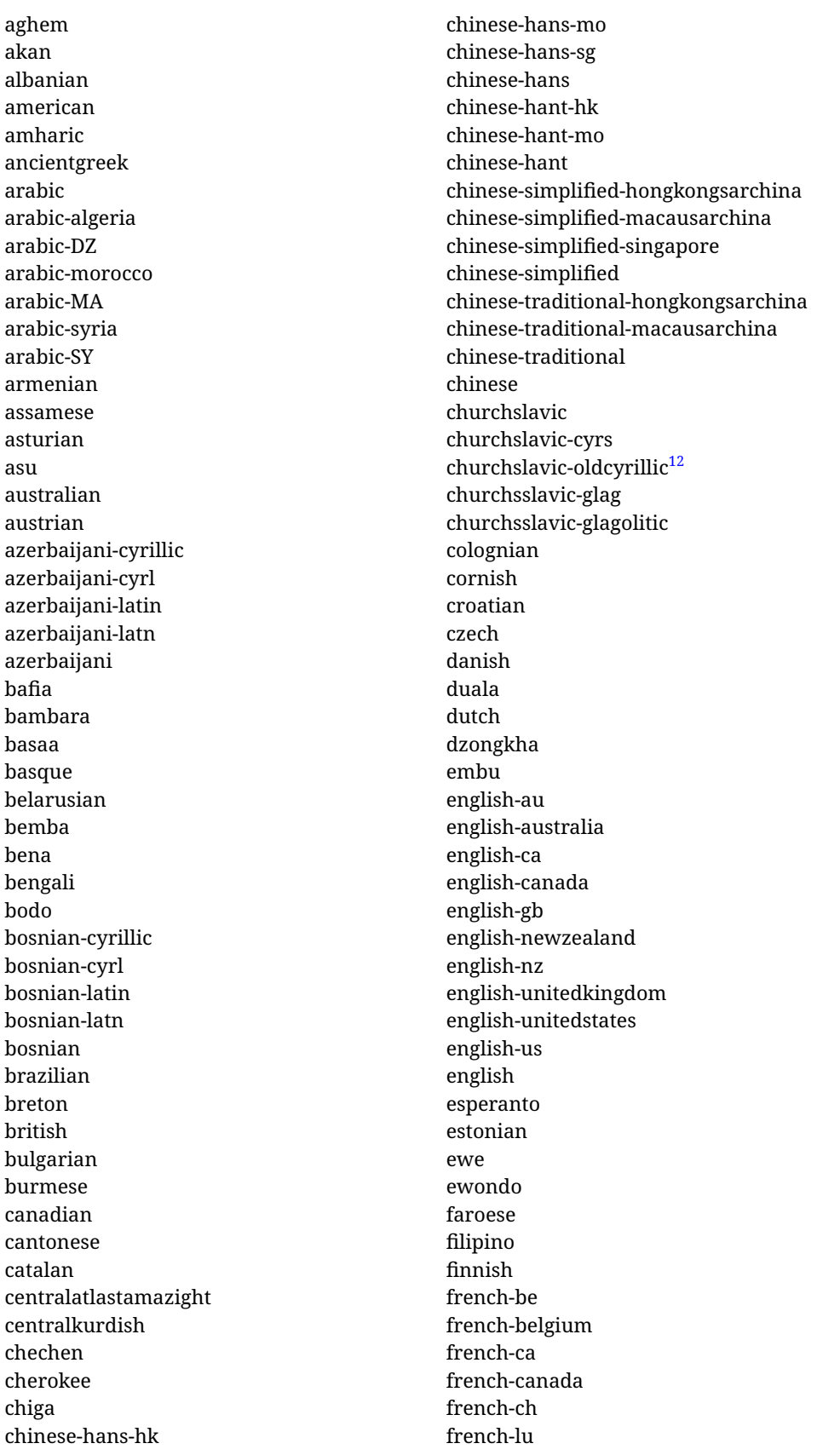

<span id="page-22-0"></span> $\overline{12}$ The name in the CLDR is Old Church Slavonic Cyrillic, but it has been shortened for practical reasons.

french-luxembourg french-switzerland french friulian fulah galician ganda georgian german-at german-austria german-ch german-switzerland german greek gujarati gusii hausa-gh hausa-ghana hausa-ne hausa-niger hausa hawaiian hebrew hindi hungarian icelandic igbo inarisami indonesian interlingua irish italian japanese jolafonyi kabuverdianu kabyle kako kalaallisut kalenjin kamba kannada kashmiri kazakh khmer kikuyu kinyarwanda konkani korean koyraborosenni koyrachiini kwasio kyrgyz lakota langi lao latvian lingala lithuanian

lowersorbian lsorbian lubakatanga luo luxembourgish luyia macedonian machame makhuwameetto makonde malagasy malay-bn malay-brunei malay-sg malay-singapore malay malayalam maltese manx marathi masai mazanderani meru meta mexican mongolian morisyen mundang nama nepali newzealand ngiemboon ngomba norsk northernluri northernsami northndebele norwegianbokmal norwegiannynorsk nswissgerman nuer nyankole nynorsk occitan oriya oromo ossetic pashto persian piedmontese polish polytonicgreek portuguese-br portuguese-brazil portuguese-portugal portuguese-pt portuguese punjabi-arab

punjabi-arabic punjabi-gurmukhi punjabi-guru punjabi quechua romanian romansh rombo rundi russian rwa sakha samburu samin sango sangu sanskrit-beng sanskrit-bengali sanskrit-deva sanskrit-devanagari sanskrit-gujarati sanskrit-gujr sanskrit-kannada sanskrit-knda sanskrit-malayalam sanskrit-mlym sanskrit-telu sanskrit-telugu sanskrit scottishgaelic sena serbian-cyrillic-bosniaherzegovina serbian-cyrillic-kosovo serbian-cyrillic-montenegro serbian-cyrillic serbian-cyrl-ba serbian-cyrl-me serbian-cyrl-xk serbian-cyrl serbian-latin-bosniaherzegovina serbian-latin-kosovo serbian-latin-montenegro serbian-latin serbian-latn-ba serbian-latn-me serbian-latn-xk serbian-latn serbian shambala shona sichuanyi sinhala slovak slovene slovenian

soga somali spanish-mexico spanish-mx spanish standardmoroccantamazight swahili swedish swissgerman tachelhit-latin tachelhit-latn tachelhit-tfng tachelhit-tifinagh tachelhit taita tamil tasawaq telugu teso thai tibetan tigrinya tongan turkish turkmen ukenglish ukrainian uppersorbian urdu usenglish usorbian uyghur uzbek-arab uzbek-arabic uzbek-cyrillic uzbek-cyrl uzbek-latin uzbek-latn uzbek vai-latin vai-latn vai-vai vai-vaii vai vietnam vietnamese vunjo walser welsh westernfrisian yangben yiddish yoruba zarma zulu afrikaans

#### **Modifying and adding values to** ini **files**

New 3.39 There is a way to modify the values of ini files when they get loaded with

\babelprovide and import. To set, say, digits.native in the numbers section, use something like numbers/digits.native=abcdefghij. Keys may be added, too. Without import you may modify the identification keys.

This can be used to create private variants easily. All you need is to import the same ini file with a different locale name and different parameters.

# <span id="page-25-0"></span>**1.14 Selecting fonts**

New 3.15 Babel provides a high level interface on top of fontspec to select fonts. There is no need to load fontspec explicitly – babel does it for you with the first **\babelfont.<sup>[13](#page-25-1)</sup>** 

\babelfont [*\language-list*)]{*\font-family*}[*\font-options*}]{*\font-name*}}

**NOTE** See the note in the previous section about some issues in specific languages.

The main purpose of \babelfont is to define at once in a multilingual document the fonts required by the different languages, with their corresponding language systems (script and language). So, if you load, say, 4 languages, \babelfont{rm}{FreeSerif} defines 4 fonts (with their variants, of course), which are switched with the language by babel. It is a tool to make things easier and transparent to the user.

Here *font-family* is rm, sf or tt (or newly defined ones, as explained below), and *font-name* is the same as in fontspec and the like.

If no language is given, then it is considered the default font for the family, activated when a language is selected.

On the other hand, if there is one or more languages in the optional argument, the font will be assigned to them, overriding the default one. Alternatively, you may set a font for a script – just precede its name (lowercase) with a star (eg, \*devanagari). With this optional argument, the font is *not* yet defined, but just predeclared. This means you may define as many fonts as you want 'just in case', because if the language is never selected, the corresponding \babelfont declaration is just ignored.

Babel takes care of the font language and the font script when languages are selected (as well as the writing direction); see the recognized languages above. In most cases, you will not need *font-options*, which is the same as in fontspec, but you may add further key/value pairs if necessary.

**EXAMPLE** Usage in most cases is very simple. Let us assume you are setting up a document in Swedish, with some words in Hebrew, with a font suited for both languages.

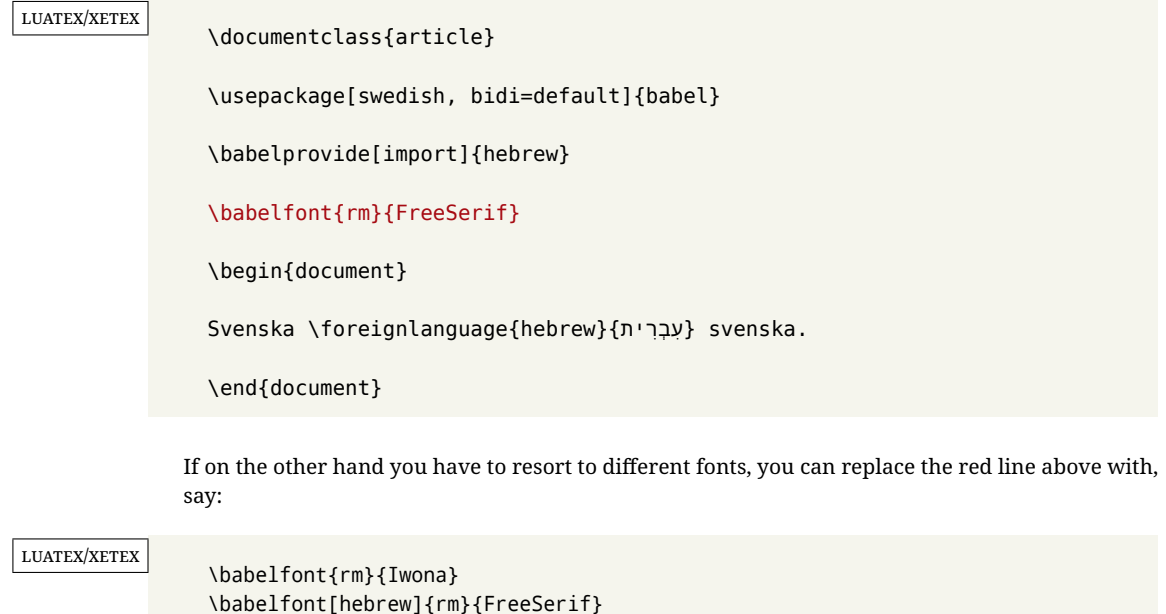

<span id="page-25-1"></span> $13$ See also the package combofont for a complementary approach.

\babelfont can be used to implicitly define a new font family. Just write its name instead of rm, sf or tt. This is the preferred way to select fonts in addition to the three basic families.

**EXAMPLE** Here is how to do it:

<span id="page-26-1"></span><span id="page-26-0"></span>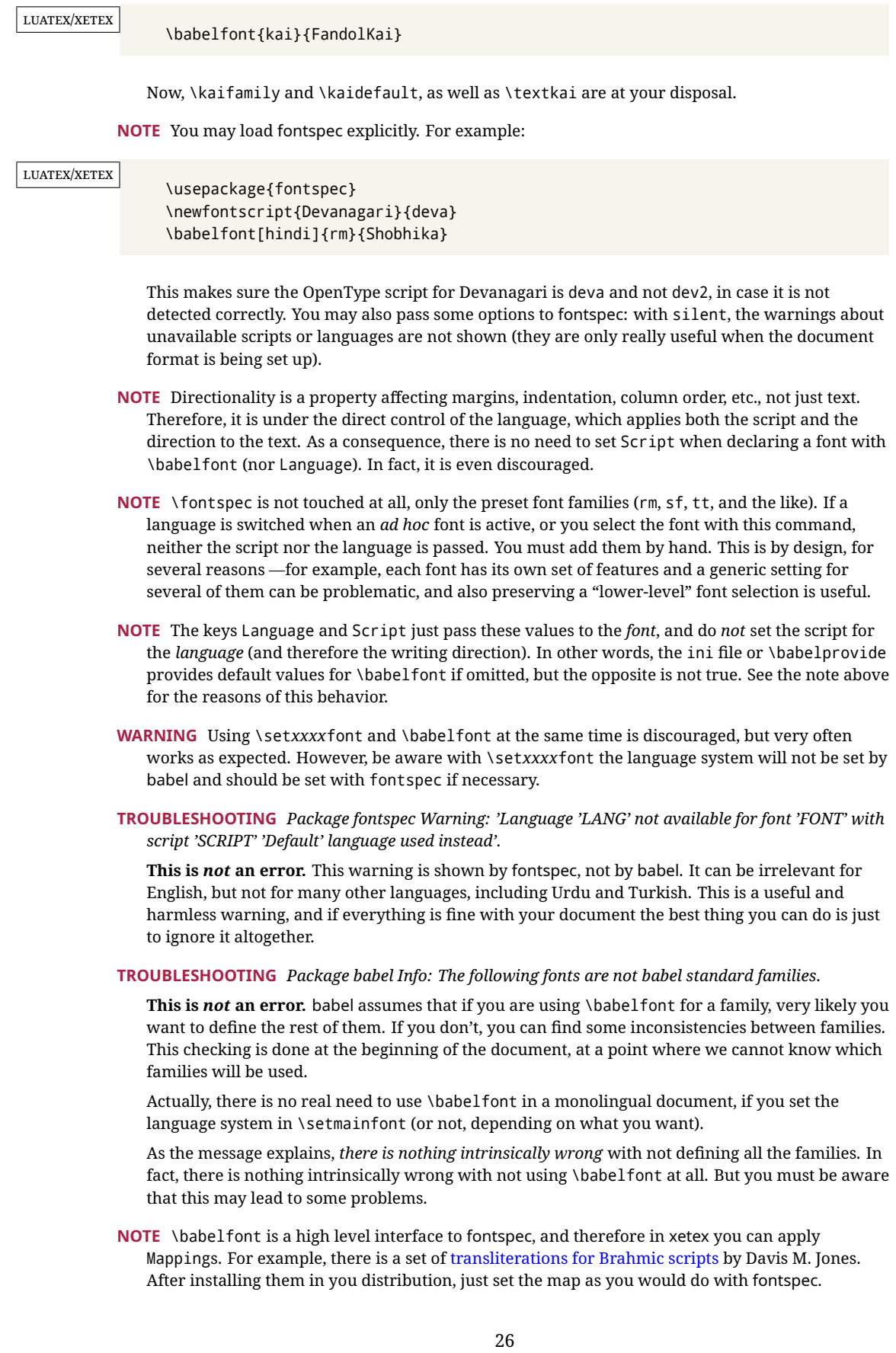

# <span id="page-27-0"></span>**1.15 Modifying a language**

Modifying the behavior of a language (say, the chapter "caption"), is sometimes necessary, but not always trivial. In the case of caption names a specific macro is provided, because this is perhaps the most frequent change:

\setlocalecaption { $\langle \text{language-name} \rangle$ }{ $\langle \text{caption:}$ *ame*}}{ $\langle \text{string} \rangle$ }

New 3.51 Here *caption-name* is the name as string without the trailing name. An example, which also shows caption names are often a stylistic choice, is:

\setlocalecaption{english}{contents}{Table of Contents}

This works not only with existing caption names, because it also serves to define new ones by setting the *caption-name* to the name of your choice (name will be postpended). Captions so defined or redefined behave with the 'new way' described in the following note.

**NOTE** There are a few alternative methods:

• With data import'ed from ini files, you can modify the values of specific keys, like:

```
\babelprovide[import, captions/listtable = Lista de tablas]{spanish}
```
(In this particular case, instead of the captions group you may need to modify the captions.licr one.)

• The 'old way', still valid for many languages, to redefine a caption is the following:

```
\addto\captionsenglish{%
  \renewcommand\contentsname{Foo}%
}
```
As of 3.15, there is no need to hide spaces with % (babel removes them), but it is advisable to do so. This redefinition is not activated until the language is selected.

• The 'new way', which is found in bulgarian, azerbaijani, spanish, french, turkish, icelandic, vietnamese and a few more, as well as in languages created with \babelprovide and its key import, is:

\renewcommand\spanishchaptername{Foo}

This redefinition is immediate.

**NOTE** Do *not* redefine a caption in the following way:

\AtBeginDocument{\renewcommand\contentsname{Foo}}

The changes may be discarded with a language selector, and the original value restored.

Macros to be run when a language is selected can be add to \extras*\lang*}:

\addto\extrasrussian{\mymacro}

There is a counterpart for code to be run when a language is unselected:  $\noindent \n\rangle$ noextras $\langle \n\rangle$ 

**NOTE** These macros (\captions *\lang*), \extras *\lang*)) may be redefined, but *must not* be used as such – they just pass information to babel, which executes them in the proper context.

Another way to modify a language loaded as a package or class option is by means of \babelprovide, described below in depth. So, something like:

```
\usepackage[danish]{babel}
\babelprovide[captions=da, hyphenrules=nohyphenation]{danish}
```
first loads danish.ldf, and then redefines the captions for danish (as provided by the ini file) and prevents hyphenation. The rest of the language definitions are not touched. Without the optional argument it just loads some aditional tools if provided by the ini file, like extra counters.

# <span id="page-28-0"></span>**1.16 Creating a language**

New 3.10 And what if there is no style for your language or none fits your needs? You may then define quickly a language with the help of the following macro in the preamble (which may be used to modify an existing language, too, as explained in the previous subsection).

#### \babelprovide [\*options*\]{\*language-name*\}

If the language *(language-name)* has not been loaded as class or package option and there are no  $\langle options\rangle$ , it creates an "empty" one with some defaults in its internal structure: the hyphen rules, if not available, are set to the current ones, left and right hyphen mins are set to 2 and 3. In either case, caption, date and language system are not defined. If no ini file is imported with import,  $\langle$ *language-name* $\rangle$  is still relevant because in such a case the hyphenation and like breaking rules (including those for South East Asian and CJK) are based on it as provided in the ini file corresponding to that name; the same applies to OpenType language and script.

Conveniently, some options allow to fill the language, and babel warns you about what to do if there is a missing string. Very likely you will find alerts like that in the log file:

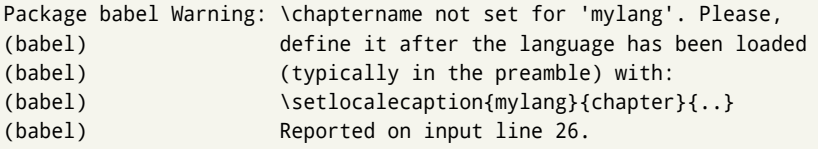

In most cases, you will only need to define a few macros. Note languages loaded on the fly are not yet available in the preamble.

**EXAMPLE** If you need a language named arhinish:

```
\usepackage[danish]{babel}
\babelprovide{arhinish}
\setlocalecaption{arhinish}{chapter}{Chapitula}
\setlocalecaption{arhinish}{refname}{Refirenke}
\renewcommand\arhinishhyphenmins{22}
```
**EXAMPLE** Locales with names based on BCP 47 codes can be created with something like:

\babelprovide[import=en-US]{enUS}

Note, however, mixing ways to identify locales can lead to problems. For example, is yi the name of the language spoken by the Yi people or is it the code for Yiddish?

The main language is not changed (danish in this example). So, you must add \selectlanguage{arhinish} or other selectors where necessary. If the language has been loaded as an argument in \documentclass or \usepackage, then \babelprovide redefines the requested data.

import=  $\langle$ *language-tag* $\rangle$ 

New 3.13 Imports data from an ini file, including captions and date (also line breaking rules in newly defined languages). For example:

\babelprovide[import=hu]{hungarian}

Unicode engines load the UTF-8 variants, while 8-bit engines load the LICR (ie, with macros like \' or \ss) ones.

New 3.23 It may be used without a value. In such a case, the ini file set in the corresponding babel-<language>.tex (where <language> is the last argument in \babelprovide) is imported. See the list of recognized languages above. So, the previous example can be written:

\babelprovide[import]{hungarian}

There are about 250 ini files, with data taken from the ldf files and the CLDR provided by Unicode. Not all languages in the latter are complete, and therefore neither are the ini files. A few languages may show a warning about the current lack of suitability of some features.

Besides \today, this option defines an additional command for dates: \<language>date, which takes three arguments, namely, year, month and day numbers. In fact, \today calls \<language>today, which in turn calls

\<language>date{\the\year}{\the\month}{\the\day}. New 3.44 More convenient is usually \localedate, with prints the date for the current locale.

#### captions=  $\langle$ *language-tag* $\rangle$

Loads only the strings. For example:

\babelprovide[captions=hu]{hungarian}

#### hyphenrules=  $\langle$ *language-list* $\rangle$

With this option, with a space-separated list of hyphenation rules, babel assigns to the language the first valid hyphenation rules in the list. For example:

\babelprovide[hyphenrules=chavacano spanish italian]{chavacano}

If none of the listed hyphenrules exist, the default behavior applies. Note in this example we set chavacano as first option – without it, it would select spanish even if chavacano exists.

A special value is +, which allocates a new language (in the TEX sense). It only makes sense as the last value (or the only one; the subsequent ones are silently ignored). It is mostly useful with luatex, because you can add some patterns with \babelpatterns, as for example:

```
\babelprovide[hyphenrules=+]{neo}
\babelpatterns[neo]{a1 e1 i1 o1 u1}
```
In other engines it just suppresses hyphenation (because the pattern list is empty). New 3.58 Another special value is unhyphenated, which activates a line breking mode that allows spaces to be stretched to arbitrary amounts.

main This valueless option makes the language the main one (thus overriding that set when babel is loaded). Only in newly defined languages.

**EXAMPLE** Let's assume your document (xetex or luatex) is mainly in Polytonic Greek with but with some sections in Italian. Then, the first attempt should be:

\usepackage[italian, greek.polutonic]{babel}

But if, say, accents in Greek are not shown correctly, you can try

\usepackage[italian, polytonicgreek, provide=\*]{babel}

Remerber there is an alternative syntax for the latter:

```
\usepackage[italian]{babel}
\babelprovide[import, main]{polytonicgreek}
```
Finally, also remember you might not need to load italian at all if there are only a few word in this language (see [1.3\)](#page-7-0).

script=  $\langle script-name \rangle$ 

New 3.15 Sets the script name to be used by fontspec (eg, Devanagari). Overrides the value in the ini file. If fontspec does not define it, then babel sets its tag to that provided by the ini file. This value is particularly important because it sets the writing direction, so you must use it if for some reason the default value is wrong.

#### language=  $\langle$ *language-name* $\rangle$

New 3.15 Sets the language name to be used by fontspec (eg, Hindi). Overrides the value in the ini file. If fontspec does not define it, then babel sets its tag to that provided by the ini file. Not so important, but sometimes still relevant.

alph=  $\langle counter-name \rangle$ 

Assigns to \alph that counter. See the next section.

Alph=  $\langle counter-name \rangle$ 

Same for \Alph.

A few options (only luatex) set some properties of the writing system used by the language. These properties are *always* applied to the script, no matter which language is active. Although somewhat inconsistent, this makes setting a language up easier in most typical cases.

onchar= ids | fonts

New 3.38 This option is much like an 'event' called when a character belonging to the script of this locale is found (as its name implies, it acts on characters, not on spaces). There are currently two 'actions', which can be used at the same time (separated by a space): with ids the \language and the \localeid are set to the values of this locale; with fonts, the fonts are changed to those of this locale (as set with \babelfont). This option is not compatible with mapfont. Characters can be added or modified with \babelcharproperty.

**NOTE** An alternative approach with luatex and Harfbuzz is the font option RawFeature={multiscript=auto}. It does not switch the babel language and therefore the line breaking rules, but in many cases it can be enough.

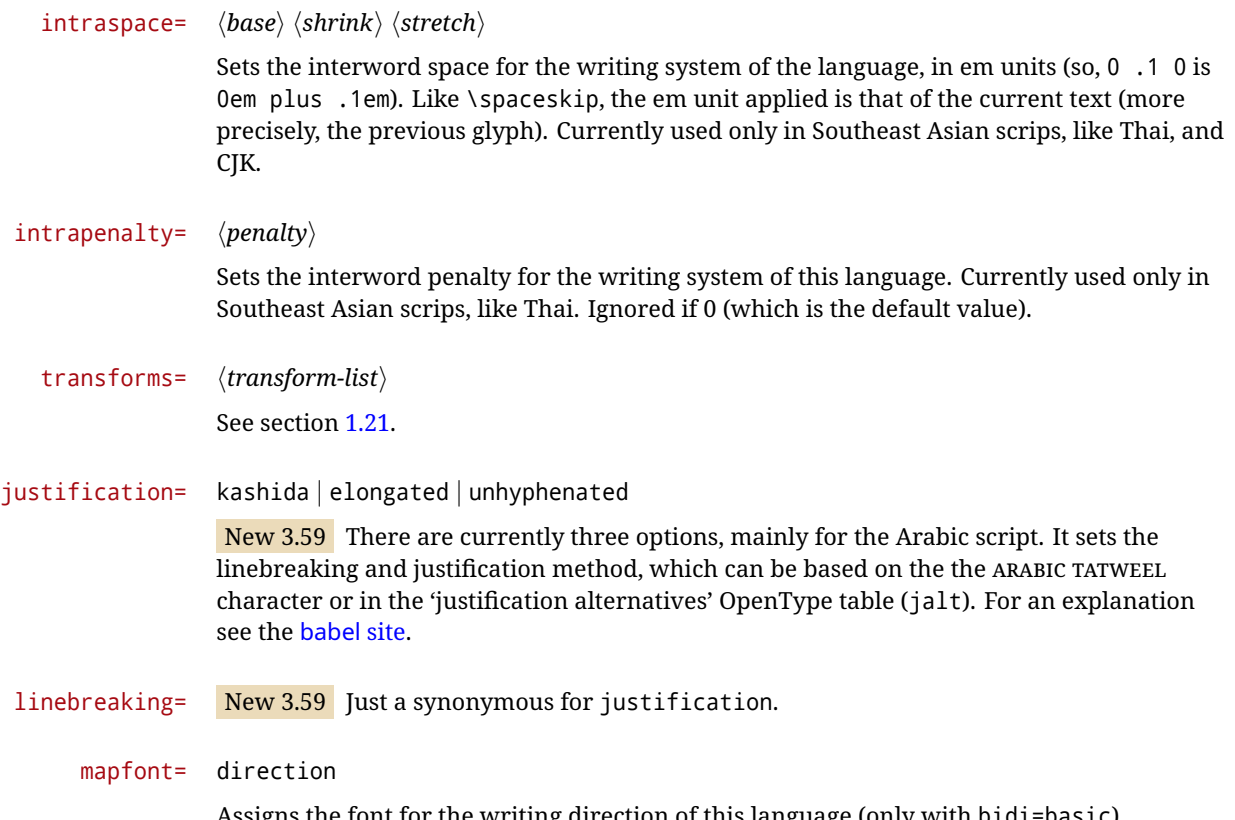

font for the writing direction of this language (only with bidi=basic). Whenever possible, instead of this option use onchar, based on the script, which usually makes more sense. More precisely, what mapfont=direction means is, 'when a character has the same direction as the script for the "provided" language, then change its font to that set for this language'. There are 3 directions, following the bidi Unicode algorithm, namely, Arabic-like, Hebrew-like and left to right. So, there should be at most 3 directives of this kind.

**NOTE** (1) If you need shorthands, you can define them with \useshorthands and \defineshorthand as described above. (2) Captions and \today are "ensured" with \babelensure (this is the default in ini-based languages).

# <span id="page-31-0"></span>**1.17 Digits and counters**

New 3.20 About thirty ini files define a field named digits.native. When it is present, two macros are created: \<language>digits and \<language>counter (only xetex and luatex). With the first, a string of 'Latin' digits are converted to the native digits of that language; the second takes a counter name as argument. With the option maparabic in \babelprovide, \arabic is redefined to produce the native digits (this is done *globally*, to avoid inconsistencies in, for example, page numbering, and note as well dates do not rely on \arabic.)

For example:

```
\babelprovide[import]{telugu}
 % Or also, if you want:
 % \babelprovide[import, maparabic]{telugu}
\babelfont{rm}{Gautami} % With luatex, better with Harfbuzz
\begin{document}
\telugudigits{1234}
\telugucounter{section}
\end{document}
```
Languages providing native digits in all or some variants are:

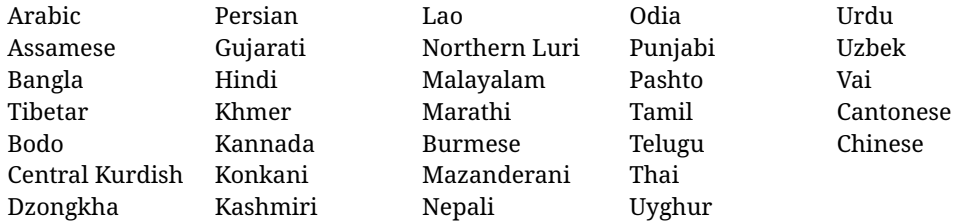

New 3.30 With luatex there is an alternative approach for mapping digits, namely, mapdigits. Conversion is based on the language and it is applied to the typeset text (not math, PDF bookmarks, etc.) before bidi and fonts are processed (ie, to the node list as generated by the  $T<sub>F</sub>X$  code). This means the local digits have the correct bidirectional behavior (unlike Numbers=Arabic in fontspec, which is not recommended).

**NOTE** With xetex you can use the option Mapping when defining a font.

New 4.41 Many 'ini' locale files has been extended with information about non-positional numerical systems, based on those predefined in CSS. They only work with xetex and luatex and are fully expendable (even inside an unprotected \edef). Currently, they are limited to numbers below 10000.

There are several ways to use them (for the availabe styles in each language, see the list below):

- \localenumeral{*{style}*}{*{number}*}, like \localenumeral{abjad}{15}
- \localecounter{ $\langle style\rangle$ }{ $\langle counter\rangle$ }, like \localecounter{lower}{section}
- In \babelprovide, as an argument to the keys alph and Alph, which redefine what \alph and \Alph print. For example:

\babelprovide[alph=alphabetic]{thai}

The styles are:

```
Ancient Greek lower.ancient, upper.ancient
Amharic afar, agaw, ari, blin, dizi, gedeo, gumuz, hadiyya, harari, kaffa, kebena,
  kembata, konso, kunama, meen, oromo, saho, sidama, silti, tigre, wolaita, yemsa
Arabic abjad, maghrebi.abjad
Belarusan, Bulgarian, Macedonian, Serbian lower, upper
Bengali alphabetic
Coptic epact,lower.letters
Hebrew letters (neither geresh nor gershayim yet)
Hindi alphabetic
Armenian lower.letter, upper.letter
Japanese hiragana, hiragana.iroha, katakana, katakana.iroha, circled.katakana,
  informal, formal, cjk-earthly-branch, cjk-heavenly-stem,
  fullwidth.lower.alpha, fullwidth.upper.alpha
Georgian letters
Greek lower.modern, upper.modern, lower.ancient, upper.ancient (all with keraia)
Khmer consonant
Korean consonant, syllabe, hanja.informal, hanja.formal, hangul.formal,
  cjk-earthly-branch, cjk-heavenly-stem, fullwidth.lower.alpha,
  fullwidth.upper.alpha
Marathi alphabetic
Persian abjad, alphabetic
Russian lower, lower.full, upper, upper.full
Syriac letters
Tamil ancient
Thai alphabetic
```
**Ukrainian** lower , lower.full, upper , upper.full **Chinese** cjk-earthly-branch, cjk-heavenly-stem, fullwidth.lower.alpha, fullwidth.upper.alpha

New 3.45 In addition, native digits (in languages defining them) may be printed with the numeral style digits.

# <span id="page-33-0"></span>**1.18 Dates**

New 3.45 When the data is taken from an ini file, you may print the date corresponding to the Gregorian calendar and other lunisolar systems with the following command.

\localedate  $[\langle calendar=-.$ , variant=..\inepsilon \lamphimonthinday\monthinday\monthindgay\monthindgay\monthindgay\monthindgay\monthindgay\monthindgay\monthindgay\monthindgay\monthindgay\monthindgay\monthindgay\monthindgay\monthin

By default the calendar is the Gregorian, but an ini file may define strings for other calendars (currently ar, ar-\*, he, fa, hi). In the latter case, the three arguments are the year, the month, and the day in those in the corresponding calendar. They are *not* the Gregorian data to be converted (which means, say, 13 is a valid month number with calendar=hebrew).

Even with a certain calendar there may be variants. In Kurmanji the default variant prints something like *30. Çileya Pêşîn 2019*, but with variant=izafa it prints *31'ê Çileya Pêşînê 2019*.

# <span id="page-33-1"></span>**1.19 Accessing language info**

\languagename The control sequence \languagename contains the name of the current language.

**WARNING** Due to some internal inconsistencies in catcodes, it should *not* be used to test its value. Use iflang, by Heiko Oberdiek.

\iflanguage {*\language*}}{*\true*}}{*\false*}}

If more than one language is used, it might be necessary to know which language is active at a specific time. This can be checked by a call to \iflanguage, but note here "language" is used in the TEX sense, as a set of hyphenation patterns, and *not* as its babel name. This macro takes three arguments. The first argument is the name of a language; the second and third arguments are the actions to take if the result of the test is true or false respectively.

#### \localeinfo {\*field*}}

New 3.38 If an ini file has been loaded for the current language, you may access the information stored in it. This macro is fully expandable, and the available fields are:

name.english as provided by the Unicode CLDR.

tag.ini is the tag of the ini file (the way this file is identified in its name).

tag.bcp47 is the full BCP 47 tag (see the warning below).

language.tag.bcp47 is the BCP 47 language tag.

tag.opentype is the tag used by OpenType (usually, but not always, the same as BCP 47). script.name , as provided by the Unicode CLDR.

script.tag.bcp47 is the BCP 47 tag of the script used by this locale.

script.tag.opentype is the tag used by OpenType (usually, but not always, the same as BCP 47).

**WARNING** New 3.46 As of version 3.46 tag.bcp47 returns the full BCP 47 tag. Formerly it returned just the language subtag, which was clearly counterintuitive.

# \getlocaleproperty \* {\macro\}{\locale\}{\property\}

New 3.42 The value of any locale property as set by the ini files (or added/modified with \babelprovide) can be retrieved and stored in a macro with this command. For example, after:

\getlocaleproperty\hechap{hebrew}{captions/chapter}

the macro \hechap will contain the string p.

If the key does not exist, the macro is set to \relax and an error is raised. New  $3.47$  With the starred version no error is raised, so that you can take your own actions with undefined properties.

Babel remembers which ini files have been loaded. There is a loop named \LocaleForEach to traverse the list, where #1 is the name of the current item, so that \LocaleForEach{\message{ \*\*#1\*\* }} just shows the loaded ini's.

**NOTE** ini files are loaded with \babelprovide and also when languages are selected if there is a \babelfont. To ensure the ini files are loaded (and therefore the corresponding data) even if these two conditions are not met, write \BabelEnsureInfo in the preamble.

#### \localeid

Each language in the babel sense has its own unique numeric identifier, which can be retrieved with \localeid.

**NOTE** The \localeid is not the same as the \language identifier, which refers to a set of hyphenation patters (which, in turn, is just a component of the line breaking algorithm described in the next section). The data about preloaded patterns are store in an internal macro named \bbl@languages (see the code for further details), but note several locales may share a single \language, so they are separated concepts. In luatex, the \localeid is saved in each node (where it makes sense) as an attribute, too.

# <span id="page-34-0"></span>**1.20 Hyphenation and line breaking**

Babel deals with three kinds of line breaking rules: Western, typically the LGC group, South East Asian, like Thai, and CJK, but support depends on the engine: pdftex only deals with the former, xetex also with the second one (although in a limited way), while luatex provides basic rules for the latter, too. With luatex there are also tools for non-standard hyphenation rules, explained in the next section.

# \babelhyphen \* {\*type*}}  $\b{$ babelhyphen \* { $\langle text \rangle$ }

New 3.9a It is customary to classify hyphens in two types: (1) *explicit* or *hard hyphens*, which in T<sub>F</sub>X are entered as -, and (2) *optional* or *soft hyphens*, which are entered as \-. Strictly, a *soft hyphen* is not a hyphen, but just a breaking opportunity or, in T<sub>F</sub>X terms, a "discretionary"; a *hard hyphen* is a hyphen with a breaking opportunity after it. A further type is a *non-breaking hyphen*, a hyphen without a breaking opportunity. In T<sub>EX</sub>, - and  $\iota$ - forbid further breaking opportunities in the word. This is the desired behavior very often, but not always, and therefore many languages provide shorthands for these cases. Unfortunately, this has not been done consistently: for example, "- in Dutch, Portuguese, Catalan or Danish is a hard hyphen, while in German, Spanish, Norwegian, Slovak or Russian is a soft hyphen. Furthermore, some of them even redefine  $\setminus$ -, so that you cannot insert a soft hyphen without breaking opportunities in the rest of the word. Therefore, some macros are provided with a set of basic "hyphens" which can be used by themselves, to define a user shorthand, or even in language files.

• \babelhyphen{soft} and \babelhyphen{hard} are self explanatory.

• \babelhyphen{repeat} inserts a hard hyphen which is repeated at the beginning of the next line, as done in languages like Polish, Portuguese and Spanish.

- \babelhyphen{nobreak} inserts a hard hyphen without a break after it (even if a space follows).
- \babelhyphen{empty} inserts a break opportunity without a hyphen at all.
- \babelhyphen{ $\langle text \rangle$ } is a hard "hyphen" using  $\langle text \rangle$  instead. A typical case is \babelhyphen{/}.

With all of them, hyphenation in the rest of the word is enabled. If you don't want to enable it, there is a starred counterpart: \babelhyphen\*{soft} (which in most cases is equivalent to the original \-), \babelhyphen\*{hard}, etc.

Note hard is also good for isolated prefixes (eg, *anti-*) and nobreak for isolated suffixes (eg, *-ism*), but in both cases \babelhyphen\*{nobreak} is usually better.

There are also some differences with  $E/F_X$ : (1) the character used is that set for the current font, while in LATEX it is hardwired to - (a typical value); (2) the hyphen to be used in fonts with a negative \hyphenchar is  $-$ , like in  $\mathbb{E} F_X$ , but it can be changed to another value by redefining \babelnullhyphen; (3) a break after the hyphen is forbidden if preceded by a glue  $>0$  pt (at the beginning of a word, provided it is not immediately preceded by, say, a parenthesis).

# \babelhyphenation [*{language}, {language},...*]{*{exceptions*}}

New 3.9a Sets hyphenation exceptions for the languages given or, without the optional argument, for *all* languages (eg, proper nouns or common loan words, and of course monolingual documents). Language exceptions take precedence over global ones. It can be used only in the preamble, and exceptions are set when the language is first selected, thus taking into account changes of **\lccodes's** done in **\extras***\lang*} as well as the language-specific encoding (not set in the preamble by default). Multiple \babelhyphenation's are allowed. For example:

\babelhyphenation{Wal-hal-la Dar-bhan-ga}

Listed words are saved expanded and therefore it relies on the LICR. Of course, it also works without the LICR if the input and the font encodings are the same, like in Unicode based engines.

- **NOTE** Using \babelhyphenation with Southeast Asian scripts is mostly pointless. But with \babelpatterns (below) you may fine-tune line breaking (only luatex). Even if there are no patterns for the language, you can add at least some typical cases.
- **NOTE** To set hyphenation exceptions in the preamble before any language is explicitly set with a selector, use \babelhyphenation instead of \hyphenation. In the preamble the hyphenation rules are not always fully set up and an error can be raised.

#### \begin{hyphenrules} {\*language*}} ... \end{hyphenrules}

The environment hyphenrules can be used to select *only* the hyphenation rules to be used (it can be used as command, too). This can for instance be used to select 'nohyphenation', provided that in language.dat the 'language' nohyphenation is defined by loading zerohyph.tex. It deactivates language shorthands, too (but not user shorthands). Except for these simple uses, hyphenrules is deprecated and other language $*$  (the starred version) is preferred, because the former does not take into account possible changes in encodings of characters like, say, ' done by some languages (eg, italian, french, ukraineb).

# \babelpatterns [ $\langle \text{language} \rangle$ ,  $\langle \text{language} \rangle$ , ...] $\{ \langle \text{patterns} \rangle \}$

New 3.9m *In luatex only*, [14](#page-35-0) adds or replaces patterns for the languages given or, without the optional argument, for *all* languages. If a pattern for a certain combination already exists, it gets replaced by the new one.

<span id="page-35-0"></span> $14$ With luatex exceptions and patterns can be modified almost freely. However, this is very likely a task for a separate package and babel only provides the most basic tools.
It can be used only in the preamble, and patterns are added when the language is first selected, thus taking into account changes of **\lccodes's** done in \extras $\langle \text{lang} \rangle$  as well as the language-specific encoding (not set in the preamble by default). Multiple \babelpatterns's are allowed.

Listed patterns are saved expanded and therefore it relies on the LICR. Of course, it also works without the LICR if the input and the font encodings are the same, like in Unicode based engines.

New 3.31 (Only luatex.) With \babelprovide and imported CJK languages, a simple generic line breaking algorithm (push-out-first) is applied, based on a selection of the Unicode rules ( New 3.32 it is disabled in verbatim mode, or more precisely when the hyphenrules are set to nohyphenation). It can be activated alternatively by setting explicitly the intraspace.

New 3.27 Interword spacing for Thai, Lao and Khemer is activated automatically if a language with one of those scripts are loaded with \babelprovide. See the sample on the babel repository. With both Unicode engines, spacing is based on the "current" em unit (the size of the previous char in luatex, and the font size set by the last \selectfont in xetex).

## **1.21 Transforms**

Transforms (only luatex) provide a way to process the text on the typesetting level in several language-dependent ways, like non-standard hyphenation, special line breaking rules, script to script conversion, spacing conventions and so on.<sup>[15](#page-36-0)</sup>

It currently embraces \babelprehyphenation and \babelposthyphenation. New 3.57 Several ini files predefine some transforms. They are activated with the key transforms in \babelprovide, either if the locale is being defined with this macro or the languages has been previouly loaded as a class or package option, as the following example illustrates:

```
\usepackage[magyar]{babel}
\babelprovide[transforms = digraphs.hyphen]{magyar}
```
New 3.67 Transforms predefined in the ini locale files can be made attribute-dependent, too. When an attribute between parenthesis is inserted subsequent transforms will be assigned to it (up to the list end or another attribute). For example, and provided an attribute called \withsigmafinal has been declared:

transforms = transliteration.omega (\withsigmafinal) sigma.final

This applies transliteration.omega always, but sigma.final only when \withsigmafinal is set.

Here are the transforms currently predefined. (More to follow in future releases.)

| Arabic                                              | transliteration.dad | Applies the transliteration system devised by<br>Yannis Haralambous for dad (simple and T <sub>F</sub> X-<br>friendly). Not yet complete, but sufficient for<br>most texts.                                              |
|-----------------------------------------------------|---------------------|----------------------------------------------------------------------------------------------------|
| Croatian                                            | digraphs.ligatures  | Ligatures DŽ, Dž, dž, LJ, Lj, lj, NJ, Nj, nj. It<br>assumes they exist. This is not the recom-<br>mended way to make these transformations<br>(the best way is with OTF features), but it can<br>get you out of a hurry. |
| Czech, Polish,<br>Portuguese,<br>Slovak,<br>Spanish | hyphen.repeat       | Explicit hyphens behave like \babelhyphen<br>{repeat}.                                                                                                    |

<span id="page-36-0"></span> $15$ They are similar in concept, but not the same, as those in Unicode. The main inspiration for this feature is the Omega transformation processes.

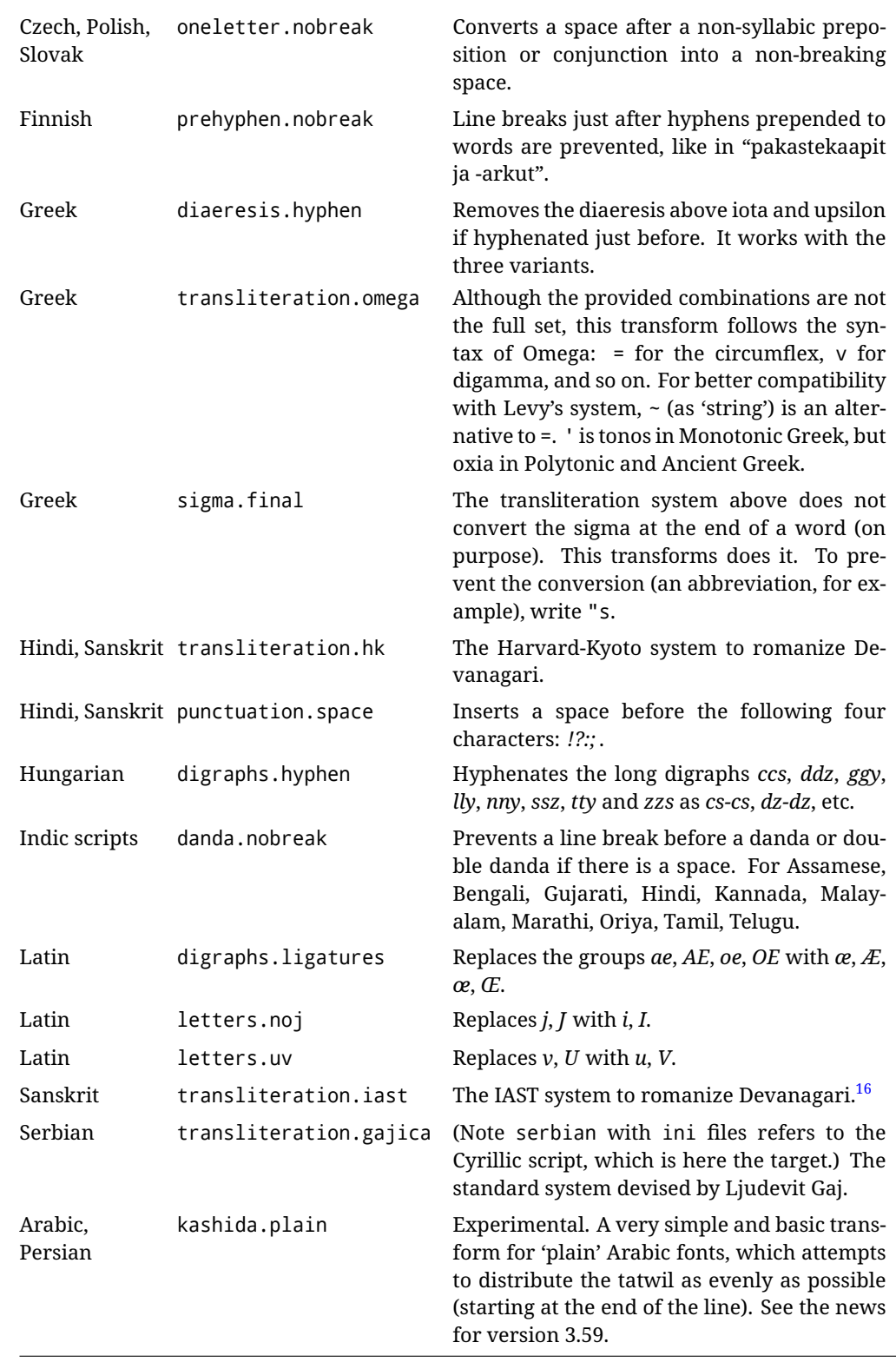

\babelposthyphenation [ $\langle$ options $\rangle$ ]{ $\langle$ hyphenrules-name $\rangle$ }{ $\langle$ lua-pattern $\rangle$ }{ $\langle$ replacement $\rangle$ }

New 3.37-3.39 *With luatex* it is possible to define non-standard hyphenation rules, like  $f-f \rightarrow ff-f$ , repeated hyphens, ranked ruled (or more precisely, 'penalized' hyphenation points), and so on. A few rules are currently provided (see above), but they can be defined as shown in the following example, where {1} is the first captured char (between () in the pattern):

```
\babelposthyphenation{german}{([fmtrp]) | {1}}
{
 {no = {1}, pre = {1}{1}- }, % Replace first char with disc
 remove, % Remove automatic disc (2nd node)
 {} % Keep last char, untouched
}
```
In the replacements, a captured char may be mapped to another, too. For example, if the first capture reads ([ΐΰ]), the replacement could be {1|ΐΰ|ίύ}, which maps *ΐ* to *ί*, and *ΰ* to *ύ*, so that the diaeresis is removed.

This feature is activated with the first \babelposthyphenation or \babelprehyphenation. New 3.67 With the optional argument you can associate a user defined transform to an attribute, so that it's active only when it's set (currently its attribute value is ignored). With this mechanism transforms can be set or unset even in the middle of paragraphs, and applied to single words. To define, set and unset the attribute, the LaTeX kernel provides the macros \newattribute, \setattribute and \unsetattribute. The following example shows how to use it, provided an attribute named \latinnoj has been declared:

```
\babelprehyphenation[attribute=\latinnoj]{latin}{ J }{ string = I }
```
See the [babel](https://latex3.github.io/babel/guides/non-standard-hyphenation-with-luatex.html) site for a more detailed description and some examples. It also describes a few additional replacement types (string, penalty).

Although the main purpose of this command is non-standard hyphenation, it may actually be used for other transformations (after hyphenation is applied, so you must take discretionaries into account).

You are limited to substitutions as done by lua, although a future implementation may alternatively accept lpeg.

### \babelprehyphenation  $[\langle options \rangle] {\langle locale-name \rangle} {\langle \langle lua-pattern \rangle} {\langle \langle repeat \rangle}$

New 3.44-3-52 It is similar to the latter, but (as its name implies) applied before hyphenation, which is particularly useful in transliterations. There are other differences: (1) the first argument is the locale instead of the name of the hyphenation patterns; (2) in the search patterns = has no special meaning, while | stands for an ordinary space; (3) in the replacement, discretionaries are not accepted.

See the description above for the optional argument.

This feature is activated with the first \babelposthyphenation or \babelprehyphenation.

**EXAMPLE** You can replace a character (or series of them) by another character (or series of them). Thus, to enter *ž* as zh and *š* as sh in a newly created locale for transliterated Russian:

```
\babelprovide[hyphenrules=+]{russian-latin} % Create locale
\babelprehyphenation{russian-latin}{([sz])h} % Create rule
{
  string = \{1|sz|\check{sz}\}\,,
  remove
}
```
**EXAMPLE** The following rule prevent the word "a" from being at the end of a line:

```
\babelprehyphenation{english}{|a|}
 {}, {}, % Keep first space and a
 { insert, penalty = 10000 }, % Insert penalty
 {} % Keep last space
}
```
**NOTE** With luatex there is another approach to make text transformations, with the function fonts.handlers.otf.addfeature, which adds new features to an OTF font (substitution and positioning). These features can be made language-dependent, and babel by default recognizes this setting if the font has been declared with \babelfont. The *transforms* mechanism supplements rather than replaces OTF features.

With xetex, where *transforms* are not available, there is still another approach, with font mappings, mainly meant to perform encoding conversions and transliterations. Mappings, however, are linked to fonts, not to languages.

### **1.22 Selection based on BCP 47 tags**

New 3.43 The recommended way to select languages is that described at the beginning of this document. However, BCP 47 tags are becoming customary, particularly in documents (or parts of documents) generated by external sources, and therefore babel will provide a set of tools to select the locales in different situations, adapted to the particular needs of each case. Currently, babel provides autoloading of locales as described in this section. In these contexts autoloading is particularly important because we may not know on beforehand which languages will be requested.

It must be activated explicitly, because it is primarily meant for special tasks. Mapping from BCP 47 codes to locale names are not hardcoded in babel. Instead the data is taken from the ini files, which means currently about 250 tags are already recognized. Babel performs a simple lookup in the following way: fr-Latn-FR  $\rightarrow$  fr-Latn  $\rightarrow$  fr-FR  $\rightarrow$  fr. Languages with the same resolved name are considered the same. Case is normalized before, so that fr-latn-fr  $\rightarrow$  fr-Latn-FR. If a tag and a name overlap, the tag takes precedence.

Here is a minimal example:

```
\documentclass{article}
\usepackage[danish]{babel}
\babeladjust{
  autoload.bcp47 = on,
 autoload.bcp47.options = import
}
\begin{document}
Chapter in Danish: \chaptername.
\selectlanguage{de-AT}
\localedate{2020}{1}{30}
\end{document}
```
Currently the locales loaded are based on the ini files and decoupled from the main ldf files. This is by design, to ensure code generated externally produces the same result regardless of the languages requested in the document, but an option to use the ldf instead will be added in a future release, because both options make sense depending on the particular needs of each document (there will be some restrictions, however). The behaviour is adjusted with \babeladjust with the following parameters:

```
autoload.bcp47 with values on and off.
```
autoload.bcp47.options, which are passed to \babelprovide; empty by default, but you may add import (features defined in the corresponding babel-...tex file might not be available).

autoload.bcp47.prefix. Although the public name used in selectors is the tag, the internal name will be different and generated by prepending a prefix, which by default is bcp47-. You may change it with this key.

New 3.46 If an ldf file has been loaded, you can enable the corresponding language tags as selector names with:

\babeladjust{ bcp47.toname = on }

(You can deactivate it with off.) So, if dutch is one of the package (or class) options, you can write \selectlanguage{nl}. Note the language name does not change (in this example is still dutch), but you can get it with \localeinfo or \getlanguageproperty. It must be turned on explicitly for similar reasons to those explained above.

## **1.23 Selecting scripts**

Currently babel provides no standard interface to select scripts, because they are best selected with either \fontencoding (low-level) or a language name (high-level). Even the Latin script may require different encodings (ie, sets of glyphs) depending on the language, and therefore such a switch would be in a sense incomplete. $17$ Some languages sharing the same script define macros to switch it (eg, \textcyrillic), but be aware they may also set the language to a certain default. Even the babel core defined \textlatin, but is was somewhat buggy because in some cases it messed up

encodings and fonts (for example, if the main Latin encoding was LY1), and therefore it has been deprecated.<sup>[18](#page-40-1)</sup>

### \ensureascii {*\text*}}

New 3.9i This macro makes sure  $\langle text \rangle$  is typeset with a LICR-savvy encoding in the ASCII range. It is used to redefine \TeX and \LaTeX so that they are correctly typeset even with LGR or X2 (the complete list is stored in \BabelNonASCII, which by default is LGR, X2, OT2, OT3, OT6, LHE, LWN, LMA, LMC, LMS, LMU, but you can modify it). So, in some sense it fixes the bug described in the previous paragraph.

If non-ASCII encodings are not loaded (or no encoding at all), it is no-op (also \TeX and \LaTeX are not redefined); otherwise, \ensureascii switches to the encoding at the beginning of the document if ASCII-savvy, or else the last ASCII-savvy encoding loaded. For example, if you load LY1,LGR, then it is set to LY1, but if you load LY1,T2A it is set to T2A. The symbol encodings TS1, T3, and TS3 are not taken into account, since they are not used for "ordinary" text (they are stored in \BabelNonText, used in some special cases when no Latin encoding is explicitly set).

The foregoing rules (which are applied "at begin document") cover most of the cases. No assumption is made on characters above 127, which may not follow the LICR conventions – the goal is just to ensure most of the ASCII letters and symbols are the right ones.

### **1.24 Selecting directions**

No macros to select the writing direction are provided, either – writing direction is intrinsic to each script and therefore it is best set by the language (which can be a dummy one). Furthermore, there are in fact two right-to-left modes, depending on the language, which differ in the way 'weak' numeric characters are ordered (eg, Arabic %123 *vs* Hebrew 123%).

**WARNING** The current code for **text** in luatex should be considered essentially stable, but, of course, it is not bug-free and there can be improvements in the future, because setting bidi text has many subtleties (see for example <https://www.w3.org/TR/html-bidi/>). A basic stable version for other

<span id="page-40-0"></span> $17$ The so-called Unicode fonts do not improve the situation either. So, a font suited for Vietnamese is not necessarily suited for, say, the romanization of Indic languages, and the fact it contains glyphs for Modern Greek does not mean it includes them for Classic Greek.

<span id="page-40-1"></span> $^{18}\rm{But}$  still defined for backwards compatibility.

engines must wait. This applies to text; there is a basic support for **graphical** elements, including the picture environment (with pict2e) and pfg/tikz. Also, indexes and the like are under study, as well as math (there are progresses in the latter, including amsmath and mathtools too, but for example gathered may fail).

An effort is being made to avoid incompatibilities in the future (this one of the reason currently bidi must be explicitly requested as a package option, with a certain bidi model, and also the layout options described below).

**WARNING** If characters to be mirrored are shown without changes with luatex, try with the following line:

\babeladjust{bidi.mirroring=off}

There are some package options controlling bidi writing.

bidi= default | basic | basic-r | bidi-l | bidi-r

New 3.14 Selects the bidi algorithm to be used. With default the bidi mechanism is just activated (by default it is not), but every change must be marked up. In xetex and pdftex this is the only option.

In luatex, basic-r provides a simple and fast method for R text, which handles numbers and unmarked L text within an R context many in typical cases. New  $3.19$  Finally, basic supports both L and R text, and it is the preferred method (support for basic-r is currently limited). (They are named basic mainly because they only consider the intrinsic direction of scripts and weak directionality.)

New 3.29 In xetex, bidi-r and bidi-l resort to the package bidi (by Vafa Khalighi). Integration is still somewhat tentative, but it mostly works. For RL documents use the former, and for LR ones use the latter.

There are samples on GitHub, under /required/babel/samples. See particularly lua-bidibasic.tex and lua-secenum.tex.

**EXAMPLE** The following text comes from the Arabic Wikipedia (article about Arabia). Copy-pasting some text from the Wikipedia is a good way to test this feature. Remember basic is available in luatex only.

```
\documentclass{article}
```
\usepackage[bidi=basic]{babel}

\babelprovide[import, main]{arabic}

\babelfont{rm}{FreeSerif}

\begin{document}

```
وقد عرفت شبه جزيرة العرب طيلة العصر الهيليني (الاغريقي) بـ
       krabia أو Aravia (بالاغريقية Αραβία)، استخدم الرومان ثلاث
بادئات بـ"Arabia" على ثلاث مناطق من شبه الجزيرة العربية، إلا أنها
                           حقيقة ً كانت أكبر مما تعرف عليه اليوم.
```
\end{document}

**EXAMPLE** With bidi=basic *both* L and R text can be mixed without explicit markup (the latter will be only necessary in some special cases where the Unicode algorithm fails). It is used much like bidi=basic-r, but with R text inside L text you may want to map the font so that the correct features are in force. This is accomplished with an option in \babelprovide, as illustrated:

\documentclass{book}

\usepackage[english, bidi=basic]{babel}

\babelprovide[onchar=ids fonts]{arabic}

\babelfont{rm}{Crimson} \babelfont[\*arabic]{rm}{FreeSerif}

\begin{document}

Most Arabic speakers consider the two varieties to be two registers of one language, although the two registers can be referred to in Arabic as رصعلاىحصف\ textit{fuṣḥā l-ʻaṣr} (MSA) and ثارتلاىحصف\ textit{fuṣḥā t-turāth} (CA).

\end{document}

In this example, and thanks to onchar=ids fonts, any Arabic letter (because the language is arabic) changes its font to that set for this language (here defined via \*arabic, because Crimson does not provide Arabic letters).

**NOTE** Boxes are "black boxes". Numbers inside an \hbox (for example in a \ref) do not know anything about the surrounding chars. So,  $\ref{A}-\ref{B}$  are not rendered in the visual order A-B, but in the wrong one B-A (because the hyphen does not "see" the digits inside the \hbox'es). If you need \ref ranges, the best option is to define a dedicated macro like this (to avoid explicit direction changes in the body; here \texthe must be defined to select the main language):

\newcommand\refrange[2]{\babelsublr{\texthe{\ref{#1}}-\texthe{\ref{#2}}}}

In the future a more complete method, reading recursively boxed text, may be added.

### layout= sectioning | counters | lists | contents | footnotes | captions | columns | graphics | extras

New 3.16 *To be expanded*. Selects which layout elements are adapted in bidi documents, including some text elements (except with options loading the bidi package, which provides its own mechanism to control these elements). You may use several options with a dot-separated list (eg, layout=counters.contents.sectioning). This list will be expanded in future releases. Note not all options are required by all engines.

- sectioning makes sure the sectioning macros are typeset in the main language, but with the title text in the current language (see below \BabelPatchSection for further details).
- counters required in all engines (except luatex with bidi=basic) to reorder section numbers and the like (eg,  $\langle subsection \rangle$ .  $\langle section \rangle$ ); required in xetex and pdftex for counters in general, as well as in luatex with bidi=default; required in luatex for numeric footnote marks >9 with bidi=basic-r (but *not* with bidi=basic); note, however, it can depend on the counter format.

With counters, \arabic is not only considered L text always (with \babelsublr, see below), but also an "isolated" block which does not interact with the surrounding chars. So, while 1.2 in R text is rendered in that order with bidi=basic (as a decimal number), in \arabic{c1}.\arabic{c2} the visual order is *c2.c1*. Of course, you may always adjust the order by changing the language, if necessary. $19$ 

lists required in xetex and pdftex, but only in bidirectional (with both R and L paragraphs) documents in luatex.

<span id="page-42-0"></span> $^{19}\rm{Next}$  on the roadmap are counters and numeral systems in general. Expect some minor readjustments.

- **WARNING** As of April 2019 there is a bug with \parshape in luatex (a T<sub>EX</sub> primitive) which makes lists to be horizontally misplaced if they are inside a \vbox (like minipage) and the current direction is different from the main one. A workaround is to restore the main language before the box and then set the local one inside.
- contents required in xetex and pdftex; in luatex toc entries are R by default if the main language is R.
- columns required in xetex and pdftex to reverse the column order (currently only the standard two-column mode); in luatex they are R by default if the main language is R (including multicol).
- footnotes not required in monolingual documents, but it may be useful in bidirectional documents (with both R and L paragraphs) in all engines; you may use alternatively \BabelFootnote described below (what this option does exactly is also explained there).
- captions is similar to sectioning, but for \caption; not required in monolingual documents with luatex, but may be required in xetex and pdftex in some styles (support for the latter two engines is still experimental)  $\boxed{\text{New 3.18}}$ .
- tabular required in luatex for R tabular, so that the first column is the right one (it has been tested only with simple tables, so expect some readjustments in the future); ignored in pdftex or xetex (which will not support a similar option in the short term). It patches an internal command, so it might be ignored by some packages and classes (or even raise an error). New 3.18 .
- graphics modifies the picture environment so that the whole figure is L but the text is R. It *does not* work with the standard picture, and *pict2e* is required. It attempts to do the same for pqf/tikz. Somewhat experimental. New 3.32.
- extras is used for miscellaneous readjustments which do not fit into the previous groups. Currently redefines in luatex \underline and \LaTeX2e New 3.19.

**EXAMPLE** Typically, in an Arabic document you would need:

\usepackage[bidi=basic, layout=counters.tabular]{babel}

### \babelsublr { $\langle$ *lr-text*}}

Digits in pdftex must be marked up explicitly (unlike luatex with bidi=basic or bidi=basic-r and, usually, xetex). This command is provided to set  $\{ \langle \textit{lr-textt} \rangle \}$  in L mode if necessary. It's intended for what Unicode calls weak characters, because words are best set with the corresponding language. For this reason, there is no rl counterpart. Any \babelsublr in *explicit* L mode is ignored. However, with bidi=basic and *implicit* L, it first returns to R and then switches to explicit L. To clarify this point, consider, in an R context:

RTL A ltr text \thechapter{} and still ltr RTL B

There are *three* R blocks and *two* L blocks, and the order is *RTL B and still ltr 1 ltr text RTL A*. This is by design to provide the proper behavior in the most usual cases — but if you need to use \ref in an L text inside R, the L text must be marked up explictly; for example:

RTL A \foreignlanguage{english}{ltr text \thechapter{} and still ltr} RTL B

#### \BabelPatchSection {*{section-name}*}

Mainly for bidi text, but it can be useful in other cases. \BabelPatchSection and the corresponding option layout=sectioning takes a more logical approach (at least in many cases) because it applies the global language to the section format (including the

\chaptername in \chapter), while the section text is still the current language. The latter is passed to tocs and marks, too, and with sectioning in layout they both reset the "global" language to the main one, while the text uses the "local" language. With layout=sectioning all the standard sectioning commands are redefined (it also "isolates" the page number in heads, for a proper bidi behavior), but with this command you can set them individually if necessary (but note then tocs and marks are not touched).

\BabelFootnote { $\langle$ *cmd* $\rangle$ }{ $\langle$ *local-language* $\rangle$ }{*\before*}}{ $\langle$ *after* $\rangle$ } New 3.17 Something like:

\BabelFootnote{\parsfootnote}{\languagename}{(}{)}

defines \parsfootnote so that \parsfootnote{note} is equivalent to:

\footnote{(\foreignlanguage{\languagename}{note})}

but the footnote itself is typeset in the main language (to unify its direction). In addition, \parsfootnotetext is defined. The option footnotes just does the following:

```
\BabelFootnote{\footnote}{\languagename}{}{}%
\BabelFootnote{\localfootnote}{\languagename}{}{}%
\BabelFootnote{\mainfootnote}{}{}{}
```
(which also redefine \footnotetext and define \localfootnotetext and \mainfootnotetext). If the language argument is empty, then no language is selected inside the argument of the footnote. Note this command is available always in bidi documents, even without layout=footnotes.

**EXAMPLE** If you want to preserve directionality in footnotes and there are many footnotes entirely in English, you can define:

\BabelFootnote{\enfootnote}{english}{}{.}

It adds a period outside the English part, so that it is placed at the left in the last line. This means the dot the end of the footnote text should be omitted.

### **1.25 Language attributes**

### \languageattribute

This is a user-level command, to be used in the preamble of a document (after \usepackage[...]{babel}), that declares which attributes are to be used for a given language. It takes two arguments: the first is the name of the language; the second, a (list of) attribute(s) to be used. Attributes must be set in the preamble and only once – they cannot be turned on and off. The command checks whether the language is known in this document and whether the attribute(s) are known for this language. Very often, using a *modifier* in a package option is better.

Several language definition files use their own methods to set options. For example, french uses \frenchsetup, magyar (1.5) uses \magyarOptions; modifiers provided by spanish have no attribute counterparts. Macros setting options are also used (eg, \ProsodicMarksOn in latin).

### **1.26 Hooks**

New 3.9a A hook is a piece of code to be executed at certain events. Some hooks are predefined when luatex and xetex are used.

New 3.64 This is not the only way to inject code at those points. The events listed below can be used as a hook name in \AddToHook in the form

babel/ $\langle$ *language-name* $\rangle$ / $\langle$ *event-name* $\rangle$  (with \* it's applied to all languages), but there is a limitation, because the parameters passed with the babel mechanism are not allowed. The \AddToHook mechanism does *not* replace the current one in 'babel'. Its main advantage is you can reconfigure 'babel' even before loading it. See the example below.

### \AddBabelHook [ $\langle \text{lang} \rangle$ ]{ $\langle \text{name} \rangle$ }{ $\langle \text{event} \rangle$ }{ $\langle \text{code} \rangle$ }

The same name can be applied to several events. Hooks with a certain  $\{\langle name \rangle\}$  may be enabled and disabled for all defined events with \EnableBabelHook{/name}}, \DisableBabelHook{/*name*}}. Names containing the string babel are reserved (they are used, for example, by \useshortands\* to add a hook for the event afterextras).

New 3.33 They may be also applied to a specific language with the optional argument; language-specific settings are executed after global ones.

Current events are the following; in some of them you can use one to three T<sub>EX</sub> parameters (#1, #2, #3), with the meaning given:

- adddialect (language name, dialect name) Used by luababel.def to load the patterns if not preloaded.
- patterns (language name, language with encoding) Executed just after the \language has been set. The second argument has the patterns name actually selected (in the form of either lang:ENC or lang).

hyphenation (language name, language with encoding) Executed locally just before exceptions given in \babelhyphenation are actually set.

defaultcommands Used (locally) in \StartBabelCommands.

encodedcommands (input, font encodings) Used (locally) in \StartBabelCommands. Both xetex and luatex make sure the encoded text is read correctly.

stopcommands Used to reset the above, if necessary.

write This event comes just after the switching commands are written to the aux file.

- beforeextras Just before executing \extras *(language*). This event and the next one should not contain language-dependent code (for that, add it to \extras*\language*)).
- afterextras Just after executing \extras *(language)*. For example, the following deactivates shorthands in all languages:

\AddBabelHook{noshort}{afterextras}{\languageshorthands{none}}

stringprocess Instead of a parameter, you can manipulate the macro \BabelString containing the string to be defined with \SetString. For example, to use an expanded version of the string in the definition, write:

\AddBabelHook{myhook}{stringprocess}{% \protected@edef\BabelString{\BabelString}}

initiateactive (char as active, char as other, original char) New 3.9i Executed just after a shorthand has been 'initiated'. The three parameters are the same character with different catcodes: active, other (\string'ed) and the original one.

afterreset New 3.9i Executed when selecting a language just after \originalTeX is run and reset to its base value, before executing \captions *(language)* and \date*\language*}.

Four events are used in hyphen.cfg, which are handled in a quite different way for efficiency reasons – unlike the precedent ones, they only have a single hook and replace a default definition.

everylanguage (language) Executed before every language patterns are loaded. loadkernel (file) By default just defines a few basic commands. It can be used to define different versions of them or to load a file.

loadpatterns (patterns file) Loads the patterns file. Used by luababel.def.

loadexceptions (exceptions file) Loads the exceptions file. Used by luababel.def.

**EXAMPLE** The generic unlocalized LHFX hooks are predefined, so that you can write:

\AddToHook{babel/\*/afterextras}{\frenchspacing}

which is executed always after the extras for the language being selected (and just before the non-localized hooks defined with \AddBabelHook).

In addition, locale-specific hooks in the form babel/ $\langle$ *language-name* $\rangle$ / $\langle$ *event-name* $\rangle$  are *recognized* (executed just before the localized babel hooks), but they are *not predefined*. You have to do it yourself. For example, to set \frenchspacing only in bengali:

\ActivateGenericHook{babel/bengali/afterextras} \AddToHook{babel/bengali/afterextras}{\frenchspacing}

\BabelContentsFiles New 3.9a This macro contains a list of "toc" types requiring a command to switch the language. Its default value is toc, lof, lot, but you may redefine it with \renewcommand (it's up to you to make sure no toc type is duplicated).

### **1.27 Languages supported by babel with ldf files**

In the following table most of the languages supported by babel with and .ldf file are listed, together with the names of the option which you can load babel with for each language. Note this list is open and the current options may be different. It does not include ini files.

**Afrikaans** afrikaans **Azerbaijani** azerbaijani **Basque** basque **Breton** breton **Bulgarian** bulgarian **Catalan** catalan **Croatian** croatian **Czech** czech **Danish** danish **Dutch** dutch **English** english, USenglish, american, UKenglish, british, canadian, australian, newzealand **Esperanto** esperanto **Estonian** estonian **Finnish** finnish **French** french, francais, canadien, acadian **Galician** galician **German** austrian, german, germanb, ngerman, naustrian **Greek** greek, polutonikogreek **Hebrew** hebrew **Icelandic** icelandic **Indonesian** indonesian (bahasa, indon, bahasai) **Interlingua** interlingua **Irish Gaelic** irish **Italian** italian **Latin** latin **Lower Sorbian** lowersorbian **Malay** malay, melayu (bahasam) **North Sami** samin **Norwegian** norsk, nynorsk **Polish** polish

**Portuguese** portuguese, brazilian (portuges, brazil)<sup>[20](#page-47-0)</sup> **Romanian** romanian **Russian** russian **Scottish Gaelic** scottish **Spanish** spanish **Slovakian** slovak **Slovenian** slovene **Swedish** swedish **Serbian** serbian **Turkish** turkish **Ukrainian** ukrainian **Upper Sorbian** uppersorbian **Welsh** welsh

There are more languages not listed above, including hindi, thai, thaicjk, latvian, turkmen, magyar, mongolian, romansh, lithuanian, spanglish, vietnamese, japanese, pinyin, arabic, farsi, ibygreek, bgreek, serbianc, frenchle, ethiop and friulan.

Most of them work out of the box, but some may require extra fonts, encoding files, a preprocessor or even a complete framework (like CJK or luatexja). For example, if you have got the velthuis/devnag package, you can create a file with extension .dn:

```
\documentclass{article}
\usepackage[hindi]{babel}
\begin{document}
{\dn devaanaa.m priya.h}
\end{document}
```
Then you preprocess it with devnag  $\langle f\hat{i}l\hat{e}\rangle$ , which creates  $\langle f\hat{i}l\hat{e}\rangle$ .tex; you can then typeset the latter with LAT<sub>EX</sub>.

### **1.28 Unicode character properties in luatex**

New 3.32 Part of the babel job is to apply Unicode rules to some script-specific features based on some properties. Currently, they are 3, namely, direction (ie, bidi class), mirroring glyphs, and line breaking for CJK scripts. These properties are stored in lua tables, which you can modify with the following macro (for example, to set them for glyphs in the PUA).

\babelcharproperty { $\langle char-code\rangle$ }[ $\langle to-character code\rangle$ ]{ $\langle property\rangle$ }{ $\langle value\rangle$ }

New 3.32 Here,  $\{ \langle char\text{-}code \rangle \}$  is a number (with T<sub>EX</sub> syntax). With the optional argument, you can set a range of values. There are three properties (with a short name, taken from Unicode): direction (bc), mirror (bmg), linebreak (lb). The settings are global, and this command is allowed only in vertical mode (the preamble or between paragraphs). For example:

```
\babelcharproperty{`¿}{mirror}{`?}
\babelcharproperty{`-}{direction}{l} % or al, r, en, an, on, et, cs
\babelcharproperty{`)}{linebreak}{cl} % or id, op, cl, ns, ex, in, hy
```
New 3.39 Another property is locale, which adds characters to the list used by onchar in \babelprovide, or, if the last argument is empty, removes them. The last argument is the locale name:

```
\babelcharproperty{`,}{locale}{english}
```
### **1.29 Tweaking some features**

<span id="page-47-0"></span> $20$ The two last name comes from the times when they had to be shortened to 8 characters

### \babeladjust {*\key-value-list*}}

New 3.36 Sometimes you might need to disable some babel features. Currently this macro understands the following keys (and only for luatex), with values on or off: bidi.text, bidi.mirroring, bidi.mapdigits, layout.lists, layout.tabular, linebreak.sea, linebreak.cjk, justify.arabic. For example, you can set \babeladjust{bidi.text=off} if you are using an alternative algorithm or with large sections not requiring it. Use with care, because these options do not deactivate other related options (like paragraph direction with bidi.text).

### **1.30 Tips, workarounds, known issues and notes**

- If you use the document class book *and* you use \ref inside the argument of \chapter (or just use \ref inside \MakeUppercase), LATEX will keep complaining about an undefined label. To prevent such problems, you can revert to using uppercase labels, you can use \lowercase{\ref{foo}} inside the argument of \chapter, or, if you will not use shorthands in labels, set the safe option to none or bib.
- Both ltxdoc and babel use \AtBeginDocument to change some catcodes, and babel reloads hhline to make sure : has the right one, so if you want to change the catcode of | it has to be done using the same method at the proper place, with

\AtBeginDocument{\DeleteShortVerb{\|}}

*before* loading babel. This way, when the document begins the sequence is (1) make | active (ltxdoc); (2) make it unactive (your settings); (3) make babel shorthands active (babel); (4) reload hhline (babel, now with the correct catcodes for  $|$  and :).

• Documents with several input encodings are not frequent, but sometimes are useful. You can set different encodings for different languages as the following example shows:

```
\addto\extrasfrench{\inputencoding{latin1}}
\addto\extrasrussian{\inputencoding{koi8-r}}
```
- For the hyphenation to work correctly, lccodes cannot change, because  $TrX$  only takes into account the values when the paragraph is hyphenated, i.e., when it has been finished.<sup>[21](#page-48-0)</sup> So, if you write a chunk of French text with \foreignlanguage, the apostrophes might not be taken into account. This is a limitation of T<sub>F</sub>X, not of babel. Alternatively, you may use \useshorthands to activate ' and \defineshorthand, or redefine \textquoteright (the latter is called by the non-ASCII right quote).
- \bibitem is out of sync with \selectlanguage in the .aux file. The reason is \bibitem uses \immediate (and others, in fact), while \selectlanguage doesn't. There is a similar issue with floats, too. There is no known workaround.
- Babel does not take into account \normalsfcodes and (non-)French spacing is not always properly (un)set by languages. However, problems are unlikely to happen and therefore this part remains untouched in version 3.9 (but it is in the 'to do' list).
- Using a character mathematically active (ie, with math code "8000) as a shorthand can make T<sub>F</sub>X enter in an infinite loop in some rare cases. (Another issue in the 'to do' list, although there is a partial solution.)

The following packages can be useful, too (the list is still far from complete):

**csquotes** Logical markup for quotes.

<span id="page-48-0"></span><sup>&</sup>lt;sup>21</sup>This explains why LH<sub>K</sub>X assumes the lowercase mapping of T1 and does not provide a tool for multiple mappings. Unfortunately, \savinghyphcodes is not a solution either, because lccodes for hyphenation are frozen in the format and cannot be changed.

**iflang** Tests correctly the current language. **hyphsubst** Selects a different set of patterns for a language. **translator** An open platform for packages that need to be localized. **siunitx** Typesetting of numbers and physical quantities. **biblatex** Programmable bibliographies and citations. **bicaption** Bilingual captions. **babelbib** Multilingual bibliographies. **microtype** Adjusts the typesetting according to some languages (kerning and spacing). Ligatures can be disabled. **substitutefont** Combines fonts in several encodings. **mkpattern** Generates hyphenation patterns. **tracklang** Tracks which languages have been requested. **ucharclasses** (xetex) Switches fonts when you switch from one Unicode block to another.

**zhspacing** Spacing for CJK documents in xetex.

**1.31 Current and future work**

# The current work is focused on the so-called complex scripts in luatex. In 8-bit engines, babel provided a basic support for bidi text as part of the style for Hebrew, but it is somewhat unsatisfactory and internally replaces some hardwired commands by other

hardwired commands (generic changes would be much better). Useful additions would be, for example, time, currency, addresses and personal names. $^{22}.$  $^{22}.$  $^{22}.$ But that is the easy part, because they don't require modifying the LATEX internals. Calendars (Arabic, Persian, Indic, etc.) are under study.

Also interesting are differences in the sentence structure or related to it. For example, in Basque the number precedes the name (including chapters), in Hungarian "from (1)" is "(1)-ből", but "from (3)" is "(3)-ból", in Spanish an item labelled "3.<sup>o</sup>" may be referred to as either "ítem 3.<sup>o</sup>" or "3.<sup>er</sup> ítem", and so on.

An option to manage bidirectional document layout in luatex (lists, footnotes, etc.) is almost finished, but xetex required more work. Unfortunately, proper support for xetex requires patching somehow lots of macros and packages (and some issues related to \specials remain, like color and hyperlinks), so babel resorts to the bidi package (by Vafa Khalighi). See the babel repository for a small example (xe-bidi).

# **1.32 Tentative and experimental code**

See the code section for \foreignlanguage\* (a new starred version of \foreignlanguage). For old an deprecated functions, see the babel site.

## **Options for locales loaded on the fly**

New 3.51 \babeladjust{ autoload.options = ... } sets the options when a language is loaded on the fly (by default, no options). A typical value would be import, which defines captions, date, numerals, etc., but ignores the code in the tex file (for example, extended numerals in Greek).

## **Labels**

New 3.48 There is some work in progress for babel to deal with labels, both with the relation to captions (chapters, part), and how counters are used to define them. It is still somewhat tentative because it is far from trivial – see the babel site for further details.

# **2 Loading languages with** language.dat

TEX and most engines based on it (pdfTEX, xetex,  $\epsilon$ -TEX, the main exception being luatex) require hyphenation patterns to be preloaded when a format is created (eg,  $\text{Lip}_X$ , Xe $\text{Lip}_X$ , pdfLATEX). babel provides a tool which has become standard in many distributions and based on a "configuration file" named language.dat. The exact way this file is used

<span id="page-49-0"></span> $22$ See for example POSIX, ISO 14652 and the Unicode Common Locale Data Repository (CLDR). Those systems, however, have limited application to T<sub>E</sub>X because their aim is just to display information and not fine typesetting.

depends on the distribution, so please, read the documentation for the latter (note also some distributions generate the file with some tool).

New 3.9q With luatex, however, patterns are loaded on the fly when requested by the language (except the "0th" language, typically english, which is preloaded always).<sup>[23](#page-50-0)</sup> Until 3.9n, this task was delegated to the package luatex-hyphen, by Khaled Hosny, Élie Roux, and Manuel Pégourié-Gonnard, and required an extra file named language.dat.lua, but now a new mechanism has been devised based solely on language.dat. **You must rebuild the formats** if upgrading from a previous version. You may want to have a local language.dat for a particular project (for example, a book on Chemistry). $^{24}$  $^{24}$  $^{24}$ 

### **2.1 Format**

In that file the person who maintains a T<sub>F</sub>X environment has to record for which languages he has hyphenation patterns *and* in which files these are stored[25](#page-50-2). When hyphenation exceptions are stored in a separate file this can be indicated by naming that file *after* the file with the hyphenation patterns.

The file can contain empty lines and comments, as well as lines which start with an equals  $(=)$  sign. Such a line will instruct  $\mathbb{F}E$  that the hyphenation patterns just processed have to be known under an alternative name. Here is an example:

```
% File : language.dat
% Purpose : tell iniTeX what files with patterns to load.
english english.hyphenations
=british
dutch hyphen.dutch exceptions.dutch % Nederlands
german hyphen.ger
```
You may also set the font encoding the patterns are intended for by following the language name by a colon and the encoding code. $26$  For example:

```
german:T1 hyphenT1.ger
german hyphen.ger
```
With the previous settings, if the encoding when the language is selected is T1 then the patterns in hyphenT1.ger are used, but otherwise use those in hyphen.ger (note the encoding can be set in  $\text{lextras}\langle \text{lang}\rangle$ .

A typical error when using babel is the following:

```
No hyphenation patterns were preloaded for
the language `<lang>' into the format.
Please, configure your TeX system to add them and
rebuild the format. Now I will use the patterns
preloaded for english instead}}
```
It simply means you must reconfigure language.dat, either by hand or with the tools provided by your distribution.

# **3 The interface between the core of babel and the language definition files**

The *language definition files* (ldf) must conform to a number of conventions, because these files have to fill in the gaps left by the common code in babel.def, i. e., the definitions of

<span id="page-50-1"></span><span id="page-50-0"></span><sup>&</sup>lt;sup>23</sup>This feature was added to 3.9o, but it was buggy. Both 3.9o and 3.9p are deprecated.

<sup>&</sup>lt;sup>24</sup>The loader for lua(e)tex is slightly different as it's not based on babel but on etex.src. Until 3.9p it just didn't work, but thanks to the new code it works by reloading the data in the babel way, i.e., with language.dat.

<span id="page-50-2"></span><sup>25</sup>This is because different operating systems sometimes use *very* different file-naming conventions.

<span id="page-50-3"></span> $^{26}$ This is not a new feature, but in former versions it didn't work correctly.

the macros that produce texts. Also the language-switching possibility which has been built into the babel system has its implications. The following assumptions are made:

- Some of the language-specific definitions might be used by plain T<sub>F</sub>X users, so the files have to be coded so that they can be read by both LATEX and plain TEX. The current format can be checked by looking at the value of the macro \fmtname.
- The common part of the babel system redefines a number of macros and environments (defined previously in the document style) to put in the names of macros that replace the previously hard-wired texts. These macros have to be defined in the language definition files.
- The language definition files must define five macros, used to activate and deactivate the language-specific definitions. These macros are  $\langle \langle \text{lang} \rangle$ hyphenmins, \captions*\lang*\, \date*\lang*\, \extras*\lang*\ and \noextras*\lang*)(the last two may be left empty); where  $\langle \text{lang} \rangle$  is either the name of the language definition file or the name of the LATEX option that is to be used. These macros and their functions are discussed below. You must define all or none for a language (or a dialect); defining, say, \date*\lang*} but not \captions*\lang*} does not raise an error but can lead to unexpected results.
- When a language definition file is loaded, it can define  $\langle \log \langle \log \rangle$  to be a dialect of \language0 when \l@\*lang*\ is undefined.
- Language names must be all lowercase. If an unknown language is selected, babel will attempt setting it after lowercasing its name.
- The semantics of modifiers is not defined (on purpose). In most cases, they will just be simple separated options (eg, spanish), but a language might require, say, a set of options organized as a tree with suboptions (in such a case, the recommended separator is /).

### Some recommendations:

- The preferred shorthand is ", which is not used in  $E_{\rm E}$  (quotes are entered as `` and ''). Other good choices are characters which are not used in a certain context (eg, = in an ancient language). Note however  $=$ ,  $\lt$ ,  $\gt$ ,  $\div$  and the like can be dangerous, because they may be used as part of the syntax of some elements (numeric expressions, key/value pairs, etc.).
- Captions should not contain shorthands or encoding-dependent commands (the latter is not always possible, but should be clearly documented). They should be defined using the LICR. You may also use the new tools for encoded strings, described below.
- Avoid adding things to \noextras $\langle$ *lang* $\rangle$  except for umlauthigh and friends, \bbl@deactivate, \bbl@(non)frenchspacing, and language-specific macros. Use always, if possible, \bbl@save and \bbl@savevariable (except if you still want to have access to the previous value). Do not reset a macro or a setting to a hardcoded value. Never. Instead save its value in \extras*\lang*}.
- Do not switch scripts. If you want to make sure a set of glyphs is used, switch either the font encoding (low-level) or the language (high-level, which in turn may switch the font encoding). Usage of things like \latintext is deprecated.<sup>[27](#page-51-0)</sup>
- Please, for "private" internal macros do not use the \bbl@ prefix. It is used by babel and it can lead to incompatibilities.

There are no special requirements for documenting your language files. Now they are not included in the base babel manual, so provide a standalone document suited for your needs, as well as other files you think can be useful. A PDF and a "readme" are strongly recommended.

<span id="page-51-0"></span><sup>&</sup>lt;sup>27</sup>But not removed, for backward compatibility.

# **3.1 Guidelines for contributed languages**

Currently, the easiest way to contribute a new language is by taking one the the 500 or so ini templates available on GitHub as a basis. Just make a pull request o dowonload it and then, after filling the fields, sent it to me. Fell free to ask for help or to make feature requests.

As to ldf files, now language files are "outsourced" and are located in a separate directory (/macros/latex/contrib/babel-contrib), so that they are contributed directly to CTAN (please, do not send to me language styles just to upload them to CTAN).

Of course, placing your style files in this directory is not mandatory, but if you want to do it, here are a few guidelines.

- Do not hesitate stating on the file heads you are the author and the maintainer, if you actually are. There is no need to state the babel maintainer(s) as authors if they have not contributed significantly to your language files.
- Fonts are not strictly part of a language, so they are best placed in the corresponding TeX tree. This includes not only tfm, vf, ps1, otf, mf files and the like, but also fd ones.
- Font and input encodings are usually best placed in the corresponding tree, too, but sometimes they belong more naturally to the babel style. Note you may also need to define a LICR.
- Babel ldf files may just interface a framework, as it happens often with Oriental languages/scripts. This framework is best placed in its own directory.

The following page provides a starting point for ldf files: http://www.texnia.com/incubator.html. See also https://latex3.github.io/babel/guides/list-of-locale-templates.html. If you need further assistance and technical advice in the development of language styles, I am willing to help you. And of course, you can make any suggestion you like.

# **3.2 Basic macros**

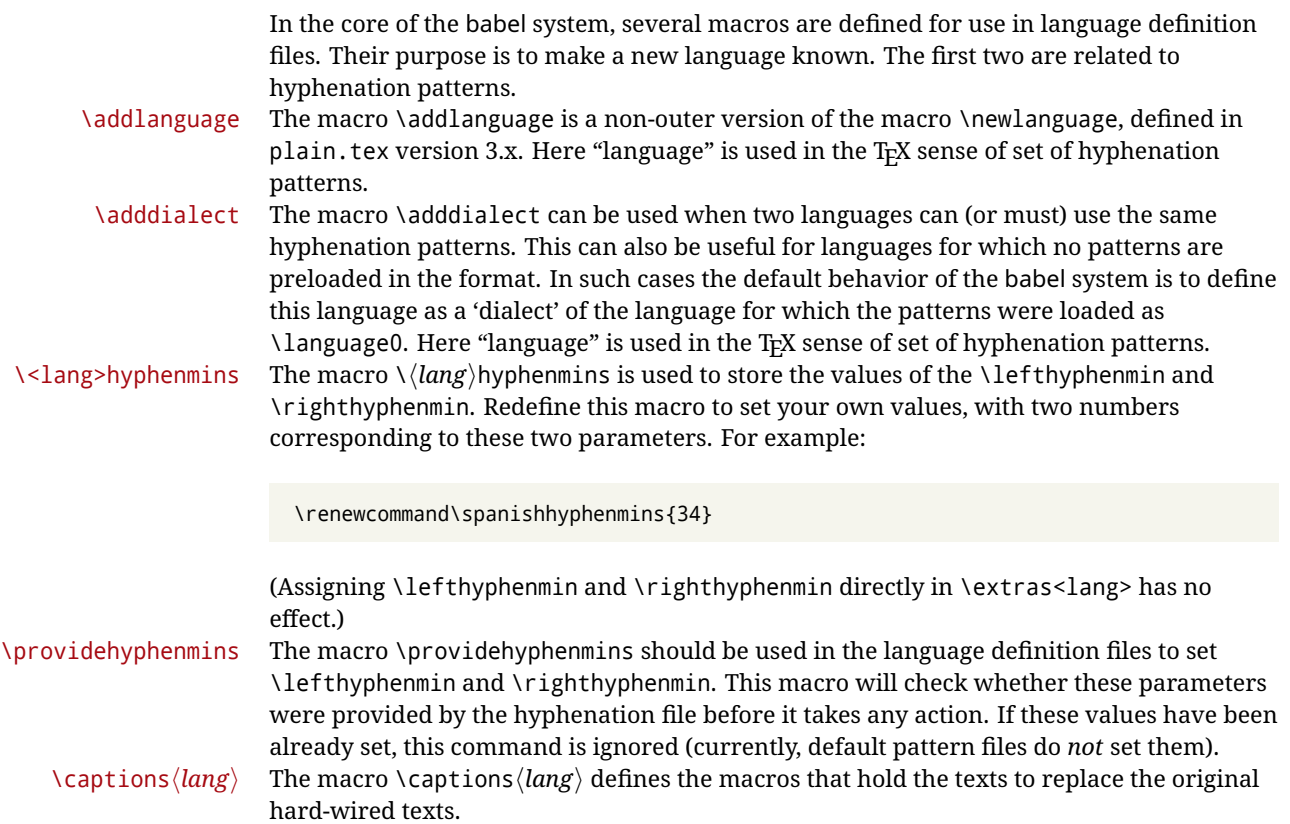

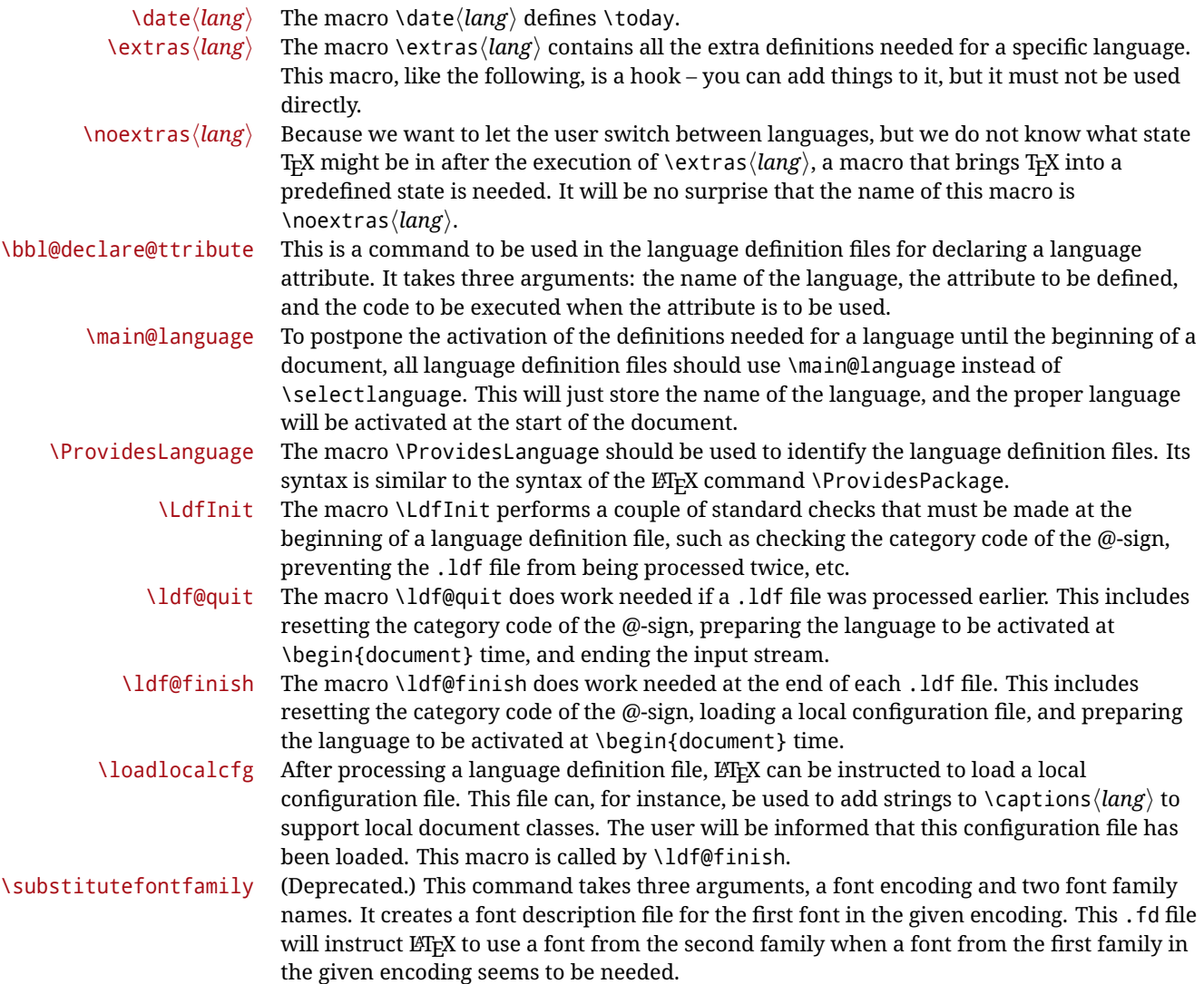

# **3.3 Skeleton**

Here is the basic structure of an ldf file, with a language, a dialect and an attribute. Strings are best defined using the method explained in sec. [3.8](#page-55-0) (babel 3.9 and later).

```
\ProvidesLanguage{<language>}
    [2016/04/23 v0.0 <Language> support from the babel system]
\LdfInit{<language>}{captions<language>}
\ifx\undefined\l@<language>
  \@nopatterns{<Language>}
  \adddialect\l@<language>0
\fi
\adddialect\l@<dialect>\l@<language>
\bbl@declare@ttribute{<language>}{<attrib>}{%
  \expandafter\addto\expandafter\extras<language>
  \expandafter{\extras<attrib><language>}%
 \let\captions<language>\captions<attrib><language>}
\providehyphenmins{<language>}{\tw@\thr@@}
```

```
\StartBabelCommands*{<language>}{captions}
\SetString\chaptername{<chapter name>}
% More strings
\StartBabelCommands*{<language>}{date}
\SetString\monthiname{<name of first month>}
% More strings
\StartBabelCommands*{<dialect>}{captions}
\SetString\chaptername{<chapter name>}
% More strings
\StartBabelCommands*{<dialect>}{date}
\SetString\monthiname{<name of first month>}
% More strings
\EndBabelCommands
\addto\extras<language>{}
\addto\noextras<language>{}
\let\extras<dialect>\extras<language>
\let\noextras<dialect>\noextras<language>
```

```
\ldf@finish{<language>}
```
**NOTE** If for some reason you want to load a package in your style, you should be aware it cannot be done directly in the ldf file, but it can be delayed with \AtEndOfPackage. Macros from external packages can be used *inside* definitions in the ldf itself (for example, \extras<language>), but if executed directly, the code must be placed inside \AtEndOfPackage. A trivial example illustrating these points is:

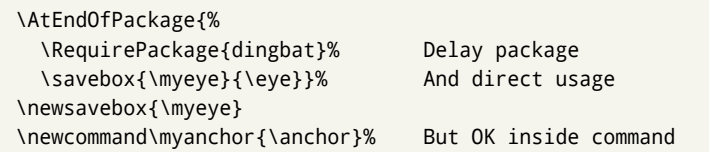

# **3.4 Support for active characters**

In quite a number of language definition files, active characters are introduced. To facilitate this, some support macros are provided.

\initiate@active@char The internal macro \initiate@active@char is used in language definition files to instruct  $E_{\text{L}}$  to give a character the category code 'active'. When a character has been made active it will remain that way until the end of the document. Its definition may vary.

\bbl@activate The command \bbl@activate is used to change the way an active character expands. \bbl@deactivate \bbl@activate 'switches on' the active behavior of the character. \bbl@deactivate lets the active character expand to its former (mostly) non-active self.

\declare@shorthand The macro \declare@shorthand is used to define the various shorthands. It takes three arguments: the name for the collection of shorthands this definition belongs to; the character (sequence) that makes up the shorthand, i.e.  $\sim$  or "a; and the code to be executed when the shorthand is encountered. (It does *not* raise an error if the shorthand character has not been "initiated".)

\bbl@add@special The T<sub>E</sub>Xbook states: "Plain T<sub>E</sub>X includes a macro called \dospecials that is essentially a set<br>\bbl@remove@special macro, representing the set of all characters that have a special category code." [4, p macro, representing the set of all characters that have a special category code."  $[4, p. 380]$ It is used to set text 'verbatim'. To make this work if more characters get a special category code, you have to add this character to the macro \dospecial. LATEX adds another macro called \@sanitize representing the same character set, but without the curly braces. The macros \bbl@add@special/*char*} and \bbl@remove@special/*char*} add and remove the character  $\langle char \rangle$  to these two sets.

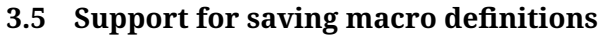

Language definition files may want to *re*define macros that already exist. Therefore a mechanism for saving (and restoring) the original definition of those macros is provided. We provide two macros for this<sup>[28](#page-55-1)</sup>.

\babel@save To save the current meaning of any control sequence, the macro \babel@save is provided. It takes one argument,  $\langle$ *csname* $\rangle$ , the control sequence for which the meaning has to be saved.

\babel@savevariable A second macro is provided to save the current value of a variable. In this context, anything that is allowed after the \the primitive is considered to be a variable. The macro takes one argument, the *(variable)*. The effect of the preceding macros is to append a piece of code to the current definition of

\originalTeX. When \originalTeX is expanded, this code restores the previous definition of the control sequence or the previous value of the variable.

# **3.6 Support for extending macros**

\addto The macro \addto{*\control sequence*}}{\*T<sub>E</sub>X code*}} can be used to extend the definition of a macro. The macro need not be defined (ie, it can be undefined or \relax). This macro can, for instance, be used in adding instructions to a macro like \extrasenglish. Be careful when using this macro, because depending on the case the assignment can be either global (usually) or local (sometimes). That does not seem very consistent, but this behavior is preserved for backward compatibility. If you are using etoolbox, by Philipp Lehman, consider using the tools provided by this package instead of \addto.

## **3.7 Macros common to a number of languages**

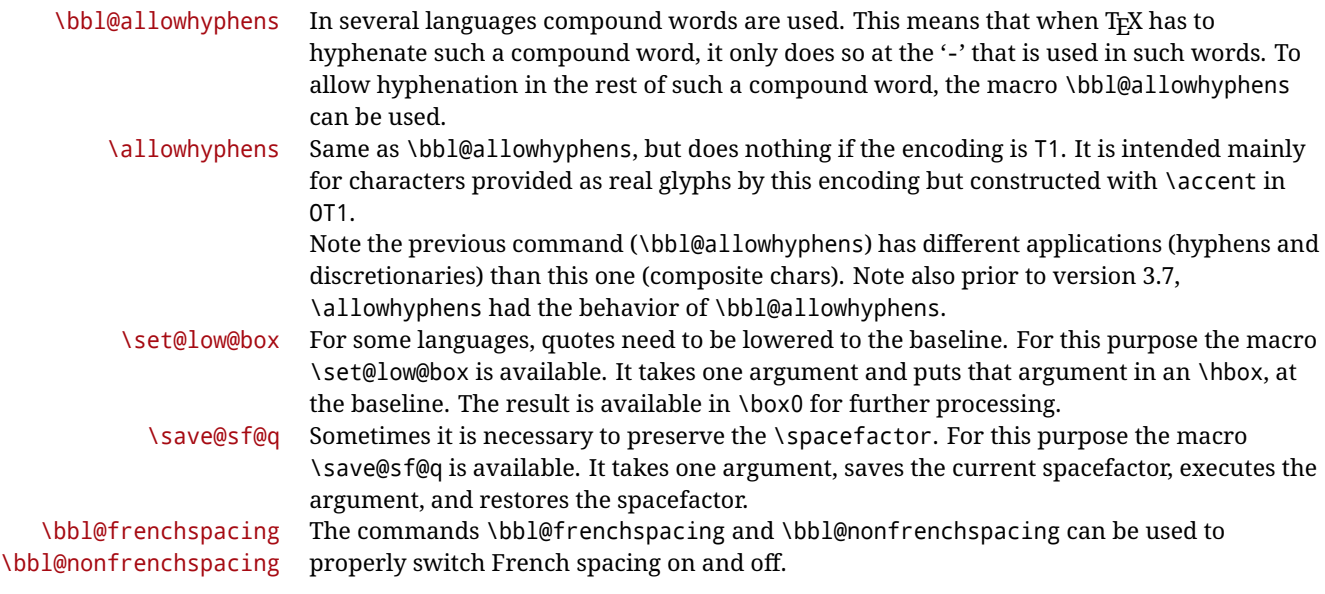

# <span id="page-55-0"></span>**3.8 Encoding-dependent strings**

New 3.9a Babel 3.9 provides a way of defining strings in several encodings, intended mainly for luatex and xetex. This is the only new feature requiring changes in language files if you want to make use of it.

Furthermore, it must be activated explicitly, with the package option strings. If there is no strings, these blocks are ignored, except \SetCases (and except if forced as described below). In other words, the old way of defining/switching strings still works and it's used by default.

It consist is a series of blocks started with \StartBabelCommands. The last block is closed with \EndBabelCommands. Each block is a single group (ie, local declarations apply until

<span id="page-55-1"></span> $\frac{28}{100}$  mechanism was introduced by Bernd Raichle.

the next \StartBabelCommands or \EndBabelCommands). An ldf may contain several series of this kind.

Thanks to this new feature, string values and string language switching are not mixed any more. No need of \addto. If the language is french, just redefine \frenchchaptername.

### \StartBabelCommands {*{language-list}*}{*{category}*}[*{selector}*]

The  $\langle$ *language-list* $\rangle$  specifies which languages the block is intended for. A block is taken into account only if the \CurrentOption is listed here. Alternatively, you can define \BabelLanguages to a comma-separated list of languages to be defined (if undefined, \StartBabelCommands sets it to \CurrentOption). You may write \CurrentOption as the language, but this is discouraged – a explicit name (or names) is much better and clearer. A "selector" is a name to be used as value in package option strings, optionally followed by extra info about the encodings to be used. The name unicode must be used for xetex and luatex (the key strings has also other two special values: generic and encoded). If a string is set several times (because several blocks are read), the first one takes precedence (ie, it works much like \providecommand).

Encoding info is charset= followed by a charset, which if given sets how the strings should be translated to the internal representation used by the engine, typically utf8, which is the only value supported currently (default is no translations). Note charset is applied by luatex and xetex when reading the file, not when the macro or string is used in the document.

A list of font encodings which the strings are expected to work with can be given after fontenc= (separated with spaces, if two or more) – recommended, but not mandatory, although blocks without this key are not taken into account if you have requested strings=encoded.

Blocks without a selector are read always if the key strings has been used. They provide fallback values, and therefore must be the last blocks; they should be provided always if possible and all strings should be defined somehow inside it; they can be the only blocks (mainly LGC scripts using the LICR). Blocks without a selector can be activated explicitly with strings=generic (no block is taken into account except those). With

strings=encoded, strings in those blocks are set as default (internally, ?). With strings=encoded strings are protected, but they are correctly expanded in

\MakeUppercase and the like. If there is no key strings, string definitions are ignored, but \SetCases are still honored (in a encoded way).

The  $\langle category \rangle$  is either captions, date or extras. You must stick to these three categories, even if no error is raised when using other name.<sup>[29](#page-56-0)</sup> It may be empty, too, but in such a case using \SetString is an error (but not \SetCase).

```
\StartBabelCommands{language}{captions}
  [unicode, fontenc=TU EU1 EU2, charset=utf8]
\SetString{\chaptername}{utf8-string}
```
\StartBabelCommands{language}{captions} \SetString{\chaptername}{ascii-maybe-LICR-string}

\EndBabelCommands

A real example is:

```
\StartBabelCommands{austrian}{date}
  [unicode, fontenc=TU EU1 EU2, charset=utf8]
 \SetString\monthiname{Jänner}
\StartBabelCommands{german,austrian}{date}
  [unicode, fontenc=TU EU1 EU2, charset=utf8]
```
<span id="page-56-0"></span> $29$ In future releases further categories may be added.

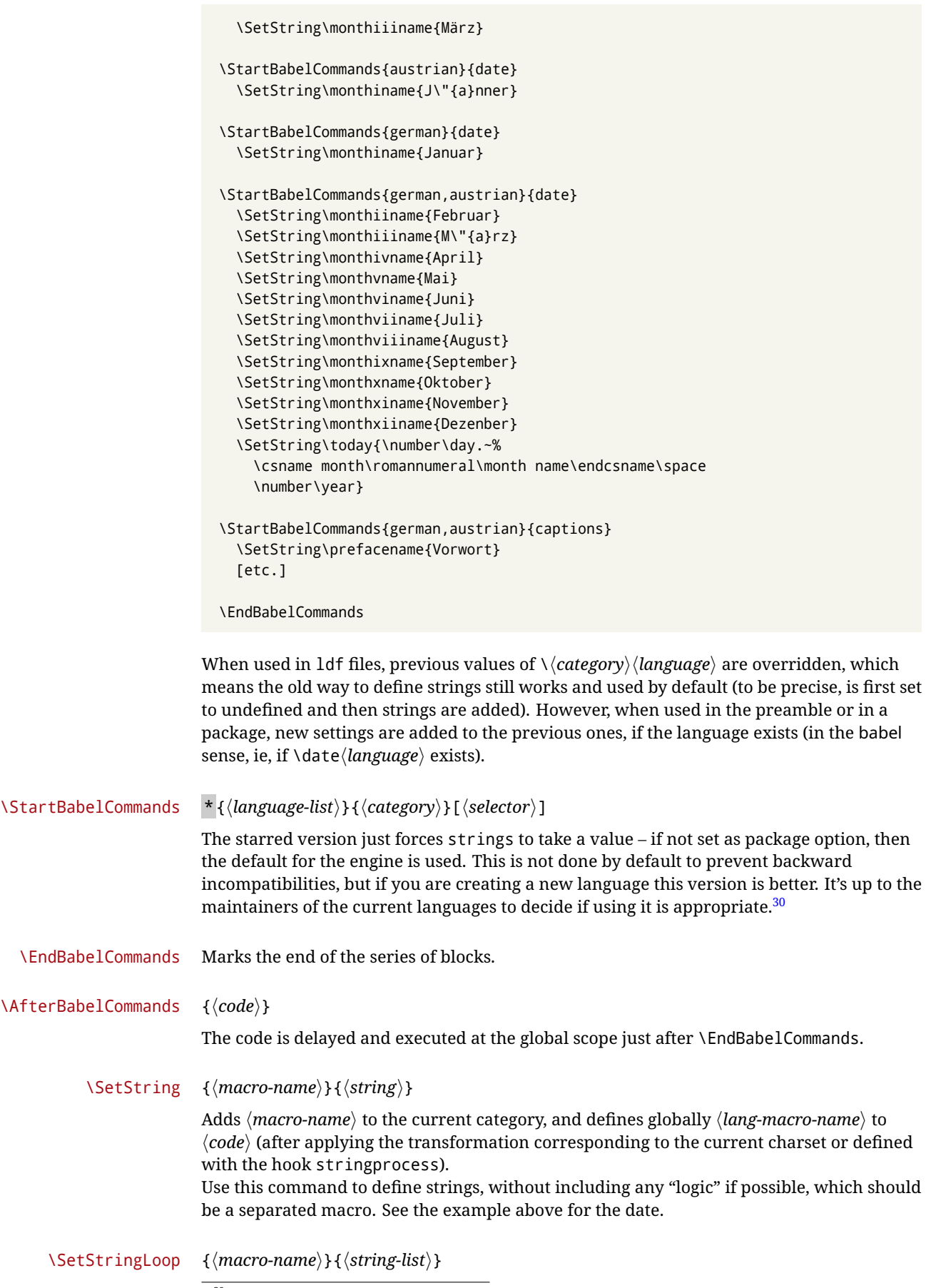

<span id="page-57-0"></span> $30$ This replaces in 3.9g a short-lived \UseStrings which has been removed because it did not work.

A convenient way to define several ordered names at once. For example, to define \abmoniname, \abmoniiname, etc. (and similarly with abday):

\SetStringLoop{abmon#1name}{en,fb,mr,ab,my,jn,jl,ag,sp,oc,nv,dc} \SetStringLoop{abday#1name}{lu,ma,mi,ju,vi,sa,do}

#1 is replaced by the roman numeral.

\SetCase [h*map-list*i]{h*toupper-code*i}{h*tolower-code*i}

Sets globally code to be executed at \MakeUppercase and \MakeLowercase. The code would typically be things like \let\BB\bb and \uccode or \lccode (although for the reasons explained above, changes in lc/uc codes may not work). A  $\langle map\text{-}list\rangle$  is a series of macros using the internal format of  $\&$ uclclist (eg,  $\bb{B}\Bbb{C}$ c $\C$ ). The mandatory arguments take precedence over the optional one. This command, unlike \SetString, is executed always (even without strings), and it is intended for minor readjustments only. For example, as T1 is the default case mapping in  $\mathbb{F}$ FEX, we can set for Turkish:

```
\StartBabelCommands{turkish}{}[ot1enc, fontenc=OT1]
\SetCase
  {\uccode"10=`I\relax}
  {\lccode`I="10\relax}
\StartBabelCommands{turkish}{}[unicode, fontenc=TU EU1 EU2, charset=utf8]
\SetCase
 {\uccode`i=`İ\relax
  \uccode`ı=`I\relax}
 {\lccode`İ=`i\relax
  \lccode`I=`ı\relax}
\StartBabelCommands{turkish}{}
\SetCase
 {\uccode`i="9D\relax
  \uccode"19=`I\relax}
  {\lccode"9D=`i\relax
   \lccode`I="19\relax}
\EndBabelCommands
```
(Note the mapping for OT1 is not complete.)

#### \SetHyphenMap {\to-lower-macros\}

New 3.9g Case mapping serves in T<sub>F</sub>X for two unrelated purposes: case transforms (upper/lower) and hyphenation. \SetCase handles the former, while hyphenation is handled by \SetHyphenMap and controlled with the package option hyphenmap. So, even if internally they are based on the same  $T<sub>F</sub>X$  primitive ( $\lceil \cdot \rceil$  to  $\lceil \cdot \rceil$  babel sets them separately. There are three helper macros to be used inside \SetHyphenMap:

- \BabelLower{ $\langle uccode\rangle$ }  $\{ \langle lccode\rangle \}$  is similar to \lccode but it's ignored if the char has been set and saves the original lccode to restore it when switching the language (except with hyphenmap=first).
- \BabelLowerMM{/*uccode-from*}}{/*uccode-to*}}{/*step*}{/*lccode-from*}} loops though the given uppercase codes, using the step, and assigns them the lccode, which is also increased (MM stands for *many-to-many*).
- \BabelLowerMO{ $\langle uccode-from \rangle$ }{ $\langle uccode-to\rangle$ }{ $\langle tccode \rangle$ }  $\{ \langle lccode \rangle \}$  loops though the given uppercase codes, using the step, and assigns them the lccode, which is fixed (MO stands for *many-to-one*).

An example is (which is redundant, because these assignments are done by both luatex and xetex):

\SetHyphenMap{\BabelLowerMM{"100}{"11F}{2}{"101}}

This macro is not intended to fix wrong mappings done by Unicode (which are the default in both xetex and luatex) – if an assignment is wrong, fix it directly.

### **3.9 Executing code based on the selector**

\IfBabelSelectorTF {*\selectors*}}{*\true*}}{*{false*}}

New 3.67 Sometimes a different setup is desired depending on the selector used. Values allowed in  $\langle selectors \rangle$  are select, other, foreign, other\* (and also foreign\* for the tentative starred version), and it can consist of a comma-separated list. For example:

```
\IfBabelSelectorTF{other, other*}{A}{B}
```
is true with these two environment selectors. Its natural place of use is in hooks or in \extras*\language*}.

# **Part II Source code**

babel is being developed incrementally, which means parts of the code are under development and therefore incomplete. Only documented features are considered complete. In other words, use babel only as documented (except, of course, if you want to explore and test them – you can post suggestions about multilingual issues to kadingira@tug.org on http://tug.org/mailman/listinfo/kadingira).

# **4 Identification and loading of required files**

*Code documentation is still under revision.*

**The following description is no longer valid, because switch and plain have been merged into babel.def.**

The babel package after unpacking consists of the following files:

**switch.def** defines macros to set and switch languages.

**babel.def** defines the rest of macros. It has tow parts: a generic one and a second one only for LaTeX.

**babel.sty** is the LT<sub>F</sub>X package, which set options and load language styles.

plain.def defines some  $E$ F<sub>K</sub>X macros required by babel.def and provides a few tools for Plain. **hyphen.cfg** is the file to be used when generating the formats to load hyphenation patterns.

The babel installer extends docstrip with a few "pseudo-guards" to set "variables" used at installation time. They are used with <@name@> at the appropiated places in the source code and shown below with  $\langle \langle name \rangle \rangle$ . That brings a little bit of literate programming.

# **5** locale **directory**

A required component of babel is a set of ini files with basic definitions for about 200 languages. They are distributed as a separate zip file, not packed as dtx. With them, babel will fully support Unicode engines.

Most of them are essentially finished (except bugs and mistakes, of course). Some of them are still incomplete (but they will be usable), and there are some omissions (eg, Latin and polytonic Greek, and there are no geographic areas in Spanish). Hindi, French, Occitan and Breton will show a warning related to dates. Not all include LICR variants.

This is a preliminary documentation.

ini files contain the actual data; tex files are currently just proxies to the corresponding ini files. Most keys are self-explanatory.

**charset** the encoding used in the ini file.

**version** of the ini file

**level** "version" of the ini specification . which keys are available (they may grow in a compatible way) and how they should be read.

**encodings** a descriptive list of font encondings.

**[captions]** section of captions in the file charset

**[captions.licr]** same, but in pure ASCII using the LICR

**date.long** fields are as in the CLDR, but the syntax is different. Anything inside brackets is a date field (eg, MMMM for the month name) and anything outside is text. In addition, [ ] is a non breakable space and [.1] is an abbreviation dot.

Keys may be further qualified in a particular language with a suffix starting with a uppercase letter. It can be just a letter (eg, babel.name.A, babel.name.B) or a name (eg, date.long.Nominative, date.long.Formal, but no language is currently using the latter). *Multi-letter* qualifiers are forward compatible in the sense they won't conflict with new "global" keys (which start always with a lowercase case). There is an exception, however: the section counters has been devised to have arbitrary keys, so you can add lowercased keys if you want.

# **6 Tools**

```
1 \langle \langle version=3.72 \rangle \rangle
```

```
2 \langle (date=2022/02/24))
```
**Do not use the following macros in** ldf **files. They may change in the future**. This applies mainly to those recently added for replacing, trimming and looping. The older ones, like \bbl@afterfi, will not change.

We define some basic macros which just make the code cleaner. \bbl@add is now used internally instead of \addto because of the unpredictable behavior of the latter. Used in babel.def and in babel.sty, which means in LH<sub>EX</sub> is executed twice, but we need them when defining options and babel.def cannot be load until options have been defined. This does not hurt, but should be fixed somehow.

```
3 \langle \∗Basic macros}} ≡
                 4 \bbl@trace{Basic macros}
                 5 \def\bbl@stripslash{\expandafter\@gobble\string}
                 6 \def\bbl@add#1#2{%
                 7 \bbl@ifunset{\bbl@stripslash#1}%
                 8 {\def#1{#2}}%
                 9 {\expandafter\def\expandafter#1\expandafter{#1#2}}}
                10 \def\bbl@xin@{\@expandtwoargs\in@}
                11 \def\bbl@csarg#1#2{\expandafter#1\csname bbl@#2\endcsname}%
                12 \def\bbl@cs#1{\csname bbl@#1\endcsname}
                13 \def\bbl@cl#1{\csname bbl@#1@\languagename\endcsname}
                14 \def\bbl@loop#1#2#3{\bbl@@loop#1{#3}#2,\@nnil,}
                15 \def\bbl@loopx#1#2{\expandafter\bbl@loop\expandafter#1\expandafter{#2}}
                16 \def\bbl@@loop#1#2#3,{%
                17 \ifx\@nnil#3\relax\else
                18 \def#1{#3}#2\bbl@afterfi\bbl@@loop#1{#2}%
                19 \quad \text{If}20 \def\bbl@for#1#2#3{\bbl@loopx#1{#2}{\ifx#1\@empty\else#3\fi}}
\bbl@add@list This internal macro adds its second argument to a comma separated list in its first argument. When
               the list is not defined yet (or empty), it will be initiated. It presumes expandable character strings.
                21 \def\bbl@add@list#1#2{%
                22 \edef#1{%
                23 \bbl@ifunset{\bbl@stripslash#1}%
                24 {}%
```

```
25 {\ifx#1\@empty\else#1,\fi}%
```

```
26 #2}}
```
\bbl@afterelse Because the code that is used in the handling of active characters may need to look ahead, we take \bbl@afterfi extra care to 'throw' it over the \else and \fi parts of an \if-statement<sup>[31](#page-61-0)</sup>. These macros will break if another \if...\fi statement appears in one of the arguments and it is not enclosed in braces.

> \long\def\bbl@afterelse#1\else#2\fi{\fi#1} \long\def\bbl@afterfi#1\fi{\fi#1}

\bbl@exp Now, just syntactical sugar, but it makes partial expansion of some code a lot more simple and readable. Here \\ stands for \noexpand, \<..> for \noexpand applied to a built macro name (which does not define the macro if undefined to \relax, because it is created locally), and \[..] for one-level expansion (where .. is the macro name without the backslash). The result may be followed by extra arguments, if necessary.

\def\bbl@exp#1{%

- \begingroup
- \let\\\noexpand
- \let\<\bbl@exp@en
- \let\[\bbl@exp@ue
- \edef\bbl@exp@aux{\endgroup#1}%
- \bbl@exp@aux}
- \def\bbl@exp@en#1>{\expandafter\noexpand\csname#1\endcsname}%
- \def\bbl@exp@ue#1]{%
- \unexpanded\expandafter\expandafter\expandafter{\csname#1\endcsname}}%
- \bbl@trim The following piece of code is stolen (with some changes) from keyval, by David Carlisle. It defines two macros: \bbl@trim and \bbl@trim@def. The first one strips the leading and trailing spaces from the second argument and then applies the first argument (a macro, \toks@ and the like). The second one, as its name suggests, defines the first argument as the stripped second argument.

```
39 \def\bbl@tempa#1{%
              40 \long\def\bbl@trim##1##2{%
              41 \futurelet\bbl@trim@a\bbl@trim@c##2\@nil\@nil#1\@nil\relax{##1}}%
              42 \def\bbl@trim@c{%
              43 \ifx\bbl@trim@a\@sptoken
              44 \expandafter\bbl@trim@b
              45 \else
              46 \expandafter\bbl@trim@b\expandafter#1%
              47 \{f_1\}%
              48 \long\def\bbl@trim@b#1##1 \@nil{\bbl@trim@i##1}}
              49 \bbl@tempa{ }
              50 \long\def\bbl@trim@i#1\@nil#2\relax#3{#3{#1}}
              51 \long\def\bbl@trim@def#1{\bbl@trim{\def#1}}
\bbl@ifunset To check if a macro is defined, we create a new macro, which does the same as \@ifundefined.
              memory.
              52 \begingroup
              53 \gdef\bbl@ifunset#1{%
              54 \expandafter\ifx\csname#1\endcsname\relax
              55 \expandafter\@firstoftwo
              56 \rightarrow \text{MeV}57 \expandafter\@secondoftwo
              58 \fi}
              59 \bbl@ifunset{ifcsname}% TODO. A better test?
```
However, in an  $\epsilon$ -tex engine, it is based on \ifcsname, which is more efficient, and does not waste

```
60 {}%
61 {\gdef\bbl@ifunset#1{%
62 \ifcsname#1\endcsname
63 \expandafter\ifx\csname#1\endcsname\relax
64 \bbl@afterelse\expandafter\@firstoftwo
65 \else
66 \bbl@afterfi\expandafter\@secondoftwo
67 \fi
68 \left\{ \begin{array}{c} \circ \\ \circ \end{array} \right\}
```
<span id="page-61-0"></span>This code is based on code presented in TUGboat vol. 12, no2, June 1991 in "An expansion Power Lemma" by Sonja Maus.

```
69 \expandafter\@firstoftwo
```
- \fi}}
- \endgroup

```
\bbl@ifblank A tool from url, by Donald Arseneau, which tests if a string is empty or space. The companion macros
                tests if a macro is defined with some 'real' value, ie, not \relax and not empty,
```

```
72 \def\bbl@ifblank#1{%
73 \bbl@ifblank@i#1\@nil\@nil\@secondoftwo\@firstoftwo\@nil}
74 \long\def\bbl@ifblank@i#1#2\@nil#3#4#5\@nil{#4}
75 \def\bbl@ifset#1#2#3{%
76 \bbl@ifunset{#1}{#3}{\bbl@exp{\\\bbl@ifblank{#1}}{#3}{#2}}}
```
For each element in the comma separated <key>=<value> list, execute <code> with #1 and #2 as the key and the value of current item (trimmed). In addition, the item is passed verbatim as #3. With the  $\langle key \rangle$  alone, it passes  $\langle @empty (i)$  (ie, the macro thus named, not an empty argument, which is what you get with <key>= and no value).

```
77 \def\bbl@forkv#1#2{%
              78 \def\bbl@kvcmd##1##2##3{#2}%
              79 \bbl@kvnext#1,\@nil,}
              80 \def\bbl@kvnext#1,{%
              81 \ifx\@nil#1\relax\else
              82 \bbl@ifblank{#1}{}{\bbl@forkv@eq#1=\@empty=\@nil{#1}}%
              83 \expandafter\bbl@kvnext
              84 \fi}
              85 \def\bbl@forkv@eq#1=#2=#3\@nil#4{%
              86 \bbl@trim@def\bbl@forkv@a{#1}%
              87 \bbl@trim{\expandafter\bbl@kvcmd\expandafter{\bbl@forkv@a}}{#2}{#4}}
              A for loop. Each item (trimmed), is #1. It cannot be nested (it's doable, but we don't need it).
              88 \def\bbl@vforeach#1#2{%
              89 \def\bbl@forcmd##1{#2}%
              90 \bbl@fornext#1,\@nil,}
              91 \def\bbl@fornext#1,{%
              92 \ifx\@nil#1\relax\else
              93 \bbl@ifblank{#1}{}{\bbl@trim\bbl@forcmd{#1}}%
              94 \expandafter\bbl@fornext
              95 \fi}
              96 \def\bbl@foreach#1{\expandafter\bbl@vforeach\expandafter{#1}}
\bbl@replace Returns implicitly \toks@ with the modified string.
              97 \def\bbl@replace#1#2#3{% in #1 -> repl #2 by #3
              98 \toks@{}%
              99 \def\bbl@replace@aux##1#2##2#2{%
             100 \ifx\bbl@nil##2%
             101 \toks@\expandafter{\the\toks@##1}%
             102 \else
             103 \toks@\expandafter{\the\toks@##1#3}%
             104 \bbl@afterfi
             105 \bbl@replace@aux##2#2%
             106 \fi}%
             107 \expandafter\bbl@replace@aux#1#2\bbl@nil#2%
             108 \edef#1{\the\toks@}}
```
An extensison to the previous macro. It takes into account the parameters, and it is string based (ie, if you replace elax by ho, then \relax becomes \rho). No checking is done at all, because it is not a general purpose macro, and it is used by babel only when it works (an example where it does *not* work is in \bbl@TG@@date, and also fails if there are macros with spaces, because they are retokenized). It may change! (or even merged with \bbl@replace; I'm not sure ckecking the replacement is really necessary or just paranoia).

\ifx\detokenize\@undefined\else % Unused macros if old Plain TeX

```
110 \bbl@exp{\def\\\bbl@parsedef##1\detokenize{macro:}}#2->#3\relax{%
```
- \def\bbl@tempa{#1}%
- \def\bbl@tempb{#2}%

```
113 \def\bbl@tempe{#3}}
114 \def\bbl@sreplace#1#2#3{%
115 \begingroup
116 \expandafter\bbl@parsedef\meaning#1\relax
117 \def\bbl@tempc{#2}%
118 \edef\bbl@tempc{\expandafter\strip@prefix\meaning\bbl@tempc}%
119 \def\bbl@tempd{#3}%
120 \edef\bbl@tempd{\expandafter\strip@prefix\meaning\bbl@tempd}%
121 \bbl@xin@{\bbl@tempc}{\bbl@tempe}% If not in macro, do nothing
122 \ifin@
123 \bbl@exp{\\\bbl@replace\\\bbl@tempe{\bbl@tempc}{\bbl@tempd}}%
124 \def\bbl@tempc{% Expanded an executed below as 'uplevel'
125 \\\makeatletter % "internal" macros with @ are assumed
126 \\\scantokens{%
127 \bbl@tempa\\\@namedef{\bbl@stripslash#1}\bbl@tempb{\bbl@tempe}}%
128 \catcode64=\the\catcode64\relax}% Restore @
129 \qquad \qquad \angleelse
130 \let\bbl@tempc\@empty % Not \relax
131 \quad \text{If}132 \bbl@exp{% For the 'uplevel' assignments
133 \endgroup
134 \bbl@tempc}} % empty or expand to set #1 with changes
135 \fi
```
Two further tools. \bbl@ifsamestring first expand its arguments and then compare their expansion (sanitized, so that the catcodes do not matter). \bbl@engine takes the following values: 0 is pdfTEX, 1 is luatex, and 2 is xetex. You may use the latter it in your language style if you want.

```
136 \def\bbl@ifsamestring#1#2{%
```

```
137 \begingroup
138 \protected@edef\bbl@tempb{#1}%
139 \edef\bbl@tempb{\expandafter\strip@prefix\meaning\bbl@tempb}%
140 \protected@edef\bbl@tempc{#2}%
141 \edef\bbl@tempc{\expandafter\strip@prefix\meaning\bbl@tempc}%
142 \ifx\bbl@tempb\bbl@tempc
143 \aftergroup\@firstoftwo
144 \leq \leq \leq145 \aftergroup\@secondoftwo
146 \fi
147 \endgroup}
148 \chardef\bbl@engine=%
149 \ifx\directlua\@undefined
150 \ifx\XeTeXinputencoding\@undefined
151 \angle \angle 2\omega152 \else
153 \tw@
154 \fi
155 \else
156 \@ne
157 \fi
A somewhat hackish tool (hence its name) to avoid spurious spaces in some contexts.
158 \def\bbl@bsphack{%
```

```
159 \ifhmode
```

```
160 \hskip\z@skip
```

```
161 \def\bbl@esphack{\loop\ifdim\lastskip>\z@\unskip\repeat\unskip}%
```

```
162 \else
```

```
163 \let\bbl@esphack\@empty
```
\fi}

Another hackish tool, to apply case changes inside a protected macros. It's based on the internal \let's made by \MakeUppercase and \MakeLowercase between things like \oe and \OE.

 \def\bbl@cased{% \ifx\oe\OE

```
167 \expandafter\in@\expandafter
168 {\expandafter\OE\expandafter}\expandafter{\oe}%
169 \ifin@
170 \bbl@afterelse\expandafter\MakeUppercase
171 \else
172 \bbl@afterfi\expandafter\MakeLowercase
173 \fi
174 \leq \leq \leq175 \expandafter\@firstofone
176 \quad \text{If} iAn alternative to \IfFormatAtLeastTF for old versions. Temporary.
```

```
177 \ifx\IfFormatAtLeastTF\@undefined
178 \def\bbl@ifformatlater{\@ifl@t@r\fmtversion}
170 \leq \leq \leq180 \let\bbl@ifformatlater\IfFormatAtLeastTF
181 \fi
```
The following adds some code to \extras... both before and after, while avoiding doing it twice. It's somewhat convoluted, to deal with #'s. Used to deal with alph, Alph and frenchspacing when there are already changes (with \babel@save).

```
182 \def\bbl@extras@wrap#1#2#3{% 1:in-test, 2:before, 3:after
183 \toks@\expandafter\expandafter\expandafter{%
184 \csname extras\languagename\endcsname}%
185 \bbl@exp{\\\in@{#1}{\the\toks@}}%
186 \ifin@\else
187 \@temptokena{#2}%
188 \edef\bbl@tempc{\the\@temptokena\the\toks@}%
189 \toks@\expandafter{\bbl@tempc#3}%
190 \expandafter\edef\csname extras\languagename\endcsname{\the\toks@}%
191 \fi}
192\langle \langle/Basic macros\rangle)
```
Some files identify themselves with a LATEX macro. The following code is placed before them to define (and then undefine) if not in  $E/FX$ .

```
193 (/*Make sure ProvidesFile is defined)) ≡
194 \ifx\ProvidesFile\@undefined
195 \def\ProvidesFile#1[#2 #3 #4]{%
196 \wlog{File: #1 #4 #3 <#2>}%
197 \let\ProvidesFile\@undefined}
198 \fi
199 \langle \langle \rangleMake sure ProvidesFile is defined)
```
## **6.1 Multiple languages**

```
\language Plain TEX version 3.0 provides the primitive \language that is used to store the current language.
             When used with a pre-3.0 version this function has to be implemented by allocating a counter. The
             following block is used in switch.def and hyphen.cfg; the latter may seem redundant, but
             remember babel doesn't requires loading switch.def in the format.
```

```
200 \langle\langle *Define\ core\ switching\ macros\rangle\rangle ≡
201 \ifx\language\@undefined
202 \csname newcount\endcsname\language
203 \fi
204 \langle \langle/Define core switching macros\rangle)
```
\last@language Another counter is used to keep track of the allocated languages. T<sub>F</sub>X and LATEX reserves for this purpose the count 19.

\addlanguage This macro was introduced for T<sub>EX</sub>  $<$  2. Preserved for compatibility.

205  $\langle$  ∗Define core switching macros)) ≡

\countdef\last@language=19

\def\addlanguage{\csname newlanguage\endcsname}

 $208 \langle \langle$ /Define core switching macros $\rangle$ )

Now we make sure all required files are loaded. When the command \AtBeginDocument doesn't exist we assume that we are dealing with a plain-based format. In that case the file plain.def is needed (which also defines \AtBeginDocument, and therefore it is not loaded twice). We need the first part when the format is created, and \orig@dump is used as a flag. Otherwise, we need to use the second part, so \orig@dump is not defined (plain.def undefines it).

Check if the current version of switch.def has been previously loaded (mainly, hyphen.cfg). If not, load it now. We cannot load babel.def here because we first need to declare and process the package options.

## **6.2** The Package File (LAT<sub>E</sub>X, babel.sty)

```
209 (*package)
210 \NeedsTeXFormat{LaTeX2e}[2005/12/01]
211 \ProvidesPackage{babel}[\langle \langle date \rangle \rangle \langle \langle version \rangle \rangle The Babel package]
Start with some "private" debugging tool, and then define macros for errors.
212 \@ifpackagewith{babel}{debug}
213 {\providecommand\bbl@trace[1]{\message{^^J[ #1 ]}}%
214 \let\bbl@debug\@firstofone
215 \ifx\directlua\@undefined\else
216 \directlua{ Babel = Babel or \{ \}217 Babel.debug = true }%
218 \input{babel-debug.tex}%
219 \{f_i\}220 {\providecommand\bbl@trace[1]{}%
221 \let\bbl@debug\@gobble
222 \ifx\directlua\@undefined\else
223 \directlua{ Babel = Babel or \{ \}224 Babel.debug = false }%
225 \fi}
226 \def\bbl@error#1#2{%
227 \begingroup
228 \def\\{\MessageBreak}%
229 \PackageError{babel}{#1}{#2}%
230 \endgroup}
231 \def\bbl@warning#1{%
232 \begingroup
233 \def\\{\MessageBreak}%
234 \PackageWarning{babel}{#1}%
235 \endgroup}
236 \def\bbl@infowarn#1{%
237 \begingroup
238 \def\\{\MessageBreak}%
239 \GenericWarning
240 {(babel) \@spaces\@spaces\@spaces}%
241 {Package babel Info: #1}%
242 \endgroup}
243 \def\bbl@info#1{%
244 \begingroup
245 \def\\{\MessageBreak}%
246 \PackageInfo{babel}{#1}%
247 \endgroup}
```
This file also takes care of a number of compatibility issues with other packages an defines a few aditional package options. Apart from all the language options below we also have a few options that influence the behavior of language definition files.

Many of the following options don't do anything themselves, they are just defined in order to make it possible for babel and language definition files to check if one of them was specified by the user. But first, include here the *Basic macros* defined above.

248  $\langle$ *Basic macros* $\rangle$ 

\@ifpackagewith{babel}{silent}

```
250 {\let\bbl@info\@gobble
```

```
251 \let\bbl@infowarn\@gobble
```
\let\bbl@warning\@gobble}

```
253 {}
254 %
255 \def\AfterBabelLanguage#1{%
256 \global\expandafter\bbl@add\csname#1.ldf-h@@k\endcsname}%
```
If the format created a list of loaded languages (in \bbl@languages), get the name of the 0-th to show the actual language used. Also avaliable with base, because it just shows info. \ifx\bbl@languages\@undefined\else

```
258 \begingroup
259 \catcode`\^^I=12
260 \@ifpackagewith{babel}{showlanguages}{%
261 \begingroup
262 \def\bbl@elt#1#2#3#4{\wlog{#2^^I#1^^I#3^^I#4}}%
263 \wlog{<*languages>}%
264 \bbl@languages
265 \wlog{</languages>}%
266 \endgroup}{}
267 \endgroup
268 \def\bbl@elt#1#2#3#4{%
269 \ifnum#2=\z@
270 \gdef\bbl@nulllanguage{#1}%
271 \def\bbl@elt##1##2##3##4{}%
272 \fi}%
273 \bbl@languages
274 \fi%
```
#### **6.3** base

The first 'real' option to be processed is base, which set the hyphenation patterns then resets ver@babel.sty so that LATEXforgets about the first loading. After a subset of babel.def has been loaded (the old switch.def) and \AfterBabelLanguage defined, it exits. Now the base option. With it we can define (and load, with luatex) hyphenation patterns, even if we are not interesed in the rest of babel.

```
275 \bbl@trace{Defining option 'base'}
276 \@ifpackagewith{babel}{base}{%
```
- \let\bbl@onlyswitch\@empty
- 
- \let\bbl@provide@locale\relax
- \input babel.def
- \let\bbl@onlyswitch\@undefined
- \ifx\directlua\@undefined
- \DeclareOption\*{\bbl@patterns{\CurrentOption}}%
- \else
- \input luababel.def
- \DeclareOption\*{\bbl@patterns@lua{\CurrentOption}}%
- \fi
- \DeclareOption{base}{}%
- \DeclareOption{showlanguages}{}%
- \ProcessOptions
- \global\expandafter\let\csname opt@babel.sty\endcsname\relax
- \global\expandafter\let\csname ver@babel.sty\endcsname\relax
- \global\let\@ifl@ter@@\@ifl@ter

```
293 \def\@ifl@ter#1#2#3#4#5{\global\let\@ifl@ter\@ifl@ter@@}%
```

```
294 \endinput}{}%
```
### **6.4** key=value **options and other general option**

The following macros extract language modifiers, and only real package options are kept in the option list. Modifiers are saved and assigned to \BabelModifiers at \bbl@load@language; when no modifiers have been given, the former is \relax. How modifiers are handled are left to language styles; they can use \in@, loop them with \@for or load keyval, for example.

```
295 \bbl@trace{key=value and another general options}
296 \bbl@csarg\let{tempa\expandafter}\csname opt@babel.sty\endcsname
297 \def\bbl@tempb#1.#2{% Remove trailing dot
298 #1\ifx\@empty#2\else,\bbl@afterfi\bbl@tempb#2\fi}%
```

```
299 \def\bbl@tempd#1.#2\@nnil{% TODO. Refactor lists?
300 \ifx\@empty#2%
301 \edef\bbl@tempc{\ifx\bbl@tempc\@empty\else\bbl@tempc,\fi#1}%
302 \else
303 \in@{,provide=}{,#1}%
304 \ifin@
305 \edef\bbl@tempc{%
306 \ifx\bbl@tempc\@empty\else\bbl@tempc,\fi#1.\bbl@tempb#2}%
307 \else
308 \in@{=}{#1}%
309 \ifin@
310 \edef\bbl@tempc{\ifx\bbl@tempc\@empty\else\bbl@tempc,\fi#1.#2}%
311 \leq \leq \leq \leq \leq \leq \leq \leq \leq \leq \leq \leq \leq \leq \leq \leq \leq \leq \leq \leq \leq \leq \leq \leq \leq \leq \leq \leq \leq \leq \leq \leq \leq \leq \leq \leq312 \edef\bbl@tempc{\ifx\bbl@tempc\@empty\else\bbl@tempc,\fi#1}%
313 \bbl@csarg\edef{mod@#1}{\bbl@tempb#2}%
314 \fi
215 \qquad \text{If}316 \fi}
317 \let\bbl@tempc\@empty
318 \bbl@foreach\bbl@tempa{\bbl@tempd#1.\@empty\@nnil}
319 \expandafter\let\csname opt@babel.sty\endcsname\bbl@tempc
```
The next option tells babel to leave shorthand characters active at the end of processing the package. This is *not* the default as it can cause problems with other packages, but for those who want to use the shorthand characters in the preamble of their documents this can help.

```
320 \DeclareOption{KeepShorthandsActive}{}
321 \DeclareOption{activeacute}{}
322 \DeclareOption{activegrave}{}
323 \DeclareOption{debug}{}
324 \DeclareOption{noconfigs}{}
325 \DeclareOption{showlanguages}{}
326 \DeclareOption{silent}{}
327 % \DeclareOption{mono}{}
328 \DeclareOption{shorthands=off}{\bbl@tempa shorthands=\bbl@tempa}
329 \chardef\bbl@iniflag\z@
330 \DeclareOption{provide=*}{\chardef\bbl@iniflag\@ne} % main -> +1
331 \DeclareOption{provide+=*}{\chardef\bbl@iniflag\tw@} % add = 2
332 \DeclareOption{provide*=*}{\chardef\bbl@iniflag\thr@@} % add + main
333 % A separate option
334 \let\bbl@autoload@options\@empty
335 \DeclareOption{provide@=*}{\def\bbl@autoload@options{import}}
336 % Don't use. Experimental. TODO.
337 \newif\ifbbl@single
338 \DeclareOption{selectors=off}{\bbl@singletrue}
339 \langle\langle More\ package\ options\rangle\rangle
```
Handling of package options is done in three passes. (I [JBL] am not very happy with the idea, anyway.) The first one processes options which has been declared above or follow the syntax <key>=<value>, the second one loads the requested languages, except the main one if set with the key main, and the third one loads the latter. First, we "flag" valid keys with a nil value.

```
340 \let\bbl@opt@shorthands\@nnil
341 \let\bbl@opt@config\@nnil
342 \let\bbl@opt@main\@nnil
343 \let\bbl@opt@headfoot\@nnil
344 \let\bbl@opt@layout\@nnil
345 \let\bbl@opt@provide\@nnil
```
The following tool is defined temporarily to store the values of options.

```
346 \def\bbl@tempa#1=#2\bbl@tempa{%
347 \bbl@csarg\ifx{opt@#1}\@nnil
348 \bbl@csarg\edef{opt@#1}{#2}%
349 \text{ kg}350 \bbl@error
351 {Bad option '#1=#2'. Either you have misspelled the\\%
```

```
352 key or there is a previous setting of '#1'. Valid\\%
353 keys are, among others, 'shorthands', 'main', 'bidi',\\%
354 'strings', 'config', 'headfoot', 'safe', 'math'.}%
355 {See the manual for further details.}
356 \fi}
```
Now the option list is processed, taking into account only currently declared options (including those declared with a =), and <key>=<value> options (the former take precedence). Unrecognized options are saved in \bbl@language@opts, because they are language options.

```
357 \let\bbl@language@opts\@empty
358 \DeclareOption*{%
359 \bbl@xin@{\string=}{\CurrentOption}%
360 \ifin@
361 \expandafter\bbl@tempa\CurrentOption\bbl@tempa
362 \else
363 \bbl@add@list\bbl@language@opts{\CurrentOption}%
364 \fi}
```
Now we finish the first pass (and start over).

```
365 \ProcessOptions*
```

```
366 \ifx\bbl@opt@provide\@nnil
367 \let\bbl@opt@provide\@empty % %%% MOVE above
368 \else
369 \chardef\bbl@iniflag\@ne
370 \bbl@exp{\\\bbl@forkv{\@nameuse{@raw@opt@babel.sty}}}{%
371 \in@{,provide,}{,#1,}%
372 \ifin@
373 \def\bbl@opt@provide{#2}%
374 \bbl@replace\bbl@opt@provide{;}{,}%
375 \quad \text{If} i376 \fi
377 %
```
### **6.5 Conditional loading of shorthands**

If there is no shorthands=<chars>, the original babel macros are left untouched, but if there is, these macros are wrapped (in babel.def) to define only those given.

```
A bit of optimization: if there is no shorthands=, then \bbl@ifshorthand is always true, and it is
always false if shorthands is empty. Also, some code makes sense only with shorthands=....
```

```
378 \bbl@trace{Conditional loading of shorthands}
379 \def\bbl@sh@string#1{%
380 \ifx#1\@empty\else
381 \ifx#1t\string~%
382 \else\ifx#1c\string,%
383 \else\string#1%
384 \fi\fi
385 \expandafter\bbl@sh@string
386 \fi}
387 \ifx\bbl@opt@shorthands\@nnil
388 \def\bbl@ifshorthand#1#2#3{#2}%
389 \else\ifx\bbl@opt@shorthands\@empty
390 \def\bbl@ifshorthand#1#2#3{#3}%
391 \else
```
The following macro tests if a shorthand is one of the allowed ones.

```
392 \def\bbl@ifshorthand#1{%
393 \bbl@xin@{\string#1}{\bbl@opt@shorthands}%
394 \ifin@
395 \expandafter\@firstoftwo
396 \lambdaelse
397 \expandafter\@secondoftwo
398 \fi}
```
We make sure all chars in the string are 'other', with the help of an auxiliary macro defined above (which also zaps spaces).

```
399 \edef\bbl@opt@shorthands{%
```

```
400 \expandafter\bbl@sh@string\bbl@opt@shorthands\@empty}%
```
The following is ignored with shorthands=off, since it is intended to take some aditional actions for certain chars.

```
401 \bbl@ifshorthand{'}%
402 {\PassOptionsToPackage{activeacute}{babel}}{}
403 \bbl@ifshorthand{`}%
404 {\PassOptionsToPackage{activegrave}{babel}}{}
405 \fi\fi
```
With headfoot=lang we can set the language used in heads/foots. For example, in babel/3796 just adds headfoot=english. It misuses \@resetactivechars but seems to work.

```
406 \ifx\bbl@opt@headfoot\@nnil\else
407 \g@addto@macro\@resetactivechars{%
408 \set@typeset@protect
409 \expandafter\select@language@x\expandafter{\bbl@opt@headfoot}%
410 \let\protect\noexpand}
411 \fi
```
For the option safe we use a different approach – \bbl@opt@safe says which macros are redefined (B for bibs and R for refs). By default, both are set.

```
412 \ifx\bbl@opt@safe\@undefined
413 \def\bbl@opt@safe{BR}
414 \fi
```
For layout an auxiliary macro is provided, available for packages and language styles. Optimization: if there is no layout, just do nothing.

```
415 \bbl@trace{Defining IfBabelLayout}
416 \ifx\bbl@opt@layout\@nnil
417 \newcommand\IfBabelLayout[3]{#3}%
418 \left\{ \rho \right\} se
419 \newcommand\IfBabelLayout[1]{%
420 \@expandtwoargs\in@{.#1.}{.\bbl@opt@layout.}%
421 \ifin@
422 \expandafter\@firstoftwo
423 \leq \leq \leq \leq424 \expandafter\@secondoftwo
425 \fi}
426 \fi
427 \langle/package)
428 \langle *core \rangle
```
### **6.6 Interlude for Plain**

Because of the way docstrip works, we need to insert some code for Plain here. However, the tools provided by the babel installer for literate programming makes this section a short interlude, because the actual code is below, tagged as *Emulate LaTeX*.

```
429 \ifx\ldf@quit\@undefined\else
430 \endinput\fi % Same line!
431 \langle Make sure ProvidesFile is defined)
432 \ProvidesFile{babel.def}[\langle \langle date \rangle \rangle \(\langle version \rangle} Babel common definitions]
433 \ifx\AtBeginDocument\@undefined % TODO. change test.
434 \langleEmulate LaTeX\rangle435 \fi
```
That is all for the moment. Now follows some common stuff, for both Plain and ETFX. After it, we will resume the LHFX-only stuff.

436  $\langle /core \rangle$ 437 (\*package | core)

# **7 Multiple languages**

This is not a separate file (switch.def) anymore. Plain T<sub>E</sub>X version 3.0 provides the primitive \language that is used to store the current language. When used with a pre-3.0 version this function has to be implemented by allocating a counter.

```
438 \def\bbl@version{\langle \langle version \rangle}
439 \def\bbl@date{\langle \langle date \rangle}
440 \langleDefine core switching macros\rangle
```
\adddialect The macro \adddialect can be used to add the name of a dialect or variant language, for which an already defined hyphenation table can be used.

```
441 \def\adddialect#1#2{%
442 \global\chardef#1#2\relax
443 \bbl@usehooks{adddialect}{{#1}{#2}}%
444 \begingroup
445 \count@#1\relax
446 \def\bbl@elt##1##2##3##4{%
447 \ifnum\count@=##2\relax
448 \edef\bbl@tempa{\expandafter\@gobbletwo\string#1}%
449 \bbl@info{Hyphen rules for '\expandafter\@gobble\bbl@tempa'
450 set to \expandafter\string\csname l@##1\endcsname\\%
451 (\string\language\the\count@). Reported}%
452 \def\bbl@elt####1####2####3####4{}%
453 \fi}%
454 \bbl@cs{languages}%
455 \endgroup}
```
\bbl@iflanguage executes code only if the language l@ exists. Otherwise raises an error. The argument of \bbl@fixname has to be a macro name, as it may get "fixed" if casing (lc/uc) is wrong. It's an attempt to fix a long-standing bug when \foreignlanguage and the like appear in a \MakeXXXcase. However, a lowercase form is not imposed to improve backward compatibility (perhaps you defined a language named MYLANG, but unfortunately mixed case names cannot be trapped). Note l@ is encapsulated, so that its case does not change.

```
456 \def\bbl@fixname#1{%
457 \begingroup
458 \def\bbl@tempe{l@}%
459 \edef\bbl@tempd{\noexpand\@ifundefined{\noexpand\bbl@tempe#1}}%
460 \bbl@tempd
461 {\lowercase\expandafter{\bbl@tempd}%
462 {\uppercase\expandafter{\bbl@tempd}%
463 \@empty
464 {\edef\bbl@tempd{\def\noexpand#1{#1}}%
465 \uppercase\expandafter{\bbl@tempd}}}%
466 {\edef\bbl@tempd{\def\noexpand#1{#1}}%
467 \lowercase\expandafter{\bbl@tempd}}}%
468 \@empty
469 \edef\bbl@tempd{\endgroup\def\noexpand#1{#1}}%
470 \bbl@tempd
471 \bbl@exp{\\\bbl@usehooks{languagename}{{\languagename}{#1}}}}
472 \def\bbl@iflanguage#1{%
473 \@ifundefined{l@#1}{\@nolanerr{#1}\@gobble}\@firstofone}
After a name has been 'fixed', the selectors will try to load the language. If even the fixed name is not
```
defined, will load it on the fly, either based on its name, or if activated, its BCP47 code. We first need a couple of macros for a simple BCP 47 look up. It also makes sure, with \bbl@bcpcase, casing is the correct one, so that sr-latn-ba becomes fr-Latn-BA. Note #4 may contain some \@empty's, but they are eventually removed. \bbl@bcplookup either returns the found ini or it is \relax.

\def\bbl@bcpcase#1#2#3#4\@@#5{%

- \ifx\@empty#3%
- \uppercase{\def#5{#1#2}}%
- $\leq$   $\leq$   $\leq$

```
478 \uppercase{\def#5{#1}}%
```

```
479 \lowercase{\edef#5{#5#2#3#4}}%
```

```
480 \quad \text{If}481 \def\bbl@bcplookup#1-#2-#3-#4\@@{%
482 \let\bbl@bcp\relax
483 \lowercase{\def\bbl@tempa{#1}}%
484 \ifx\@empty#2%
485 \IfFileExists{babel-\bbl@tempa.ini}{\let\bbl@bcp\bbl@tempa}{}%
486 \else\ifx\@empty#3%
487 \bbl@bcpcase#2\@empty\@empty\@@\bbl@tempb
488 \IfFileExists{babel-\bbl@tempa-\bbl@tempb.ini}%
489 {\edef\bbl@bcp{\bbl@tempa-\bbl@tempb}}%
490 {}%
491 \ifx\bbl@bcp\relax
492 \IfFileExists{babel-\bbl@tempa.ini}{\let\bbl@bcp\bbl@tempa}{}%
493 \fi
494 \else
495 \bbl@bcpcase#2\@empty\@empty\@@\bbl@tempb
496 \bbl@bcpcase#3\@empty\@empty\@@\bbl@tempc
497 \IfFileExists{babel-\bbl@tempa-\bbl@tempb-\bbl@tempc.ini}%
498 {\edef\bbl@bcp{\bbl@tempa-\bbl@tempb-\bbl@tempc}}%
499 {}%
500 \ifx\bbl@bcp\relax
501 \IfFileExists{babel-\bbl@tempa-\bbl@tempc.ini}%
502 {\edef\bbl@bcp{\bbl@tempa-\bbl@tempc}}%
503 {}%
504 \fi
505 \ifx\bbl@bcp\relax
506 \IfFileExists{babel-\bbl@tempa-\bbl@tempc.ini}%
507 {\edef\bbl@bcp{\bbl@tempa-\bbl@tempc}}%
508 {}%
509 \fi
510 \ifx\bbl@bcp\relax
511 \IfFileExists{babel-\bbl@tempa.ini}{\let\bbl@bcp\bbl@tempa}{}%
512 \quad \text{Vfi}513 \{f_i\}_{i\}514 \let\bbl@initoload\relax
515 \def\bbl@provide@locale{%
516 \ifx\babelprovide\@undefined
517 \bbl@error{For a language to be defined on the fly 'base'\\%
518 is not enough, and the whole package must be\\%
519 loaded. Either delete the 'base' option or\\%
520 request the languages explicitly}%
521 {See the manual for further details.}%
522 \text{ } \text{ } 152523 % TODO. Option to search if loaded, with \LocaleForEach
524 \let\bbl@auxname\languagename % Still necessary. TODO
525 \bbl@ifunset{bbl@bcp@map@\languagename}{}% Move uplevel??
526 {\edef\languagename{\@nameuse{bbl@bcp@map@\languagename}}}%
527 \ifbbl@bcpallowed
528 \expandafter\ifx\csname date\languagename\endcsname\relax
529 \expandafter
530 \bbl@bcplookup\languagename-\@empty-\@empty-\@empty\@@
531 \ifx\bbl@bcp\relax\else % Returned by \bbl@bcplookup
532 \edef\languagename{\bbl@bcp@prefix\bbl@bcp}%
533 \edef\localename{\bbl@bcp@prefix\bbl@bcp}%
534 \expandafter\ifx\csname date\languagename\endcsname\relax
535 \let\bbl@initoload\bbl@bcp
536 \bbl@exp{\\\babelprovide[\bbl@autoload@bcpoptions]{\languagename}}%
537 \let\bbl@initoload\relax
538 \fi
539 \bbl@csarg\xdef{bcp@map@\bbl@bcp}{\localename}%
540 \quad \text{Vfi}541 \fi
542 \fi
```
- 543 \expandafter\ifx\csname date\languagename\endcsname\relax
- 544 \IfFileExists{babel-\languagename.tex}%
- 545 {\bbl@exp{\\\babelprovide[\bbl@autoload@options]{\languagename}}}%
- 546 {}%
- 547 \fi}

```
\iflanguage Users might want to test (in a private package for instance) which language is currently active. For
               this we provide a test macro, \iflanguage, that has three arguments. It checks whether the first
               argument is a known language. If so, it compares the first argument with the value of \language.
               Then, depending on the result of the comparison, it executes either the second or the third argument.
```

```
548 \def\iflanguage#1{%
549 \bbl@iflanguage{#1}{%
550 \ifnum\csname l@#1\endcsname=\language
551 \expandafter\@firstoftwo
552 \else
553 \expandafter\@secondoftwo
554 \fi}}
```
# **7.1 Selecting the language**

```
\selectlanguage The macro \selectlanguage checks whether the language is already defined before it performs its
                       actual task, which is to update \language and activate language-specific definitions.
                       555 \let\bbl@select@type\z@
                       556 \edef\selectlanguage{%
                       557 \noexpand\protect
                       558 \expandafter\noexpand\csname selectlanguage \endcsname}
                       Because the command \selectlanguage could be used in a moving argument it expands to
                       \protect\selectlanguage<sub>L1</sub>. Therefore, we have to make sure that a macro \protect exists. If it
                       doesn't it is \let to \relax.
                       559 \ifx\@undefined\protect\let\protect\relax\fi
                       The following definition is preserved for backwards compatibility (eg, arabi, koma). It is related to a
                       trick for 2.09, now discarded.
                       560 \let\xstring\string
                       Since version 3.5 babel writes entries to the auxiliary files in order to typeset table of contents etc. in
                       the correct language environment.
  \bbl@pop@language But when the language change happens inside a group the end of the group doesn't write anything to
                       the auxiliary files. Therefore we need T<sub>E</sub>X's aftergroup mechanism to help us. The command
                       \aftergroup stores the token immediately following it to be executed when the current group is
                       closed. So we define a temporary control sequence \bbl@pop@language to be executed at the end of
                       the group. It calls \bbl@set@language with the name of the current language as its argument.
\bbl@language@stack The previous solution works for one level of nesting groups, but as soon as more levels are used it is
                       no longer adequate. For that case we need to keep track of the nested languages using a stack
                       mechanism. This stack is called \bbl@language@stack and initially empty.
                       561 \def\bbl@language@stack{}
                       When using a stack we need a mechanism to push an element on the stack and to retrieve the
                       information afterwards.
 \bbl@push@language
  \bbl@pop@language
                       The stack is simply a list of languagenames, separated with a 4 sign; the push function can be simple:
                       562 \def\bbl@push@language{%
                       563 \ifx\languagename\@undefined\else
                       564 \ifx\currentgrouplevel\@undefined
                       565 \xdef\bbl@language@stack{\languagename+\bbl@language@stack}%
                       566 \else
                       567 \ifnum\currentgrouplevel=\z@
                       568 \xdef\bbl@language@stack{\languagename+}%
                       569 \sqrt{975}570 \xdef\bbl@language@stack{\languagename+\bbl@language@stack}%
```
- $571 \quad \text{If}$ \fi
- \fi}

Retrieving information from the stack is a little bit less simple, as we need to remove the element from the stack while storing it in the macro \languagename. For this we first define a helper function.

\bbl@pop@lang This macro stores its first element (which is delimited by the '+'-sign) in \languagename and stores the rest of the string in \bbl@language@stack.

> \def\bbl@pop@lang#1+#2\@@{% \edef\languagename{#1}% \xdef\bbl@language@stack{#2}}

The reason for the somewhat weird arrangement of arguments to the helper function is the fact it is called in the following way. This means that before \bbl@pop@lang is executed T<sub>F</sub>X first *expands* the stack, stored in \bbl@language@stack. The result of that is that the argument string of \bbl@pop@lang contains one or more language names, each followed by a '+'-sign (zero language names won't occur as this macro will only be called after something has been pushed on the stack).

\let\bbl@ifrestoring\@secondoftwo

- \def\bbl@pop@language{%
- \expandafter\bbl@pop@lang\bbl@language@stack\@@
- \let\bbl@ifrestoring\@firstoftwo
- \expandafter\bbl@set@language\expandafter{\languagename}%
- \let\bbl@ifrestoring\@secondoftwo}

Once the name of the previous language is retrieved from the stack, it is fed to \bbl@set@language to do the actual work of switching everything that needs switching.

An alternative way to identify languages (in the babel sense) with a numerical value is introduced in 3.30. This is one of the first steps for a new interface based on the concept of locale, which explains the name of \localeid. This means  $\lceil \theta \rceil$ ... will be reserved for hyphenation patterns (so that two locales can share the same rules).

```
583 \chardef\localeid\z@
584 \def\bbl@id@last{0} % No real need for a new counter
585 \def\bbl@id@assign{%
586 \bbl@ifunset{bbl@id@@\languagename}%
587 {\count@\bbl@id@last\relax
588 \advance\count@\@ne
589 \bbl@csarg\chardef{id@@\languagename}\count@
590 \edef\bbl@id@last{\the\count@}%
591 \ifcase\bbl@engine\or
592 \directlua{
593 Babel = Babel or {}
594 Babel.locale_props = Babel.locale_props or {}
595 Babel.locale_props[\bbl@id@last] = {}
596 Babel.locale_props[\bbl@id@last].name = '\languagename'
597 }%
598 \fi}%
599 {}%
600 \chardef\localeid\bbl@cl{id@}}
The unprotected part of \selectlanguage.
```
\expandafter\def\csname selectlanguage \endcsname#1{%

- \ifnum\bbl@hymapsel=\@cclv\let\bbl@hymapsel\tw@\fi
- \bbl@push@language
- \aftergroup\bbl@pop@language
- \bbl@set@language{#1}}

```
\bbl@set@language The macro \bbl@set@language takes care of switching the language environment and of writing
                      entries on the auxiliary files. For historial reasons, language names can be either language of
                      \language. To catch either form a trick is used, but unfortunately as a side effect the catcodes of
                      letters in \languagename are messed up. This is a bug, but preserved for backwards compatibility.
                      The list of auxiliary files can be extended by redefining \BabelContentsFiles, but make sure they
```
are loaded inside a group (as aux, toc, lof, and lot do) or the last language of the document will remain active afterwards.

We also write a command to change the current language in the auxiliary files. \bbl@savelastskip is used to deal with skips before the write whatsit (as suggested by U Fischer). Adapted from hyperref, but it might fail, so I'll consider it a temporary hack, while I study other options (the ideal, but very likely unfeasible except perhaps in luatex, is to avoid the \write altogether when not needed).

```
606 \def\BabelContentsFiles{toc,lof,lot}
607 \def\bbl@set@language#1{% from selectlanguage, pop@
608 % The old buggy way. Preserved for compatibility.
609 \edef\languagename{%
610 \ifnum\escapechar=\expandafter`\string#1\@empty
611 \else\string#1\@empty\fi}%
612 \ifcat\relax\noexpand#1%
613 \expandafter\ifx\csname date\languagename\endcsname\relax
614 \edef\languagename{#1}%
615 \let\localename\languagename
616 \leq \leq \leq \leq \leq \leq \leq \leq \leq \leq \leq \leq \leq \leq \leq \leq \leq \leq \leq \leq \leq \leq \leq \leq \leq \leq \leq \leq \leq \leq \leq \leq \leq \leq \leq \leq617 \bbl@info{Using '\string\language' instead of 'language' is\\%
618 deprecated. If what you want is to use a\\%
619 macro containing the actual locale, make\\%
620 sure it does not not match any language.\\%
621 Reported}%
622 \ifx\scantokens\@undefined
623 \def\localename{??}%
624 \else
625 \scantokens\expandafter{\expandafter
626 \def\expandafter\localename\expandafter{\languagename}}%
627 \fi
628 \fi
629 \else
630 \def\localename{#1}% This one has the correct catcodes
631 \fi
632 \select@language{\languagename}%
633 % write to auxs
634 \expandafter\ifx\csname date\languagename\endcsname\relax\else
635 \if@filesw
636 \ifx\babel@aux\@gobbletwo\else % Set if single in the first, redundant
637 \bbl@savelastskip
638 \protected@write\@auxout{}{\string\babel@aux{\bbl@auxname}{}}%
639 \bbl@restorelastskip
640 \quad \text{If}641 \bbl@usehooks{write}{}%
642 \fi
643 \fi}
644 %
645 \let\bbl@restorelastskip\relax
646 \let\bbl@savelastskip\relax
647 %
648 \newif\ifbbl@bcpallowed
649 \bbl@bcpallowedfalse
650 \def\select@language#1{% from set@, babel@aux
651 \ifx\bbl@selectorname\@empty
652 \def\bbl@selectorname{select}%
653 % set hymap
654 \fi
655 \ifnum\bbl@hymapsel=\@cclv\chardef\bbl@hymapsel4\relax\fi
656 % set name
657 \edef\languagename{#1}%
658 \bbl@fixname\languagename
659 % TODO. name@map must be here?
660 \bbl@provide@locale
```
\bbl@iflanguage\languagename{%

```
662 \expandafter\ifx\csname date\languagename\endcsname\relax
663 \bbl@error
664 {Unknown language '\languagename'. Either you have\\%
665 misspelled its name, it has not been installed,\\%
666 or you requested it in a previous run. Fix its name,\\%
667 install it or just rerun the file, respectively. In\\%
668 some cases, you may need to remove the aux file}%
669 {You may proceed, but expect wrong results}%
670 \leq \text{e}671 % set type
672 \let\bbl@select@type\z@
673 \expandafter\bbl@switch\expandafter{\languagename}%
674 \fi}}
675 \def\babel@aux#1#2{%
676 \select@language{#1}%
677 \bbl@foreach\BabelContentsFiles{% \relax -> don't assume vertical mode
678 \@writefile{##1}{\babel@toc{#1}{#2}\relax}}}% TODO - plain?
679 \def\babel@toc#1#2{%
680 \select@language{#1}}
```
First, check if the user asks for a known language. If so, update the value of \language and call \originalTeX to bring TEX in a certain pre-defined state.

The name of the language is stored in the control sequence \languagename.

Then we have to *re*define \originalTeX to compensate for the things that have been activated. To save memory space for the macro definition of \originalTeX, we construct the control sequence name for the **\noextras** $\langle \text{lang} \rangle$  command at definition time by expanding the **\csname primitive.** Now activate the language-specific definitions. This is done by constructing the names of three macros by concatenating three words with the argument of \selectlanguage, and calling these macros.

The switching of the values of \lefthyphenmin and \righthyphenmin is somewhat different. First we save their current values, then we check if  $\langle \langle \text{lang} \rangle$ hyphenmins is defined. If it is not, we set default values (2 and 3), otherwise the values in  $\lambda \langle \text{lang} \rangle$ hyphenmins will be used.

```
682 \def\bbl@switch#1{% from select@, foreign@
683 % make sure there is info for the language if so requested
684 \bbl@ensureinfo{#1}%
685 % restore
686 \originalTeX
687 \expandafter\def\expandafter\originalTeX\expandafter{%
688 \csname noextras#1\endcsname
689 \let\originalTeX\@empty
690 \babel@beginsave}%
691 \bbl@usehooks{afterreset}{}%
692 \languageshorthands{none}%
693 % set the locale id
694 \bbl@id@assign
695 % switch captions, date
696 % No text is supposed to be added here, so we remove any
697 % spurious spaces.
698 \bbl@bsphack
699 \ifcase\bbl@select@type
700 \csname captions#1\endcsname\relax
701 \csname date#1\endcsname\relax
702 \else
703 \bbl@xin@{,captions,}{,\bbl@select@opts,}%
704 \ifin@
705 \csname captions#1\endcsname\relax
706 \fi
707 \bbl@xin@{,date,}{,\bbl@select@opts,}%
708 \ifin@ % if \foreign... within \<lang>date
709 \csname date#1\endcsname\relax
710 \quad \text{Vfi}
```
\newif\ifbbl@usedategroup

```
711 \fi
```

```
712 \bbl@esphack
              713 % switch extras
              714 \bbl@usehooks{beforeextras}{}%
              715 \csname extras#1\endcsname\relax
              716 \bbl@usehooks{afterextras}{}%
              717 % > babel-ensure
              718 % > babel-sh-<short>
              719 % > babel-bidi
              720 % > babel-fontspec
              721 % hyphenation - case mapping
              722 \ifcase\bbl@opt@hyphenmap\or
              723 \def\BabelLower##1##2{\lccode##1=##2\relax}%
              724 \ifnum\bbl@hymapsel>4\else
              725 \csname\languagename @bbl@hyphenmap\endcsname
              726 \fi
              727 \chardef\bbl@opt@hyphenmap\z@
              728 \else
              729 \ifnum\bbl@hymapsel>\bbl@opt@hyphenmap\else
              730 \csname\languagename @bbl@hyphenmap\endcsname
              731 \qquad \text{If}732 \fi
              733 \let\bbl@hymapsel\@cclv
              734 % hyphenation - select rules
              735 \ifnum\csname l@\languagename\endcsname=\l@unhyphenated
              736 \edef\bbl@tempa{u}%
              737 \else
              738 \edef\bbl@tempa{\bbl@cl{lnbrk}}%
              739 \fi
              740 % linebreaking - handle u, e, k (v in the future)
              741 \bbl@xin@{/u}{/\bbl@tempa}%
              742 \ifin@\else\bbl@xin@{/e}{/\bbl@tempa}\fi % elongated forms
              743 \ifin@\else\bbl@xin@{/k}{/\bbl@tempa}\fi % only kashida
              744 \ifin@\else\bbl@xin@{/v}{/\bbl@tempa}\fi % variable font
              745 \ifin@
              746 % unhyphenated/kashida/elongated = allow stretching
              747 \language\l@unhyphenated
              748 \babel@savevariable\emergencystretch
              749 \emergencystretch\maxdimen
              750 \babel@savevariable\hbadness
              751 \hbadness\@M
              752 \else
              753 % other = select patterns
              754 \bbl@patterns{#1}%
              755 \fi
              756 % hyphenation - mins
              757 \babel@savevariable\lefthyphenmin
              758 \babel@savevariable\righthyphenmin
              759 \expandafter\ifx\csname #1hyphenmins\endcsname\relax
              760 \set@hyphenmins\tw@\thr@@\relax
              761 \else
              762 \expandafter\expandafter\expandafter\set@hyphenmins
              763 \csname #1hyphenmins\endcsname\relax
              764 \fi
              765 \let\bbl@selectorname\@empty}
otherlanguage The otherlanguage environment can be used as an alternative to using the \selectlanguage
               declarative command. When you are typesetting a document which mixes left-to-right and
               right-to-left typesetting you have to use this environment in order to let things work as you expect
               them to.
               The \ignorespaces command is necessary to hide the environment when it is entered in horizontal
               mode.
```
\long\def\otherlanguage#1{%

\def\bbl@selectorname{other}%

- 768 \ifnum\bbl@hymapsel=\@cclv\let\bbl@hymapsel\thr@@\fi
- 769 \csname selectlanguage \endcsname{#1}%
- 770 \ignorespaces}

The \endotherlanguage part of the environment tries to hide itself when it is called in horizontal mode.

771 \long\def\endotherlanguage{%

772 \global\@ignoretrue\ignorespaces}

otherlanguage\* The otherlanguage environment is meant to be used when a large part of text from a different language needs to be typeset, but without changing the translation of words such as 'figure'. This environment makes use of \foreign@language.

```
773 \expandafter\def\csname otherlanguage*\endcsname{%
```
774 \@ifnextchar[\bbl@otherlanguage@s{\bbl@otherlanguage@s[]}}

- 775 \def\bbl@otherlanguage@s[#1]#2{%
- 776 \def\bbl@selectorname{other\*}%
- 777 \ifnum\bbl@hymapsel=\@cclv\chardef\bbl@hymapsel4\relax\fi
- 778 \def\bbl@select@opts{#1}%
- 779 \foreign@language{#2}}

At the end of the environment we need to switch off the extra definitions. The grouping mechanism of the environment will take care of resetting the correct hyphenation rules and "extras".

780 \expandafter\let\csname endotherlanguage\*\endcsname\relax

\foreignlanguage The \foreignlanguage command is another substitute for the \selectlanguage command. This command takes two arguments, the first argument is the name of the language to use for typesetting the text specified in the second argument.

Unlike \selectlanguage this command doesn't switch *everything*, it only switches the hyphenation rules and the extra definitions for the language specified. It does this within a group and assumes the \extras *(lang*) command doesn't make any \global changes. The coding is very similar to part of \selectlanguage.

\bbl@beforeforeign is a trick to fix a bug in bidi texts. \foreignlanguage is supposed to be a 'text' command, and therefore it must emit a \leavevmode, but it does not, and therefore the indent is placed on the opposite margin. For backward compatibility, however, it is done only if a right-to-left script is requested; otherwise, it is no-op.

 $(3.11)$  \foreignlanguage\* is a temporary, experimental macro for a few lines with a different script direction, while preserving the paragraph format (thank the braces around \par, things like \hangindent are not reset). Do not use it in production, because its semantics and its syntax may change (and very likely will, or even it could be removed altogether). Currently it enters in vmode and then selects the language (which in turn sets the paragraph direction).

(3.11) Also experimental are the hook foreign and foreign\*. With them you can redefine \BabelText which by default does nothing. Its behavior is not well defined yet. So, use it in horizontal mode only if you do not want surprises.

In other words, at the beginning of a paragraph \foreignlanguage enters into hmode with the surrounding lang, and with \foreignlanguage\* with the new lang.

781 \providecommand\bbl@beforeforeign{}

- 782 \edef\foreignlanguage{%
- 783 \noexpand\protect

```
784 \expandafter\noexpand\csname foreignlanguage \endcsname}
```
785 \expandafter\def\csname foreignlanguage \endcsname{%

```
786 \@ifstar\bbl@foreign@s\bbl@foreign@x}
```
787 \providecommand\bbl@foreign@x[3][]{%

- 788 \begingroup
- 789 \def\bbl@selectorname{foreign}%
- 790 \def\bbl@select@opts{#1}%
- 791 \let\BabelText\@firstofone
- 792 \bbl@beforeforeign
- 793 \foreign@language{#2}%
- 794 \bbl@usehooks{foreign}{}%
- 795 \BabelText{#3}% Now in horizontal mode!

796 \endgroup}

797 \def\bbl@foreign@s#1#2{% TODO - \shapemode, \@setpar, ?\@@par

798 \begingroup

```
799 {\par}%
```
- \def\bbl@selectorname{foreign\*}%
- \let\bbl@select@opts\@empty
- \let\BabelText\@firstofone
- \foreign@language{#1}%
- \bbl@usehooks{foreign\*}{}%
- \bbl@dirparastext
- \BabelText{#2}% Still in vertical mode!
- {\par}%
- \endgroup}

```
\foreign@language This macro does the work for \foreignlanguage and the otherlanguage* environment. First we
                     need to store the name of the language and check that it is a known language. Then it just calls
                     bbl@switch.
```

```
809 \def\foreign@language#1{%
810 % set name
811 \edef\languagename{#1}%
812 \ifbbl@usedategroup
813 \bbl@add\bbl@select@opts{,date,}%
814 \bbl@usedategroupfalse
815 \fi
816 \bbl@fixname\languagename
817 % TODO. name@map here?
818 \bbl@provide@locale
819 \bbl@iflanguage\languagename{%
820 \expandafter\ifx\csname date\languagename\endcsname\relax
821 \bbl@warning % TODO - why a warning, not an error?
822 {Unknown language '#1'. Either you have\\%
823 misspelled its name, it has not been installed,\\%
824 or you requested it in a previous run. Fix its name,\\%
825 install it or just rerun the file, respectively. In\\%
826 some cases, you may need to remove the aux file.\\%
827 I'll proceed, but expect wrong results.\\%
828 Reported}%
829 \fi
830 % set type
831 \let\bbl@select@type\@ne
832 \expandafter\bbl@switch\expandafter{\languagename}}}
```
The following macro executes conditionally some code based on the selector being used.

```
833 \def\IfBabelSelectorTF#1{%
834 \bbl@xin@{,\bbl@selectorname,}{,\zap@space#1 \@empty,}%
835 \quad \text{Vifin}\836 \expandafter\@firstoftwo
837 \leq \leq \leq \leq838 \expandafter\@secondoftwo
839 \fi}
```

```
\bbl@patterns This macro selects the hyphenation patterns by changing the \language register. If special
                 hyphenation patterns are available specifically for the current font encoding, use them instead of the
                 default.
```
It also sets hyphenation exceptions, but only once, because they are global (here language \lccode's has been set, too). \bbl@hyphenation@ is set to relax until the very first \babelhyphenation, so do nothing with this value. If the exceptions for a language (by its number, not its name, so that :ENC is taken into account) has been set, then use \hyphenation with both global and language exceptions and empty the latter to mark they must not be set again.

```
840 \let\bbl@hyphlist\@empty
841 \let\bbl@hyphenation@\relax
842 \let\bbl@pttnlist\@empty
843 \let\bbl@patterns@\relax
844 \let\bbl@hymapsel=\@cclv
845 \def\bbl@patterns#1{%
846 \language=\expandafter\ifx\csname l@#1:\f@encoding\endcsname\relax
```
 \csname l@#1\endcsname \edef\bbl@tempa{#1}%  $\leq$   $\leq$   $\leq$   $\leq$  \csname l@#1:\f@encoding\endcsname \edef\bbl@tempa{#1:\f@encoding}% \fi \@expandtwoargs\bbl@usehooks{patterns}{{#1}{\bbl@tempa}}% % > luatex \@ifundefined{bbl@hyphenation@}{}{% Can be \relax! \begingroup \bbl@xin@{,\number\language,}{,\bbl@hyphlist}% \ifin@\else \@expandtwoargs\bbl@usehooks{hyphenation}{{#1}{\bbl@tempa}}% \hyphenation{% \bbl@hyphenation@ \@ifundefined{bbl@hyphenation@#1}% 863 \@empty {\space\csname bbl@hyphenation@#1\endcsname}}% \xdef\bbl@hyphlist{\bbl@hyphlist\number\language,}% 866 \fi \endgroup}} hyphenrules The environment hyphenrules can be used to select *just* the hyphenation rules. This environment does *not* change \languagename and when the hyphenation rules specified were not loaded it has no effect. Note however, \lccode's and font encodings are not set at all, so in most cases you should use otherlanguage\*. \def\hyphenrules#1{% \edef\bbl@tempf{#1}% \bbl@fixname\bbl@tempf \bbl@iflanguage\bbl@tempf{% \expandafter\bbl@patterns\expandafter{\bbl@tempf}% \ifx\languageshorthands\@undefined\else \languageshorthands{none}% \fi 876 \expandafter\ifx\csname\bbl@tempf hyphenmins\endcsname\relax 877 \set@hyphenmins\tw@\thr@@\relax \else \expandafter\expandafter\expandafter\set@hyphenmins \csname\bbl@tempf hyphenmins\endcsname\relax \fi}} \let\endhyphenrules\@empty \providehyphenmins The macro \providehyphenmins should be used in the language definition files to provide a *default* setting for the hyphenation parameters \lefthyphenmin and \righthyphenmin. If the macro  $\lambda$ *(lang*)hyphenmins is already defined this command has no effect. \def\providehyphenmins#1#2{% \expandafter\ifx\csname #1hyphenmins\endcsname\relax \@namedef{#1hyphenmins}{#2}% \fi} \set@hyphenmins This macro sets the values of \lefthyphenmin and \righthyphenmin. It expects two values as its argument. \def\set@hyphenmins#1#2{% \lefthyphenmin#1\relax

 $\Perp{O}$  \ProvidesLanguage The identification code for each file is something that was introduced in LATEX 2 $\epsilon$ . When the command \ProvidesFile does not exist, a dummy definition is provided temporarily. For use in the language definition file the command \ProvidesLanguage is defined by babel. Depending on the format, ie, on if the former is defined, we use a similar definition or not. \ifx\ProvidesFile\@undefined

\def\ProvidesLanguage#1[#2 #3 #4]{%

\righthyphenmin#2\relax}

```
892 \wlog{Language: #1 #4 #3 <#2>}%
893 }
894 \else
895 \def\ProvidesLanguage#1{%
896 \begingroup
897 \catcode`\ 10 %
898 \@makeother\/%
899 \@ifnextchar[%]
900 {\@provideslanguage{#1}}{\@provideslanguage{#1}[]}}
901 \def\@provideslanguage#1[#2]{%
902 \wlog{Language: #1 #2}%
903 \expandafter\xdef\csname ver@#1.ldf\endcsname{#2}%
904 \endgroup}
905 \text{ Yfi}
```
\originalTeX The macro\originalTeX should be known to TEX at this moment. As it has to be expandable we \let it to \@empty instead of \relax.

\ifx\originalTeX\@undefined\let\originalTeX\@empty\fi

Because this part of the code can be included in a format, we make sure that the macro which initializes the save mechanism, \babel@beginsave, is not considered to be undefined.

\ifx\babel@beginsave\@undefined\let\babel@beginsave\relax\fi

A few macro names are reserved for future releases of babel, which will use the concept of 'locale':

```
908 \providecommand\setlocale{%
909 \bbl@error
910 {Not yet available}%
911 {Find an armchair, sit down and wait}}
912 \let\uselocale\setlocale
913 \let\locale\setlocale
914 \let\selectlocale\setlocale
915 \let\textlocale\setlocale
916 \let\textlanguage\setlocale
917 \let\languagetext\setlocale
```
## **7.2 Errors**

```
\@nolanerr
\@nopatterns
              The babel package will signal an error when a documents tries to select a language that hasn't been
               defined earlier. When a user selects a language for which no hyphenation patterns were loaded into
               the format he will be given a warning about that fact. We revert to the patterns for \language=0 in
               that case. In most formats that will be (US)english, but it might also be empty.
  \@noopterr When the package was loaded without options not everything will work as expected. An error
               message is issued in that case.
               When the format knows about \PackageError it must be \mathbb{F} \mathbb{F} X2_\varepsilon, so we can safely use its error
               handling interface. Otherwise we'll have to 'keep it simple'.
               Infos are not written to the console, but on the other hand many people think warnings are errors, so
               a further message type is defined: an important info which is sent to the console.
               918 \edef\bbl@nulllanguage{\string\language=0}
               919 \def\bbl@nocaption{\protect\bbl@nocaption@i}
               920 \def\bbl@nocaption@i#1#2{% 1: text to be printed 2: caption macro \langXname
               921 \global\@namedef{#2}{\textbf{?#1?}}%
               922 \@nameuse{#2}%
               923 \edef\bbl@tempa{#1}%
               924 \bbl@sreplace\bbl@tempa{name}{}%
               925 \bbl@warning{% TODO.
               926 \@backslashchar#1 not set for '\languagename'. Please,\\%
               927 define it after the language has been loaded\\%
               928 (typically in the preamble) with:\\%
               929 \string\setlocalecaption{\languagename}{\bbl@tempa}{..}\\%
               930 Reported}}
               931 \def\bbl@tentative{\protect\bbl@tentative@i}
               932 \def\bbl@tentative@i#1{%
```

```
933 \bbl@warning{%
934 Some functions for '#1' are tentative.\\%
935 They might not work as expected and their behavior\\%
936 could change in the future.\\%
937 Reported}}
938 \def\@nolanerr#1{%
939 \bbl@error
940 {You haven't defined the language '#1' yet.\\%
941 Perhaps you misspelled it or your installation\\%
942 is not complete}%
943 {Your command will be ignored, type <return> to proceed}}
944 \def\@nopatterns#1{%
945 \bbl@warning
946 {No hyphenation patterns were preloaded for\\%
947 the language '#1' into the format.\\%
948 Please, configure your TeX system to add them and\\%
949 rebuild the format. Now I will use the patterns\\%
950 preloaded for \bbl@nulllanguage\space instead}}
951 \let\bbl@usehooks\@gobbletwo
952 \ifx\bbl@onlyswitch\@empty\endinput\fi
953 % Here ended switch.def
```
Here ended the now discarded switch.def. Here also (currently) ends the base option.

```
954 \ifx\directlua\@undefined\else
955 \ifx\bbl@luapatterns\@undefined
956 \input luababel.def
957 \fi
958 \fi
959 ((Basic macros))
960 \bbl@trace{Compatibility with language.def}
961 \ifx\bbl@languages\@undefined
962 \ifx\directlua\@undefined
963 \openin1 = language.def % TODO. Remove hardcoded number
964 \ifeof1
965 \closein1
966 \message{I couldn't find the file language.def}
967 \left| \begin{array}{c} 967 \end{array} \right|968 \closein1
969 \begingroup
970 \def\addlanguage#1#2#3#4#5{%
971 \expandafter\ifx\csname lang@#1\endcsname\relax\else
972 \global\expandafter\let\csname l@#1\expandafter\endcsname
973 \csname lang@#1\endcsname
974 \fi}%
975 \def\uselanguage#1{}%
976 \input language.def
977 \endgroup
978 \fi
979 \fi
980 \chardef\l@english\z@
981 \fi
```
\addto It takes two arguments, a *\control sequence*} and T<sub>EX</sub>-code to be added to the *\control sequence*}. If the *(control sequence*) has not been defined before it is defined now. The control sequence could also expand to \relax, in which case a circular definition results. The net result is a stack overflow. Note there is an inconsistency, because the assignment in the last branch is global.

 \def\addto#1#2{% \ifx#1\@undefined \def#1{#2}% \else \ifx#1\relax \def#1{#2}% \else

```
989 {\toks@\expandafter{#1#2}%
990 \xdef#1{\the\toks@}}%
991 \fi
992 \fi}
```
The macro \initiate@active@char below takes all the necessary actions to make its argument a shorthand character. The real work is performed once for each character. But first we define a little tool. TODO. Always used with additional expansions. Move them here? Move the macro to basic?

 \def\bbl@withactive#1#2{% \begingroup \lccode`~=`#2\relax \lowercase{\endgroup#1~}}

\bbl@redefine To redefine a command, we save the old meaning of the macro. Then we redefine it to call the original macro with the 'sanitized' argument. The reason why we do it this way is that we don't want to redefine the LHFX macros completely in case their definitions change (they have changed in the past). A macro named \macro will be saved new control sequences named \org@macro.

```
997 \def\bbl@redefine#1{%
```

```
998 \edef\bbl@tempa{\bbl@stripslash#1}%
```
- \expandafter\let\csname org@\bbl@tempa\endcsname#1%
- \expandafter\def\csname\bbl@tempa\endcsname}
- \@onlypreamble\bbl@redefine

\bbl@redefine@long This version of \babel@redefine can be used to redefine \long commands such as \ifthenelse.

- \def\bbl@redefine@long#1{%
- \edef\bbl@tempa{\bbl@stripslash#1}%
- \expandafter\let\csname org@\bbl@tempa\endcsname#1%
- \expandafter\long\expandafter\def\csname\bbl@tempa\endcsname}
- \@onlypreamble\bbl@redefine@long

\bbl@redefinerobust For commands that are redefined, but which *might* be robust we need a slightly more intelligent macro. A robust command foo is defined to expand to  $\text{product}\setminus\text{foo}_\sqcup$ . So it is necessary to check whether  $\binom{1}{0}$  exists. The result is that the command that is being redefined is always robust afterwards. Therefore all we need to do now is define  $\setminus$  foo.

> \def\bbl@redefinerobust#1{% \edef\bbl@tempa{\bbl@stripslash#1}% \bbl@ifunset{\bbl@tempa\space}% {\expandafter\let\csname org@\bbl@tempa\endcsname#1% \bbl@exp{\def\\#1{\\\protect\<\bbl@tempa\space>}}}% {\bbl@exp{\let\<org@\bbl@tempa>\<\bbl@tempa\space>}}% \@namedef{\bbl@tempa\space}} \@onlypreamble\bbl@redefinerobust

# **7.3 Hooks**

Admittedly, the current implementation is a somewhat simplistic and does very little to catch errors, but it is meant for developers, after all. \bbl@usehooks is the commands used by babel to execute hooks defined for an event.

```
1015 \bbl@trace{Hooks}
1016 \newcommand\AddBabelHook[3][]{%
1017 \bbl@ifunset{bbl@hk@#2}{\EnableBabelHook{#2}}{}%
1018 \def\bbl@tempa##1,#3=##2,##3\@empty{\def\bbl@tempb{##2}}%
1019 \expandafter\bbl@tempa\bbl@evargs,#3=,\@empty
1020 \bbl@ifunset{bbl@ev@#2@#3@#1}%
1021 {\bbl@csarg\bbl@add{ev@#3@#1}{\bbl@elth{#2}}}%
1022 {\bbl@csarg\let{ev@#2@#3@#1}\relax}%
1023 \bbl@csarg\newcommand{ev@#2@#3@#1}[\bbl@tempb]}
1024 \newcommand\EnableBabelHook[1]{\bbl@csarg\let{hk@#1}\@firstofone}
1025 \newcommand\DisableBabelHook[1]{\bbl@csarg\let{hk@#1}\@gobble}
1026 \def\bbl@usehooks#1#2{%
1027 \ifx\UseHook\@undefined\else\UseHook{babel/*/#1}\fi
1028 \def\bbl@elth##1{%
```

```
1029 \bbl@cs{hk@##1}{\bbl@cs{ev@##1@#1@}#2}}%
             1030 \bbl@cs{ev@#1@}%
             1031 \ifx\languagename\@undefined\else % Test required for Plain (?)
             1032 \ifx\UseHook\@undefined\else\UseHook{babel/\languagename/#1}\fi
             1033 \def\bbl@elth##1{%
             1034 \bbl@cs{hk@##1}{\bbl@cl{ev@##1@#1}#2}}%
             1035 \bbl@cl{ev@#1}%
             1036 \fi}
              To ensure forward compatibility, arguments in hooks are set implicitly. So, if a further argument is
              added in the future, there is no need to change the existing code. Note events intended for
              hyphen.cfg are also loaded (just in case you need them for some reason).
             1037 \def\bbl@evargs{,% <- don't delete this comma
             1038 everylanguage=1,loadkernel=1,loadpatterns=1,loadexceptions=1,%
             1039 adddialect=2,patterns=2,defaultcommands=0,encodedcommands=2,write=0,%
             1040 beforeextras=0,afterextras=0,stopcommands=0,stringprocess=0,%
             1041 hyphenation=2,initiateactive=3,afterreset=0,foreign=0,foreign*=0,%
             1042 beforestart=0,languagename=2}
             1043 \ifx\NewHook\@undefined\else
             1044 \def\bbl@tempa#1=#2\@@{\NewHook{babel/#1}}
             1045 \bbl@foreach\bbl@evargs{\bbl@tempa#1\@@}
             1046 \fi
\babelensure The user command just parses the optional argument and creates a new macro named
              \bbl@e@(language). We register a hook at the afterextras event which just executes this macro in a
              "complete" selection (which, if undefined, is \relax and does nothing). This part is somewhat
              involved because we have to make sure things are expanded the correct number of times.
              The macro \bbl@e@\language\ contains \bbl@ensure{\include\}{\exclude\}{\fontenc\}, which in in
              turn loops over the macros names in \bbl@captionslist, excluding (with the help of \in@) those in
              the exclude list. If the fontenc is given (and not \relax), the \fontencoding is also added. Then we
              loop over the include list, but if the macro already contains \foreignlanguage, nothing is done.
              Note this macro (1) is not restricted to the preamble, and (2) changes are local.
             1047 \bbl@trace{Defining babelensure}
             1048 \newcommand\babelensure[2][]{% TODO - revise test files
             1049 \AddBabelHook{babel-ensure}{afterextras}{%
             1050 \ifcase\bbl@select@type
             1051 \bbl@cl{e}%
             1052 \fi}%
             1053 \begingroup
             1054 \let\bbl@ens@include\@empty
             1055 \let\bbl@ens@exclude\@empty
             1056 \def\bbl@ens@fontenc{\relax}%
             1057 \def\bbl@tempb##1{%
             1058 \ifx\@empty##1\else\noexpand##1\expandafter\bbl@tempb\fi}%
             1059 \edef\bbl@tempa{\bbl@tempb#1\@empty}%
             1060 \def\bbl@tempb##1=##2\@@{\@namedef{bbl@ens@##1}{##2}}%
             1061 \bbl@foreach\bbl@tempa{\bbl@tempb##1\@@}%
             1062 \def\bbl@tempc{\bbl@ensure}%
             1063 \expandafter\bbl@add\expandafter\bbl@tempc\expandafter{%
             1064 \expandafter{\bbl@ens@include}}%
             1065 \expandafter\bbl@add\expandafter\bbl@tempc\expandafter{%
             1066 \expandafter{\bbl@ens@exclude}}%
             1067 \toks@\expandafter{\bbl@tempc}%
             1068 \bbl@exp{%
             1069 \endgroup
             1070 \def\<bbl@e@#2>{\the\toks@{\bbl@ens@fontenc}}}}
             1071 \def\bbl@ensure#1#2#3{% 1: include 2: exclude 3: fontenc
             1072 \def\bbl@tempb##1{% elt for (excluding) \bbl@captionslist list
             1073 \ifx##1\@undefined % 3.32 - Don't assume the macro exists
             1074 \edef##1{\noexpand\bbl@nocaption
             1075 {\bbl@stripslash##1}{\languagename\bbl@stripslash##1}}%
             1076 \fi
             1077 \ifx##1\@empty\else
```

```
1078 \in@{##1}{#2}%
1079 \ifin@\else
1080 \bbl@ifunset{bbl@ensure@\languagename}%
1081 {\bbl@exp{%
1082 \\\DeclareRobustCommand\<bbl@ensure@\languagename>[1]{%
1083 \\\foreignlanguage{\languagename}%
1084 {\ifx\relax#3\else
1085 \\\fontencoding{#3}\\\selectfont
1086 \fi
1087 ########1}}}}%
1088 {}%
1089 \toks@\expandafter{##1}%
1090 \edef##1{%
1091 \bbl@csarg\noexpand{ensure@\languagename}%
1092 {\the\toks@}}%
1093 \fi
1094 \expandafter\bbl@tempb
1095 \fi}%
1096 \expandafter\bbl@tempb\bbl@captionslist\today\@empty
1097 \def\bbl@tempa##1{% elt for include list
1098 \{i f \times # #1\}@empty\else
1099 \bbl@csarg\in@{ensure@\languagename\expandafter}\expandafter{##1}%
1100 \ifin@\else
1101 \bbl@tempb##1\@empty
1102 \quad \text{If}1103 \expandafter\bbl@tempa
1104 \fi}%
1105 \bbl@tempa#1\@empty}
1106 \def\bbl@captionslist{%
1107 \prefacename\refname\abstractname\bibname\chaptername\appendixname
1108 \contentsname\listfigurename\listtablename\indexname\figurename
1109 \tablename\partname\enclname\ccname\headtoname\pagename\seename
```

```
1110 \alsoname\proofname\glossaryname}
```
## **7.4 Setting up language files**

\LdfInit \LdfInit macro takes two arguments. The first argument is the name of the language that will be defined in the language definition file; the second argument is either a control sequence or a string from which a control sequence should be constructed. The existence of the control sequence indicates that the file has been processed before.

> At the start of processing a language definition file we always check the category code of the at-sign. We make sure that it is a 'letter' during the processing of the file. We also save its name as the last called option, even if not loaded.

Another character that needs to have the correct category code during processing of language definition files is the equals sign,  $\epsilon$ , because it is sometimes used in constructions with the \let primitive. Therefore we store its current catcode and restore it later on.

Now we check whether we should perhaps stop the processing of this file. To do this we first need to check whether the second argument that is passed to \LdfInit is a control sequence. We do that by looking at the first token after passing #2 through string. When it is equal to \@backslashchar we are dealing with a control sequence which we can compare with \@undefined.

If so, we call \ldf@quit to set the main language, restore the category code of the @-sign and call \endinput

When #2 was *not* a control sequence we construct one and compare it with \relax. Finally we check \originalTeX.

\bbl@trace{Macros for setting language files up}

- \def\bbl@ldfinit{%
- \let\bbl@screset\@empty
- \let\BabelStrings\bbl@opt@string
- \let\BabelOptions\@empty
- \let\BabelLanguages\relax
- \ifx\originalTeX\@undefined
- \let\originalTeX\@empty
- \else

```
1120 \originalTeX
                    1121 \fi}
                    1122 \def\LdfInit#1#2{%
                    1123 \chardef\atcatcode=\catcode`\@
                    1124 \catcode`\@=11\relax
                    1125 \chardef\eqcatcode=\catcode`\=
                    1126 \catcode`\==12\relax
                    1127 \expandafter\if\expandafter\@backslashchar
                    1128 \expandafter\@car\string#2\@nil
                    1129 \ifx#2\@undefined\else
                    1130 \ldf@quit{#1}%
                    1131 \fi
                    1132 \else
                    1133 \expandafter\ifx\csname#2\endcsname\relax\else
                    1134 \ldf@quit{#1}%
                    1135 \fi
                    1136 \quad \text{If}1137 \bbl@ldfinit}
         \ldf@quit This macro interrupts the processing of a language definition file.
                    1138 \def\ldf@quit#1{%
                    1139 \expandafter\main@language\expandafter{#1}%
                    1140 \catcode`\@=\atcatcode \let\atcatcode\relax
                    1141 \catcode`\==\eqcatcode \let\eqcatcode\relax
                    1142 \endinput}
       \ldf@finish This macro takes one argument. It is the name of the language that was defined in the language
                     definition file.
                     We load the local configuration file if one is present, we set the main language (taking into account
                     that the argument might be a control sequence that needs to be expanded) and reset the category
                     code of the @-sign.
                    1143 \def\bbl@afterldf#1{% TODO. Merge into the next macro? Unused elsewhere
                    1144 \bbl@afterlang
                    1145 \let\bbl@afterlang\relax
                    1146 \let\BabelModifiers\relax
                    1147 \let\bbl@screset\relax}%
                    1148 \def\ldf@finish#1{%
                    1149 \loadlocalcfg{#1}%
                    1150 \bbl@afterldf{#1}%
                    1151 \expandafter\main@language\expandafter{#1}%
                    1152 \catcode`\@=\atcatcode \let\atcatcode\relax
                    1153 \catcode`\==\eqcatcode \let\eqcatcode\relax}
                     After the preamble of the document the commands \LdfInit, \ldf@quit and \ldf@finish are no
                     longer needed. Therefore they are turned into warning messages in LHFX.
                    1154 \@onlypreamble\LdfInit
                    1155 \@onlypreamble\ldf@quit
                    1156 \@onlypreamble\ldf@finish
    \main@language
This command should be used in the various language definition files. It stores its argument in
\bbl@main@language
\bbl@main@language; to be used to switch to the correct language at the beginning of the document.
                    1157 \def\main@language#1{%
                    1158 \def\bbl@main@language{#1}%
                    1159 \let\languagename\bbl@main@language % TODO. Set localename
                    1160 \bbl@id@assign
                    1161 \bbl@patterns{\languagename}}
                     We also have to make sure that some code gets executed at the beginning of the document, either
                     when the aux file is read or, if it does not exist, when the \AtBeginDocument is executed. Languages
                     do not set \pagedir, so we set here for the whole document to the main \bodydir.
```

```
1162 \def\bbl@beforestart{%
1163 \def\@nolanerr##1{%
```

```
1164 \bbl@warning{Undefined language '##1' in aux.\\Reported}}%
1165 \bbl@usehooks{beforestart}{}%
1166 \global\let\bbl@beforestart\relax}
1167 \AtBeginDocument{%
1168 {\@nameuse{bbl@beforestart}}% Group!
1169 \if@filesw
1170 \providecommand\babel@aux[2]{}%
1171 \immediate\write\@mainaux{%
1172 \string\providecommand\string\babel@aux[2]{}}%
1173 \immediate\write\@mainaux{\string\@nameuse{bbl@beforestart}}%
1174 \fi
1175 \expandafter\selectlanguage\expandafter{\bbl@main@language}%
1176 \ifbbl@single % must go after the line above.
1177 \renewcommand\selectlanguage[1]{}%
1178 \renewcommand\foreignlanguage[2]{#2}%
1179 \global\let\babel@aux\@gobbletwo % Also as flag
1180 \fi
1181 \ifcase\bbl@engine\or\pagedir\bodydir\fi} % TODO - a better place
 A bit of optimization. Select in heads/foots the language only if necessary.
```

```
1182 \def\select@language@x#1{%
1183 \ifcase\bbl@select@type
1184 \bbl@ifsamestring\languagename{#1}{}{\select@language{#1}}%
1185 \else
1186 \select@language{#1}%
1187 \fi}
```
# **7.5 Shorthands**

\bbl@add@special The macro \bbl@add@special is used to add a new character (or single character control sequence) to the macro \dospecials (and \@sanitize if  $E\Gamma$ X is used). It is used only at one place, namely when \initiate@active@char is called (which is ignored if the char has been made active before). Because \@sanitize can be undefined, we put the definition inside a conditional. Items are added to the lists without checking its existence or the original catcode. It does not hurt, but should be fixed. It's already done with \nfss@catcodes, added in 3.10.

```
1188 \bbl@trace{Shorhands}
1189 \def\bbl@add@special#1{% 1:a macro like \", \?, etc.
1190 \bbl@add\dospecials{\do#1}% test @sanitize = \relax, for back. compat.
1191 \bbl@ifunset{@sanitize}{}{\bbl@add\@sanitize{\@makeother#1}}%
1192 \ifx\nfss@catcodes\@undefined\else % TODO - same for above
1193 \begingroup
1194 \catcode`#1\active
1195 \nfss@catcodes
1196 \ifnum\catcode`#1=\active
1197 \endgroup
1198 \bbl@add\nfss@catcodes{\@makeother#1}%
1199 \else
1200 \endgroup
1201 \fi
1202 \fi}
```

```
\bbl@remove@special The companion of the former macro is \bbl@remove@special. It removes a character from the set
                       macros \dospecials and \@sanitize, but it is not used at all in the babel core.
```

```
1203 \def\bbl@remove@special#1{%
1204 \begingroup
1205 \def\x##1##2{\ifnum`#1=`##2\noexpand\@empty
1206 \else\noexpand##1\noexpand##2\fi}%
1207 \def\do{\x\do}%
1208 \def\@makeother{\x\@makeother}%
1209 \edef\x{\endgroup
1210 \def\noexpand\dospecials{\dospecials}%
1211 \expandafter\ifx\csname @sanitize\endcsname\relax\else
```
- 1212 \def\noexpand\@sanitize{\@sanitize}%
- $1213$  \fi}%
- $1214 \quad \{x\}$

\initiate@active@char A language definition file can call this macro to make a character active. This macro takes one argument, the character that is to be made active. When the character was already active this macro does nothing. Otherwise, this macro defines the control sequence \normal@charh*char*i to expand to the character in its 'normal state' and it defines the active character to expand to  $\{char\}$ *normal@char* $\langle char \rangle$  *by default (* $\langle char \rangle$  *being the character to be made active). Later its definition* can be changed to expand to \active@char $\langle char \rangle$  by calling \bbl@activate{ $\langle char \rangle$ }. For example, to make the double quote character active one could have \initiate@active@char{"} in a language definition file. This defines " as \active@prefix "\active@char" (where the first " is the character with its original catcode, when the shorthand is created, and \active@char" is a single token). In protected contexts, it expands to \protect " or \noexpand " (ie, with the original "); otherwise \active@char" is executed. This macro in turn expands to \normal@char" in "safe" contexts (eg, \label), but \user@active" in normal "unsafe" ones. The latter search a definition in the user, language and system levels, in this order, but if none is found, \normal@char" is used. However, a deactivated shorthand (with \bbl@deactivate is defined as \active@prefix "\normal@char".

> The following macro is used to define shorthands in the three levels. It takes 4 arguments: the (string'ed) character, \<level>@group, <level>@active and <next-level>@active (except in system).

1215 \def\bbl@active@def#1#2#3#4{%

 \@namedef{#3#1}{% \expandafter\ifx\csname#2@sh@#1@\endcsname\relax \bbl@afterelse\bbl@sh@select#2#1{#3@arg#1}{#4#1}% 1219 \else \bbl@afterfi\csname#2@sh@#1@\endcsname 1221 \fi}%

When there is also no current-level shorthand with an argument we will check whether there is a next-level defined shorthand for this active character.

```
1222 \long\@namedef{#3@arg#1}##1{%
```

```
1223 \expandafter\ifx\csname#2@sh@#1@\string##1@\endcsname\relax
1224 \bbl@afterelse\csname#4#1\endcsname##1%
1225 \left\{ \text{else} \right\}1226 \bbl@afterfi\csname#2@sh@#1@\string##1@\endcsname
1227 \fi}}%
```
\initiate@active@char calls \@initiate@active@char with 3 arguments. All of them are the same character with different catcodes: active, other (\string'ed) and the original one. This trick simplifies the code a lot.

 \def\initiate@active@char#1{% \bbl@ifunset{active@char\string#1}% {\bbl@withactive {\expandafter\@initiate@active@char\expandafter}#1\string#1#1}% 1232 {}}

The very first thing to do is saving the original catcode and the original definition, even if not active, which is possible (undefined characters require a special treatement to avoid making them \relax and preserving some degree of protection).

```
1233 \def\@initiate@active@char#1#2#3{%
1234 \bbl@csarg\edef{oricat@#2}{\catcode`#2=\the\catcode`#2\relax}%
1235 \ifx#1\@undefined
1236 \bbl@csarg\def{oridef@#2}{\def#1{\active@prefix#1\@undefined}}%
1237 \else
1238 \bbl@csarg\let{oridef@@#2}#1%
1239 \bbl@csarg\edef{oridef@#2}{%
1240 \let\noexpand#1%
1241 \expandafter\noexpand\csname bbl@oridef@@#2\endcsname}%
1242 \fi
```
If the character is already active we provide the default expansion under this shorthand mechanism. Otherwise we write a message in the transcript file, and define \normal@charh*char*i to expand to the character in its default state. If the character is mathematically active when babel is loaded (for example ') the normal expansion is somewhat different to avoid an infinite loop (but it does not prevent the loop if the mathcode is set to "8000 *a posteriori*).

```
1243 \ifx#1#3\relax
1244 \expandafter\let\csname normal@char#2\endcsname#3%
1245 \left\{ \rho \right\}se
1246 \bbl@info{Making #2 an active character}%
1247 \ifnum\mathcode`#2=\ifodd\bbl@engine"1000000 \else"8000 \fi
1248 \@namedef{normal@char#2}{%
1249 \textormath{#3}{\csname bbl@oridef@@#2\endcsname}}%
1250 \qquad \text{left}1251 \@namedef{normal@char#2}{#3}%
1252 \fi
```
To prevent problems with the loading of other packages after babel we reset the catcode of the character to the original one at the end of the package and of each language file (except with KeepShorthandsActive). It is re-activate again at \begin{document}. We also need to make sure that the shorthands are active during the processing of the .aux file. Otherwise some citations may give unexpected results in the printout when a shorthand was used in the optional argument of \bibitem for example. Then we make it active (not strictly necessary, but done for backward compatibility).

```
1253 \bbl@restoreactive{#2}%
1254 \AtBeginDocument{%
1255 \catcode`#2\active
1256 \if@filesw
1257 \immediate\write\@mainaux{\catcode`\string#2\active}%
1258 \fi}%
1259 \expandafter\bbl@add@special\csname#2\endcsname
1260 \catcode`#2\active
1261 \fi
```
Now we have set \normal@char  $\langle char \rangle$ , we must define \active@char $\langle char \rangle$ , to be executed when the character is activated. We define the first level expansion of \active@charh*char*i to check the status of the @safe@actives flag. If it is set to true we expand to the 'normal' version of this character, otherwise we call *\user@active* $\langle char \rangle$  to start the search of a definition in the user, language and system levels (or eventually normal@char $\langle char \rangle$ ).

```
1262 \let\bbl@tempa\@firstoftwo
1263 \if\string^#2%
1264 \def\bbl@tempa{\noexpand\textormath}%
1265 \else
1266 \ifx\bbl@mathnormal\@undefined\else
1267 \let\bbl@tempa\bbl@mathnormal
1268 \fi
1269 \fi
1270 \expandafter\edef\csname active@char#2\endcsname{%
1271 \bbl@tempa
1272 {\noexpand\if@safe@actives
1273 \noexpand\expandafter
1274 \expandafter\noexpand\csname normal@char#2\endcsname
1275 \noexpand\else
1276 \noexpand\expandafter
1277 \expandafter\noexpand\csname bbl@doactive#2\endcsname
1278 \noexpand\fi}%
1279 {\expandafter\noexpand\csname normal@char#2\endcsname}}%
1280 \bbl@csarg\edef{doactive#2}{%
1281 \expandafter\noexpand\csname user@active#2\endcsname}%
```
We now define the default values which the shorthand is set to when activated or deactivated. It is set to the deactivated form (globally), so that the character expands to

\active@prefix  $\langle char \rangle$  \normal@char $\langle char \rangle$ 

(where \active@char $\langle char \rangle$  is *one* control sequence!).

```
1282 \bbl@csarg\edef{active@#2}{%
```
1283 \noexpand\active@prefix\noexpand#1%

- 1284 \expandafter\noexpand\csname active@char#2\endcsname}%
- 1285 \bbl@csarg\edef{normal@#2}{%
- 1286 \noexpand\active@prefix\noexpand#1%
- 1287 \expandafter\noexpand\csname normal@char#2\endcsname}%

1288 \expandafter\let\expandafter#1\csname bbl@normal@#2\endcsname

The next level of the code checks whether a user has defined a shorthand for himself with this character. First we check for a single character shorthand. If that doesn't exist we check for a shorthand with an argument.

```
1289 \bbl@active@def#2\user@group{user@active}{language@active}%
```
- 1290 \bbl@active@def#2\language@group{language@active}{system@active}%
- 1291 \bbl@active@def#2\system@group{system@active}{normal@char}%

In order to do the right thing when a shorthand with an argument is used by itself at the end of the line we provide a definition for the case of an empty argument. For that case we let the shorthand character expand to its non-active self. Also, When a shorthand combination such as '' ends up in a heading T<sub>E</sub>X would see \protect'\protect'. To prevent this from happening a couple of shorthand needs to be defined at user level.

1292 \expandafter\edef\csname\user@group @sh@#2@@\endcsname

- 1293 {\expandafter\noexpand\csname normal@char#2\endcsname}%
- 1294 \expandafter\edef\csname\user@group @sh@#2@\string\protect@\endcsname

1295 {\expandafter\noexpand\csname user@active#2\endcsname}%

Finally, a couple of special cases are taken care of. (1) If we are making the right quote (') active we need to change \pr@m@s as well. Also, make sure that a single ' in math mode 'does the right thing'. (2) If we are using the caret  $(^{\wedge})$  as a shorthand character special care should be taken to make sure math still works. Therefore an extra level of expansion is introduced with a check for math mode on the upper level.

```
1296 \if\string'#2%
1297 \let\prim@s\bbl@prim@s
1298 \let\active@math@prime#1%
1299 \fi
1300 \bbl@usehooks{initiateactive}{{#1}{#2}{#3}}}
```
The following package options control the behavior of shorthands in math mode.

```
1301 \langle ∗More package options\rangle \equiv1302 \DeclareOption{math=active}{}
1303 \DeclareOption{math=normal}{\def\bbl@mathnormal{\noexpand\textormath}}
1304 \langle \langle/More package options\rangle)
```
Initiating a shorthand makes active the char. That is not strictly necessary but it is still done for backward compatibility. So we need to restore the original catcode at the end of package *and* and the end of the ldf.

```
1305 \@ifpackagewith{babel}{KeepShorthandsActive}%
```

```
1306 {\let\bbl@restoreactive\@gobble}%
```
- 1307 {\def\bbl@restoreactive#1{%
- 1308 \bbl@exp{%
- 1309 \\\AfterBabelLanguage\\\CurrentOption
- 1310 {\catcode`#1=\the\catcode`#1\relax}%
- 1311 \\\AtEndOfPackage
- 1312 {\catcode`#1=\the\catcode`#1\relax}}}%
- 1313 \AtEndOfPackage{\let\bbl@restoreactive\@gobble}}

```
\bbl@sh@select This command helps the shorthand supporting macros to select how to proceed. Note that this macro
                  needs to be expandable as do all the shorthand macros in order for them to work in expansion-only
                  environments such as the argument of \hyphenation.
                  This macro expects the name of a group of shorthands in its first argument and a shorthand
```
character in its second argument. It will expand to either \bbl@firstcs or \bbl@scndcs. Hence two more arguments need to follow it.

```
1314 \def\bbl@sh@select#1#2{%
1315 \expandafter\ifx\csname#1@sh@#2@sel\endcsname\relax
1316 \bbl@afterelse\bbl@scndcs
1317 \else
1318 \bbl@afterfi\csname#1@sh@#2@sel\endcsname
1319 \fi}
```
\active@prefix The command \active@prefix which is used in the expansion of active characters has a function similar to \OT1-cmd in that it \protects the active character whenever \protect is *not* \@typeset@protect. The \@gobble is needed to remove a token such as \activechar: (when the double colon was the active character to be dealt with). There are two definitions, depending of \ifincsname is available. If there is, the expansion will be more robust. \begingroup \bbl@ifunset{ifincsname}% TODO. Ugly. Correct? Only Plain? {\gdef\active@prefix#1{% \ifx\protect\@typeset@protect \else \ifx\protect\@unexpandable@protect \noexpand#1% 1327 \else \protect#1% \fi \expandafter\@gobble 1331 \fi}} {\gdef\active@prefix#1{% \ifincsname \string#1% \expandafter\@gobble \else \ifx\protect\@typeset@protect \else \ifx\protect\@unexpandable@protect 1340 \noexpand#1%  $\leq \leq \leq 15e$ 1342 \protect#1% 1343 \fi \expandafter\expandafter\expandafter\@gobble \fi \fi}} \endgroup \if@safe@actives In some circumstances it is necessary to be able to change the expansion of an active character on the fly. For this purpose the switch @safe@actives is available. The setting of this switch should be checked in the first level expansion of \active@char*\char*}. \newif\if@safe@actives \@safe@activesfalse \bbl@restore@actives When the output routine kicks in while the active characters were made "safe" this must be undone in the headers to prevent unexpected typeset results. For this situation we define a command to make them "unsafe" again. \def\bbl@restore@actives{\if@safe@actives\@safe@activesfalse\fi} \bbl@activate Both macros take one argument, like \initiate@active@char. The macro is used to change the \bbl@deactivate definition of an active character to expand to \active@char\char\in the case of \bbl@activate, or \normal@char/*char*) in the case of \bbl@deactivate. \chardef\bbl@activated\z@ \def\bbl@activate#1{% \chardef\bbl@activated\@ne \bbl@withactive{\expandafter\let\expandafter}#1% \csname bbl@active@\string#1\endcsname} \def\bbl@deactivate#1{% \chardef\bbl@activated\tw@ \bbl@withactive{\expandafter\let\expandafter}#1% \csname bbl@normal@\string#1\endcsname} \bbl@firstcs These macros are used only as a trick when declaring shorthands. \bbl@scndcs \def\bbl@firstcs#1#2{\csname#1\endcsname} \def\bbl@scndcs#1#2{\csname#2\endcsname}

\declare@shorthand The command \declare@shorthand is used to declare a shorthand on a certain level. It takes three arguments:

- 1. a name for the collection of shorthands, i.e. 'system', or 'dutch';
- 2. the character (sequence) that makes up the shorthand, i.e.  $\sim$  or "a;
- 3. the code to be executed when the shorthand is encountered.

The auxiliary macro \babel@texpdf improves the interoperativity with hyperref and takes 4 arguments: (1) The T<sub>E</sub>X code in text mode, (2) the string for hyperref, (3) the T<sub>E</sub>X code in math mode, and (4), which is currently ignored, but it's meant for a string in math mode, like a minus sign instead of an hyphen (currently hyperref doesn't discriminate the mode). This macro may be used in ldf files.

\def\babel@texpdf#1#2#3#4{%

```
1363 \ifx\texorpdfstring\@undefined
1364 \textormath{#1}{#3}%
1365 \else
1366 \texorpdfstring{\textormath{#1}{#3}}{#2}%
1367 % \texorpdfstring{\textormath{#1}{#3}}{\textormath{#2}{#4}}%
1368 \fi}
1369 %
1370 \def\declare@shorthand#1#2{\@decl@short{#1}#2\@nil}
1371 \def\@decl@short#1#2#3\@nil#4{%
1372 \def\bbl@tempa{#3}%
1373 \ifx\bbl@tempa\@empty
1374 \expandafter\let\csname #1@sh@\string#2@sel\endcsname\bbl@scndcs
1375 \bbl@ifunset{#1@sh@\string#2@}{}%
1376 {\def\bbl@tempa{#4}%
1377 \expandafter\ifx\csname#1@sh@\string#2@\endcsname\bbl@tempa
1378 \else
1379 \bbl@info
1380 {Redefining #1 shorthand \string#2\\%
1381 in language \CurrentOption}%
1382 \fi}%
1383 \@namedef{#1@sh@\string#2@}{#4}%
1384 \else
1385 \expandafter\let\csname #1@sh@\string#2@sel\endcsname\bbl@firstcs
1386 \bbl@ifunset{#1@sh@\string#2@\string#3@}{}%
1387 {\def\bbl@tempa{#4}%
1388 \expandafter\ifx\csname#1@sh@\string#2@\string#3@\endcsname\bbl@tempa
1389 \else
1390 \bbl@info
1391 {Redefining #1 shorthand \string#2\string#3\\%
1392 in language \CurrentOption}%
1393 \fi}%
1394 \@namedef{#1@sh@\string#2@\string#3@}{#4}%
1395 \fi}
```
\textormath Some of the shorthands that will be declared by the language definition files have to be usable in both text and mathmode. To achieve this the helper macro \textormath is provided.

\def\textormath{%

- \ifmmode
- \expandafter\@secondoftwo
- \else
- \expandafter\@firstoftwo
- \fi}

\user@group The current concept of 'shorthands' supports three levels or groups of shorthands. For each level the \language@group name of the level or group is stored in a macro. The default is to have a user group; use language \system@group group 'english' and have a system group called 'system'.

```
1402 \def\user@group{user}
1403 \def\language@group{english} % TODO. I don't like defaults
1404 \def\system@group{system}
```
\useshorthands This is the user level macro. It initializes and activates the character for use as a shorthand character (ie, it's active in the preamble). Languages can deactivate shorthands, so a starred version is also provided which activates them always after the language has been switched. \def\useshorthands{% \@ifstar\bbl@usesh@s{\bbl@usesh@x{}}} \def\bbl@usesh@s#1{% \bbl@usesh@x {\AddBabelHook{babel-sh-\string#1}{afterextras}{\bbl@activate{#1}}}% {#1}} \def\bbl@usesh@x#1#2{% \bbl@ifshorthand{#2}% {\def\user@group{user}% \initiate@active@char{#2}% #1% \bbl@activate{#2}}% {\bbl@error {I can't declare a shorthand turned off (\string#2)} {Sorry, but you can't use shorthands which have been\\% turned off in the package options}}} \defineshorthand Currently we only support two groups of user level shorthands, named internally user and user@<lang> (language-dependent user shorthands). By default, only the first one is taken into account, but if the former is also used (in the optional argument of \defineshorthand) a new level is inserted for it (user@generic, done by \bbl@set@user@generic); we make also sure {} and \protect are taken into account in this new top level. \def\user@language@group{user@\language@group} \def\bbl@set@user@generic#1#2{% \bbl@ifunset{user@generic@active#1}% {\bbl@active@def#1\user@language@group{user@active}{user@generic@active}% \bbl@active@def#1\user@group{user@generic@active}{language@active}% \expandafter\edef\csname#2@sh@#1@@\endcsname{% \expandafter\noexpand\csname normal@char#1\endcsname}% \expandafter\edef\csname#2@sh@#1@\string\protect@\endcsname{% \expandafter\noexpand\csname user@active#1\endcsname}}% \@empty} \newcommand\defineshorthand[3][user]{% \edef\bbl@tempa{\zap@space#1 \@empty}% \bbl@for\bbl@tempb\bbl@tempa{% \if\*\expandafter\@car\bbl@tempb\@nil \edef\bbl@tempb{user@\expandafter\@gobble\bbl@tempb}% \@expandtwoargs \bbl@set@user@generic{\expandafter\string\@car#2\@nil}\bbl@tempb \fi 1439 \declare@shorthand{\bbl@tempb}{#2}{#3}}} \languageshorthands A user level command to change the language from which shorthands are used. Unfortunately, babel currently does not keep track of defined groups, and therefore there is no way to catch a possible change in casing to fix it in the same way languages names are fixed. [TODO]. \def\languageshorthands#1{\def\language@group{#1}} \aliasshorthand First the new shorthand needs to be initialized. Then, we define the new shorthand in terms of the original one, but note with \aliasshorthands{"}{/} is \active@prefix /\active@char/, so we still need to let the lattest to \active@char". \def\aliasshorthand#1#2{% \bbl@ifshorthand{#2}% {\expandafter\ifx\csname active@char\string#2\endcsname\relax \ifx\document\@notprerr \@notshorthand{#2}% 1446 \else \initiate@active@char{#2}% \expandafter\let\csname active@char\string#2\expandafter\endcsname \csname active@char\string#1\endcsname

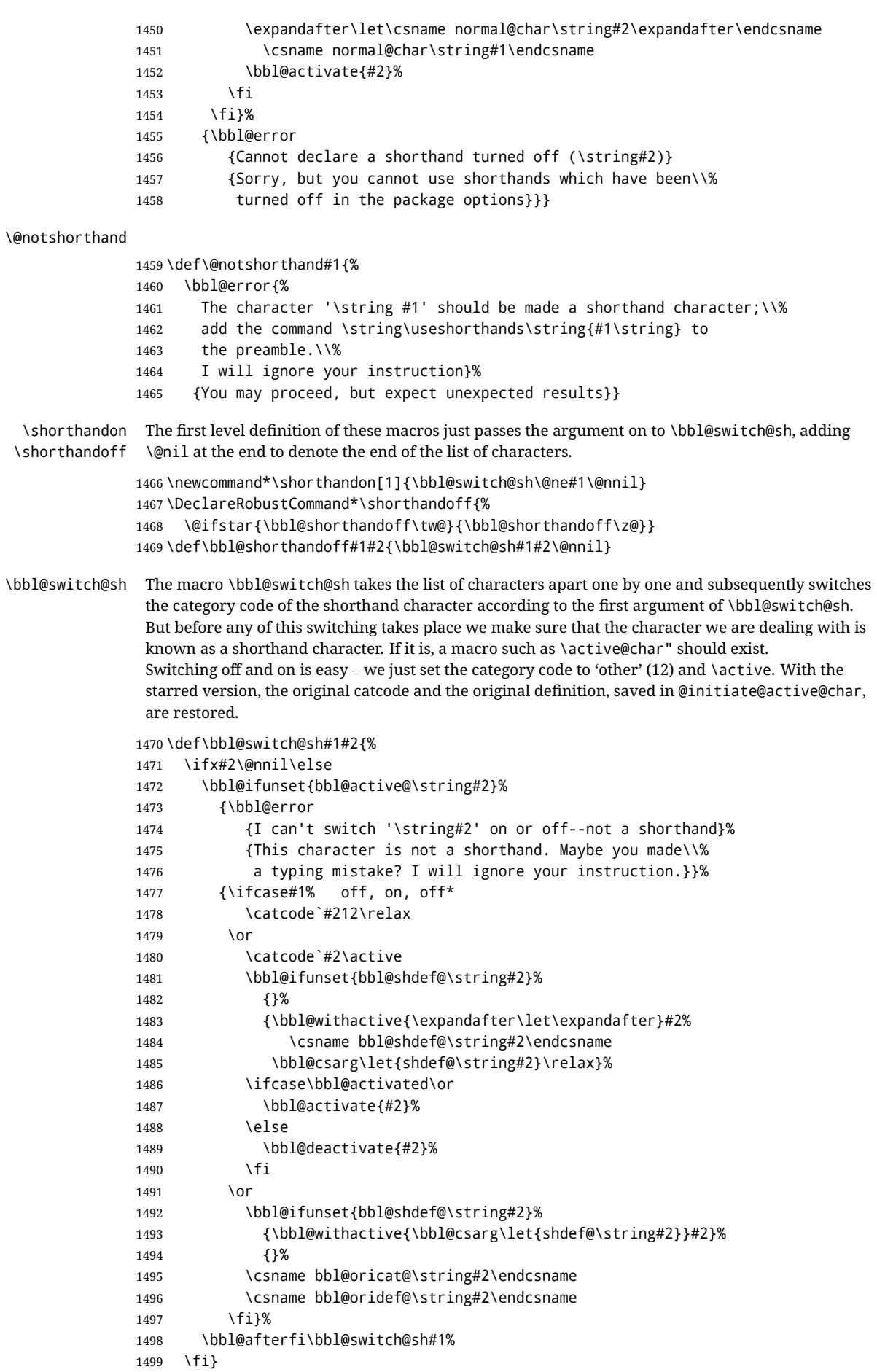

Note the value is that at the expansion time; eg, in the preample shorhands are usually deactivated.

```
1500 \def\babelshorthand{\active@prefix\babelshorthand\bbl@putsh}
            1501 \def\bbl@putsh#1{%
            1502 \bbl@ifunset{bbl@active@\string#1}%
            1503 {\bbl@putsh@i#1\@empty\@nnil}%
            1504 {\csname bbl@active@\string#1\endcsname}}
            1505 \def\bbl@putsh@i#1#2\@nnil{%
            1506 \csname\language@group @sh@\string#1@%
            1507 \ifx\@empty#2\else\string#2@\fi\endcsname}
            1508 \ifx\bbl@opt@shorthands\@nnil\else
            1509 \let\bbl@s@initiate@active@char\initiate@active@char
            1510 \def\initiate@active@char#1{%
            1511 \bbl@ifshorthand{#1}{\bbl@s@initiate@active@char{#1}}{}}
            1512 \let\bbl@s@switch@sh\bbl@switch@sh
            1513 \def\bbl@switch@sh#1#2{%
            1514 \ifx#2\@nnil\else
            1515 \bbl@afterfi
            1516 \bbl@ifshorthand{#2}{\bbl@s@switch@sh#1{#2}}{\bbl@switch@sh#1}%
            1517 \fi}
            1518 \let\bbl@s@activate\bbl@activate
            1519 \def\bbl@activate#1{%
            1520 \bbl@ifshorthand{#1}{\bbl@s@activate{#1}}{}}
            1521 \let\bbl@s@deactivate\bbl@deactivate
            1522 \def\bbl@deactivate#1{%
            1523 \bbl@ifshorthand{#1}{\bbl@s@deactivate{#1}}{}}
            1524 \fi
             You may want to test if a character is a shorthand. Note it does not test whether the shorthand is on
             or off.
            1525 \newcommand\ifbabelshorthand[3]{\bbl@ifunset{bbl@active@\string#1}{#3}{#2}}
\bbl@prim@s
One of the internal macros that are involved in substituting \prime for each right quote in
\bbl@pr@m@s
             mathmode is \prim@s. This checks if the next character is a right quote. When the right quote is
             active, the definition of this macro needs to be adapted to look also for an active right quote; the hat
             could be active, too.
            1526 \def\bbl@prim@s{%
            1527 \prime\futurelet\@let@token\bbl@pr@m@s}
            1528 \def\bbl@if@primes#1#2{%
            1529 \ifx#1\@let@token
            1530 \expandafter\@firstoftwo
            1531 \else\ifx#2\@let@token
            1532 \bbl@afterelse\expandafter\@firstoftwo
            1533 \else
            1534 \bbl@afterfi\expandafter\@secondoftwo
            1535 \fi\fi}
            1536 \begingroup
            1537 \catcode`\^=7 \catcode`\*=\active \lccode`\*=`\^
            1538 \catcode`\'=12 \catcode`\"=\active \lccode`\"=`\'
            1539 \lowercase{%
            1540 \gdef\bbl@pr@m@s{%
            1541 \bbl@if@primes"'%
            1542 \pr@@@s
            1543 {\bbl@if@primes*^\pr@@@t\egroup}}}
            1544 \endgroup
```
Usually the ~ is active and expands to \penalty\@M\ $_{\sqcup}$ . When it is written to the .aux file it is written expanded. To prevent that and to be able to use the character  $\sim$  as a start character for a shorthand, it is redefined here as a one character shorthand on system level. The system declaration is in most cases redundant (when  $\sim$  is still a non-break space), and in some cases is inconvenient (if  $\sim$  has been redefined); however, for backward compatibility it is maintained (some existing documents may rely on the babel value).

```
1545 \initiate@active@char{~}
1546 \declare@shorthand{system}{~}{\leavevmode\nobreak\ }
```
1547 \bbl@activate{~}

\OT1dqpos \T1dqpos The position of the double quote character is different for the OT1 and T1 encodings. It will later be selected using the \f@encoding macro. Therefore we define two macros here to store the position of the character in these encodings.

1548 \expandafter\def\csname OT1dqpos\endcsname{127} 1549 \expandafter\def\csname T1dqpos\endcsname{4}

When the macro \f@encoding is undefined (as it is in plain T<sub>EX</sub>) we define it here to expand to 0T1

```
1550 \ifx\f@encoding\@undefined
1551 \def\f@encoding{OT1}
1552 \fi
```
#### **7.6 Language attributes**

Language attributes provide a means to give the user control over which features of the language definition files he wants to enable.

\languageattribute The macro \languageattribute checks whether its arguments are valid and then activates the selected language attribute. First check whether the language is known, and then process each attribute in the list.

```
1553 \bbl@trace{Language attributes}
1554 \newcommand\languageattribute[2]{%
1555 \def\bbl@tempc{#1}%
1556 \bbl@fixname\bbl@tempc
1557 \bbl@iflanguage\bbl@tempc{%
1558 \bbl@vforeach{#2}{%
```
 $1559 \text{ h}$ 

We want to make sure that each attribute is selected only once; therefore we store the already selected attributes in \bbl@known@attribs. When that control sequence is not yet defined this attribute is certainly not selected before.

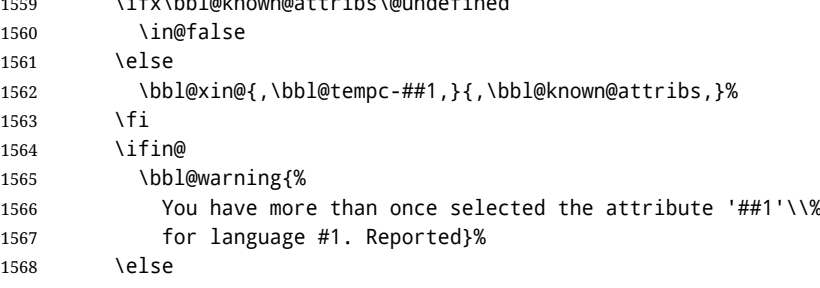

When we end up here the attribute is not selected before. So, we add it to the list of selected attributes and execute the associated TFX-code.

```
1569 \bbl@exp{%
1570 \\\bbl@add@list\\\bbl@known@attribs{\bbl@tempc-##1}}%
1571 \edef\bbl@tempa{\bbl@tempc-##1}%
1572 \expandafter\bbl@ifknown@ttrib\expandafter{\bbl@tempa}\bbl@attributes%
1573 {\csname\bbl@tempc @attr@##1\endcsname}%
1574 {\@attrerr{\bbl@tempc}{##1}}%
1575 \fi}}}
1576 \@onlypreamble\languageattribute
```
The error text to be issued when an unknown attribute is selected.

1577 \newcommand\*{\@attrerr}[2]{% 1578 \bbl@error 1579 {The attribute #2 is unknown for language #1.}%

- 
- 1580 {Your command will be ignored, type <return> to proceed}}

\bbl@declare@ttribute This command adds the new language/attribute combination to the list of known attributes. Then it defines a control sequence to be executed when the attribute is used in a document. The result of this should be that the macro \extras... for the current language is extended, otherwise the attribute will not work as its code is removed from memory at \begin{document}.

```
1581 \def\bbl@declare@ttribute#1#2#3{%
                     1582 \bbl@xin@{,#2,}{,\BabelModifiers,}%
                     1583 \ifin@
                     1584 \AfterBabelLanguage{#1}{\languageattribute{#1}{#2}}%
                     1585 \fi
                     1586 \bbl@add@list\bbl@attributes{#1-#2}%
                     1587 \expandafter\def\csname#1@attr@#2\endcsname{#3}}
\bbl@ifattributeset This internal macro has 4 arguments. It can be used to interpret TFX code based on whether a certain
                      attribute was set. This command should appear inside the argument to \AtBeginDocument because
                      the attributes are set in the document preamble, after babel is loaded.
                      The first argument is the language, the second argument the attribute being checked, and the third
                      and fourth arguments are the true and false clauses.
                     1588 \def\bbl@ifattributeset#1#2#3#4{%
                     1589 \ifx\bbl@known@attribs\@undefined
                     1590 \in@false
                     1591 \else
                     1592 \bbl@xin@{,#1-#2,}{,\bbl@known@attribs,}%
                     1593 \fi
                     1594 \ifin@
                     1595 \bbl@afterelse#3%
                     1596 \else
                     1597 \bbl@afterfi#4%
                     1598 \fi}
 \bbl@ifknown@ttrib An internal macro to check whether a given language/attribute is known. The macro takes 4
                      arguments, the language/attribute, the attribute list, the TFX-code to be executed when the attribute is
                      known and the TFX-code to be executed otherwise.
                      We first assume the attribute is unknown. Then we loop over the list of known attributes, trying to
                      find a match.
                     1599 \def\bbl@ifknown@ttrib#1#2{%
                     1600 \let\bbl@tempa\@secondoftwo
                     1601 \bbl@loopx\bbl@tempb{#2}{%
                     1602 \expandafter\in@\expandafter{\expandafter,\bbl@tempb,}{,#1,}%
                     1603 \ifin@
                     1604 \let\bbl@tempa\@firstoftwo
                     1605 \else
                     1606 \fi}%
                     1607 \bbl@tempa}
 \bbl@clear@ttribs This macro removes all the attribute code from LTFX's memory at \begin{document} time (if any is
                      present).
                     1608 \def\bbl@clear@ttribs{%
                     1609 \ifx\bbl@attributes\@undefined\else
                     1610 \bbl@loopx\bbl@tempa{\bbl@attributes}{%
                     1611 \expandafter\bbl@clear@ttrib\bbl@tempa.
                     1612 }%
                     1613 \let\bbl@attributes\@undefined
                     1614 \fi}
                     1615 \def\bbl@clear@ttrib#1-#2.{%
                     1616 \expandafter\let\csname#1@attr@#2\endcsname\@undefined}
                     1617 \AtBeginDocument{\bbl@clear@ttribs}
```
## **7.7 Support for saving macro definitions**

To save the meaning of control sequences using \babel@save, we use temporary control sequences. To save hash table entries for these control sequences, we don't use the name of the control sequence to be saved to construct the temporary name. Instead we simply use the value of a counter, which is reset to zero each time we begin to save new values. This works well because we release the saved meanings before we begin to save a new set of control sequence meanings (see \selectlanguage and \originalTeX). Note undefined macros are not undefined any more when saved – they are \relax'ed.

```
\babel@savecnt
The initialization of a new save cycle: reset the counter to zero.
     \babel@beginsave
                      1618 \bbl@trace{Macros for saving definitions}
                      1619 \def\babel@beginsave{\babel@savecnt\z@}
                       Before it's forgotten, allocate the counter and initialize all.
                      1620 \newcount\babel@savecnt
                      1621 \babel@beginsave
          \babel@save The macro \babel@save\csname} saves the current meaning of the control sequence \csname} to
  \babel@savevariable \originalTeX32. To do this, we let the current meaning to a temporary control sequence, the restore
                       commands are appended to \originalTeX and the counter is incremented. The macro
                       \babel@savevariable/variable) saves the value of the variable. (variable) can be anything allowed
                       after the \the primitive.
                      1622 \def\babel@save#1{%
                      1623 \expandafter\let\csname babel@\number\babel@savecnt\endcsname#1\relax
                      1624 \toks@\expandafter{\originalTeX\let#1=}%
                      1625 \bbl@exp{%
                      1626 \def\\\originalTeX{\the\toks@\<babel@\number\babel@savecnt>\relax}}%
                      1627 \advance\babel@savecnt\@ne}
                      1628 \def\babel@savevariable#1{%
                      1629 \toks@\expandafter{\originalTeX #1=}%
                      1630 \bbl@exp{\def\\\originalTeX{\the\toks@\the#1\relax}}}
   \bbl@frenchspacing
Some languages need to have \frenchspacing in effect. Others don't want that. The command
\bbl@nonfrenchspacing
                       \bbl@frenchspacing switches it on when it isn't already in effect and \bbl@nonfrenchspacing
                       switches it off if necessary. A more refined way to switch the catcodes is done with ini files. Here an
                       auxiliary macro is defined, but the main part is in \babelprovide. This new method should be
                       ideally the default one.
                      1631 \def\bbl@frenchspacing{%
                      1632 \ifnum\the\sfcode`\.=\@m
                      1633 \let\bbl@nonfrenchspacing\relax
                      1634 \else
                      1635 \frenchspacing
                      1636 \let\bbl@nonfrenchspacing\nonfrenchspacing
                      1637 \fi}
                      1638 \let\bbl@nonfrenchspacing\nonfrenchspacing
                      1639 \let\bbl@elt\relax
                      1640 \edef\bbl@fs@chars{%
                      1641 \bbl@elt{\string.}\@m{3000}\bbl@elt{\string?}\@m{3000}%
                      1642 \bbl@elt{\string!}\@m{3000}\bbl@elt{\string:}\@m{2000}%
                      1643 \bbl@elt{\string;}\@m{1500}\bbl@elt{\string,}\@m{1250}}
                      1644 \def\bbl@pre@fs{%
                      1645 \def\bbl@elt##1##2##3{\sfcode`##1=\the\sfcode`##1\relax}%
                      1646 \edef\bbl@save@sfcodes{\bbl@fs@chars}}%
                      1647 \def\bbl@post@fs{%
                      1648 \bbl@save@sfcodes
                      1649 \edef\bbl@tempa{\bbl@cl{frspc}}%
                      1650 \edef\bbl@tempa{\expandafter\@car\bbl@tempa\@nil}%
                      1651 \if u\bbl@tempa % do nothing
                      1652 \else\if n\bbl@tempa % non french
                      1653 \def\bbl@elt##1##2##3{%
                      1654 \ifnum\sfcode`##1=##2\relax
                      1655 \babel@savevariable{\sfcode`##1}%
                      1656 \sfcode`##1=##3\relax
                      1657 \fi}%
                      1658 \bbl@fs@chars
                      1659 \else\if y\bbl@tempa % french
                      1660 \def\bbl@elt##1##2##3{%
                      1661 \ifnum\sfcode`##1=##3\relax
                      1662 \babel@savevariable{\sfcode`##1}%
                      1663 \sfcode`##1=##2\relax
```
<span id="page-97-0"></span> $32\overline{\prime}$  originalTeX has to be expandable, i.e. you shouldn't let it to  $\overline{\phantom{a}}$  relax.

```
1664 \fi}%
1665 \bbl@fs@chars
1666 \fi\fi\fi}
```
## **7.8 Short tags**

\babeltags This macro is straightforward. After zapping spaces, we loop over the list and define the macros  $\text{text}(tag)$  and  $\langle tag \rangle$ . Definitions are first expanded so that they don't contain  $\lambda$  csname but the actual macro.

> \bbl@trace{Short tags} \def\babeltags#1{% \edef\bbl@tempa{\zap@space#1 \@empty}% \def\bbl@tempb##1=##2\@@{% \edef\bbl@tempc{% 1672 \noexpand\newcommand \expandafter\noexpand\csname ##1\endcsname{% 1674 \noexpand\protect \expandafter\noexpand\csname otherlanguage\*\endcsname{##2}} \noexpand\newcommand \expandafter\noexpand\csname text##1\endcsname{% 1678 \noexpand\foreignlanguage{##2}}} \bbl@tempc}% \bbl@for\bbl@tempa\bbl@tempa{% \expandafter\bbl@tempb\bbl@tempa\@@}}

## **7.9 Hyphens**

\babelhyphenation This macro saves hyphenation exceptions. Two macros are used to store them: \bbl@hyphenation@ for the global ones and \bbl@hyphenation<lang> for language ones. See \bbl@patterns above for further details. We make sure there is a space between words when multiple commands are used.

```
1682 \bbl@trace{Hyphens}
1683 \@onlypreamble\babelhyphenation
1684 \AtEndOfPackage{%
1685 \newcommand\babelhyphenation[2][\@empty]{%
1686 \ifx\bbl@hyphenation@\relax
1687 \let\bbl@hyphenation@\@empty
1688 \fi
1689 \ifx\bbl@hyphlist\@empty\else
1690 \bbl@warning{%
1691 You must not intermingle \string\selectlanguage\space and\\%
1692 \string\babelhyphenation\space or some exceptions will not\\%
1693 be taken into account. Reported}%
1694 \fi
1695 \ifx\@empty#1%
1696 \protected@edef\bbl@hyphenation@{\bbl@hyphenation@\space#2}%
1697 \else
1698 \bbl@vforeach{#1}{%
1699 \def\bbl@tempa{##1}%
1700 \bbl@fixname\bbl@tempa
1701 \bbl@iflanguage\bbl@tempa{%
1702 \bbl@csarg\protected@edef{hyphenation@\bbl@tempa}{%
1703 \bbl@ifunset{bbl@hyphenation@\bbl@tempa}%
1704 {}%
1705 {\csname bbl@hyphenation@\bbl@tempa\endcsname\space}%
1706 #2}}}%
1707 \fi}}
```
\bbl@allowhyphens This macro makes hyphenation possible. Basically its definition is nothing more than \nobreak  $\hbar$ skip Opt plus Opt $^{33}$  $^{33}$  $^{33}$ .

\def\bbl@allowhyphens{\ifvmode\else\nobreak\hskip\z@skip\fi}

<span id="page-98-0"></span>T<sub>E</sub>X begins and ends a word for hyphenation at a glue node. The penalty prevents a linebreak at this glue node.

```
1709 \def\bbl@t@one{T1}
              1710 \def\allowhyphens{\ifx\cf@encoding\bbl@t@one\else\bbl@allowhyphens\fi}
\babelhyphen Macros to insert common hyphens. Note the space before @ in \babelhyphen. Instead of protecting it
               with \DeclareRobustCommand, which could insert a \relax, we use the same procedure as
```

```
shorthands, with \active@prefix.
1711 \newcommand\babelnullhyphen{\char\hyphenchar\font}
```

```
1712 \def\babelhyphen{\active@prefix\babelhyphen\bbl@hyphen}
```

```
1713 \def\bbl@hyphen{%
```

```
1714 \@ifstar{\bbl@hyphen@i @}{\bbl@hyphen@i\@empty}}
```

```
1715 \def\bbl@hyphen@i#1#2{%
```

```
1716 \bbl@ifunset{bbl@hy@#1#2\@empty}%
```
- {\csname bbl@#1usehyphen\endcsname{\discretionary{#2}{}{#2}}}%
- {\csname bbl@hy@#1#2\@empty\endcsname}}

The following two commands are used to wrap the "hyphen" and set the behavior of the rest of the word – the version with a single @ is used when further hyphenation is allowed, while that with @@ if no more hyphens are allowed. In both cases, if the hyphen is preceded by a positive space, breaking after the hyphen is disallowed.

There should not be a discretionary after a hyphen at the beginning of a word, so it is prevented if preceded by a skip. Unfortunately, this does handle cases like "(-suffix)". \nobreak is always preceded by \leavevmode, in case the shorthand starts a paragraph.

```
1719 \def\bbl@usehyphen#1{%
1720 \leavevmode
1721 \ifdim\lastskip>\z@\mbox{#1}\else\nobreak#1\fi
1722 \nobreak\hskip\z@skip}
1723 \def\bbl@@usehyphen#1{%
1724 \leavevmode\ifdim\lastskip>\z@\mbox{#1}\else#1\fi}
```
The following macro inserts the hyphen char.

```
1725 \def\bbl@hyphenchar{%
```

```
1726 \ifnum\hyphenchar\font=\m@ne
```

```
1727 \babelnullhyphen
```

```
1728 \else
```

```
1729 \char\hyphenchar\font
```

```
1730 \fi}
```
Finally, we define the hyphen "types". Their names will not change, so you may use them in ldf's. After a space, the \mbox in \bbl@hy@nobreak is redundant.

```
1731 \def\bbl@hy@soft{\bbl@usehyphen{\discretionary{\bbl@hyphenchar}{}{}}}
1732 \def\bbl@hy@@soft{\bbl@@usehyphen{\discretionary{\bbl@hyphenchar}{}{}}}
1733 \def\bbl@hy@hard{\bbl@usehyphen\bbl@hyphenchar}
1734 \def\bbl@hy@@hard{\bbl@@usehyphen\bbl@hyphenchar}
1735 \def\bbl@hy@nobreak{\bbl@usehyphen{\mbox{\bbl@hyphenchar}}}
1736\def\bbl@hy@@nobreak{\mbox{\bbl@hyphenchar}}
1737 \def\bbl@hy@repeat{%
1738 \bbl@usehyphen{%
1739 \discretionary{\bbl@hyphenchar}{\bbl@hyphenchar}{\bbl@hyphenchar}}}
1740 \def\bbl@hy@@repeat{%
1741 \bbl@@usehyphen{%
1742 \discretionary{\bbl@hyphenchar}{\bbl@hyphenchar}{\bbl@hyphenchar}}}
1743 \def\bbl@hy@empty{\hskip\z@skip}
1744 \def\bbl@hy@@empty{\discretionary{}{}{}}
```

```
\bbl@disc For some languages the macro \bbl@disc is used to ease the insertion of discretionaries for letters
             that behave 'abnormally' at a breakpoint.
```
\def\bbl@disc#1#2{\nobreak\discretionary{#2-}{}{#1}\bbl@allowhyphens}

# **7.10 Multiencoding strings**

The aim following commands is to provide a commom interface for strings in several encodings. They also contains several hooks which can be used by luatex and xetex. The code is organized here with pseudo-guards, so we start with the basic commands.

**Tools** But first, a couple of tools. The first one makes global a local variable. This is not the best solution, but it works.

```
1746 \bbl@trace{Multiencoding strings}
1747 \def\bbl@toglobal#1{\global\let#1#1}
1748 \def\bbl@recatcode#1{% TODO. Used only once?
1749 \@tempcnta="7F
1750 \def\bbl@tempa{%
1751 \ifnum\@tempcnta>"FF\else
1752 \catcode\@tempcnta=#1\relax
1753 \advance\@tempcnta\@ne
1754 \expandafter\bbl@tempa
1755 \fi}%
1756 \bbl@tempa}
```
The second one. We need to patch \@uclclist, but it is done once and only if \SetCase is used or if strings are encoded. The code is far from satisfactory for several reasons, including the fact \@uclclist is not a list any more. Therefore a package option is added to ignore it. Instead of gobbling the macro getting the next two elements (usually \reserved@a), we pass it as argument to \bbl@uclc. The parser is restarted inside \h*lang*i@bbl@uclc because we do not know how many expansions are necessary (depends on whether strings are encoded). The last part is tricky – when uppercasing, we have:

\let\bbl@tolower\@empty\bbl@toupper\@empty

and starts over (and similarly when lowercasing).

```
1757 \@ifpackagewith{babel}{nocase}%
1758 {\let\bbl@patchuclc\relax}%
1759 {\def\bbl@patchuclc{%
1760 \global\let\bbl@patchuclc\relax
1761 \g@addto@macro\@uclclist{\reserved@b{\reserved@b\bbl@uclc}}%
1762 \gdef\bbl@uclc##1{%
1763 \let\bbl@encoded\bbl@encoded@uclc
1764 \bbl@ifunset{\languagename @bbl@uclc}% and resumes it
1765 {##1}%
1766 {\let\bbl@tempa##1\relax % Used by LANG@bbl@uclc
1767 \csname\languagename @bbl@uclc\endcsname}%
1768 {\bbl@tolower\@empty}{\bbl@toupper\@empty}}%
1769 \gdef\bbl@tolower{\csname\languagename @bbl@lc\endcsname}%
1770 \gdef\bbl@toupper{\csname\languagename @bbl@uc\endcsname}}}
1771 \langle ∗More package options}} ≡
1772 \DeclareOption{nocase}{}
1773 \langle \langle/More package options\rangle \rangleThe following package options control the behavior of \SetString.
1774 \langle *More package options}} \equiv1775 \let\bbl@opt@strings\@nnil % accept strings=value
```

```
1776 \DeclareOption{strings}{\def\bbl@opt@strings{\BabelStringsDefault}}
1777 \DeclareOption{strings=encoded}{\let\bbl@opt@strings\relax}
1778 \def\BabelStringsDefault{generic}
1779 \langle \langle/More package options\rangle \rangle
```
**Main command** This is the main command. With the first use it is redefined to omit the basic setup in subsequent blocks. We make sure strings contain actual letters in the range 128-255, not active characters.

```
1780 \@onlypreamble\StartBabelCommands
1781 \def\StartBabelCommands{%
1782 \begingroup
1783 \bbl@recatcode{11}%
1784 (Macros local to BabelCommands))
1785 \def\bbl@provstring##1##2{%
```

```
1786 \providecommand##1{##2}%
```

```
1787 \bbl@toglobal##1}%
1788 \global\let\bbl@scafter\@empty
1789 \let\StartBabelCommands\bbl@startcmds
1790 \ifx\BabelLanguages\relax
1791 \let\BabelLanguages\CurrentOption
1792 \fi
1793 \begingroup
1794 \let\bbl@screset\@nnil % local flag - disable 1st stopcommands
1795 \StartBabelCommands}
1796 \def\bbl@startcmds{%
1797 \ifx\bbl@screset\@nnil\else
1798 \bbl@usehooks{stopcommands}{}%
1799 \fi
1800 \endgroup
1801 \begingroup
1802 \@ifstar
1803 {\ifx\bbl@opt@strings\@nnil
1804 \let\bbl@opt@strings\BabelStringsDefault
1805 \fi
1806 \bbl@startcmds@i}%
1807 \bbl@startcmds@i}
1808 \def\bbl@startcmds@i#1#2{%
1809 \edef\bbl@L{\zap@space#1 \@empty}%
1810 \edef\bbl@G{\zap@space#2 \@empty}%
1811 \bbl@startcmds@ii}
1812 \let\bbl@startcommands\StartBabelCommands
```
Parse the encoding info to get the label, input, and font parts. Select the behavior of \SetString. Thre are two main cases, depending of if there is an optional argument: without it and strings=encoded, strings are defined always; otherwise, they are set only if they are still undefined (ie, fallback values). With labelled blocks and strings=encoded, define the strings, but with another value, define strings only if the current label or font encoding is the value of strings; otherwise (ie, no strings or a block whose label is not in strings=) do nothing. We presume the current block is not loaded, and therefore set (above) a couple of default values to gobble the arguments. Then, these macros are redefined if necessary according to several parameters.

```
1813 \newcommand\bbl@startcmds@ii[1][\@empty]{%
1814 \let\SetString\@gobbletwo
1815 \let\bbl@stringdef\@gobbletwo
1816 \let\AfterBabelCommands\@gobble
1817 \ifx\@empty#1%
1818 \def\bbl@sc@label{generic}%
1819 \def\bbl@encstring##1##2{%
1820 \ProvideTextCommandDefault##1{##2}%
1821 \bbl@toglobal##1%
1822 \expandafter\bbl@toglobal\csname\string?\string##1\endcsname}%
1823 \let\bbl@sctest\in@true
1824 \else
1825 \let\bbl@sc@charset\space % <- zapped below
1826 \let\bbl@sc@fontenc\space % <-
1827 \def\bbl@tempa##1=##2\@nil{%
1828 \bbl@csarg\edef{sc@\zap@space##1 \@empty}{##2 }}%
1829 \bbl@vforeach{label=#1}{\bbl@tempa##1\@nil}%
1830 \def\bbl@tempa##1 ##2{% space -> comma
1831 ##1%
1832 \ifx\@empty##2\else\ifx,##1,\else,\fi\bbl@afterfi\bbl@tempa##2\fi}%
1833 \edef\bbl@sc@fontenc{\expandafter\bbl@tempa\bbl@sc@fontenc\@empty}%
1834 \edef\bbl@sc@label{\expandafter\zap@space\bbl@sc@label\@empty}%
1835 \edef\bbl@sc@charset{\expandafter\zap@space\bbl@sc@charset\@empty}%
1836 \def\bbl@encstring##1##2{%
1837 \bbl@foreach\bbl@sc@fontenc{%
1838 \bbl@ifunset{T@####1}%
1839 {}%
```

```
1840 {\ProvideTextCommand##1{####1}{##2}%
1841 \bbl@toglobal##1%
1842 \expandafter
1843 \bbl@toglobal\csname####1\string##1\endcsname}}}%
1844 \def\bbl@sctest{%
1845 \bbl@xin@{,\bbl@opt@strings,}{,\bbl@sc@label,\bbl@sc@fontenc,}}%
1846 \fi
1847 \ifx\bbl@opt@strings\@nnil % ie, no strings key -> defaults
1848 \else\ifx\bbl@opt@strings\relax % ie, strings=encoded
1849 \let\AfterBabelCommands\bbl@aftercmds
1850 \let\SetString\bbl@setstring
1851 \let\bbl@stringdef\bbl@encstring
1852 \else % ie, strings=value
1853 \bbl@sctest
1854 \ifin@
1855 \let\AfterBabelCommands\bbl@aftercmds
1856 \let\SetString\bbl@setstring
1857 \let\bbl@stringdef\bbl@provstring
1858 \fi\fi\fi
1859 \bbl@scswitch
1860 \ifx\bbl@G\@empty
1861 \def\SetString##1##2{%
1862 \bbl@error{Missing group for string \string##1}%
1863 {You must assign strings to some category, typically\\%
1864 captions or extras, but you set none}}%
1865 \fi
1866 \ifx\@empty#1%
1867 \bbl@usehooks{defaultcommands}{}%
1868 \else
1869 \@expandtwoargs
1870 \bbl@usehooks{encodedcommands}{{\bbl@sc@charset}{\bbl@sc@fontenc}}%
1871 \fi}
```
There are two versions of \bbl@scswitch. The first version is used when ldfs are read, and it makes sure  $\langle group \rangle$ *(language)* is reset, but only once (\bbl@screset is used to keep track of this). The second version is used in the preamble and packages loaded after babel and does nothing. The macro \bbl@forlang loops \bbl@L but its body is executed only if the value is in \BabelLanguages (inside babel) or \date/language) is defined (after babel has been loaded). There are also two version of \bbl@forlang. The first one skips the current iteration if the language is not in \BabelLanguages (used in ldfs), and the second one skips undefined languages (after babel has been loaded) .

```
1872 \def\bbl@forlang#1#2{%
1873 \bbl@for#1\bbl@L{%
1874 \bbl@xin@{,#1,}{,\BabelLanguages,}%
1875 \ifin@#2\relax\fi}}
1876 \def\bbl@scswitch{%
1877 \bbl@forlang\bbl@tempa{%
1878 \ifx\bbl@G\@empty\else
1879 \ifx\SetString\@gobbletwo\else
1880 \edef\bbl@GL{\bbl@G\bbl@tempa}%
1881 \bbl@xin@{,\bbl@GL,}{,\bbl@screset,}%
1882 \ifin@\else
1883 \global\expandafter\let\csname\bbl@GL\endcsname\@undefined
1884 \xdef\bbl@screset{\bbl@screset,\bbl@GL}%
1885 \fi
1886 \fi
1887 \fi}}
1888 \AtEndOfPackage{%
1889 \def\bbl@forlang#1#2{\bbl@for#1\bbl@L{\bbl@ifunset{date#1}{}{#2}}}%
1890 \let\bbl@scswitch\relax}
1891 \@onlypreamble\EndBabelCommands
1892 \def\EndBabelCommands{%
1893 \bbl@usehooks{stopcommands}{}%
```

```
1894 \endgroup
1895 \endgroup
1896 \bbl@scafter}
1897 \let\bbl@endcommands\EndBabelCommands
```
Now we define commands to be used inside \StartBabelCommands.

**Strings** The following macro is the actual definition of \SetString when it is "active" First save the "switcher". Create it if undefined. Strings are defined only if undefined (ie, like \providescommmand). With the event stringprocess you can preprocess the string by manipulating the value of \BabelString. If there are several hooks assigned to this event, preprocessing is done in the same order as defined. Finally, the string is set.

```
1898 \def\bbl@setstring#1#2{% eg, \prefacename{<string>}
1899 \bbl@forlang\bbl@tempa{%
1900 \edef\bbl@LC{\bbl@tempa\bbl@stripslash#1}%
1901 \bbl@ifunset{\bbl@LC}% eg, \germanchaptername
1902 {\bbl@exp{%
1903 \global\\\bbl@add\<\bbl@G\bbl@tempa>{\\\bbl@scset\\#1\<\bbl@LC>}}}%
1904 {}%
1905 \def\BabelString{#2}%
1906 \bbl@usehooks{stringprocess}{}%
1907 \expandafter\bbl@stringdef
1908 \csname\bbl@LC\expandafter\endcsname\expandafter{\BabelString}}}
```
Now, some addtional stuff to be used when encoded strings are used. Captions then include \bbl@encoded for string to be expanded in case transformations. It is \relax by default, but in \MakeUppercase and \MakeLowercase its value is a modified expandable \@changed@cmd.

```
1909 \ifx\bbl@opt@strings\relax
1910 \def\bbl@scset#1#2{\def#1{\bbl@encoded#2}}
1911 \bbl@patchuclc
1912 \let\bbl@encoded\relax
1913 \def\bbl@encoded@uclc#1{%
1914 \@inmathwarn#1%
1915 \expandafter\ifx\csname\cf@encoding\string#1\endcsname\relax
1916 \expandafter\ifx\csname ?\string#1\endcsname\relax
1917 \TextSymbolUnavailable#1%
1918 \else
1919 \csname ?\string#1\endcsname
1920 \quad \text{If}1921 \else
1922 \csname\cf@encoding\string#1\endcsname
1923 \fi}
1924 \else
1925 \def\bbl@scset#1#2{\def#1{#2}}
1926 \fi
```
Define \SetStringLoop, which is actually set inside \StartBabelCommands. The current definition is somewhat complicated because we need a count, but \count@ is not under our control (remember \SetString may call hooks). Instead of defining a dedicated count, we just "pre-expand" its value.

```
1927 \langle ∗Macros local to BabelCommands\rangle ≡
1928 \def\SetStringLoop##1##2{%
1929 \def\bbl@templ####1{\expandafter\noexpand\csname##1\endcsname}%
1930 \count@\z@
1931 \bbl@loop\bbl@tempa{##2}{% empty items and spaces are ok
1932 \advance\count@\@ne
1933 \toks@\expandafter{\bbl@tempa}%
1934 \bbl@exp{%
1935 \\\SetString\bbl@templ{\romannumeral\count@}{\the\toks@}%
1936 \count@=\the\count@\relax}}}%
1937 ((/Macros local to BabelCommands))
```
**Delaying code** Now the definition of \AfterBabelCommands when it is activated.

```
1938 \def\bbl@aftercmds#1{%
```

```
1939 \toks@\expandafter{\bbl@scafter#1}%
```
\xdef\bbl@scafter{\the\toks@}}

**Case mapping** The command \SetCase provides a way to change the behavior of \MakeUppercase and \MakeLowercase. \bbl@tempa is set by the patched \@uclclist to the parsing command.

```
1941 \langle ∗Macros local to BabelCommands\rangle \equiv1942 \newcommand\SetCase[3][]{%
1943 \bbl@patchuclc
1944 \bbl@forlang\bbl@tempa{%
1945 \expandafter\bbl@encstring
1946 \csname\bbl@tempa @bbl@uclc\endcsname{\bbl@tempa##1}%
1947 \expandafter\bbl@encstring
1948 \csname\bbl@tempa @bbl@uc\endcsname{##2}%
1949 \expandafter\bbl@encstring
1950 \csname\bbl@tempa @bbl@lc\endcsname{##3}}}%
```
1951  $\langle \langle$ /Macros local to BabelCommands $\rangle$ )

Macros to deal with case mapping for hyphenation. To decide if the document is monolingual or multilingual, we make a rough guess – just see if there is a comma in the languages list, built in the first pass of the package options.

```
1952 (<sup>/</sup>∗Macros local to BabelCommands)) ≡
1953 \newcommand\SetHyphenMap[1]{%
1954 \bbl@forlang\bbl@tempa{%
1955 \expandafter\bbl@stringdef
1956 \csname\bbl@tempa @bbl@hyphenmap\endcsname{##1}}}%
1957 ((/Macros local to BabelCommands))
```
There are 3 helper macros which do most of the work for you.

```
1958 \newcommand\BabelLower[2]{% one to one.
1959 \ifnum\lccode#1=#2\else
1960 \babel@savevariable{\lccode#1}%
1961 \lccode#1=#2\relax
1962 \fi}
1963 \newcommand\BabelLowerMM[4]{% many-to-many
1964 \@tempcnta=#1\relax
1965 \@tempcntb=#4\relax
1966 \def\bbl@tempa{%
1967 \ifnum\@tempcnta>#2\else
1968 \@expandtwoargs\BabelLower{\the\@tempcnta}{\the\@tempcntb}%
1969 \advance\@tempcnta#3\relax
1970 \advance\@tempcntb#3\relax
1971 \expandafter\bbl@tempa
1972 \fi}%
1973 \bbl@tempa}
1974 \newcommand\BabelLowerMO[4]{% many-to-one
1975 \@tempcnta=#1\relax
1976 \def\bbl@tempa{%
1977 \ifnum\@tempcnta>#2\else
1978 \@expandtwoargs\BabelLower{\the\@tempcnta}{#4}%
1979 \advance\@tempcnta#3
1980 \expandafter\bbl@tempa
1981 \fi}%
1982 \bbl@tempa}
```
The following package options control the behavior of hyphenation mapping.

```
1983 \langle\langle *More~package~options\rangle\rangle \equiv1984 \DeclareOption{hyphenmap=off}{\chardef\bbl@opt@hyphenmap\z@}
1985 \DeclareOption{hyphenmap=first}{\chardef\bbl@opt@hyphenmap\@ne}
1986 \DeclareOption{hyphenmap=select}{\chardef\bbl@opt@hyphenmap\tw@}
1987 \DeclareOption{hyphenmap=other}{\chardef\bbl@opt@hyphenmap\thr@@}
1988 \DeclareOption{hyphenmap=other*}{\chardef\bbl@opt@hyphenmap4\relax}
1989 \langle\langle/More package options\rangle
```

```
Initial setup to provide a default behavior if hypenmap is not set.
1990 \AtEndOfPackage{%
1991 \ifx\bbl@opt@hyphenmap\@undefined
1992 \bbl@xin@{,}{\bbl@language@opts}%
1993 \chardef\bbl@opt@hyphenmap\ifin@4\else\@ne\fi
1994 \fi}
 This sections ends with a general tool for resetting the caption names with a unique interface. With
 the old way, which mixes the switcher and the string, we convert it to the new one, which separates
 these two steps.
1995 \newcommand\setlocalecaption{% TODO. Catch typos. What about ensure?
1996 \@ifstar\bbl@setcaption@s\bbl@setcaption@x}
1997 \def\bbl@setcaption@x#1#2#3{% language caption-name string
1998 \bbl@trim@def\bbl@tempa{#2}%
1999 \bbl@xin@{.template}{\bbl@tempa}%
2000 \ifin@
2001 \bbl@ini@captions@template{#3}{#1}%
2002 \else
2003 \edef\bbl@tempd{%
2004 \expandafter\expandafter\expandafter
2005 \strip@prefix\expandafter\meaning\csname captions#1\endcsname}%
2006 \bbl@xin@
2007 {\expandafter\string\csname #2name\endcsname}%
2008 {\bbl@tempd}%
2009 \ifin@ % Renew caption
2010 \bbl@xin@{\string\bbl@scset}{\bbl@tempd}%
2011 \ifin@
2012 \bbl@exp{%
2013 \\\bbl@ifsamestring{\bbl@tempa}{\languagename}%
2014 {\\\bbl@scset\<#2name>\<#1#2name>}%
2015 {}}%
2016 \else % Old way converts to new way
2017 \bbl@ifunset{#1#2name}%
2018 {\bbl@exp{%
2019 \\\bbl@add\<captions#1>{\def\<#2name>{\<#1#2name>}}%
2020 \\\bbl@ifsamestring{\bbl@tempa}{\languagename}%
2021 {\def\<#2name>{\<#1#2name>}}%
2022 {}}}%
2023 {}%
2024 \fi
2025 \else
2026 \bbl@xin@{\string\bbl@scset}{\bbl@tempd}% New
2027 \ifin@ % New way
2028 \bbl@exp{%
2029 \\\bbl@add\<captions#1>{\\\bbl@scset\<#2name>\<#1#2name>}%
2030 \\\bbl@ifsamestring{\bbl@tempa}{\languagename}%
2031 {\\\bbl@scset\<#2name>\<#1#2name>}%
```
 {}}% \else % Old way, but defined in the new way \bbl@exp{% \\\bbl@add\<captions#1>{\def\<#2name>{\<#1#2name>}}% \\\bbl@ifsamestring{\bbl@tempa}{\languagename}% {\def\<#2name>{\<#1#2name>}}% {}}% 2039 \fi%  $2040 \t\t \text{Yfi}$ \@namedef{#1#2name}{#3}%

```
2042 \toks@\expandafter{\bbl@captionslist}%
2043 \bbl@exp{\\\in@{\<#2name>}{\the\toks@}}%
2044 \ifin@\else
2045 \bbl@exp{\\\bbl@add\\\bbl@captionslist{\<#2name>}}%
2046 \bbl@toglobal\bbl@captionslist
2047 \fi
```

```
2048 \fi}
2049 % \def\bbl@setcaption@s#1#2#3{} % TODO. Not yet implemented
```
#### **7.11 Macros common to a number of languages**

```
\set@low@box The following macro is used to lower quotes to the same level as the comma. It prepares its
                argument in box register 0.
```
\bbl@trace{Macros related to glyphs}

\def\set@low@box#1{\setbox\tw@\hbox{,}\setbox\z@\hbox{#1}%

- \dimen\z@\ht\z@ \advance\dimen\z@ -\ht\tw@%
- 2053 \setbox\z@\hbox{\lower\dimen\z@ \box\z@}\ht\z@\ht\tw@ \dp\z@\dp\tw@}

\save@sf@q The macro \save@sf@q is used to save and reset the current space factor.

```
2054 \def\save@sf@q#1{\leavevmode
2055 \begingroup
2056 \edef\@SF{\spacefactor\the\spacefactor}#1\@SF
2057 \endgroup}
```
## **7.12 Making glyphs available**

This section makes a number of glyphs available that either do not exist in the OT1 encoding and have to be 'faked', or that are not accessible through T1enc.def.

#### **7.12.1 Quotation marks**

```
\quotedblbase In the T1 encoding the opening double quote at the baseline is available as a separate character,
                  accessible via \quotedblbase. In the OT1 encoding it is not available, therefore we make it available
                  by lowering the normal open quote character to the baseline.
                 2058 \ProvideTextCommand{\quotedblbase}{OT1}{%
                 2059 \save@sf@q{\set@low@box{\textquotedblright\/}%
                 2060 \box\z@\kern-.04em\bbl@allowhyphens}}
                  Make sure that when an encoding other than OT1 or T1 is used this glyph can still be typeset.
                 2061 \ProvideTextCommandDefault{\quotedblbase}{%
                 2062 \UseTextSymbol{OT1}{\quotedblbase}}
\quotesinglbase We also need the single quote character at the baseline.
                 2063 \ProvideTextCommand{\quotesinglbase}{OT1}{%
                 2064 \save@sf@q{\set@low@box{\textquoteright\/}%
                 2065 \box\z@\kern-.04em\bbl@allowhyphens}}
                  Make sure that when an encoding other than OT1 or T1 is used this glyph can still be typeset.
                 2066 \ProvideTextCommandDefault{\quotesinglbase}{%
                 2067 \UseTextSymbol{OT1}{\quotesinglbase}}
 \guillemetleft The guillemet characters are not available in 0T1 encoding. They are faked. (Wrong names with o
\guillemetright
preserved for compatibility.)
                 2068 \ProvideTextCommand{\guillemetleft}{OT1}{%
                2069 \ifmmode
                 2070 \ll
                 2071 \else
                 2072 \save@sf@q{\nobreak
                 2073 \raise.2ex\hbox{$\scriptscriptstyle\ll$}\bbl@allowhyphens}%
                 2074 \fi}
                 2075 \ProvideTextCommand{\guillemetright}{OT1}{%
                 2076 \ifmmode
                 2077 \gg
                 2078 \else
                 2079 \save@sf@q{\nobreak
                 2080 \raise.2ex\hbox{$\scriptscriptstyle\gg$}\bbl@allowhyphens}%
                 2081 \fi}
                 2082\ProvideTextCommand{\guillemotleft}{OT1}{%
```

```
2083 \ifmmode
2084 \ll
2085 \else
2086 \save@sf@q{\nobreak
2087 \raise.2ex\hbox{$\scriptscriptstyle\ll$}\bbl@allowhyphens}%
2088 \fi}
2089 \ProvideTextCommand{\guillemotright}{OT1}{%
2090 \ifmmode
2091 \gg
2092 \else
2093 \save@sf@q{\nobreak
2094 \raise.2ex\hbox{$\scriptscriptstyle\gg$}\bbl@allowhyphens}%
2095 \fi}
```
Make sure that when an encoding other than OT1 or T1 is used these glyphs can still be typeset.

```
2096\ProvideTextCommandDefault{\guillemetleft}{%
2097 \UseTextSymbol{OT1}{\guillemetleft}}
2098 \ProvideTextCommandDefault{\guillemetright}{%
2099 \UseTextSymbol{OT1}{\guillemetright}}
2100 \ProvideTextCommandDefault{\guillemotleft}{%
2101 \UseTextSymbol{OT1}{\guillemotleft}}
2102 \ProvideTextCommandDefault{\guillemotright}{%
2103 \UseTextSymbol{OT1}{\guillemotright}}
```
\guilsinglleft The single guillemets are not available in OT1 encoding. They are faked.

```
\guilsinglright
               2104 \ProvideTextCommand{\guilsinglleft}{OT1}{%
               2105 \ifmmode
               2106 \leq%
               2107 \else
               2108 \save@sf@q{\nobreak
               2109 \raise.2ex\hbox{$\scriptscriptstyle<$}\bbl@allowhyphens}%
               2110 \fi}
               2111 \ProvideTextCommand{\guilsinglright}{OT1}{%
               2112 \ifmmode
               2113 >%
               2114 \else
               2115 \save@sf@q{\nobreak
               2116 \raise.2ex\hbox{$\scriptscriptstyle>$}\bbl@allowhyphens}%
               2117 \fi}
```
Make sure that when an encoding other than OT1 or T1 is used these glyphs can still be typeset.

```
2118 \ProvideTextCommandDefault{\guilsinglleft}{%
2119 \UseTextSymbol{OT1}{\guilsinglleft}}
2120 \ProvideTextCommandDefault{\guilsinglright}{%
2121 \UseTextSymbol{OT1}{\guilsinglright}}
```
#### **7.12.2 Letters**

\ij The dutch language uses the letter 'ij'. It is available in T1 encoded fonts, but not in the OT1 encoded \IJ fonts. Therefore we fake it for the OT1 encoding.

```
2122 \DeclareTextCommand{\ij}{OT1}{%
2123 i\kern-0.02em\bbl@allowhyphens j}
2124 \DeclareTextCommand{\IJ}{OT1}{%
2125 I\kern-0.02em\bbl@allowhyphens J}
2126 \DeclareTextCommand{\ij}{T1}{\char188}
2127 \DeclareTextCommand{\IJ}{T1}{\char156}
```
Make sure that when an encoding other than OT1 or T1 is used these glyphs can still be typeset.

```
2128 \ProvideTextCommandDefault{\ij}{%
2129 \UseTextSymbol{OT1}{\ij}}
2130 \ProvideTextCommandDefault{\IJ}{%
2131 \UseTextSymbol{OT1}{\IJ}}
```
\dj The croatian language needs the letters \dj and \DJ; they are available in the T1 encoding, but not in \DJ the OT1 encoding by default.

```
Some code to construct these glyphs for the OT1 encoding was made available to me by Stipčević
Mario, (stipcevic@olimp.irb.hr).
```

```
2132 \def\crrtic@{\hrule height0.1ex width0.3em}
2133 \def\crttic@{\hrule height0.1ex width0.33em}
2134 \def\ddj@{%
```
2135 \setbox0\hbox{d}\dimen@=\ht0

```
2136 \advance\dimen@1ex
```

```
2137 \dimen@.45\dimen@
```

```
2138 \dimen@ii\expandafter\rem@pt\the\fontdimen\@ne\font\dimen@
```

```
2139 \advance\dimen@ii.5ex
```

```
2140 \leavevmode\rlap{\raise\dimen@\hbox{\kern\dimen@ii\vbox{\crrtic@}}}}
```

```
2141 \def\DDJ@{%
```

```
2142 \setbox0\hbox{D}\dimen@=.55\ht0
```

```
2143 \dimen@ii\expandafter\rem@pt\the\fontdimen\@ne\font\dimen@
```

```
2144 \advance\dimen@ii.15ex % correction for the dash position
```

```
2145 \advance\dimen@ii-.15\fontdimen7\font % correction for cmtt font
```
2146 \dimen\thr@@\expandafter\rem@pt\the\fontdimen7\font\dimen@

```
2147 \leavevmode\rlap{\raise\dimen@\hbox{\kern\dimen@ii\vbox{\crttic@}}}}
```

```
2148 %
```

```
2149 \DeclareTextCommand{\dj}{OT1}{\ddj@ d}
2150 \DeclareTextCommand{\DJ}{OT1}{\DDJ@ D}
```
Make sure that when an encoding other than OT1 or T1 is used these glyphs can still be typeset.

```
2151 \ProvideTextCommandDefault{\dj}{%
2152 \UseTextSymbol{OT1}{\dj}}
2153 \ProvideTextCommandDefault{\DJ}{%
2154 \UseTextSymbol{OT1}{\DJ}}
```
\SS For the T1 encoding \SS is defined and selects a specific glyph from the font, but for other encodings it is not available. Therefore we make it available here.

```
2155 \DeclareTextCommand{\SS}{OT1}{SS}
2156 \ProvideTextCommandDefault{\SS}{\UseTextSymbol{OT1}{\SS}}
```
#### **7.12.3 Shorthands for quotation marks**

Shorthands are provided for a number of different quotation marks, which make them usable both outside and inside mathmode. They are defined with \ProvideTextCommandDefault, but this is very likely not required because their definitions are based on encoding-dependent macros.

- \glq The 'german' single quotes.
- \grq 2157 \ProvideTextCommandDefault{\glq}{%

```
2158 \textormath{\quotesinglbase}{\mbox{\quotesinglbase}}}
```
The definition of  $\gtrsim$  depends on the fontencoding. With T1 encoding no extra kerning is needed.

```
2159 \ProvideTextCommand{\grq}{T1}{%
2160 \textormath{\kern\z@\textquoteleft}{\mbox{\textquoteleft}}}
2161 \ProvideTextCommand{\grq}{TU}{%
2162 \textormath{\textquoteleft}{\mbox{\textquoteleft}}}
2163 \ProvideTextCommand{\grq}{OT1}{%
2164 \save@sf@q{\kern-.0125em
2165 \textormath{\textquoteleft}{\mbox{\textquoteleft}}%
2166 \kern.07em\relax}}
```
2167 \ProvideTextCommandDefault{\grq}{\UseTextSymbol{OT1}\grq}

\glqq The 'german' double quotes.

```
\grqq
2168 \ProvideTextCommandDefault{\glqq}{%
```
2169 \textormath{\quotedblbase}{\mbox{\quotedblbase}}}

The definition of \grqq depends on the fontencoding. With T1 encoding no extra kerning is needed.

```
2170 \ProvideTextCommand{\grqq}{T1}{%
```
2171 \textormath{\textquotedblleft}{\mbox{\textquotedblleft}}}

```
2172 \ProvideTextCommand{\grqq}{TU}{%
2173 \textormath{\textquotedblleft}{\mbox{\textquotedblleft}}}
2174 \ProvideTextCommand{\grqq}{OT1}{%
2175 \save@sf@q{\kern-.07em
2176 \textormath{\textquotedblleft}{\mbox{\textquotedblleft}}%
2177 \kern.07em\relax}}
```
- \ProvideTextCommandDefault{\grqq}{\UseTextSymbol{OT1}\grqq}
- \flq The 'french' single guillemets.

```
\frq
2179 \ProvideTextCommandDefault{\flq}{%
    2180 \textormath{\guilsinglleft}{\mbox{\guilsinglleft}}}
    2181 \ProvideTextCommandDefault{\frq}{%
    2182 \textormath{\guilsinglright}{\mbox{\guilsinglright}}}
```
\flqq The 'french' double guillemets.

```
\frqq
2183 \ProvideTextCommandDefault{\flqq}{%
      2184 \textormath{\guillemetleft}{\mbox{\guillemetleft}}}
      2185 \ProvideTextCommandDefault{\frqq}{%
      2186 \textormath{\guillemetright}{\mbox{\guillemetright}}}
```
#### **7.12.4 Umlauts and tremas**

The command \" needs to have a different effect for different languages. For German for instance, the 'umlaut' should be positioned lower than the default position for placing it over the letters a, o, u, A, O and U. When placed over an e, i, E or I it can retain its normal position. For Dutch the same glyph is always placed in the lower position.

\umlauthigh To be able to provide both positions of \" we provide two commands to switch the positioning, the \umlautlow default will be \umlauthigh (the normal positioning).

```
2187 \def\umlauthigh{%
2188 \def\bbl@umlauta##1{\leavevmode\bgroup%
2189 \expandafter\accent\csname\f@encoding dqpos\endcsname
2190 ##1\bbl@allowhyphens\egroup}%
2191 \let\bbl@umlaute\bbl@umlauta}
2192 \def\umlautlow{%
2193 \def\bbl@umlauta{\protect\lower@umlaut}}
2194 \def\umlautelow{%
2195 \def\bbl@umlaute{\protect\lower@umlaut}}
2196 \umlauthigh
```
\lower@umlaut The command \lower@umlaut is used to position the \" closer to the letter.

We want the umlaut character lowered, nearer to the letter. To do this we need an extra  $\langle$  dimen $\rangle$ register.

```
2197 \expandafter\ifx\csname U@D\endcsname\relax
2198 \csname newdimen\endcsname\U@D
2199 \fi
```
The following code fools TEX's make\_accent procedure about the current x-height of the font to force another placement of the umlaut character. First we have to save the current x-height of the font, because we'll change this font dimension and this is always done globally.

Then we compute the new x-height in such a way that the umlaut character is lowered to the base character. The value of .45ex depends on the METAFONT parameters with which the fonts were built. (Just try out, which value will look best.) If the new x-height is too low, it is not changed. Finally we call the \accent primitive, reset the old x-height and insert the base character in the argument.

\def\lower@umlaut#1{%

\leavevmode\bgroup

- \U@D 1ex%
- {\setbox\z@\hbox{%
- \expandafter\char\csname\f@encoding dqpos\endcsname}%
- \dimen@ -.45ex\advance\dimen@\ht\z@
- \ifdim 1ex<\dimen@ \fontdimen5\font\dimen@ \fi}%
- \expandafter\accent\csname\f@encoding dqpos\endcsname
- \fontdimen5\font\U@D #1%
- \egroup}

For all vowels we declare \" to be a composite command which uses \bbl@umlauta or \bbl@umlaute to position the umlaut character. We need to be sure that these definitions override the ones that are provided when the package fontenc with option OT1 is used. Therefore these declarations are postponed until the beginning of the document. Note these definitions only apply to some languages, but babel sets them for *all* languages – you may want to redefine \bbl@umlauta and/or \bbl@umlaute for a language in the corresponding ldf (using the babel switching mechanism, of course).

\AtBeginDocument{%

```
2211 \DeclareTextCompositeCommand{\"}{OT1}{a}{\bbl@umlauta{a}}%
```

```
2212 \DeclareTextCompositeCommand{\"}{OT1}{e}{\bbl@umlaute{e}}%
```

```
2213 \DeclareTextCompositeCommand{\"}{OT1}{i}{\bbl@umlaute{\i}}%
```
\DeclareTextCompositeCommand{\"}{OT1}{\i}{\bbl@umlaute{\i}}%

```
2215 \DeclareTextCompositeCommand{\"}{OT1}{o}{\bbl@umlauta{o}}%
```

```
2216 \DeclareTextCompositeCommand{\"}{OT1}{u}{\bbl@umlauta{u}}%
```

```
2217 \DeclareTextCompositeCommand{\"}{OT1}{A}{\bbl@umlauta{A}}%
```

```
2218 \DeclareTextCompositeCommand{\"}{OT1}{E}{\bbl@umlaute{E}}%
```

```
2219 \DeclareTextCompositeCommand{\"}{OT1}{I}{\bbl@umlaute{I}}%
```

```
2220 \DeclareTextCompositeCommand{\"}{OT1}{O}{\bbl@umlauta{O}}%
```

```
2221 \DeclareTextCompositeCommand{\"}{OT1}{U}{\bbl@umlauta{U}}}
```
Finally, make sure the default hyphenrules are defined (even if empty). For internal use, another empty \language is defined. Currently used in Amharic.

```
2222 \ifx\l@english\@undefined
2223 \chardef\l@english\z@
2224 \fi
2225 % The following is used to cancel rules in ini files (see Amharic).
2226 \ifx\l@unhyphenated\@undefined
2227 \newlanguage\l@unhyphenated
2228 \fi
```
# **7.13 Layout**

Layout is mainly intended to set bidi documents, but there is at least a tool useful in general.

```
2229 \bbl@trace{Bidi layout}
2230 \providecommand\IfBabelLayout[3]{#3}%
2231 \newcommand\BabelPatchSection[1]{%
2232 \@ifundefined{#1}{}{%
2233 \bbl@exp{\let\<bbl@ss@#1>\<#1>}%
2234 \@namedef{#1}{%
2235 \@ifstar{\bbl@presec@s{#1}}%
2236 {\@dblarg{\bbl@presec@x{#1}}}}}}
2237 \def\bbl@presec@x#1[#2]#3{%
2238 \bbl@exp{%
2239 \\\select@language@x{\bbl@main@language}%
2240 \\\bbl@cs{sspre@#1}%
2241 \\\bbl@cs{ss@#1}%
2242 [\\\foreignlanguage{\languagename}{\unexpanded{#2}}]%
2243 {\\\foreignlanguage{\languagename}{\unexpanded{#3}}}%
2244 \\\select@language@x{\languagename}}}
2245 \def\bbl@presec@s#1#2{%
2246 \bbl@exp{%
2247 \\\select@language@x{\bbl@main@language}%
2248 \\\bbl@cs{sspre@#1}%
2249 \\\bbl@cs{ss@#1}*%
2250 {\\\foreignlanguage{\languagename}{\unexpanded{#2}}}%
2251 \\\select@language@x{\languagename}}}
2252 \IfBabelLayout{sectioning}%
2253 {\BabelPatchSection{part}%
2254 \BabelPatchSection{chapter}%
2255 \BabelPatchSection{section}%
2256 \BabelPatchSection{subsection}%
2257 \BabelPatchSection{subsubsection}%
2258 \BabelPatchSection{paragraph}%
```

```
2259 \BabelPatchSection{subparagraph}%
2260 \def\babel@toc#1{%
2261 \select@language@x{\bbl@main@language}}}{}
2262 \IfBabelLayout{captions}%
2263 {\BabelPatchSection{caption}}{}
```
### **7.14 Load engine specific macros**

```
2264 \bbl@trace{Input engine specific macros}
2265 \ifcase\bbl@engine
2266 \input txtbabel.def
2267 \or
2268 \input luababel.def
2269 \or
2270 \input xebabel.def
2271 \fi
```
# **7.15 Creating and modifying languages**

\babelprovide is a general purpose tool for creating and modifying languages. It creates the language infrastructure, and loads, if requested, an ini file. It may be used in conjunction to previouly loaded ldf files.

```
2272 \bbl@trace{Creating languages and reading ini files}
2273 \let\bbl@extend@ini\@gobble
2274 \newcommand\babelprovide[2][]{%
2275 \let\bbl@savelangname\languagename
2276 \edef\bbl@savelocaleid{\the\localeid}%
2277 % Set name and locale id
2278 \edef\languagename{#2}%
2279 \bbl@id@assign
2280 % Initialize keys
2281 \let\bbl@KVP@captions\@nil
2282 \let\bbl@KVP@date\@nil
2283 \let\bbl@KVP@import\@nil
2284 \let\bbl@KVP@main\@nil
2285 \let\bbl@KVP@script\@nil
2286 \let\bbl@KVP@language\@nil
2287 \let\bbl@KVP@hyphenrules\@nil
2288 \let\bbl@KVP@linebreaking\@nil
2289 \let\bbl@KVP@justification\@nil
2290 \let\bbl@KVP@mapfont\@nil
2291 \let\bbl@KVP@maparabic\@nil
2292 \let\bbl@KVP@mapdigits\@nil
2293 \let\bbl@KVP@intraspace\@nil
2294 \let\bbl@KVP@intrapenalty\@nil
2295 \let\bbl@KVP@onchar\@nil
2296 \let\bbl@KVP@transforms\@nil
2297 \global\let\bbl@release@transforms\@empty
2298 \let\bbl@KVP@alph\@nil
2299 \let\bbl@KVP@Alph\@nil
2300 \let\bbl@KVP@labels\@nil
2301 \bbl@csarg\let{KVP@labels*}\@nil
2302 \global\let\bbl@inidata\@empty
2303 \global\let\bbl@extend@ini\@gobble
2304 \gdef\bbl@key@list{;}%
2305 \bbl@forkv{#1}{% TODO - error handling
2306 \in@{/}{##1}%
2307 \ifin@
2308 \global\let\bbl@extend@ini\bbl@extend@ini@aux
2309 \bbl@renewinikey##1\@@{##2}%
2310 \else
2311 \bbl@csarg\def{KVP@##1}{##2}%
2312 \fi}%
```

```
2313 \chardef\bbl@howloaded=% 0:none; 1:ldf without ini; 2:ini
2314 \bbl@ifunset{date#2}\z@{\bbl@ifunset{bbl@llevel@#2}\@ne\tw@}%
2315 % == init ==
2316 \ifx\bbl@screset\@undefined
2317 \bbl@ldfinit
2318 \fi
2319 % ==
2320 \let\bbl@lbkflag\relax % \@empty = do setup linebreak
2321 \ifcase\bbl@howloaded
2322 \let\bbl@lbkflag\@empty % new
2323 \else
2324 \ifx\bbl@KVP@hyphenrules\@nil\else
2325 \let\bbl@lbkflag\@empty
2326 \fi
2327 \ifx\bbl@KVP@import\@nil\else
2328 \let\bbl@lbkflag\@empty
2329 \fi
2330 \fi
2331 % == import, captions ==
2332 \ifx\bbl@KVP@import\@nil\else
2333 \bbl@exp{\\\bbl@ifblank{\bbl@KVP@import}}%
2334 {\ifx\bbl@initoload\relax
2335 \begingroup
2336 \def\BabelBeforeIni##1##2{\gdef\bbl@KVP@import{##1}\endinput}%
2337 \bbl@input@texini{#2}%
2338 \endgroup
2339 \else
2340 \xdef\bbl@KVP@import{\bbl@initoload}%
2341 \fi}%
2342 {}%
2343 \fi
2344 \ifx\bbl@KVP@captions\@nil
2345 \let\bbl@KVP@captions\bbl@KVP@import
2346 \fi
2347 % ==
2348 \ifx\bbl@KVP@transforms\@nil\else
2349 \bbl@replace\bbl@KVP@transforms{ }{,}%
2350 \fi
2351 \, % = Load ini ==
2352 \ifcase\bbl@howloaded
2353 \bbl@provide@new{#2}%
2354 \left[\text{e}\right]se
2355 \bbl@ifblank{#1}%
2356 {}% With \bbl@load@basic below
2357 {\bbl@provide@renew{#2}}%
2358 \fi
2359 % Post tasks
2360 % ----------
2361 % == subsequent calls after the first provide for a locale ==
2362 \ifx\bbl@inidata\@empty\else
2363 \bbl@extend@ini{#2}%
2364 \fi
2365 % == ensure captions ==
2366 \ifx\bbl@KVP@captions\@nil\else
2367 \bbl@ifunset{bbl@extracaps@#2}%
2368 {\bbl@exp{\\\babelensure[exclude=\\\today]{#2}}}%
2369 {\bbl@exp{\\\babelensure[exclude=\\\today,
2370 include=\[bbl@extracaps@#2]}]{#2}}%
2371 \bbl@ifunset{bbl@ensure@\languagename}%
2372 {\bbl@exp{%
2373 \\\DeclareRobustCommand\<bbl@ensure@\languagename>[1]{%
2374 \\\foreignlanguage{\languagename}%
2375 {####1}}}}%
```

```
2376 {}%
2377 \bbl@exp{%
2378 \\\bbl@toglobal\<bbl@ensure@\languagename>%
2379 \\\bbl@toglobal\<bbl@ensure@\languagename\space>}%
2380 \fi
2381 % ==
2382 % At this point all parameters are defined if 'import'. Now we
2383 % execute some code depending on them. But what about if nothing was
2384 % imported? We just set the basic parameters, but still loading the
2385 % whole ini file.
2386 \bbl@load@basic{#2}%
2387 % == script, language ==
2388 % Override the values from ini or defines them
2389 \ifx\bbl@KVP@script\@nil\else
2390 \bbl@csarg\edef{sname@#2}{\bbl@KVP@script}%
2391 \fi
2392 \ifx\bbl@KVP@language\@nil\else
2393 \bbl@csarg\edef{lname@#2}{\bbl@KVP@language}%
2394 \fi
2395 % == onchar ==
2396 \ifx\bbl@KVP@onchar\@nil\else
2397 \bbl@luahyphenate
2398 \bbl@exp{%
2399 \\\AddToHook{env/document/before}{{\\\select@language{#2}{}}}}%
2400 \directlua{
2401 if Babel.locale_mapped == nil then
2402 Babel.locale_mapped = true
2403 Babel.linebreaking.add_before(Babel.locale_map)
2404 Babel.loc_to_scr = {}
2405 Babel.chr_to_loc = Babel.chr_to_loc or {}
2406 end}%
2407 \bbl@xin@{ ids }{ \bbl@KVP@onchar\space}%
2408 \ifin@
2409 \ifx\bbl@starthyphens\@undefined % Needed if no explicit selection
2410 \AddBabelHook{babel-onchar}{beforestart}{{\bbl@starthyphens}}%
2411 \fi
2412 \bbl@exp{\\\bbl@add\\\bbl@starthyphens
2413 {\\\bbl@patterns@lua{\languagename}}}%
2414 % TODO - error/warning if no script
2415 \directlua{
2416 if Babel.script_blocks['\bbl@cl{sbcp}'] then
2417 Babel.loc_to_scr[\the\localeid] =
2418 Babel.script_blocks['\bbl@cl{sbcp}']
2419 Babel.locale_props[\the\localeid].lc = \the\localeid\space
2420 Babel.locale_props[\the\localeid].lg = \the\@nameuse{l@\languagename}\space
2421 end
2422 }%
2423 \fi
2424 \bbl@xin@{ fonts }{ \bbl@KVP@onchar\space}%
2425 \ifin@
2426 \bbl@ifunset{bbl@lsys@\languagename}{\bbl@provide@lsys{\languagename}}{}%
2427 \bbl@ifunset{bbl@wdir@\languagename}{\bbl@provide@dirs{\languagename}}{}%
2428 \ddot{\text{d}r} ectlua\ddot{\text{d}}2429 if Babel.script_blocks['\bbl@cl{sbcp}'] then
2430 Babel.loc to scr[\the\localeid] =
2431 Babel.script_blocks['\bbl@cl{sbcp}']
2432 end}%
2433 \ifx\bbl@mapselect\@undefined % TODO. almost the same as mapfont
2434 \AtBeginDocument{%
2435 \bbl@patchfont{{\bbl@mapselect}}%
2436 {\selectfont}}%
2437 \def\bbl@mapselect{%
2438 \let\bbl@mapselect\relax
```

```
2439 \edef\bbl@prefontid{\fontid\font}}%
2440 \def\bbl@mapdir##1{%
2441 {\def\languagename{##1}%
2442 \let\bbl@ifrestoring\@firstoftwo % To avoid font warning
2443 \bbl@switchfont
2444 \ifnum\fontid\font>\z@ % A hack, for the pgf nullfont hack
2445 \directlua{
2446 Babel.locale_props[\the\csname bbl@id@@##1\endcsname]%
2447 ['/\bbl@prefontid'] = \fontid\font\space}%
2448 \fi}}%
2449 \fi
2450 \bbl@exp{\\\bbl@add\\\bbl@mapselect{\\\bbl@mapdir{\languagename}}}%
2451 \fi
2452 % TODO - catch non-valid values
2453 \fi
2454 % == mapfont ==
2455 % For bidi texts, to switch the font based on direction
2456 \ifx\bbl@KVP@mapfont\@nil\else
2457 \bbl@ifsamestring{\bbl@KVP@mapfont}{direction}{}%
2458 {\bbl@error{Option '\bbl@KVP@mapfont' unknown for\\%
2459 mapfont. Use 'direction'.%
2460 {See the manual for details.}}}%
2461 \bbl@ifunset{bbl@lsys@\languagename}{\bbl@provide@lsys{\languagename}}{}%
2462 \bbl@ifunset{bbl@wdir@\languagename}{\bbl@provide@dirs{\languagename}}{}%
2463 \ifx\bbl@mapselect\@undefined % TODO. See onchar.
2464 \AtBeginDocument{%
2465 \bbl@patchfont{{\bbl@mapselect}}%
2466 {\selectfont}}%
2467 \def\bbl@mapselect{%
2468 \let\bbl@mapselect\relax
2469 \edef\bbl@prefontid{\fontid\font}}%
2470 \def\bbl@mapdir##1{%
2471 {\def\languagename{##1}%
2472 \let\bbl@ifrestoring\@firstoftwo % avoid font warning
2473 \bbl@switchfont
2474 \directlua{Babel.fontmap
2475 [\the\csname bbl@wdir@##1\endcsname]%
2476 [\bbl@prefontid]=\fontid\font}}}%
2477 \fi
2478 \bbl@exp{\\\bbl@add\\\bbl@mapselect{\\\bbl@mapdir{\languagename}}}%
2479 \fi
2480 % == Line breaking: intraspace, intrapenalty ==
2481 % For CJK, East Asian, Southeast Asian, if interspace in ini
2482 \ifx\bbl@KVP@intraspace\@nil\else % We can override the ini or set
2483 \bbl@csarg\edef{intsp@#2}{\bbl@KVP@intraspace}%
2484 \fi
2485 \bbl@provide@intraspace
2486 % == Line breaking: CJK quotes ==
2487 \ifcase\bbl@engine\or
2488 \bbl@xin@{/c}{/\bbl@cl{lnbrk}}%
2489 \sqrt{ifin\omega}2490 \bbl@ifunset{bbl@quote@\languagename}{}%
2491 {\directlua{
2492 Babel.locale_props[\the\localeid].cjk_quotes = {}
2493 local cs = 'op'
2494 for c in string.utfvalues(%
2495 [[\csname bbl@quote@\languagename\endcsname]]) do
2496 if Babel.cjk_characters[c].c == 'qu' then
2497 Babel.locale props[\the\localeid].cjk quotes[c] = cs
2498 end
2499 cs = ( cs == 'op') and 'cl' or 'op'
2500 end
2501 }}%
```

```
2502 \fi
2503 \fi
2504 % == Line breaking: justification ==
2505 \ifx\bbl@KVP@justification\@nil\else
2506 \let\bbl@KVP@linebreaking\bbl@KVP@justification
2507 \fi
2508 \ifx\bbl@KVP@linebreaking\@nil\else
2509 \bbl@xin@{,\bbl@KVP@linebreaking,}{,elongated,kashida,cjk,unhyphenated,}%
2510 \ifin@
2511 \bbl@csarg\xdef
2512 {lnbrk@\languagename}{\expandafter\@car\bbl@KVP@linebreaking\@nil}%
2513 \fi
2514 \fi
2515 \bbl@xin@{/e}{/\bbl@cl{lnbrk}}%
2516 \ifin@\else\bbl@xin@{/k}{/\bbl@cl{lnbrk}}\fi
2517 \ifin@\bbl@arabicjust\fi
2518 % == Line breaking: hyphenate.other.(locale|script) ==
2519 \ifx\bbl@lbkflag\@empty
2520 \bbl@ifunset{bbl@hyotl@\languagename}{}%
2521 {\bbl@csarg\bbl@replace{hyotl@\languagename}{ }{,}%
2522 \bbl@startcommands*{\languagename}{}%
2523 \bbl@csarg\bbl@foreach{hyotl@\languagename}{%
2524 \ifcase\bbl@engine
2525 \ifnum##1<257
2526 \SetHyphenMap{\BabelLower{##1}{##1}}%
2527 \fi
2528 \else
2529 \SetHyphenMap{\BabelLower{##1}{##1}}%
2530 \fi}%
2531 \bbl@endcommands}%
2532 \bbl@ifunset{bbl@hyots@\languagename}{}%
2533 {\bbl@csarg\bbl@replace{hyots@\languagename}{ }{,}%
2534 \bbl@csarg\bbl@foreach{hyots@\languagename}{%
2535 \ifcase\bbl@engine
2536 \ifnum##1<257
2537 \global\lccode##1=##1\relax
2538 \fi
2539 \text{e}2540 \global\lccode##1=##1\relax
2541 \fi}}%
2542 \text{ } \text{ } 2512543 % == Counters: maparabic ==
2544 % Native digits, if provided in ini (TeX level, xe and lua)
2545 \ifcase\bbl@engine\else
2546 \bbl@ifunset{bbl@dgnat@\languagename}{}%
2547 {\expandafter\ifx\csname bbl@dgnat@\languagename\endcsname\@empty\else
2548 \expandafter\expandafter\expandafter
2549 \bbl@setdigits\csname bbl@dgnat@\languagename\endcsname
2550 \ifx\bbl@KVP@maparabic\@nil\else
2551 \ifx\bbl@latinarabic\@undefined
2552 \expandafter\let\expandafter\@arabic
2553 \csname bbl@counter@\languagename\endcsname
2554 \else % ie, if layout=counters, which redefines \@arabic
2555 \expandafter\let\expandafter\bbl@latinarabic
2556 \csname bbl@counter@\languagename\endcsname
2557 \fi
2558 \fi
2559 \fi}%
2560 \fi
2561 % == Counters: mapdigits ==
2562 % Native digits (lua level).
2563 \ifodd\bbl@engine
2564 \ifx\bbl@KVP@mapdigits\@nil\else
```

```
2565 \bbl@ifunset{bbl@dgnat@\languagename}{}%
2566 {\RequirePackage{luatexbase}%
2567 \bbl@activate@preotf
2568 \directlua{
2569 Babel = Babel or {} %%% -> presets in luababel
2570 Babel.digits_mapped = true
2571 Babel.digits = Babel.digits or {}
2572 Babel.digits[\the\localeid] =
2573 table.pack(string.utfvalue('\bbl@cl{dgnat}'))
2574 if not Babel.numbers then
2575 function Babel.numbers(head)
2576 local LOCALE = Babel.attr_locale
2577 local GLYPH = node.id'glyph'
2578 local inmath = false
2579 for item in node.traverse(head) do
2580 if not inmath and item.id == GLYPH then
2581 local temp = node.get_attribute(item, LOCALE)
2582 if Babel.digits[temp] then
2583 local chr = item.char
2584 if chr > 47 and chr < 58 then
2585 item.char = Babel.digits[temp][chr-47]
2586 end
2587 end
2588 elseif item.id == node.id'math' then
2589 inmath = (item.subtype == 0)
2590 end
2591 end
2592 return head
2593 end
2594 end
2595 }}%
2596 \fi
2597 \fi
2598 % == Counters: alph, Alph ==
2599 % What if extras<lang> contains a \babel@save\@alph? It won't be
2600 % restored correctly when exiting the language, so we ignore
2601 % this change with the \bbl@alph@saved trick.
2602 \ifx\bbl@KVP@alph\@nil\else
2603 \bbl@extras@wrap{\\\bbl@alph@saved}%
2604 {\let\bbl@alph@saved\@alph}%
2605 {\let\@alph\bbl@alph@saved
2606 \babel@save\@alph}%
2607 \bbl@exp{%
2608 \\\bbl@add\<extras\languagename>{%
2609 \let\\\@alph\<bbl@cntr@\bbl@KVP@alph @\languagename>}}%
2610 \fi
2611 \ifx\bbl@KVP@Alph\@nil\else
2612 \bbl@extras@wrap{\\\bbl@Alph@saved}%
2613 {\let\bbl@Alph@saved\@Alph}%
2614 {\let\@Alph\bbl@Alph@saved
2615 \babel@save\@Alph}%
2616 \bbl@exp{%
2617 \\\bbl@add\<extras\languagename>{%
2618 \let\\\@Alph\<bbl@cntr@\bbl@KVP@Alph @\languagename>}}%
2619 \fi
2620 % == require.babel in ini ==
2621 % To load or reaload the babel-*.tex, if require.babel in ini
2622 \ifx\bbl@beforestart\relax\else % But not in doc aux or body
2623 \bbl@ifunset{bbl@rqtex@\languagename}{}%
2624 {\expandafter\ifx\csname bbl@rqtex@\languagename\endcsname\@empty\else
2625 \let\BabelBeforeIni\@gobbletwo
2626 \chardef\atcatcode=\catcode`\@
2627 \catcode`\@=11\relax
```

```
2628 \bbl@input@texini{\bbl@cs{rqtex@\languagename}}%
2629 \catcode`\@=\atcatcode
2630 \let\atcatcode\relax
2631 \global\bbl@csarg\let{rqtex@\languagename}\relax
2632 \fi}%
2633 \fi
2634 % == frenchspacing ==
2635 \ifcase\bbl@howloaded\in@true\else\in@false\fi
2636 \ifin@\else\bbl@xin@{typography/frenchspacing}{\bbl@key@list}\fi
2637 \ifin@
2638 \bbl@extras@wrap{\\\bbl@pre@fs}%
2639 {\bbl@pre@fs}%
2640 {\bbl@post@fs}%
2641 \fi
2642 % == Release saved transforms ==
2643 \bbl@release@transforms\relax % \relax closes the last item.
2644 \quad % = \text{main} =2645 \ifx\bbl@KVP@main\@nil % Restore only if not 'main'
2646 \let\languagename\bbl@savelangname
2647 \chardef\localeid\bbl@savelocaleid\relax
2648 \fi}
```
Depending on whether or not the language exists (based on \date<language>), we define two macros. Remember \bbl@startcommands opens a group.

```
2649 \def\bbl@provide@new#1{%
2650 \@namedef{date#1}{}% marks lang exists - required by \StartBabelCommands
2651 \@namedef{extras#1}{}%
2652 \@namedef{noextras#1}{}%
2653 \bbl@startcommands*{#1}{captions}%
2654 \ifx\bbl@KVP@captions\@nil % and also if import, implicit
2655 \def\bbl@tempb##1{% elt for \bbl@captionslist
2656 \ifx##1\@empty\else
2657 \bbl@exp{%
2658 \\\SetString\\##1{%
2659 \\\bbl@nocaption{\bbl@stripslash##1}{#1\bbl@stripslash##1}}}%
2660 \expandafter\bbl@tempb
2661 \fi}%
2662 \expandafter\bbl@tempb\bbl@captionslist\@empty
2663 \else
2664 \ifx\bbl@initoload\relax
2665 \bbl@read@ini{\bbl@KVP@captions}2% % Here letters cat = 11
2666 \else
2667 \bbl@read@ini{\bbl@initoload}2% % Same
2668 \fi
2669 \fi
2670 \StartBabelCommands*{#1}{date}%
2671 \ifx\bbl@KVP@import\@nil
2672 \bbl@exp{%
2673 \\\SetString\\\today{\\\bbl@nocaption{today}{#1today}}}%
2674 \else
2675 \bbl@savetoday
2676 \bbl@savedate
2677 \fi
2678 \bbl@endcommands
2679 \bbl@load@basic{#1}%
2680 % == hyphenmins == (only if new)
2681 \bbl@exp{%
2682 \gdef\<#1hyphenmins>{%
2683 {\bbl@ifunset{bbl@lfthm@#1}{2}{\bbl@cs{lfthm@#1}}}%
2684 {\bbl@ifunset{bbl@rgthm@#1}{3}{\bbl@cs{rgthm@#1}}}}}%
2685 % == hyphenrules (also in renew) ==
2686 \bbl@provide@hyphens{#1}%
2687 \ifx\bbl@KVP@main\@nil\else
```

```
2688 \expandafter\main@language\expandafter{#1}%
2689 \fi}
2690 %
2691 \def\bbl@provide@renew#1{%
2692 \ifx\bbl@KVP@captions\@nil\else
2693 \StartBabelCommands*{#1}{captions}%
2694 \bbl@read@ini{\bbl@KVP@captions}2% % Here all letters cat = 11
2695 \EndBabelCommands
2696 \fi
2697 \ifx\bbl@KVP@import\@nil\else
2698 \StartBabelCommands*{#1}{date}%
2699 \bbl@savetoday
2700 \bbl@savedate
2701 \EndBabelCommands
2702 \fi
2703 % == hyphenrules (also in new) ==
2704 \ifx\bbl@lbkflag\@empty
2705 \bbl@provide@hyphens{#1}%
2706 \fi}
```
Load the basic parameters (ids, typography, counters, and a few more), while captions and dates are left out. But it may happen some data has been loaded before automatically, so we first discard the saved values. (TODO. But preserving previous values would be useful.)

```
2707 \def\bbl@load@basic#1{%
```

```
2708 \ifcase\bbl@howloaded\or\or
2709 \ifcase\csname bbl@llevel@\languagename\endcsname
2710 \bbl@csarg\let{lname@\languagename}\relax
2711 \fi
2712 \text{ } \text{ } \text{ } \text{ } 2712713 \bbl@ifunset{bbl@lname@#1}%
2714 {\def\BabelBeforeIni##1##2{%
2715 \begingroup
2716 \let\bbl@ini@captions@aux\@gobbletwo
2717 \def\bbl@inidate ####1.####2.####3.####4\relax ####5####6{}%
2718 \bbl@read@ini{##1}1%
2719 \ifx\bbl@initoload\relax\endinput\fi
2720 \endgroup}%
2721 \begingroup % boxed, to avoid extra spaces:
2722 \ify\bbl@initoload\relax
2723 \bbl@input@texini{#1}%
2724 \sqrt{a}2725 \setbox\z@\hbox{\BabelBeforeIni{\bbl@initoload}{}}%
2726 \fi
2727 \endgroup}%
2728 {}}
The hyphenrules option is handled with an auxiliary macro.
2729 \def\bbl@provide@hyphens#1{%
2730 \let\bbl@tempa\relax
2731 \ifx\bbl@KVP@hyphenrules\@nil\else
2732 \bbl@replace\bbl@KVP@hyphenrules{ }{,}%
2733 \bbl@foreach\bbl@KVP@hyphenrules{%
2734 \ifx\bbl@tempa\relax % if not yet found
2735 \bbl@ifsamestring{##1}{+}%
2736 {{\bbl@exp{\\\addlanguage\<l@##1>}}}%
2737 {}%
2738 \bbl@ifunset{l@##1}%
2739 {}%
2740 {\bbl@exp{\let\bbl@tempa\<l@##1>}}%
2741 \fi}%
2742 \sqrt{fi}2743 \ifx\bbl@tempa\relax % if no opt or no language in opt found
2744 \ifx\bbl@KVP@import\@nil
2745 \ifx\bbl@initoload\relax\else
```

```
2746 \bbl@exp{% and hyphenrules is not empty
2747 \\\bbl@ifblank{\bbl@cs{hyphr@#1}}%
2748 {}%
2749 {\let\\\bbl@tempa\<l@\bbl@cl{hyphr}>}}%
2750 \fi
2751 \else % if importing
2752 \bbl@exp{% and hyphenrules is not empty
2753 \\\bbl@ifblank{\bbl@cs{hyphr@#1}}%
2754 {}%
2755 {\let\\\bbl@tempa\<l@\bbl@cl{hyphr}>}}%
2756 \fi
2757 \fi
2758 \bbl@ifunset{bbl@tempa}% ie, relax or undefined
2759 {\bbl@ifunset{l@#1}% no hyphenrules found - fallback
2760 {\bbl@exp{\\\adddialect\<l@#1>\language}}%
2761 {}}% so, l@<lang> is ok - nothing to do
2762 {\bbl@exp{\\\adddialect\<l@#1>\bbl@tempa}}}% found in opt list or ini
```
The reader of babel-...tex files. We reset temporarily some catcodes.

```
2763 \def\bbl@input@texini#1{%
```

```
2764 \bbl@bsphack
2765 \bbl@exp{%
2766 \catcode`\\\%=14 \catcode`\\\\=0
2767 \catcode`\\\{=1 \catcode`\\\}=2
2768 \lowercase{\\\InputIfFileExists{babel-#1.tex}{}{}}%
2769 \catcode`\\\%=\the\catcode`\%\relax
2770 \catcode`\\\\=\the\catcode`\\\relax
2771 \catcode`\\\{=\the\catcode`\{\relax
2772 \catcode`\\\}=\the\catcode`\}\relax}%
2773 \bbl@esphack}
```
The following macros read and store ini files (but don't process them). For each line, there are 3 possible actions: ignore if starts with ;, switch section if starts with [, and store otherwise. There are used in the first step of \bbl@read@ini.

```
2774 \def\bbl@iniline#1\bbl@iniline{%
2775 \@ifnextchar[\bbl@inisect{\@ifnextchar;\bbl@iniskip\bbl@inistore}#1\@@}% ]
2776 \def\bbl@inisect[#1]#2\@@{\def\bbl@section{#1}}
2777 \def\bbl@iniskip#1\@@{}% if starts with ;
2778 \def\bbl@inistore#1=#2\@@{% full (default)
2779 \bbl@trim@def\bbl@tempa{#1}%
2780 \bbl@trim\toks@{#2}%
2781 \bbl@xin@{;\bbl@section/\bbl@tempa;}{\bbl@key@list}%
2782 \ifin@\else
2783 \bbl@exp{%
2784 \\\g@addto@macro\\\bbl@inidata{%
2785 \\\bbl@elt{\bbl@section}{\bbl@tempa}{\the\toks@}}}%
2786 \fi}
2787 \def\bbl@inistore@min#1=#2\@@{% minimal (maybe set in \bbl@read@ini)
2788 \bbl@trim@def\bbl@tempa{#1}%
2789 \bbl@trim\toks@{#2}%
2790 \bbl@xin@{.identification.}{.\bbl@section.}%
2791 \ifin@
2792 \bbl@exp{\\\g@addto@macro\\\bbl@inidata{%
2793 \\\bbl@elt{identification}{\bbl@tempa}{\the\toks@}}}%
2794 \fi}
```
Now, the 'main loop', which **\*\*must be executed inside a group\*\***. At this point, \bbl@inidata may contain data declared in \babelprovide, with 'slashed' keys. There are 3 steps: first read the ini file and store it; then traverse the stored values, and process some groups if required (date, captions, labels, counters); finally, 'export' some values by defining global macros (identification, typography, characters, numbers). The second argument is 0 when called to read the minimal data for fonts; with \babelprovide it's either 1 or 2.

 \ifx\bbl@readstream\@undefined \csname newread\endcsname\bbl@readstream

```
2797 \fi
2798 \def\bbl@read@ini#1#2{%
2799 \global\let\bbl@extend@ini\@gobble
2800 \openin\bbl@readstream=babel-#1.ini
2801 \ifeof\bbl@readstream
2802 \bbl@error
2803 {There is no ini file for the requested language\\%
2804 (#1: \languagename). Perhaps you misspelled it or your\\%
2805 installation is not complete.}%
2806 {Fix the name or reinstall babel.}%
2807 \else
2808 % == Store ini data in \bbl@inidata ==
2809 \catcode`\[=12 \catcode`\]=12 \catcode`\==12 \catcode`\&=12
2810 \catcode`\;=12 \catcode`\|=12 \catcode`\%=14 \catcode`\-=12
2811 \bbl@info{Importing
2812 \ifcase#2font and identification \or basic \fi
2813 data for \languagename\\%
2814 from babel-#1.ini. Reported}%
2815 \ifnum#2=\z@
2816 \global\let\bbl@inidata\@empty
2817 \let\bbl@inistore\bbl@inistore@min % Remember it's local
2818 \fi
2819 \def\bbl@section{identification}%
2820 \bbl@exp{\\\bbl@inistore tag.ini=#1\\\@@}%
2821 \bbl@inistore load.level=#2\@@
2822 \loop
2823 \if T\ifeof\bbl@readstream F\fi T\relax % Trick, because inside \loop
2824 \endlinechar\m@ne
2825 \read\bbl@readstream to \bbl@line
2826 \endlinechar`\^^M
2827 \ifx\bbl@line\@empty\else
2828 \expandafter\bbl@iniline\bbl@line\bbl@iniline
2829 \fi
2830 \repeat
2831 % == Process stored data ==
2832 \bbl@csarg\xdef{lini@\languagename}{#1}%
2833 \bbl@read@ini@aux
2834 % == 'Export' data ==
2835 \bbl@ini@exports{#2}%
2836 \global\bbl@csarg\let{inidata@\languagename}\bbl@inidata
2837 \global\let\bbl@inidata\@empty
2838 \bbl@exp{\\\bbl@add@list\\\bbl@ini@loaded{\languagename}}%
2839 \bbl@toglobal\bbl@ini@loaded
2840 \fi}
2841 \def\bbl@read@ini@aux{%
2842 \let\bbl@savestrings\@empty
2843 \let\bbl@savetoday\@empty
2844 \let\bbl@savedate\@empty
2845 \def\bbl@elt##1##2##3{%
2846 \def\bbl@section{##1}%
2847 \in@{=date.}{=##1}% Find a better place
2848 \ifin@
2849 \bbl@ini@calendar{##1}%
2850 \fi
2851 \bbl@ifunset{bbl@inikv@##1}{}%
2852 {\csname bbl@inikv@##1\endcsname{##2}{##3}}}%
2853 \bbl@inidata}
 A variant to be used when the ini file has been already loaded, because it's not the first
 \babelprovide for this language.
```
 \def\bbl@extend@ini@aux#1{% \bbl@startcommands\*{#1}{captions}% % Activate captions/... and modify exports

```
2857 \bbl@csarg\def{inikv@captions.licr}##1##2{%
2858 \setlocalecaption{#1}{##1}{##2}}%
2859 \def\bbl@inikv@captions##1##2{%
2860 \bbl@ini@captions@aux{##1}{##2}}%
2861 \def\bbl@stringdef##1##2{\gdef##1{##2}}%
2862 \def\bbl@exportkey##1##2##3{%
2863 \bbl@ifunset{bbl@@kv@##2}{}%
2864 {\expandafter\ifx\csname bbl@@kv@##2\endcsname\@empty\else
2865 \bbl@exp{\global\let\<bbl@##1@\languagename>\<bbl@@kv@##2>}%
2866 \fi}}%
2867 % As with \bbl@read@ini, but with some changes
2868 \bbl@read@ini@aux
2869 \bbl@ini@exports\tw@
2870 % Update inidata@lang by pretending the ini is read.
2871 \def\bbl@elt##1##2##3{%
2872 \def\bbl@section{##1}%
2873 \bbl@iniline##2=##3\bbl@iniline}%
2874 \csname bbl@inidata@#1\endcsname
2875 \global\bbl@csarg\let{inidata@#1}\bbl@inidata
2876 \StartBabelCommands*{#1}{date}% And from the import stuff
2877 \def\bbl@stringdef##1##2{\gdef##1{##2}}%
2878 \bbl@savetoday
2879 \bbl@savedate
2880 \bbl@endcommands}
```
A somewhat hackish tool to handle calendar sections. To be improved.

```
2881 \def\bbl@ini@calendar#1{%
2882 \lowercase{\def\bbl@tempa{=#1=}}%
2883 \bbl@replace\bbl@tempa{=date.gregorian}{}%
2884 \bbl@replace\bbl@tempa{=date.}{}%
2885 \in@{.licr=}{#1=}%
2886 \ifin@
2887 \ifcase\bbl@engine
2888 \bbl@replace\bbl@tempa{.licr=}{}%
2889 \else
2890 \let\bbl@tempa\relax
2891 \fi
2892 \fi
2893 \ifx\bbl@tempa\relax\else
2894 \bbl@replace\bbl@tempa{=}{}%
2895 \bbl@exp{%
2896 \def\<bbl@inikv@#1>####1####2{%
2897 \\\bbl@inidate####1...\relax{####2}{\bbl@tempa}}}%
2898 \fi}
```
A key with a slash in \babelprovide replaces the value in the ini file (which is ignored altogether). The mechanism is simple (but suboptimal): add the data to the ini one (at this point the ini file has not yet been read), and define a dummy macro. When the ini file is read, just skip the corresponding key and reset the macro (in \bbl@inistore above).

```
2899 \def\bbl@renewinikey#1/#2\@@#3{%
2900 \edef\bbl@tempa{\zap@space #1 \@empty}% section
2901 \edef\bbl@tempb{\zap@space #2 \@empty}% key
2902 \bbl@trim\toks@{#3}% value
2903 \bbl@exp{%
2904 \edef\\\bbl@key@list{\bbl@key@list \bbl@tempa/\bbl@tempb;}%
2905 \\\g@addto@macro\\\bbl@inidata{%
2906 \\\bbl@elt{\bbl@tempa}{\bbl@tempb}{\the\toks@}}}}%
```
The previous assignments are local, so we need to export them. If the value is empty, we can provide a default value.

```
2907 \def\bbl@exportkey#1#2#3{%
2908 \bbl@ifunset{bbl@@kv@#2}%
2909 {\bbl@csarg\gdef{#1@\languagename}{#3}}%
2910 {\expandafter\ifx\csname bbl@@kv@#2\endcsname\@empty
```
 \bbl@csarg\gdef{#1@\languagename}{#3}% \else \bbl@exp{\global\let\<bbl@#1@\languagename>\<bbl@@kv@#2>}% \fi}}

Key-value pairs are treated differently depending on the section in the ini file. The following macros are the readers for identification and typography. Note \bbl@ini@exports is called always (via \bbl@inisec), while \bbl@after@ini must be called explicitly after \bbl@read@ini if necessary.

```
2915 \def\bbl@iniwarning#1{%
2916 \bbl@ifunset{bbl@@kv@identification.warning#1}{}%
2917 {\bbl@warning{%
2918 From babel-\bbl@cs{lini@\languagename}.ini:\\%
2919 \bbl@cs{@kv@identification.warning#1}\\%
2920 Reported }}}
2921 %
2922 \let\bbl@release@transforms\@empty
2923 %
2924 \def\bbl@ini@exports#1{%
2925 % Identification always exported
2926 \bbl@iniwarning{}%
2927 \ifcase\bbl@engine
2928 \bbl@iniwarning{.pdflatex}%
2929 \or
2930 \bbl@iniwarning{.lualatex}%
2031 \cdot \text{Ar}2932 \bbl@iniwarning{.xelatex}%
2933 \fi%
2934 \bbl@exportkey{llevel}{identification.load.level}{}%
2935 \bbl@exportkey{elname}{identification.name.english}{}%
2936 \bbl@exp{\\\bbl@exportkey{lname}{identification.name.opentype}%
2937 {\csname bbl@elname@\languagename\endcsname}}%
2938 \bbl@exportkey{tbcp}{identification.tag.bcp47}{}%
2939 \bbl@exportkey{lbcp}{identification.language.tag.bcp47}{}%
2940 \bbl@exportkey{lotf}{identification.tag.opentype}{dflt}%
2941 \bbl@exportkey{esname}{identification.script.name}{}%
2942 \bbl@exp{\\\bbl@exportkey{sname}{identification.script.name.opentype}%
2943 {\csname bbl@esname@\languagename\endcsname}}%
2944 \bbl@exportkey{sbcp}{identification.script.tag.bcp47}{}%
2945 \bbl@exportkey{sotf}{identification.script.tag.opentype}{DFLT}%
2946 % Also maps bcp47 -> languagename
2947 \ifbbl@bcptoname
2948 \bbl@csarg\xdef{bcp@map@\bbl@cl{tbcp}}{\languagename}%
2949 \fi
2950 % Conditional
2951 \ifnum#1>\z@ % 0 = only info, 1, 2 = basic, (re)new
2952 \bbl@exportkey{lnbrk}{typography.linebreaking}{h}%
2953 \bbl@exportkey{hyphr}{typography.hyphenrules}{}%
2954 \bbl@exportkey{lfthm}{typography.lefthyphenmin}{2}%
2955 \bbl@exportkey{rgthm}{typography.righthyphenmin}{3}%
2956 \bbl@exportkey{prehc}{typography.prehyphenchar}{}%
2957 \bbl@exportkey{hyotl}{typography.hyphenate.other.locale}{}%
2958 \bbl@exportkey{hyots}{typography.hyphenate.other.script}{}%
2959 \bbl@exportkey{intsp}{typography.intraspace}{}%
2960 \bbl@exportkey{frspc}{typography.frenchspacing}{u}%
2961 \bbl@exportkey{chrng}{characters.ranges}{}%
2962 \bbl@exportkey{quote}{characters.delimiters.quotes}{}%
2963 \bbl@exportkey{dgnat}{numbers.digits.native}{}%
2964 \ifnum#1=\tw@ % only (re)new
2965 \bbl@exportkey{rqtex}{identification.require.babel}{}%
2966 \bbl@toglobal\bbl@savetoday
2967 \bbl@toglobal\bbl@savedate
2968 \bbl@savestrings
2969 \fi
```
\fi}

A shared handler for key=val lines to be stored in \bbl@@kv@<section>.<key>.

```
2971 \def\bbl@inikv#1#2{% key=value
2972 \toks@{#2}% This hides #'s from ini values
2973 \bbl@csarg\edef{@kv@\bbl@section.#1}{\the\toks@}}
```
By default, the following sections are just read. Actions are taken later.

```
2974 \let\bbl@inikv@identification\bbl@inikv
2975 \let\bbl@inikv@typography\bbl@inikv
2976 \let\bbl@inikv@characters\bbl@inikv
2977 \let\bbl@inikv@numbers\bbl@inikv
```
Additive numerals require an additional definition. When .1 is found, two macros are defined – the basic one, without .1 called by \localenumeral, and another one preserving the trailing .1 for the 'units'.

```
2978 \def\bbl@inikv@counters#1#2{%
2979 \bbl@ifsamestring{#1}{digits}%
2980 {\bbl@error{The counter name 'digits' is reserved for mapping\\%
2981 decimal digits}%
2982 {Use another name.}}%
2983 {}%
2984 \def\bbl@tempc{#1}%
2985 \bbl@trim@def{\bbl@tempb*}{#2}%
2986 \in@{.1$}{#1$}%
2987 \ifin@
2988 \bbl@replace\bbl@tempc{.1}{}%
2989 \bbl@csarg\protected@xdef{cntr@\bbl@tempc @\languagename}{%
2990 \noexpand\bbl@alphnumeral{\bbl@tempc}}%
2991 \fi
2992 \in@{.F.}{#1}%
2993 \ifin@\else\in@{.S.}{#1}\fi
2994 \ifin@
2995 \bbl@csarg\protected@xdef{cntr@#1@\languagename}{\bbl@tempb*}%
2996 \else
2997 \toks@{}% Required by \bbl@buildifcase, which returns \bbl@tempa
2998 \expandafter\bbl@buildifcase\bbl@tempb* \\ % Space after \\
2999 \bbl@csarg{\global\expandafter\let}{cntr@#1@\languagename}\bbl@tempa
3000 \fi}
```
Now captions and captions.licr, depending on the engine. And below also for dates. They rely on a few auxiliary macros. It is expected the ini file provides the complete set in Unicode and LICR, in that order.

```
3001 \ifcase\bbl@engine
3002 \bbl@csarg\def{inikv@captions.licr}#1#2{%
3003 \bbl@ini@captions@aux{#1}{#2}}
3004 \else
3005 \def\bbl@inikv@captions#1#2{%
3006 \bbl@ini@captions@aux{#1}{#2}}
3007 \fi
```
The auxiliary macro for captions define \<caption>name.

```
3008 \def\bbl@ini@captions@template#1#2{% string language tempa=capt-name
3009 \bbl@replace\bbl@tempa{.template}{}%
3010 \def\bbl@toreplace{#1{}}%
3011 \bbl@replace\bbl@toreplace{[ ]}{\nobreakspace{}}%
3012 \bbl@replace\bbl@toreplace{[[}{\csname}%
3013 \bbl@replace\bbl@toreplace{[}{\csname the}%
3014 \bbl@replace\bbl@toreplace{]]}{name\endcsname{}}%
3015 \bbl@replace\bbl@toreplace{]}{\endcsname{}}%
3016 \bbl@xin@{,\bbl@tempa,}{,chapter,appendix,part,}%
3017 \ifin@
3018 \@nameuse{bbl@patch\bbl@tempa}%
```

```
3020 \fi
3021 \bbl@xin@{,\bbl@tempa,}{,figure,table,}%
3022 \ifin@
3023 \toks@\expandafter{\bbl@toreplace}%
3024 \bbl@exp{\gdef\<fnum@\bbl@tempa>{\the\toks@}}%
3025 \fi}
3026 \def\bbl@ini@captions@aux#1#2{%
3027 \bbl@trim@def\bbl@tempa{#1}%
3028 \bbl@xin@{.template}{\bbl@tempa}%
3029 \ifin@
3030 \bbl@ini@captions@template{#2}\languagename
3031 \else
3032 \bbl@ifblank{#2}%
3033 {\bbl@exp{%
3034 \toks@{\\\bbl@nocaption{\bbl@tempa}{\languagename\bbl@tempa name}}}}%
3035 {\bbl@trim\toks@{#2}}%
3036 \bbl@exp{%
3037 \\\bbl@add\\\bbl@savestrings{%
3038 \\\SetString\<\bbl@tempa name>{\the\toks@}}}%
3039 \toks@\expandafter{\bbl@captionslist}%
3040 \bbl@exp{\\\in@{\<\bbl@tempa name>}{\the\toks@}}%
3041 \ifin@\else
3042 \bbl@exp{%
3043 \\\bbl@add\<bbl@extracaps@\languagename>{\<\bbl@tempa name>}%
3044 \\\bbl@toglobal\<bbl@extracaps@\languagename>}%
3045 \fi
3046 \fi}
```
**Labels.** Captions must contain just strings, no format at all, so there is new group in ini files.

```
3047 \def\bbl@list@the{%
3048 part,chapter,section,subsection,subsubsection,paragraph,%
3049 subparagraph,enumi,enumii,enumiii,enumiv,equation,figure,%
3050 table,page,footnote,mpfootnote,mpfn}
3051 \def\bbl@map@cnt#1{% #1:roman,etc, // #2:enumi,etc
3052 \bbl@ifunset{bbl@map@#1@\languagename}%
3053 {\@nameuse{#1}}%
3054 {\@nameuse{bbl@map@#1@\languagename}}}
3055 \def\bbl@inikv@labels#1#2{%
3056 \in@{.map}{#1}%
3057 \ifin@
3058 \ifx\bbl@KVP@labels\@nil\else
3059 \bbl@xin@{ map }{ \bbl@KVP@labels\space}%
3060 \ifin@
3061 \def\bbl@tempc{#1}%
3062 \bbl@replace\bbl@tempc{.map}{}%
3063 \in@{,#2,}{,arabic,roman,Roman,alph,Alph,fnsymbol,}%
3064 \bbl@exp{%
3065 \gdef\<bbl@map@\bbl@tempc @\languagename>%
3066 {\ifin@\<#2>\else\\\localecounter{#2}\fi}}%
3067 \bbl@foreach\bbl@list@the{%
3068 \bbl@ifunset{the##1}{}%
3069 {\bbl@exp{\let\\\bbl@tempd\<the##1>}%
3070 \bbl@exp{%
3071 \\\bbl@sreplace\<the##1>%
3072 {\<\bbl@tempc>{##1}}{\\\bbl@map@cnt{\bbl@tempc}{##1}}%
3073 \\\bbl@sreplace\<the##1>%
3074 {\<\@empty @\bbl@tempc>\<c@##1>}{\\\bbl@map@cnt{\bbl@tempc}{##1}}}%
3075 \expandafter\ifx\csname the##1\endcsname\bbl@tempd\else
3076 \toks@\expandafter\expandafter\expandafter{%
3077 \csname the##1\endcsname}%
3078 \expandafter\xdef\csname the##1\endcsname{{\the\toks@}}%
3079 \fi}}%
3080 \fi
```

```
3081 \fi
3082 %
3083 \else
3084 %
3085 % The following code is still under study. You can test it and make
3086 % suggestions. Eg, enumerate.2 = ([enumi]).([enumii]). It's
3087 % language dependent.
3088 \in@{enumerate.}{#1}%
3089 \ifin@
3090 \def\bbl@tempa{#1}%
3091 \bbl@replace\bbl@tempa{enumerate.}{}%
3092 \def\bbl@toreplace{#2}%
3093 \bbl@replace\bbl@toreplace{[ ]}{\nobreakspace{}}%
3094 \bbl@replace\bbl@toreplace{[}{\csname the}%
3095 \bbl@replace\bbl@toreplace{]}{\endcsname{}}%
3096 \toks@\expandafter{\bbl@toreplace}%
3097 % TODO. Execute only once:
3098 \bbl@exp{%
3099 \\\bbl@add\<extras\languagename>{%
3100 \\\babel@save\<labelenum\romannumeral\bbl@tempa>%
3101 \def\<labelenum\romannumeral\bbl@tempa>{\the\toks@}}%
3102 \\\bbl@toglobal\<extras\languagename>}%
3103 \fi
3104 \fi}
```
To show correctly some captions in a few languages, we need to patch some internal macros, because the order is hardcoded. For example, in Japanese the chapter number is surrounded by two string, while in Hungarian is placed after. These replacement works in many classes, but not all. Actually, the following lines are somewhat tentative.

```
3105 \def\bbl@chaptype{chapter}
3106 \ifx\@makechapterhead\@undefined
3107 \let\bbl@patchchapter\relax
3108 \else\ifx\thechapter\@undefined
3109 \let\bbl@patchchapter\relax
3110 \else\ifx\ps@headings\@undefined
3111 \let\bbl@patchchapter\relax
3112 93113 \def\bbl@patchchapter{%
3114 \global\let\bbl@patchchapter\relax
3115 \gdef\bbl@chfmt{%
3116 \bbl@ifunset{bbl@\bbl@chaptype fmt@\languagename}%
3117 {\@chapapp\space\thechapter}
3118 {\@nameuse{bbl@\bbl@chaptype fmt@\languagename}}}
3119 \bbl@add\appendix{\def\bbl@chaptype{appendix}}% Not harmful, I hope
3120 \bbl@sreplace\ps@headings{\@chapapp\ \thechapter}{\bbl@chfmt}%
3121 \bbl@sreplace\chaptermark{\@chapapp\ \thechapter}{\bbl@chfmt}%
3122 \bbl@sreplace\@makechapterhead{\@chapapp\space\thechapter}{\bbl@chfmt}%
3123 \bbl@toglobal\appendix
3124 \bbl@toglobal\ps@headings
3125 \bbl@toglobal\chaptermark
3126 \bbl@toglobal\@makechapterhead}
3127 \let\bbl@patchappendix\bbl@patchchapter
3128 \fi\fi\fi
3129 \ifx\@part\@undefined
3130 \let\bbl@patchpart\relax
3131 \else
3132 \def\bbl@patchpart{%
3133 \global\let\bbl@patchpart\relax
3134 \gdef\bbl@partformat{%
3135 \bbl@ifunset{bbl@partfmt@\languagename}%
3136 {\partname\nobreakspace\thepart}
3137 {\@nameuse{bbl@partfmt@\languagename}}}
3138 \bbl@sreplace\@part{\partname\nobreakspace\thepart}{\bbl@partformat}%
```

```
3139 \bbl@toglobal\@part}
3140 \fi
 Date. TODO. Document
3141% Arguments are not protected.
3142 \let\bbl@calendar\@empty
3143 \DeclareRobustCommand\localedate[1][]{\bbl@localedate{#1}}
3144 \def\bbl@localedate#1#2#3#4{%
3145 \begingroup
3146 \ifx\@empty#1\@empty\else
3147 \let\bbl@ld@calendar\@empty
3148 \let\bbl@ld@variant\@empty
3149 \edef\bbl@tempa{\zap@space#1 \@empty}%
3150 \def\bbl@tempb##1=##2\@@{\@namedef{bbl@ld@##1}{##2}}%
3151 \bbl@foreach\bbl@tempa{\bbl@tempb##1\@@}%
3152 \edef\bbl@calendar{%
3153 \bbl@ld@calendar
3154 \ifx\bbl@ld@variant\@empty\else
3155 .\bbl@ld@variant
3156 \fi}%
3157 \bbl@replace\bbl@calendar{gregorian}{}%
3158 \fi
3159 \bbl@cased
3160 {\@nameuse{bbl@date@\languagename @\bbl@calendar}{#2}{#3}{#4}}%
3161 \endgroup}
3162 % eg: 1=months, 2=wide, 3=1, 4=dummy, 5=value, 6=calendar
3163 \def\bbl@inidate#1.#2.#3.#4\relax#5#6{% TODO - ignore with 'captions'
3164 \bbl@trim@def\bbl@tempa{#1.#2}%
3165 \bbl@ifsamestring{\bbl@tempa}{months.wide}% to savedate
3166 {\bbl@trim@def\bbl@tempa{#3}%
3167 \bbl@trim\toks@{#5}%
3168 \@temptokena\expandafter{\bbl@savedate}%
3169 \bbl@exp{% Reverse order - in ini last wins
3170 \def\\\bbl@savedate{%
3171 \\\SetString\<month\romannumeral\bbl@tempa#6name>{\the\toks@}%
3172 \the\@temptokena}}}%
3173 {\bbl@ifsamestring{\bbl@tempa}{date.long}% defined now
3174 {\lowercase{\def\bbl@tempb{#6}}%
3175 \bbl@trim@def\bbl@toreplace{#5}%
3176 \bbl@TG@@date
3177 \bbl@ifunset{bbl@date@\languagename @}%
3178 {\bbl@exp{% TODO. Move to a better place.
3179 \gdef\<\languagename date>{\\\protect\<\languagename date >}%
3180 \gdef\<\languagename date >####1####2####3{%
3181 \\\bbl@usedategrouptrue
3182 \<bbl@ensure@\languagename>{%
3183 \\\localedate{####1}{####2}{####3}}}%
3184 \\\bbl@add\\\bbl@savetoday{%
3185 \\\SetString\\\today{%
3186 \\languagename date>%
3187 {\\\the\year}{\\\the\month}{\\\the\day}}}}}%
3188 {}%
3189 \global\bbl@csarg\let{date@\languagename @}\bbl@toreplace
3190 \ifx\bbl@tempb\@empty\else
3191 \global\bbl@csarg\let{date@\languagename @\bbl@tempb}\bbl@toreplace
3192 \fi}%
3193 {}}}
```
**Dates** will require some macros for the basic formatting. They may be redefined by language, so "semi-public" names (camel case) are used. Oddly enough, the CLDR places particles like "de" inconsistently in either in the date or in the month name. Note after \bbl@replace \toks@ contains the resulting string, which is used by \bbl@replace@finish@iii (this implicit behavior doesn't seem a good idea, but it's efficient).

\let\bbl@calendar\@empty

```
3195 \newcommand\BabelDateSpace{\nobreakspace}
3196 \newcommand\BabelDateDot{.\@} % TODO. \let instead of repeating
3197\newcommand\BabelDated[1]{{\number#1}}
3198 \newcommand\BabelDatedd[1]{{\ifnum#1<10 0\fi\number#1}}
3199\newcommand\BabelDateM[1]{{\number#1}}
3200 \newcommand\BabelDateMM[1]{{\ifnum#1<10 0\fi\number#1}}
3201 \newcommand\BabelDateMMMM[1]{{%
3202 \csname month\romannumeral#1\bbl@calendar name\endcsname}}%
3203 \newcommand\BabelDatey[1]{{\number#1}}%
3204 \newcommand\BabelDateyy[1]{{%
3205 \ifnum#1<10 0\number#1 %
3206 \else\ifnum#1<100 \number#1 %
3207 \else\ifnum#1<1000 \expandafter\@gobble\number#1 %
3208 \else\ifnum#1<10000 \expandafter\@gobbletwo\number#1 %
3209 \else
3210 \bbl@error
3211 {Currently two-digit years are restricted to the\\
3212 range 0-9999.}%
3213 {There is little you can do. Sorry.}%
3214 \fi\fi\fi\fi}}
3215 \newcommand\BabelDateyyyy[1]{{\number#1}} % TODO - add leading 0
3216 \def\bbl@replace@finish@iii#1{%
3217 \bbl@exp{\def\\#1####1####2####3{\the\toks@}}}
3218 \def\bbl@TG@@date{%
3219 \bbl@replace\bbl@toreplace{[ ]}{\BabelDateSpace{}}%
3220 \bbl@replace\bbl@toreplace{[.]}{\BabelDateDot{}}%
3221 \bbl@replace\bbl@toreplace{[d]}{\BabelDated{####3}}%
3222 \bbl@replace\bbl@toreplace{[dd]}{\BabelDatedd{####3}}%
3223 \bbl@replace\bbl@toreplace{[M]}{\BabelDateM{####2}}%
3224 \bbl@replace\bbl@toreplace{[MM]}{\BabelDateMM{####2}}%
3225 \bbl@replace\bbl@toreplace{[MMMM]}{\BabelDateMMMM{####2}}%
3226 \bbl@replace\bbl@toreplace{[y]}{\BabelDatey{####1}}%
3227 \bbl@replace\bbl@toreplace{[yy]}{\BabelDateyy{####1}}%
3228 \bbl@replace\bbl@toreplace{[yyyy]}{\BabelDateyyyy{####1}}%
3229 \bbl@replace\bbl@toreplace{[y|}{\bbl@datecntr[####1|}%
3230 \bbl@replace\bbl@toreplace{[m|}{\bbl@datecntr[####2|}%
3231 \bbl@replace\bbl@toreplace{[d|}{\bbl@datecntr[####3|}%
3232 \bbl@replace@finish@iii\bbl@toreplace}
3233 \def\bbl@datecntr{\expandafter\bbl@xdatecntr\expandafter}
3234 \def\bbl@xdatecntr[#1|#2]{\localenumeral{#2}{#1}}
 Transforms.
3235 \let\bbl@release@transforms\@empty
3236 \@namedef{bbl@inikv@transforms.prehyphenation}{%
3237 \bbl@transforms\babelprehyphenation}
3238 \@namedef{bbl@inikv@transforms.posthyphenation}{%
3239 \bbl@transforms\babelposthyphenation}
3240 \def\bbl@transforms@aux#1#2#3#4,#5\relax{%
3241 #1[#2]{#3}{#4}{#5}}
3242 \begingroup % A hack. TODO. Don't require an specific order
3243 \catcode`\%=12
3244 \catcode`\&=14
3245 \gdef\bbl@transforms#1#2#3{&%
3246 \ifx\bbl@KVP@transforms\@nil\else
3247 \directlua{
3248 local str = [==[#2]==]
3249 str = str:gsub('%.%d+%.%d+$', '')
3250 tex.print([[\def\string\babeltempa{]] .. str .. [[}]])
3251 }&%
3252 \bbl@xin@{,\babeltempa,}{,\bbl@KVP@transforms,}&%
3253 \ifin@
3254 \in@{.0$}{#2$}&%
3255 \ifin@
```

```
3256 \directlua{
3257 local str = string.match([[\bbl@KVP@transforms]],
3258 '%(([^%(]-)%)[^%)]-\babeltempa')
3259 if str == nil then
3260 tex.print([[\def\string\babeltempb{}]])
3261 else
3262 tex.print([[\def\string\babeltempb{,attribute=]] .. str .. [[}]])
3263 end
3264 }
3265 \toks@{#3}&%
3266 \bbl@exp{&%
3267 \\\g@addto@macro\\\bbl@release@transforms{&%
3268 \relax &% Closes previous \bbl@transforms@aux
3269 \\\bbl@transforms@aux
3270 \\#1{label=\babeltempa\babeltempb}{\languagename}{\the\toks@}}}&%
3271 \else
3272 \g@addto@macro\bbl@release@transforms{, {#3}}&%
3273 \fi
3274 \fi
3275 \fi}
3276 \endgroup
```
Language and Script values to be used when defining a font or setting the direction are set with the following macros.

```
3277 \def\bbl@provide@lsys#1{%
3278 \bbl@ifunset{bbl@lname@#1}%
3279 {\bbl@load@info{#1}}%
3280 {}%
3281 \bbl@csarg\let{lsys@#1}\@empty
3282 \bbl@ifunset{bbl@sname@#1}{\bbl@csarg\gdef{sname@#1}{Default}}{}%
3283 \bbl@ifunset{bbl@sotf@#1}{\bbl@csarg\gdef{sotf@#1}{DFLT}}{}%
3284 \bbl@csarg\bbl@add@list{lsys@#1}{Script=\bbl@cs{sname@#1}}%
3285 \bbl@ifunset{bbl@lname@#1}{}%
3286 {\bbl@csarg\bbl@add@list{lsys@#1}{Language=\bbl@cs{lname@#1}}}%
3287 \ifcase\bbl@engine\or\or
3288 \bbl@ifunset{bbl@prehc@#1}{}%
3289 {\bbl@exp{\\\bbl@ifblank{\bbl@cs{prehc@#1}}}%
3290 {}%
3291 {\ifx\bbl@xenohyph\@undefined
3292 \let\bbl@xenohyph\bbl@xenohyph@d
3293 \ifx\AtBeginDocument\@notprerr
3294 \expandafter\@secondoftwo % to execute right now
3295 \fi
3296 \AtBeginDocument{%
3297 \bbl@patchfont{\bbl@xenohyph}%
3298 \expandafter\selectlanguage\expandafter{\languagename}}%
3299 \fi}}%
3300 \fi
3301 \bbl@csarg\bbl@toglobal{lsys@#1}}
3302 \def\bbl@xenohyph@d{%
3303 \bbl@ifset{bbl@prehc@\languagename}%
3304 {\ifnum\hyphenchar\font=\defaulthyphenchar
3305 \iffontchar\font\bbl@cl{prehc}\relax
3306 \hyphenchar\font\bbl@cl{prehc}\relax
3307 \else\iffontchar\font"200B
3308 \hyphenchar\font"200B
3309 \leq \leq \leq \leq \leq \leq \leq \leq \leq \leq \leq \leq \leq \leq \leq \leq \leq \leq \leq \leq \leq \leq \leq \leq \leq \leq \leq \leq \leq \leq \leq \leq \leq \leq \leq \leq3310 \bbl@warning
3311 {Neither 0 nor ZERO WIDTH SPACE are available\\%
3312 in the current font, and therefore the hyphen\\%
3313 will be printed. Try changing the fontspec's\\%
3314 'HyphenChar' to another value, but be aware\\%
3315 this setting is not safe (see the manual)}%
```

```
3316 \hyphenchar\font\defaulthyphenchar
3317 \fi\fi
3318 \fi}%
3319 {\hyphenchar\font\defaulthyphenchar}}
3320 % \fi}
```
The following ini reader ignores everything but the identification section. It is called when a font is defined (ie, when the language is first selected) to know which script/language must be enabled. This means we must make sure a few characters are not active. The ini is not read directly, but with a proxy tex file named as the language (which means any code in it must be skipped, too).

```
3321 \def\bbl@load@info#1{%
3322 \def\BabelBeforeIni##1##2{%
3323 \begingroup
3324 \bbl@read@ini{##1}0%
3325 \endinput % babel- .tex may contain onlypreamble's
3326 \endgroup}% boxed, to avoid extra spaces:
3327 {\bbl@input@texini{#1}}}
```
A tool to define the macros for native digits from the list provided in the ini file. Somewhat convoluted because there are 10 digits, but only 9 arguments in TEX. Non-digits characters are kept. The first macro is the generic "localized" command.

```
3328 \def\bbl@setdigits#1#2#3#4#5{%
3329 \bbl@exp{%
3330 \def\<\languagename digits>####1{% ie, \langdigits
3331 \<bbl@digits@\languagename>####1\\\@nil}%
3332 \let\<bbl@cntr@digits@\languagename>\<\languagename digits>%
3333 \def\<\languagename counter>####1{% ie, \langcounter
3334 \\\expandafter\<bbl@counter@\languagename>%
3335 \\\csname c@####1\endcsname}%
3336 \def\<bbl@counter@\languagename>####1{% ie, \bbl@counter@lang
3337 \\\expandafter\<bbl@digits@\languagename>%
3338 \\\number####1\\\@nil}}%
3339 \def\bbl@tempa##1##2##3##4##5{%
3340 \bbl@exp{% Wow, quite a lot of hashes! :-(
3341 \def\<bbl@digits@\languagename>########1{%
3342 \\\ifx########1\\\@nil % ie, \bbl@digits@lang
3343 \\\else
3344 \\\ifx0########1#1%
3345 \\\else\\\ifx1########1#2%
3346 \\\else\\\ifx2########1#3%
3347 \\\else\\\ifx3########1#4%
3348 \\\else\\\ifx4########1#5%
3349 \\\else\\\ifx5########1##1%
3350 \\\else\\\ifx6########1##2%
3351 \\\else\\\ifx7########1##3%
3352 \\\else\\\ifx8########1##4%
3353 \\\else\\\ifx9########1##5%
3354 \\\else########1%
3355 \\\fi\\\fi\\\fi\\\fi\\\fi\\\fi\\\fi\\\fi\\\fi\\\fi
3356 \\\expandafter\<bbl@digits@\languagename>%
3357 \\\fi}}}%
3358 \bbl@tempa}
```
Alphabetic counters must be converted from a space separated list to an \ifcase structure.

```
3359 \def\bbl@buildifcase#1 {% Returns \bbl@tempa, requires \toks@={}
3360 \ifx\\#1% % \\ before, in case #1 is multiletter
3361 \bbl@exp{%
3362 \def\\\bbl@tempa####1{%
3363 \<ifcase>####1\space\the\toks@\<else>\\\@ctrerr\<fi>}}%
3364 \else
3365 \toks@\expandafter{\the\toks@\or #1}%
3366 \expandafter\bbl@buildifcase
3367 \fi}
```
The code for additive counters is somewhat tricky and it's based on the fact the arguments just before \@@ collects digits which have been left 'unused' in previous arguments, the first of them being the number of digits in the number to be converted. This explains the reverse set 76543210. Digits above 10000 are not handled yet. When the key contains the subkey .F., the number after is treated as an special case, for a fixed form (see babel-he.ini, for example).

```
3368 \newcommand\localenumeral[2]{\bbl@cs{cntr@#1@\languagename}{#2}}
3369 \def\bbl@localecntr#1#2{\localenumeral{#2}{#1}}
3370 \newcommand\localecounter[2]{%
3371 \expandafter\bbl@localecntr
3372 \expandafter{\number\csname c@#2\endcsname}{#1}}
3373 \def\bbl@alphnumeral#1#2{%
3374 \expandafter\bbl@alphnumeral@i\number#2 76543210\@@{#1}}
3375 \def\bbl@alphnumeral@i#1#2#3#4#5#6#7#8\@@#9{%
3376 \ifcase\@car#8\@nil\or % Currenty <10000, but prepared for bigger
3377 \bbl@alphnumeral@ii{#9}000000#1\or
3378 \bbl@alphnumeral@ii{#9}00000#1#2\or
3379 \bbl@alphnumeral@ii{#9}0000#1#2#3\or
3380 \bbl@alphnumeral@ii{#9}000#1#2#3#4\else
3381 \bbl@alphnum@invalid{>9999}%
3382 \fi}
3383 \def\bbl@alphnumeral@ii#1#2#3#4#5#6#7#8{%
3384 \bbl@ifunset{bbl@cntr@#1.F.\number#5#6#7#8@\languagename}%
3385 {\bbl@cs{cntr@#1.4@\languagename}#5%
3386 \bbl@cs{cntr@#1.3@\languagename}#6%
3387 \bbl@cs{cntr@#1.2@\languagename}#7%
3388 \bbl@cs{cntr@#1.1@\languagename}#8%
3389 \ifnum#6#7#8>\z@ % TODO. An ad hoc rule for Greek. Ugly.
3390 \bbl@ifunset{bbl@cntr@#1.S.321@\languagename}{}%
3391 {\bbl@cs{cntr@#1.S.321@\languagename}}%
3392 \fi}%
3393 {\bbl@cs{cntr@#1.F.\number#5#6#7#8@\languagename}}}
3394 \def\bbl@alphnum@invalid#1{%
3395 \bbl@error{Alphabetic numeral too large (#1)}%
3396 {Currently this is the limit.}}
 The information in the identification section can be useful, so the following macro just exposes it
 with a user command.
3397 \newcommand\localeinfo[1]{%
3398 \bbl@ifunset{bbl@\csname bbl@info@#1\endcsname @\languagename}%
3399 {\bbl@error{I've found no info for the current locale.\\%
3400 The corresponding ini file has not been loaded\\%
3401 Perhaps it doesn't exist}%
3402 {See the manual for details.}}%
3403 {\bbl@cs{\csname bbl@info@#1\endcsname @\languagename}}}
3404 % \@namedef{bbl@info@name.locale}{lcname}
3405 \@namedef{bbl@info@tag.ini}{lini}
3406 \@namedef{bbl@info@name.english}{elname}
3407 \@namedef{bbl@info@name.opentype}{lname}
3408 \@namedef{bbl@info@tag.bcp47}{tbcp}
3409 \@namedef{bbl@info@language.tag.bcp47}{lbcp}
3410 \@namedef{bbl@info@tag.opentype}{lotf}
3411 \@namedef{bbl@info@script.name}{esname}
3412 \@namedef{bbl@info@script.name.opentype}{sname}
3413 \@namedef{bbl@info@script.tag.bcp47}{sbcp}
3414 \@namedef{bbl@info@script.tag.opentype}{sotf}
3415 \let\bbl@ensureinfo\@gobble
3416 \newcommand\BabelEnsureInfo{%
3417 \ifx\InputIfFileExists\@undefined\else
3418 \def\bbl@ensureinfo##1{%
3419 \bbl@ifunset{bbl@lname@##1}{\bbl@load@info{##1}}{}}%
3420 \fi
3421 \bbl@foreach\bbl@loaded{{%
```

```
3422 \def\languagename{##1}%
```
\bbl@ensureinfo{##1}}}}

More general, but non-expandable, is \getlocaleproperty. To inspect every possible loaded ini, we define \LocaleForEach, where \bbl@ini@loaded is a comma-separated list of locales, built by \bbl@read@ini.

```
3424 \newcommand\getlocaleproperty{%
3425 \@ifstar\bbl@getproperty@s\bbl@getproperty@x}
3426 \def\bbl@getproperty@s#1#2#3{%
3427 \let#1\relax
3428 \def\bbl@elt##1##2##3{%
3429 \bbl@ifsamestring{##1/##2}{#3}%
3430 {\providecommand#1{##3}%
3431 \def\bbl@elt####1####2####3{}}%
3432 {}}%
3433 \bbl@cs{inidata@#2}}%
3434 \def\bbl@getproperty@x#1#2#3{%
3435 \bbl@getproperty@s{#1}{#2}{#3}%
3436 \ifx#1\relax
3437 \bbl@error
3438 {Unknown key for locale '#2':\\%
3439 #3\\%
3440 \string#1 will be set to \relax}%
3441 {Perhaps you misspelled it.}%
3442 \fi}
3443 \let\bbl@ini@loaded\@empty
3444 \newcommand\LocaleForEach{\bbl@foreach\bbl@ini@loaded}
```
# **8 Adjusting the Babel bahavior**

A generic high level inteface is provided to adjust some global and general settings.

```
3445 \newcommand\babeladjust[1]{% TODO. Error handling.
3446 \bbl@forkv{#1}{%
3447 \bbl@ifunset{bbl@ADJ@##1@##2}%
3448 {\bbl@cs{ADJ@##1}{##2}}%
3449 {\bbl@cs{ADJ@##1@##2}}}}
3450 %
3451 \def\bbl@adjust@lua#1#2{%
3452 \ifvmode
3453 \ifnum\currentgrouplevel=\z@
3454 \directlua{ Babel.#2 }%
3455 \expandafter\expandafter\expandafter\@gobble
3456 \fi
3457 \fi
3458 {\bbl@error % The error is gobbled if everything went ok.
3459 {Currently, #1 related features can be adjusted only\\%
3460 in the main vertical list.}%
3461 {Maybe things change in the future, but this is what it is.}}}
3462 \@namedef{bbl@ADJ@bidi.mirroring@on}{%
3463 \bbl@adjust@lua{bidi}{mirroring_enabled=true}}
3464 \@namedef{bbl@ADJ@bidi.mirroring@off}{%
3465 \bbl@adjust@lua{bidi}{mirroring_enabled=false}}
3466 \@namedef{bbl@ADJ@bidi.text@on}{%
3467 \bbl@adjust@lua{bidi}{bidi_enabled=true}}
3468 \@namedef{bbl@ADJ@bidi.text@off}{%
3469 \bbl@adjust@lua{bidi}{bidi_enabled=false}}
3470 \@namedef{bbl@ADJ@bidi.mapdigits@on}{%
3471 \bbl@adjust@lua{bidi}{digits_mapped=true}}
3472 \@namedef{bbl@ADJ@bidi.mapdigits@off}{%
3473 \bbl@adjust@lua{bidi}{digits_mapped=false}}
3474 %
3475 \@namedef{bbl@ADJ@linebreak.sea@on}{%
3476 \bbl@adjust@lua{linebreak}{sea_enabled=true}}
```

```
3477 \@namedef{bbl@ADJ@linebreak.sea@off}{%
3478 \bbl@adjust@lua{linebreak}{sea_enabled=false}}
3479 \@namedef{bbl@ADJ@linebreak.cjk@on}{%
3480 \bbl@adjust@lua{linebreak}{cjk_enabled=true}}
3481 \@namedef{bbl@ADJ@linebreak.cjk@off}{%
3482 \bbl@adjust@lua{linebreak}{cjk_enabled=false}}
3483 \@namedef{bbl@ADJ@justify.arabic@on}{%
3484 \bbl@adjust@lua{linebreak}{arabic.justify_enabled=true}}
3485 \@namedef{bbl@ADJ@justify.arabic@off}{%
3486 \bbl@adjust@lua{linebreak}{arabic.justify_enabled=false}}
3487 %
3488 \def\bbl@adjust@layout#1{%
3489 \ifvmode
3490 #1%
3491 \expandafter\@gobble
3492 \fi
3493 {\bbl@error % The error is gobbled if everything went ok.
3494 {Currently, layout related features can be adjusted only\\%
3495 in vertical mode.}%
3496 {Maybe things change in the future, but this is what it is.}}}
3497 \@namedef{bbl@ADJ@layout.tabular@on}{%
3498 \bbl@adjust@layout{\let\@tabular\bbl@NL@@tabular}}
3499 \@namedef{bbl@ADJ@layout.tabular@off}{%
3500 \bbl@adjust@layout{\let\@tabular\bbl@OL@@tabular}}
3501 \@namedef{bbl@ADJ@layout.lists@on}{%
3502 \bbl@adjust@layout{\let\list\bbl@NL@list}}
3503 \@namedef{bbl@ADJ@layout.lists@off}{%
3504 \bbl@adjust@layout{\let\list\bbl@OL@list}}
3505 \@namedef{bbl@ADJ@hyphenation.extra@on}{%
3506 \bbl@activateposthyphen}
3507 %
3508 \@namedef{bbl@ADJ@autoload.bcp47@on}{%
3509 \bbl@bcpallowedtrue}
3510 \@namedef{bbl@ADJ@autoload.bcp47@off}{%
3511 \bbl@bcpallowedfalse}
3512 \@namedef{bbl@ADJ@autoload.bcp47.prefix}#1{%
3513 \def\bbl@bcp@prefix{#1}}
3514 \def\bbl@bcp@prefix{bcp47-}
3515 \@namedef{bbl@ADJ@autoload.options}#1{%
3516 \def\bbl@autoload@options{#1}}
3517 \let\bbl@autoload@bcpoptions\@empty
3518 \@namedef{bbl@ADJ@autoload.bcp47.options}#1{%
3519 \def\bbl@autoload@bcpoptions{#1}}
3520 \newif\ifbbl@bcptoname
3521 \@namedef{bbl@ADJ@bcp47.toname@on}{%
3522 \bbl@bcptonametrue
3523 \BabelEnsureInfo}
3524 \@namedef{bbl@ADJ@bcp47.toname@off}{%
3525 \bbl@bcptonamefalse}
3526 \@namedef{bbl@ADJ@prehyphenation.disable@nohyphenation}{%
3527 \directlua{ Babel.ignore_pre_char = function(node)
3528 return (node.lang == \the\csname l@nohyphenation\endcsname)
3529 end }}
3530 \@namedef{bbl@ADJ@prehyphenation.disable@off}{%
3531 \directlua{ Babel.ignore_pre_char = function(node)
3532 return false
3533 end }}
3534 \@namedef{bbl@ADJ@select.write@shift}{%
3535 \let\bbl@restorelastskip\relax
3536 \def\bbl@savelastskip{%
3537 \let\bbl@restorelastskip\relax
3538 \ifvmode
3539 \ifdim\lastskip=\z@
```

```
3540 \let\bbl@restorelastskip\nobreak
3541 \else
3542 \bbl@exp{%
3543 \def\\\bbl@restorelastskip{%
3544 \skip@=\the\lastskip
3545 \\\nobreak \vskip-\skip@ \vskip\skip@}}%
3546 \fi
3547 \fi}}
3548 \@namedef{bbl@ADJ@select.write@keep}{%
3549 \let\bbl@restorelastskip\relax
3550 \let\bbl@savelastskip\relax}
3551 \@namedef{bbl@ADJ@select.write@omit}{%
3552 \let\bbl@restorelastskip\relax
3553 \def\bbl@savelastskip##1\bbl@restorelastskip{}}
```
As the final task, load the code for lua. TODO: use babel name, override

```
3554 \ifx\directlua\@undefined\else
3555 \ifx\bbl@luapatterns\@undefined
3556 \input luababel.def
3557 \fi
3558 \fi
```
Continue with LHEX.

3559 (/package | core) 3560 (\*package)

### **8.1 Cross referencing macros**

The LATEX book states:

The *key* argument is any sequence of letters, digits, and punctuation symbols; upper- and lowercase letters are regarded as different.

When the above quote should still be true when a document is typeset in a language that has active characters, special care has to be taken of the category codes of these characters when they appear in an argument of the cross referencing macros.

When a cross referencing command processes its argument, all tokens in this argument should be character tokens with category 'letter' or 'other'.

The following package options control which macros are to be redefined.

```
3561 \langle *More package options}} \equiv3562 \DeclareOption{safe=none}{\let\bbl@opt@safe\@empty}
3563 \DeclareOption{safe=bib}{\def\bbl@opt@safe{B}}
3564 \DeclareOption{safe=ref}{\def\bbl@opt@safe{R}}
3565 \langle\langle/More package options\rangle\rangle
```

```
\@newl@bel First we open a new group to keep the changed setting of \protect local and then we set the
              @safe@actives switch to true to make sure that any shorthand that appears in any of the arguments
              immediately expands to its non-active self.
```

```
3566 \bbl@trace{Cross referencing macros}
3567 \ifx\bbl@opt@safe\@empty\else
3568 \def\@newl@bel#1#2#3{%
```
- {\@safe@activestrue
- \bbl@ifunset{#1@#2}%
- \relax
- {\gdef\@multiplelabels{%
- \@latex@warning@no@line{There were multiply-defined labels}}%
- \@latex@warning@no@line{Label `#2' multiply defined}}%
- \global\@namedef{#1@#2}{#3}}}

#### \@testdef An internal LATEX macro used to test if the labels that have been written on the .aux file have changed. It is called by the \enddocument macro.

- \CheckCommand\*\@testdef[3]{%
- \def\reserved@a{#3}%
- \expandafter\ifx\csname#1@#2\endcsname\reserved@a

 \else \@tempswatrue \fi}

Now that we made sure that \@testdef still has the same definition we can rewrite it. First we make the shorthands 'safe'. Then we use \bbl@tempa as an 'alias' for the macro that contains the label which is being checked. Then we define \bbl@tempb just as \@newl@bel does it. When the label is defined we replace the definition of \bbl@tempa by its meaning. If the label didn't change, \bbl@tempa and \bbl@tempb should be identical macros.

```
3582 \def\@testdef#1#2#3{% TODO. With @samestring?
```

```
3583 \@safe@activestrue
```

```
3584 \expandafter\let\expandafter\bbl@tempa\csname #1@#2\endcsname
3585 \def\bbl@tempb{#3}%
3586 \@safe@activesfalse
3587 \ifx\bbl@tempa\relax
3588 \else
3589 \edef\bbl@tempa{\expandafter\strip@prefix\meaning\bbl@tempa}%
3590 \fi
3591 \edef\bbl@tempb{\expandafter\strip@prefix\meaning\bbl@tempb}%
3592 \ifx\bbl@tempa\bbl@tempb
3593 \else
3594 \@tempswatrue
3595 \fi}
3596 \fi
```
\ref The same holds for the macro \ref that references a label and \pageref to reference a page. We \pageref make them robust as well (if they weren't already) to prevent problems if they should become

```
expanded at the wrong moment.
3597 \bbl@xin@{R}\bbl@opt@safe
3598 \ifin@
3599 \bbl@redefinerobust\ref#1{%
3600 \@safe@activestrue\org@ref{#1}\@safe@activesfalse}
3601 \bbl@redefinerobust\pageref#1{%
3602 \@safe@activestrue\org@pageref{#1}\@safe@activesfalse}
3603 \else
3604 \let\org@ref\ref
3605 \let\org@pageref\pageref
3606 \fi
```
\@citex The macro used to cite from a bibliography, \cite, uses an internal macro, \@citex. It is this internal macro that picks up the argument(s), so we redefine this internal macro and leave  $\setminus$ cite alone. The first argument is used for typesetting, so the shorthands need only be deactivated in the second argument.

```
3607 \bbl@xin@{B}\bbl@opt@safe
3608 \ifin@
3609 \bbl@redefine\@citex[#1]#2{%
```

```
3610 \@safe@activestrue\edef\@tempa{#2}\@safe@activesfalse
```

```
3611 \org@@citex[#1]{\@tempa}}
```
Unfortunately, the packages natbib and cite need a different definition of \@citex... To begin with, natbib has a definition for \@citex with *three* arguments... We only know that a package is loaded when \begin{document} is executed, so we need to postpone the different redefinition.

```
3612 \AtBeginDocument{%
```

```
3613 \@ifpackageloaded{natbib}{%
```
Notice that we use \def here instead of \bbl@redefine because \org@@citex is already defined and we don't want to overwrite that definition (it would result in parameter stack overflow because of a circular definition).

(Recent versions of natbib change dynamically \@citex, so PR4087 doesn't seem fixable in a simple way. Just load natbib before.)

```
3614 \def\@citex[#1][#2]#3{%
3615 \@safe@activestrue\edef\@tempa{#3}\@safe@activesfalse
3616 \org@@citex[#1][#2]{\@tempa}}%
3617 }{}}
```
The package cite has a definition of \@citex where the shorthands need to be turned off in both arguments.

```
3618 \AtBeginDocument{%
                  3619 \@ifpackageloaded{cite}{%
                  3620 \def\@citex[#1]#2{%
                  3621 \@safe@activestrue\org@@citex[#1]{#2}\@safe@activesfalse}%
                  3622 }{}}
         \nocite The macro \nocite which is used to instruct BiBTEX to extract uncited references from the database.
                  3623 \bbl@redefine\nocite#1{%
                  3624 \@safe@activestrue\org@nocite{#1}\@safe@activesfalse}
        \bibcite The macro that is used in the .aux file to define citation labels. When packages such as natbib or
                   cite are not loaded its second argument is used to typeset the citation label. In that case, this second
                   argument can contain active characters but is used in an environment where \@safe@activestrue
                   is in effect. This switch needs to be reset inside the \hbox which contains the citation label. In order
                   to determine during .aux file processing which definition of \bibcite is needed we define \bibcite
                   in such a way that it redefines itself with the proper definition. We call \bbl@cite@choice to select
                   the proper definition for \bibcite. This new definition is then activated.
                  3625 \bbl@redefine\bibcite{%
                  3626 \bbl@cite@choice
                  3627 \bibcite}
    \bbl@bibcite The macro \bbl@bibcite holds the definition of \bibcite needed when neither natbib nor cite is
                   loaded.
                  3628 \def\bbl@bibcite#1#2{%
                  3629 \org@bibcite{#1}{\@safe@activesfalse#2}}
\bbl@cite@choice The macro \bbl@cite@choice determines which definition of \bibcite is needed. First we give
                   \bibcite its default definition.
                  3630 \def\bbl@cite@choice{%
                  3631 \global\let\bibcite\bbl@bibcite
                  3632 \@ifpackageloaded{natbib}{\global\let\bibcite\org@bibcite}{}%
                  3633 \@ifpackageloaded{cite}{\global\let\bibcite\org@bibcite}{}%
                  3634 \global\let\bbl@cite@choice\relax}
                   When a document is run for the first time, no . aux file is available, and \bibcite will not yet be
                   properly defined. In this case, this has to happen before the document starts.
                  3635 \AtBeginDocument{\bbl@cite@choice}
       \@bibitem One of the two internal LATEX macros called by \bibitem that write the citation label on the .aux file.
                  3636 \bbl@redefine\@bibitem#1{%
                  3637 \@safe@activestrue\org@@bibitem{#1}\@safe@activesfalse}
                  3638 \else
                  3639 \let\org@nocite\nocite
                  3640 \let\org@@citex\@citex
                  3641 \let\org@bibcite\bibcite
```
3642 \let\org@@bibitem\@bibitem

```
3643 \fi
```
#### **8.2 Marks**

\markright Because the output routine is asynchronous, we must pass the current language attribute to the head lines. To achieve this we need to adapt the definition of \markright and \markboth somewhat. However, headlines and footlines can contain text outside marks; for that we must take some actions in the output routine if the 'headfoot' options is used.

> We need to make some redefinitions to the output routine to avoid an endless loop and to correctly handle the page number in bidi documents.

3644 \bbl@trace{Marks}

3645 \IfBabelLayout{sectioning} 3646 {\ifx\bbl@opt@headfoot\@nnil

```
3647 \g@addto@macro\@resetactivechars{%
3648 \set@typeset@protect
3649 \expandafter\select@language@x\expandafter{\bbl@main@language}%
3650 \let\protect\noexpand
3651 \ifcase\bbl@bidimode\else % Only with bidi. See also above
3652 \edef\thepage{%
3653 \noexpand\babelsublr{\unexpanded\expandafter{\thepage}}}%
3654 \fi}%
3655 \fi}
3656 {\ifbbl@single\else
3657 \bbl@ifunset{markright }\bbl@redefine\bbl@redefinerobust
3658 \markright#1{%
3659 \bbl@ifblank{#1}%
3660 {\org@markright{}}%
3661 {\toks@{#1}%
3662 \bbl@exp{%
3663 \\\org@markright{\\\protect\\\foreignlanguage{\languagename}%
3664 {\\\protect\\\bbl@restore@actives\the\toks@}}}}}%
```
\markboth The definition of \markboth is equivalent to that of \markright, except that we need two token \@mkboth registers. The documentclasses report and book define and set the headings for the page. While doing so they also store a copy of \markboth in \@mkboth. Therefore we need to check whether \@mkboth has already been set. If so we neeed to do that again with the new definition of \markboth. (As of Oct 2019, LATEX stores the definition in an intermediate macro, so it's not necessary anymore, but it's preserved for older versions.)

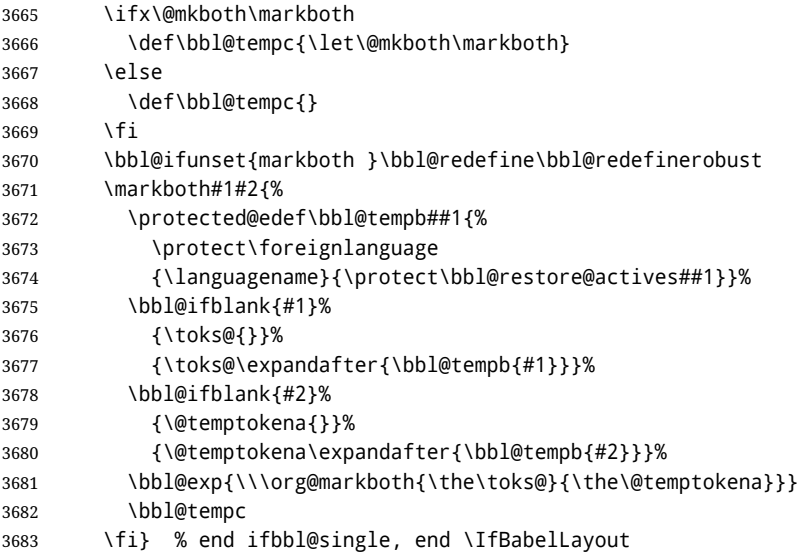

### **8.3 Preventing clashes with other packages**

**8.3.1** ifthen

\ifthenelse Sometimes a document writer wants to create a special effect depending on the page a certain fragment of text appears on. This can be achieved by the following piece of code:

> \ifthenelse{\isodd{\pageref{some:label}}} {code for odd pages} {code for even pages}

In order for this to work the argument of \isodd needs to be fully expandable. With the above redefinition of \pageref it is not in the case of this example. To overcome that, we add some code to the definition of \ifthenelse to make things work.

We want to revert the definition of  $\pmod{ref}$  to their original definition for the first argument of \ifthenelse, so we first need to store their current meanings.

Then we can set the \@safe@actives switch and call the original \ifthenelse. In order to be able to use shorthands in the second and third arguments of \ifthenelse the resetting of the switch *and* the definition of \pageref happens inside those arguments.

```
3684 \bbl@trace{Preventing clashes with other packages}
3685 \bbl@xin@{R}\bbl@opt@safe
3686 \ifin@
3687 \AtBeginDocument{%
3688 \@ifpackageloaded{ifthen}{%
3689 \bbl@redefine@long\ifthenelse#1#2#3{%
3690 \let\bbl@temp@pref\pageref
3691 \let\pageref\org@pageref
3692 \let\bbl@temp@ref\ref
3693 \let\ref\org@ref
3694 \@safe@activestrue
3695 \org@ifthenelse{#1}%
3696 {\let\pageref\bbl@temp@pref
3697 \let\ref\bbl@temp@ref
3698 \@safe@activesfalse
3699 #2}%
3700 {\let\pageref\bbl@temp@pref
3701 \let\ref\bbl@temp@ref
3702 \@safe@activesfalse
3703 #3}%
3704 }%
3705 }{}%
3706 }
```
#### **8.3.2** varioref

\@@vpageref \vrefpagenum \Ref When the package varioref is in use we need to modify its internal command \@@vpageref in order to prevent problems when an active character ends up in the argument of \vref. The same needs to happen for \vrefpagenum.

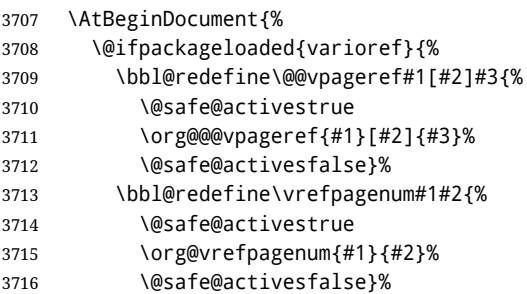

The package varioref defines \Ref to be a robust command wich uppercases the first character of the reference text. In order to be able to do that it needs to access the expandable form of \ref. So we employ a little trick here. We redefine the (internal) command  $\Re f_{\perp}$  to call  $\oreq$  instead of \ref. The disadvantage of this solution is that whenever the definition of \Ref changes, this definition needs to be updated as well.

```
3717 \expandafter\def\csname Ref \endcsname#1{%
3718 \protected@edef\@tempa{\org@ref{#1}}\expandafter\MakeUppercase\@tempa}
3719 }{}%
3720 }
3721 \fi
```
#### **8.3.3** hhline

\hhline Delaying the activation of the shorthand characters has introduced a problem with the hhline package. The reason is that it uses the ':' character which is made active by the french support in babel. Therefore we need to *reload* the package when the ":' is an active character. Note that this happens *after* the category code of the @-sign has been changed to other, so we need to temporarily change it to letter again.

\AtEndOfPackage{%

\AtBeginDocument{%

- \@ifpackageloaded{hhline}%
- {\expandafter\ifx\csname normal@char\string:\endcsname\relax
- \else
- \makeatletter
- \def\@currname{hhline}\input{hhline.sty}\makeatother
- \fi}%
- {}}}

\substitutefontfamily Deprecated. Use the tools provides by LATEX. The command \substitutefontfamily creates an .fd file on the fly. The first argument is an encoding mnemonic, the second and third arguments are font family names.

```
3731 \def\substitutefontfamily#1#2#3{%
3732 \lowercase{\immediate\openout15=#1#2.fd\relax}%
3733 \immediate\write15{%
3734 \string\ProvidesFile{#1#2.fd}%
3735 [\the\year/\two@digits{\the\month}/\two@digits{\the\day}
3736 \space generated font description file]^^J
3737 \string\DeclareFontFamily{#1}{#2}{}^^J
3738 \string\DeclareFontShape{#1}{#2}{m}{n}{<->ssub * #3/m/n}{}^^J
3739 \string\DeclareFontShape{#1}{#2}{m}{it}{<->ssub * #3/m/it}{}^^J
3740 \string\DeclareFontShape{#1}{#2}{m}{sl}{<->ssub * #3/m/sl}{}^^J
3741 \string\DeclareFontShape{#1}{#2}{m}{sc}{<->ssub * #3/m/sc}{}^^J
3742 \string\DeclareFontShape{#1}{#2}{b}{n}{<->ssub * #3/bx/n}{}^^J
3743 \string\DeclareFontShape{#1}{#2}{b}{it}{<->ssub * #3/bx/it}{}^^J
3744 \string\DeclareFontShape{#1}{#2}{b}{sl}{<->ssub * #3/bx/sl}{}^^J
3745 \string\DeclareFontShape{#1}{#2}{b}{sc}{<->ssub * #3/bx/sc}{}^^J
3746 }%
3747 \closeout15
3748 }
3749 \@onlypreamble\substitutefontfamily
```
# **8.4 Encoding and fonts**

Because documents may use non-ASCII font encodings, we make sure that the logos of T<sub>E</sub>X and LATEX always come out in the right encoding. There is a list of non-ASCII encodings. Requested encodings are currently stored in \@fontenc@load@list. If a non-ASCII has been loaded, we define versions of \TeX and \LaTeX for them using \ensureascii. The default ASCII encoding is set, too (in reverse order): the "main" encoding (when the document begins), the last loaded, or OT1.

```
\ensureascii
```

```
3750 \bbl@trace{Encoding and fonts}
3751 \newcommand\BabelNonASCII{LGR,X2,OT2,OT3,OT6,LHE,LWN,LMA,LMC,LMS,LMU}
3752 \newcommand\BabelNonText{TS1,T3,TS3}
3753 \let\org@TeX\TeX
3754 \let\org@LaTeX\LaTeX
3755 \let\ensureascii\@firstofone
3756 \AtBeginDocument{%
3757 \def\@elt#1{,#1,}%
3758 \edef\bbl@tempa{\expandafter\@gobbletwo\@fontenc@load@list}%
3759 \let\@elt\relax
3760 \let\bbl@tempb\@empty
3761 \def\bbl@tempc{OT1}%
3762 \bbl@foreach\BabelNonASCII{% LGR loaded in a non-standard way
3763 \bbl@ifunset{T@#1}{}{\def\bbl@tempb{#1}}}%
3764 \bbl@foreach\bbl@tempa{%
3765 \bbl@xin@{#1}{\BabelNonASCII}%
3766 \ifin@
3767 \def\bbl@tempb{#1}% Store last non-ascii
3768 \else\bbl@xin@{#1}{\BabelNonText}% Pass
3769 \ifin@\else
3770 \def\bbl@tempc{#1}% Store last ascii
3771 \fi
```

```
3772 \fi}%
3773 \ifx\bbl@tempb\@empty\else
3774 \bbl@xin@{,\cf@encoding,}{,\BabelNonASCII,\BabelNonText,}%
3775 \ifin@\else
3776 \edef\bbl@tempc{\cf@encoding}% The default if ascii wins
3777 \fi
3778 \edef\ensureascii#1{%
3779 {\noexpand\fontencoding{\bbl@tempc}\noexpand\selectfont#1}}%
3780 \DeclareTextCommandDefault{\TeX}{\ensureascii{\org@TeX}}%
3781 \DeclareTextCommandDefault{\LaTeX}{\ensureascii{\org@LaTeX}}%
3782 \fi}
```
Now comes the old deprecated stuff (with a little change in 3.9l, for fontspec). The first thing we need to do is to determine, at \begin{document}, which latin fontencoding to use.

\latinencoding When text is being typeset in an encoding other than 'latin' (OT1 or T1), it would be nice to still have Roman numerals come out in the Latin encoding. So we first assume that the current encoding at the end of processing the package is the Latin encoding.

\AtEndOfPackage{\edef\latinencoding{\cf@encoding}}

But this might be overruled with a later loading of the package fontenc. Therefore we check at the execution of \begin{document} whether it was loaded with the T1 option. The normal way to do this (using \@ifpackageloaded) is disabled for this package. Now we have to revert to parsing the internal macro \@filelist which contains all the filenames loaded.

\AtBeginDocument{%

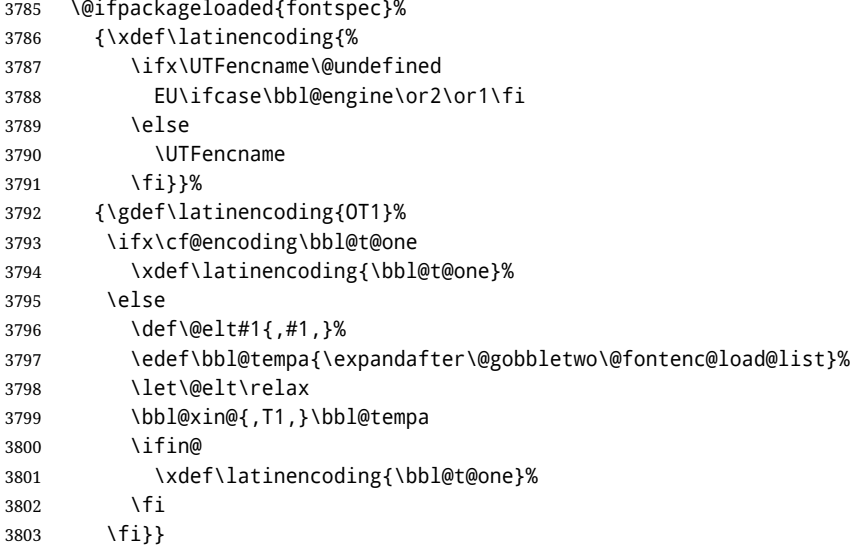

- \latintext Then we can define the command \latintext which is a declarative switch to a latin font-encoding. Usage of this macro is deprecated.
	- \DeclareRobustCommand{\latintext}{%
	- \fontencoding{\latinencoding}\selectfont
	- \def\encodingdefault{\latinencoding}}
- \textlatin This command takes an argument which is then typeset using the requested font encoding. In order to avoid many encoding switches it operates in a local scope.

```
3807 \ifx\@undefined\DeclareTextFontCommand
3808 \DeclareRobustCommand{\textlatin}[1]{\leavevmode{\latintext #1}}
3809 \else
3810 \DeclareTextFontCommand{\textlatin}{\latintext}
3811 \fi
```
For several functions, we need to execute some code with \selectfont. With ETEX 2021-06-01, there is a hook for this purpose, but in older versions the LHFX command is patched (the latter solution will be eventually removed).

```
3812 \bbl@ifformatlater{2021-06-01}%
```
- {\def\bbl@patchfont#1{\AddToHook{selectfont}{#1}}}
- {\def\bbl@patchfont#1{%
- \expandafter\bbl@add\csname selectfont \endcsname{#1}%
- \expandafter\bbl@toglobal\csname selectfont \endcsname}}

### **8.5 Basic bidi support**

**Work in progress.** This code is currently placed here for practical reasons. It will be moved to the correct place soon, I hope.

It is loosely based on r1babel.def, but most of it has been developed from scratch. This babel module (by Johannes Braams and Boris Lavva) has served the purpose of typesetting R documents for two decades, and despite its flaws I think it is still a good starting point (some parts have been copied here almost verbatim), partly thanks to its simplicity. I've also looked at arabi (by Youssef Jabri), which is compatible with babel.

There are two ways of modifying macros to make them "bidi", namely, by patching the internal low-level macros (which is what I have done with lists, columns, counters, tocs, much like rlbabel did), and by introducing a "middle layer" just below the user interface (sectioning, footnotes).

- pdftex provides a minimal support for bidi text, and it must be done by hand. Vertical typesetting is not possible.
- xetex is somewhat better, thanks to its font engine (even if not always reliable) and a few additional tools. However, very little is done at the paragraph level. Another challenging problem is text direction does not honour T<sub>EX</sub> grouping.
- luatex can provide the most complete solution, as we can manipulate almost freely the node list, the generated lines, and so on, but bidi text does not work out of the box and some development is necessary. It also provides tools to properly set left-to-right and right-to-left page layouts. As LuaT<sub>E</sub>X-ja shows, vertical typesetting is possible, too.

```
3817 \bbl@trace{Loading basic (internal) bidi support}
3818 \ifodd\bbl@engine
3819 \else % TODO. Move to txtbabel
3820 \ifnum\bbl@bidimode>100 \ifnum\bbl@bidimode<200
3821 \bbl@error
3822 {The bidi method 'basic' is available only in\\%
3823 luatex. I'll continue with 'bidi=default', so\\%
3824 expect wrong results}%
3825 {See the manual for further details.}%
3826 \let\bbl@beforeforeign\leavevmode
3827 \AtEndOfPackage{%
3828 \EnableBabelHook{babel-bidi}%
3829 \bbl@xebidipar}
3830 \fi\fi
3831 \def\bbl@loadxebidi#1{%
3832 \ifx\RTLfootnotetext\@undefined
3833 \AtEndOfPackage{%
3834 \EnableBabelHook{babel-bidi}%
3835 \ifx\fontspec\@undefined
3836 \bbl@loadfontspec % bidi needs fontspec
3837 \fi
3838 \usepackage#1{bidi}}%
3839 \fi}
3840 \ifnum\bbl@bidimode>200
3841 \ifcase\expandafter\@gobbletwo\the\bbl@bidimode\or
3842 \bbl@tentative{bidi=bidi}
3843 \bbl@loadxebidi{}
3844 \or
3845 \bbl@loadxebidi{[rldocument]}
3846 \or
3847 \bbl@loadxebidi{}
3848 \fi
3849 \fi
3850 \fi
3851 % TODO? Separate:
```

```
3852 \ifnum\bbl@bidimode=\@ne
3853 \let\bbl@beforeforeign\leavevmode
3854 \ifodd\bbl@engine
3855 \newattribute\bbl@attr@dir
3856 \directlua{ Babel.attr_dir = luatexbase.registernumber'bbl@attr@dir' }
3857 \bbl@exp{\output{\bodydir\pagedir\the\output}}
3858 \fi
3859 \AtEndOfPackage{%
3860 \EnableBabelHook{babel-bidi}%
3861 \ifodd\bbl@engine\else
3862 \bbl@xebidipar
3863 \fi}
3864 \fi
```
Now come the macros used to set the direction when a language is switched. First the (mostly) common macros.

```
3865 \bbl@trace{Macros to switch the text direction}
3866 \def\bbl@alscripts{,Arabic,Syriac,Thaana,}
3867 \def\bbl@rscripts{% TODO. Base on codes ??
3868 ,Imperial Aramaic,Avestan,Cypriot,Hatran,Hebrew,%
3869 Old Hungarian,Old Hungarian,Lydian,Mandaean,Manichaean,%
3870 Manichaean,Meroitic Cursive,Meroitic,Old North Arabian,%
3871 Nabataean,N'Ko,Orkhon,Palmyrene,Inscriptional Pahlavi,%
3872 Psalter Pahlavi,Phoenician,Inscriptional Parthian,Samaritan,%
3873 Old South Arabian,}%
3874 \def\bbl@provide@dirs#1{%
3875 \bbl@xin@{\csname bbl@sname@#1\endcsname}{\bbl@alscripts\bbl@rscripts}%
3876 \ifin@
3877 \global\bbl@csarg\chardef{wdir@#1}\@ne
3878 \bbl@xin@{\csname bbl@sname@#1\endcsname}{\bbl@alscripts}%
3879 \ifin@
3880 \global\bbl@csarg\chardef{wdir@#1}\tw@ % useless in xetex
3881 \fi
3882 \else
3883 \global\bbl@csarg\chardef{wdir@#1}\z@
3884 \fi
3885 \ifodd\bbl@engine
3886 \bbl@csarg\ifcase{wdir@#1}%
3887 \directlua{ Babel.locale_props[\the\localeid].textdir = 'l' }%
3888 \or
3889 \directlua{ Babel.locale_props[\the\localeid].textdir = 'r' }%
3890 \, \text{hr}3891 \directlua{ Babel.locale_props[\the\localeid].textdir = 'al' }%
3892 \fi
3893 \fi}
3894 \def\bbl@switchdir{%
3895 \bbl@ifunset{bbl@lsys@\languagename}{\bbl@provide@lsys{\languagename}}{}%
3896 \bbl@ifunset{bbl@wdir@\languagename}{\bbl@provide@dirs{\languagename}}{}%
3897 \bbl@exp{\\\bbl@setdirs\bbl@cl{wdir}}}
3898 \def\bbl@setdirs#1{% TODO - math
3899 \ifcase\bbl@select@type % TODO - strictly, not the right test
3900 \bbl@bodydir{#1}%
3901 \bbl@pardir{#1}%
3902 \fi
3903 \bbl@textdir{#1}}
3904 % TODO. Only if \bbl@bidimode > 0?:
3905 \AddBabelHook{babel-bidi}{afterextras}{\bbl@switchdir}
3906 \DisableBabelHook{babel-bidi}
Now the engine-dependent macros. TODO. Must be moved to the engine files.
3907 \ifodd\bbl@engine % luatex=1
```
 \else % pdftex=0, xetex=2 \newcount\bbl@dirlevel \chardef\bbl@thetextdir\z@

```
3911 \chardef\bbl@thepardir\z@
3912 \def\bbl@textdir#1{%
3913 \ifcase#1\relax
3914 \chardef\bbl@thetextdir\z@
3915 \bbl@textdir@i\beginL\endL
3916 \else
3917 \chardef\bbl@thetextdir\@ne
3918 \bbl@textdir@i\beginR\endR
3919 \fi}
3920 \def\bbl@textdir@i#1#2{%
3921 \ifhmode
3922 \ifnum\currentgrouplevel>\z@
3923 \ifnum\currentgrouplevel=\bbl@dirlevel
3924 \bbl@error{Multiple bidi settings inside a group}%
3925 {I'll insert a new group, but expect wrong results.}%
3926 \bgroup\aftergroup#2\aftergroup\egroup
3927 \else
3928 \ifcase\currentgrouptype\or % 0 bottom
3929 \aftergroup#2% 1 simple {}
3930 \or
3931 \bgroup\aftergroup#2\aftergroup\egroup % 2 hbox
3932 \or
3933 \bgroup\aftergroup#2\aftergroup\egroup % 3 adj hbox
3934 \or\or\or % vbox vtop align
3935 \or
3936 \bgroup\aftergroup#2\aftergroup\egroup % 7 noalign
3937 \or\or\or\or\or\or % output math disc insert vcent mathchoice
3938 \or
3939 \aftergroup#2% 14 \begingroup
3940 \leq \leq \leq \leq \leq \leq \leq \leq \leq \leq \leq \leq \leq \leq \leq \leq \leq \leq \leq \leq \leq \leq \leq \leq \leq \leq \leq \leq \leq \leq \leq \leq \leq \leq \leq \leq3941 \bgroup\aftergroup#2\aftergroup\egroup % 15 adj
3942 \quad \text{If}3943 \fi
3944 \bbl@dirlevel\currentgrouplevel
3945 \fi
3946 #1%
3947 \fi}
3948 \def\bbl@pardir#1{\chardef\bbl@thepardir#1\relax}
3949 \let\bbl@bodydir\@gobble
3950 \let\bbl@pagedir\@gobble
3951 \def\bbl@dirparastext{\chardef\bbl@thepardir\bbl@thetextdir}
```
The following command is executed only if there is a right-to-left script (once). It activates the \everypar hack for xetex, to properly handle the par direction. Note text and par dirs are decoupled to some extent (although not completely).

```
3952 \def\bbl@xebidipar{%
3953 \let\bbl@xebidipar\relax
3954 \TeXXeTstate\@ne
3955 \def\bbl@xeeverypar{%
3956 \ifcase\bbl@thepardir
3957 \ifcase\bbl@thetextdir\else\beginR\fi
3958 \else
3959 {\setbox\z@\lastbox\beginR\box\z@}%
3960 \fi}%
3961 \let\bbl@severypar\everypar
3962 \newtoks\everypar
3963 \everypar=\bbl@severypar
3964 \bbl@severypar{\bbl@xeeverypar\the\everypar}}
3965 \ifnum\bbl@bidimode>200
3966 \let\bbl@textdir@i\@gobbletwo
3967 \let\bbl@xebidipar\@empty
3968 \AddBabelHook{bidi}{foreign}{%
3969 \def\bbl@tempa{\def\BabelText####1}%
```
 \ifcase\bbl@thetextdir \expandafter\bbl@tempa\expandafter{\BabelText{\LR{##1}}}% \else \expandafter\bbl@tempa\expandafter{\BabelText{\RL{##1}}}% \fi} \def\bbl@pardir#1{\ifcase#1\relax\setLR\else\setRL\fi} \fi \fi

A tool for weak L (mainly digits). We also disable warnings with hyperref.

```
3978 \DeclareRobustCommand\babelsublr[1]{\leavevmode{\bbl@textdir\z@#1}}
3979 \AtBeginDocument{%
3980 \ifx\pdfstringdefDisableCommands\@undefined\else
3981 \ifx\pdfstringdefDisableCommands\relax\else
3982 \pdfstringdefDisableCommands{\let\babelsublr\@firstofone}%
3983 \fi
3984 \fi}
```
### **8.6 Local Language Configuration**

\loadlocalcfg At some sites it may be necessary to add site-specific actions to a language definition file. This can be done by creating a file with the same name as the language definition file, but with the extension .cfg. For instance the file norsk.cfg will be loaded when the language definition file norsk.ldf is loaded.

For plain-based formats we don't want to override the definition of \loadlocalcfg from plain.def.

```
3985 \bbl@trace{Local Language Configuration}
3986 \ifx\loadlocalcfg\@undefined
3987 \@ifpackagewith{babel}{noconfigs}%
3988 {\let\loadlocalcfg\@gobble}%
3989 {\def\loadlocalcfg#1{%
3990 \InputIfFileExists{#1.cfg}%
3991 {\typeout{*************************************^^J%
3992 * Local config file #1.cfg used^^J%
3993 *}}%
3994 \@empty}}
3995 \fi
```
# **8.7 Language options**

Languages are loaded when processing the corresponding option *except* if a main language has been set. In such a case, it is not loaded until all options has been processed. The following macro inputs the ldf file and does some additional checks (\input works, too, but possible errors are not catched).

```
3996 \bbl@trace{Language options}
3997 \let\bbl@afterlang\relax
3998 \let\BabelModifiers\relax
3999 \let\bbl@loaded\@empty
4000 \def\bbl@load@language#1{%
4001 \InputIfFileExists{#1.ldf}%
4002 {\edef\bbl@loaded{\CurrentOption
4003 \ifx\bbl@loaded\@empty\else,\bbl@loaded\fi}%
4004 \expandafter\let\expandafter\bbl@afterlang
4005 \csname\CurrentOption.ldf-h@@k\endcsname
4006 \expandafter\let\expandafter\BabelModifiers
4007 \csname bbl@mod@\CurrentOption\endcsname}%
4008 {\bbl@error{%
4009 Unknown option '\CurrentOption'. Either you misspelled it\\%
4010 or the language definition file \CurrentOption.ldf was not found}{%
4011 Valid options are, among others: shorthands=, KeepShorthandsActive,\\%
4012 activeacute, activegrave, noconfigs, safe=, main=, math=\\%
4013 headfoot=, strings=, config=, hyphenmap=, or a language name.}}}
```
Now, we set a few language options whose names are different from ldf files. These declarations are preserved for backwards compatibility, but they must be eventually removed. Use proxy files instead.

```
4014 \def\bbl@try@load@lang#1#2#3{%
4015 \IfFileExists{\CurrentOption.ldf}%
4016 {\bbl@load@language{\CurrentOption}}%
4017 {#1\bbl@load@language{#2}#3}}
4018 %
4019 \DeclareOption{hebrew}{%
4020 \input{rlbabel.def}%
4021 \bbl@load@language{hebrew}}
4022 \DeclareOption{hungarian}{\bbl@try@load@lang{}{magyar}{}}
4023 \DeclareOption{lowersorbian}{\bbl@try@load@lang{}{lsorbian}{}}
4024 \DeclareOption{nynorsk}{\bbl@try@load@lang{}{norsk}{}}
4025 \DeclareOption{polutonikogreek}{%
4026 \bbl@try@load@lang{}{greek}{\languageattribute{greek}{polutoniko}}}
4027 \DeclareOption{russian}{\bbl@try@load@lang{}{russianb}{}}
4028 \DeclareOption{ukrainian}{\bbl@try@load@lang{}{ukraineb}{}}
4029 \DeclareOption{uppersorbian}{\bbl@try@load@lang{}{usorbian}{}}
```
Another way to extend the list of 'known' options for babel was to create the file bblopts.cfg in which one can add option declarations. However, this mechanism is deprecated – if you want an alternative name for a language, just create a new .ldf file loading the actual one. You can also set the name of the file with the package option config=<name>, which will load <name>.cfg instead.

```
4030 \ifx\bbl@opt@config\@nnil
4031 \@ifpackagewith{babel}{noconfigs}{}%
4032 {\InputIfFileExists{bblopts.cfg}%
4033 {\typeout{*************************************^^J%
4034 * Local config file bblopts.cfg used^^J%
4035 *}}%
4036 {}}%
4037 \else
4038 \InputIfFileExists{\bbl@opt@config.cfg}%
4039 {\typeout{*************************************^^J%
4040 * Local config file \bbl@opt@config.cfg used^^J%
4041 *}}%
4042 {\bbl@error{%
4043 Local config file '\bbl@opt@config.cfg' not found}{%
4044 Perhaps you misspelled it.}}%
4045 \fi
```
Recognizing global options in packages not having a closed set of them is not trivial, as for them to be processed they must be defined explicitly. So, package options not yet taken into account and stored in bbl@language@opts are assumed to be languages. If not declared above, the names of the option and the file are the same. We first pre-process the class and package options to determine the main language, which is processed in the third 'main' pass, *except* if all files are ldf *and* there is no main key. In the latter case (\bbl@opt@main is still \@nnil), the traditional way to set the main language is kept — the last loaded is the main language.

```
4046 \ifx\bbl@opt@main\@nnil
```

```
4047 \ifnum\bbl@iniflag>\z@ % if all ldf's: set implicitly, no main pass
4048 \let\bbl@tempb\@empty
4049 \edef\bbl@tempa{\@classoptionslist,\bbl@language@opts}%
4050 \bbl@foreach\bbl@tempa{\edef\bbl@tempb{#1,\bbl@tempb}}%
4051 \bbl@foreach\bbl@tempb{% \bbl@tempb is a reversed list
4052 \ifx\bbl@opt@main\@nnil % ie, if not yet assigned
4053 \ifodd\bbl@iniflag % = *=
4054 \IfFileExists{babel-#1.tex}{\def\bbl@opt@main{#1}}{}%
4055 \else % n +=
4056 \IfFileExists{#1.ldf}{\def\bbl@opt@main{#1}}{}%
4057 \fi
4058 \fi}%
4059 \fi
4060 \else
```
 \bbl@info{Main language set with 'main='. Except if you have\\% problems, prefer the default mechanism for setting\\% the main language. Reported} \fi

A few languages are still defined explicitly. They are stored in case they are needed in the 'main' pass (the value can be \relax).

```
4065 \ifx\bbl@opt@main\@nnil\else
4066 \bbl@csarg\let{loadmain\expandafter}\csname ds@\bbl@opt@main\endcsname
4067 \expandafter\let\csname ds@\bbl@opt@main\endcsname\relax
4068 \fi
```
Now define the corresponding loaders. With package options, assume the language exists. With class options, check if the option is a language by checking if the correspondin file exists.

```
4069 \bbl@foreach\bbl@language@opts{%
4070 \def\bbl@tempa{#1}%
4071 \ifx\bbl@tempa\bbl@opt@main\else
4072 \ifnum\bbl@iniflag<\tw@ % 0 ø (other = ldf)
4073 \bbl@ifunset{ds@#1}%
4074 {\DeclareOption{#1}{\bbl@load@language{#1}}}%
4075 {}%
4076 \else \% + * (other = ini)4077 \DeclareOption{#1}{%
4078 \bbl@ldfinit
4079 \babelprovide[import]{#1}%
4080 \bbl@afterldf{}}%
4081 \fi
4082 \fi}
4083 \bbl@foreach\@classoptionslist{%
4084 \def\bbl@tempa{#1}%
4085 \ifx\bbl@tempa\bbl@opt@main\else
4086 \ifnum\bbl@iniflag<\tw@ % 0 ø (other = ldf)
4087 \bbl@ifunset{ds@#1}%
4088 {\IfFileExists{#1.ldf}%
4089 {\DeclareOption{#1}{\bbl@load@language{#1}}}%
4090 {}}%
4091 {}%
4092 \else % + * (other = ini)
4093 \IfFileExists{babel-#1.tex}%
4094 {\DeclareOption{#1}{%
4095 \bbl@ldfinit
4096 \babelprovide[import]{#1}%
4097 \bbl@afterldf{}}}%
4098 {}%
4099 \fi
4100 \fi}
```
And we are done, because all options for this pass has been declared. Those already processed in the first pass are just ignored.

The options have to be processed in the order in which the user specified them (but remember class options are processes before):

```
4101 \def\AfterBabelLanguage#1{%
4102 \bbl@ifsamestring\CurrentOption{#1}{\global\bbl@add\bbl@afterlang}{}}
4103 \DeclareOption*{}
4104 \ProcessOptions*
```
This finished the second pass. Now the third one begins, which loads the main language set with the key main. A warning is raised if the main language is not the same as the last named one, or if the value of the key main is not a language. With some options in provide, the package luatexbase is loaded (and immediately used), and therefore \babelprovide can't go inside a \DeclareOption; this explains why it's executed directly, with a dummy declaration. Then all languages have been loaded, so we deactivate \AfterBabelLanguage.

```
4105 \bbl@trace{Option 'main'}
4106 \ifx\bbl@opt@main\@nnil
```

```
4107 \edef\bbl@tempa{\@classoptionslist,\bbl@language@opts}
4108 \let\bbl@tempc\@empty
4109 \bbl@for\bbl@tempb\bbl@tempa{%
4110 \bbl@xin@{,\bbl@tempb,}{,\bbl@loaded,}%
4111 \ifin@\edef\bbl@tempc{\bbl@tempb}\fi}
4112 \def\bbl@tempa#1,#2\@nnil{\def\bbl@tempb{#1}}
4113 \expandafter\bbl@tempa\bbl@loaded,\@nnil
4114 \ifx\bbl@tempb\bbl@tempc\else
4115 \bbl@warning{%
4116 Last declared language option is '\bbl@tempc',\\%
4117 but the last processed one was '\bbl@tempb'.\\%
4118 The main language can't be set as both a global\\%
4119 and a package option. Use 'main=\bbl@tempc' as\\%
4120 option. Reported}
4121 \fi
4122 \else
4123 \ifodd\bbl@iniflag % case 1,3 (main is ini)
4124 \bbl@ldfinit
4125 \let\CurrentOption\bbl@opt@main
4126 \bbl@exp{% \bbl@opt@provide = empty if *
4127 \\\babelprovide[\bbl@opt@provide,import,main]{\bbl@opt@main}}%
4128 \bbl@afterldf{}
4129 \DeclareOption{\bbl@opt@main}{}
4130 \else % case 0,2 (main is ldf)
4131 \ifx\bbl@loadmain\relax
4132 \DeclareOption{\bbl@opt@main}{\bbl@load@language{\bbl@opt@main}}
4133 \else
4134 \DeclareOption{\bbl@opt@main}{\bbl@loadmain}
4135 \fi
4136 \ExecuteOptions{\bbl@opt@main}
4137 \@namedef{ds@\bbl@opt@main}{}%
4138 \fi
4139 \DeclareOption*{}
4140 \ProcessOptions*
4141 \fi
4142 \def\AfterBabelLanguage{%
4143 \bbl@error
4144 {Too late for \string\AfterBabelLanguage}%
4145 {Languages have been loaded, so I can do nothing}}
 In order to catch the case where the user didn't specify a language we check whether
 \bbl@main@language, has become defined. If not, the nil language is loaded.
4146 \ifx\bbl@main@language\@undefined
```

```
4147 \bbl@info{%
4148 You haven't specified a language. I'll use 'nil'\\%
4149 as the main language. Reported}
4150 \bbl@load@language{nil}
4151 \fi
4152 \langle /package \rangle
```
# **9 The kernel of Babel (**babel.def**, common)**

The kernel of the babel system is currently stored in babel.def. The file babel.def contains most of the code. The file hyphen.cfg is a file that can be loaded into the format, which is necessary when you want to be able to switch hyphenation patterns.

Because plain TFX users might want to use some of the features of the babel system too, care has to be taken that plain T<sub>E</sub>X can process the files. For this reason the current format will have to be checked in a number of places. Some of the code below is common to plain T<sub>F</sub>X and ET<sub>F</sub>X, some of it is for the LATEX case only.

Plain formats based on etex (etex, xetex, luatex) don't load hyphen.cfg but etex.src, which follows a different naming convention, so we need to define the babel names. It presumes language.def exists and it is the same file used when formats were created.

A proxy file for switch.def

```
4153 (*kernel)
4154 \let\bbl@onlyswitch\@empty
4155 \input babel.def
4156 \let\bbl@onlyswitch\@undefined
4157 (/kernel)
4158 (*patterns)
```
# **10 Loading hyphenation patterns**

The following code is meant to be read by iniT<sub>E</sub>X because it should instruct T<sub>E</sub>X to read hyphenation patterns. To this end the docstrip option patterns is used to include this code in the file hyphen.cfg. Code is written with lower level macros.

```
4159 \langle Make sure ProvidesFile is defined\rangle4160 \ProvidesFile{hyphen.cfg}[\langle \langle date \rangle \rangle \langle \langle version \rangle \rangle Babel hyphens]
4161\xdef\bbl@format{\jobname}
4162 \def\bbl@version{\langle \langle version \rangle}
4163\def\bbl@date{({date}}}
4164 \ifx\AtBeginDocument\@undefined
4165 \def\@empty{}
4166 \fi
4167 \langleDefine core switching macros\rangle
```
\process@line Each line in the file language.dat is processed by \process@line after it is read. The first thing this macro does is to check whether the line starts with =. When the first token of a line is an =, the macro \process@synonym is called; otherwise the macro \process@language will continue.

```
4168 \def\process@line#1#2 #3 #4 {%
4169 \ifx=#1%
4170 \process@synonym{#2}%
4171 \else
4172 \process@language{#1#2}{#3}{#4}%
4173 \fi
4174 \ignorespaces}
```
\process@synonym This macro takes care of the lines which start with an =. It needs an empty token register to begin with. \bbl@languages is also set to empty.

```
4175 \toks@{}
4176 \def\bbl@languages{}
```
When no languages have been loaded yet, the name following the = will be a synonym for hyphenation register 0. So, it is stored in a token register and executed when the first pattern file has been processed. (The \relax just helps to the \if below catching synonyms without a language.) Otherwise the name will be a synonym for the language loaded last.

We also need to copy the hyphenmin parameters for the synonym.

```
4177 \def\process@synonym#1{%
```

```
4178 \ifnum\last@language=\m@ne
```

```
4179 \toks@\expandafter{\the\toks@\relax\process@synonym{#1}}%
```

```
4180 \quad \text{MeV}
```

```
4181 \expandafter\chardef\csname l@#1\endcsname\last@language
```
- 4182 \wlog{\string\l@#1=\string\language\the\last@language}%
- 4183 \expandafter\let\csname #1hyphenmins\expandafter\endcsname
- 4184 \csname\languagename hyphenmins\endcsname
- 4185 \let\bbl@elt\relax
- 4186 \edef\bbl@languages{\bbl@languages\bbl@elt{#1}{\the\last@language}{}{}}%
- 4187 \fi}

```
\process@language The macro \process@language is used to process a non-empty line from the 'configuration file'. It
                      has three arguments, each delimited by white space. The first argument is the 'name' of a language;
                      the second is the name of the file that contains the patterns. The optional third argument is the name
                      of a file containing hyphenation exceptions.
```

```
The first thing to do is call \addlanguage to allocate a pattern register and to make that register
'active'. Then the pattern file is read.
```
For some hyphenation patterns it is needed to load them with a specific font encoding selected. This can be specified in the file language.dat by adding for instance ': T1' to the name of the language. The macro \bbl@get@enc extracts the font encoding from the language name and stores it in \bbl@hyph@enc. The latter can be used in hyphenation files if you need to set a behavior depending on the given encoding (it is set to empty if no encoding is given).

Pattern files may contain assignments to \lefthyphenmin and \righthyphenmin. TEX does not keep track of these assignments. Therefore we try to detect such assignments and store them in the \h*lang*ihyphenmins macro. When no assignments were made we provide a default setting. Some pattern files contain changes to the \lccode en \uccode arrays. Such changes should remain local to the language; therefore we process the pattern file in a group; the \patterns command acts globally so its effect will be remembered.

Then we globally store the settings of \lefthyphenmin and \righthyphenmin and close the group. When the hyphenation patterns have been processed we need to see if a file with hyphenation exceptions needs to be read. This is the case when the third argument is not empty and when it does not contain a space token. (Note however there is no need to save hyphenation exceptions into the format.)

\bbl@languages saves a snapshot of the loaded languages in the form

\bbl@elt{*{language-name}*} {*{number}}* {*{patterns-file}}* {*{exceptions-file}}*. Note the last 2 arguments are empty in 'dialects' defined in language.dat with =. Note also the language name can have encoding info.

```
Finally, if the counter \language is equal to zero we execute the synonyms stored.
            4188 \def\process@language#1#2#3{%
            4189 \expandafter\addlanguage\csname l@#1\endcsname
            4190 \expandafter\language\csname l@#1\endcsname
            4191 \edef\languagename{#1}%
            4192 \bbl@hook@everylanguage{#1}%
            4193 % > luatex
            4194 \bbl@get@enc#1::\@@@
            4195 \begingroup
            4196 \lefthyphenmin\m@ne
            4197 \bbl@hook@loadpatterns{#2}%
            4198 % > luatex
            4199 \ifnum\lefthyphenmin=\m@ne
            4200 \else
            4201 \expandafter\xdef\csname #1hyphenmins\endcsname{%
            4202 \the\lefthyphenmin\the\righthyphenmin}%
            4203 \fi
            4204 \endgroup
            4205 \def\bbl@tempa{#3}%
            4206 \ifx\bbl@tempa\@empty\else
            4207 \bbl@hook@loadexceptions{#3}%
            4208 % > luatex
            4209 \fi
            4210 \let\bbl@elt\relax
            4211 \edef\bbl@languages{%
            4212 \bbl@languages\bbl@elt{#1}{\the\language}{#2}{\bbl@tempa}}%
            4213 \ifnum\the\language=\z@
            4214 \expandafter\ifx\csname #1hyphenmins\endcsname\relax
            4215 \set@hyphenmins\tw@\thr@@\relax
            4216 \leq \leq \leq \leq \leq4217 \expandafter\expandafter\expandafter\set@hyphenmins
            4218 \csname #1hyphenmins\endcsname
            4219 \fi
            4220 \the\toks@
            4221 \toks@{}%
            4222 \fi}
\bbl@get@enc
The macro \bbl@get@enc extracts the font encoding from the language name and stores it in
```
\bbl@hyph@enc \bbl@hyph@enc. It uses delimited arguments to achieve this. 4223 \def\bbl@get@enc#1:#2:#3\@@@{\def\bbl@hyph@enc{#2}}

> Now, hooks are defined. For efficiency reasons, they are dealt here in a special way. Besides luatex, format-specific configuration files are taken into account. loadkernel currently loads nothing, but

define some basic macros instead.

```
4224 \def\bbl@hook@everylanguage#1{}
4225 \def\bbl@hook@loadpatterns#1{\input #1\relax}
4226 \let\bbl@hook@loadexceptions\bbl@hook@loadpatterns
4227 \def\bbl@hook@loadkernel#1{%
4228 \def\addlanguage{\csname newlanguage\endcsname}%
4229 \def\adddialect##1##2{%
4230 \global\chardef##1##2\relax
4231 \wlog{\string##1 = a dialect from \string\language##2}}%
4232 \def\iflanguage##1{%
4233 \expandafter\ifx\csname l@##1\endcsname\relax
4234 \@nolanerr{##1}%
4235 \else
4236 \ifnum\csname l@##1\endcsname=\language
4237 \expandafter\expandafter\expandafter\@firstoftwo
4238 \else
4239 \expandafter\expandafter\expandafter\@secondoftwo
4240 \fi
4241 \fi}%
4242 \def\providehyphenmins##1##2{%
4243 \expandafter\ifx\csname ##1hyphenmins\endcsname\relax
4244 \@namedef{##1hyphenmins}{##2}%
4245 \fi}%
4246 \def\set@hyphenmins##1##2{%
4247 \lefthyphenmin##1\relax
4248 \righthyphenmin##2\relax}%
4249 \def\selectlanguage{%
4250 \errhelp{Selecting a language requires a package supporting it}%
4251 \errmessage{Not loaded}}%
4252 \let\foreignlanguage\selectlanguage
4253 \let\otherlanguage\selectlanguage
4254 \expandafter\let\csname otherlanguage*\endcsname\selectlanguage
4255 \def\bbl@usehooks##1##2{}% TODO. Temporary!!
4256 \def\setlocale{%
4257 \errhelp{Find an armchair, sit down and wait}%
4258 \errmessage{Not yet available}}%
4259 \let\uselocale\setlocale
4260 \let\locale\setlocale
4261 \let\selectlocale\setlocale
4262 \let\localename\setlocale
4263 \let\textlocale\setlocale
4264 \let\textlanguage\setlocale
4265 \let\languagetext\setlocale}
4266 \begingroup
4267 \def\AddBabelHook#1#2{%
4268 \expandafter\ifx\csname bbl@hook@#2\endcsname\relax
4269 \def\next{\toks1}%
4270 \leq \leq \leq4271 \def\next{\expandafter\gdef\csname bbl@hook@#2\endcsname####1}%
4272 \fi
4273 \next}
4274 \ifx\directlua\@undefined
4275 \ifx\XeTeXinputencoding\@undefined\else
4276 \input xebabel.def
4277 \fi
4278 \else
4279 \input luababel.def
4280 \fi
4281 \openin1 = babel-\bbl@format.cfg
4282 \ifeof1
4283 \else
4284 \input babel-\bbl@format.cfg\relax
4285 \fi
```
 \closein1 \endgroup \bbl@hook@loadkernel{switch.def}

\readconfigfile The configuration file can now be opened for reading.

```
4289 \rightarrow
```
See if the file exists, if not, use the default hyphenation file hyphen.tex. The user will be informed about this.

```
4290 \def\languagename{english}%
4291 \ifeof1
4292 \message{I couldn't find the file language.dat,\space
4293 I will try the file hyphen.tex}
4294 \input hyphen.tex\relax
4295 \chardef\l@english\z@
4296 \else
```
Pattern registers are allocated using count register \last@language. Its initial value is 0. The definition of the macro \newlanguage is such that it first increments the count register and then defines the language. In order to have the first patterns loaded in pattern register number 0 we initialize \last@language with the value  $-1$ .

```
4297 \last@language\m@ne
```
We now read lines from the file until the end is found. While reading from the input, it is useful to switch off recognition of the end-of-line character. This saves us stripping off spaces from the contents of the control sequence.

 \loop \endlinechar\m@ne \read1 to \bbl@line \endlinechar`\^^M

If the file has reached its end, exit from the loop here. If not, empty lines are skipped. Add 3 space characters to the end of \bbl@line. This is needed to be able to recognize the arguments of \process@line later on. The default language should be the very first one.

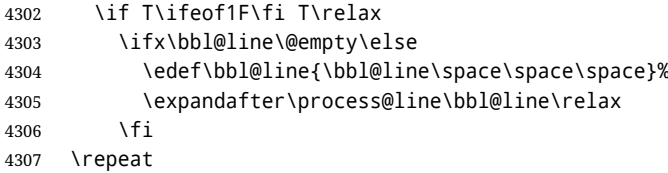

Check for the end of the file. We must reverse the test for \ifeof without \else. Then reactivate the default patterns, and close the configuration file.

```
4308 \begingroup
4309 \def\bbl@elt#1#2#3#4{%
4310 \global\language=#2\relax
4311 \gdef\languagename{#1}%
4312 \def\bbl@elt##1##2##3##4{}}%
4313 \bbl@languages
4314 \endgroup
4315 \fi
4316 \closein1
```
We add a message about the fact that babel is loaded in the format and with which language patterns to the \everyjob register.

```
4317 \if/\the\toks@/\else
4318 \errhelp{language.dat loads no language, only synonyms}
4319 \errmessage{Orphan language synonym}
4320 \fi
```
Also remove some macros from memory and raise an error if \toks@ is not empty. Finally load switch.def, but the latter is not required and the line inputting it may be commented out.

```
4321 \let\bbl@line\@undefined
4322 \let\process@line\@undefined
```

```
4323 \let\process@synonym\@undefined
4324 \let\process@language\@undefined
4325 \let\bbl@get@enc\@undefined
4326 \let\bbl@hyph@enc\@undefined
4327 \let\bbl@tempa\@undefined
4328 \let\bbl@hook@loadkernel\@undefined
4329 \let\bbl@hook@everylanguage\@undefined
4330 \let\bbl@hook@loadpatterns\@undefined
4331 \let\bbl@hook@loadexceptions\@undefined
4332 \langle /patters \rangle
```
Here the code for iniTEX ends.

## **11 Font handling with fontspec**

Add the bidi handler just before luaoftload, which is loaded by default by LaTeX. Just in case, consider the possibility it has not been loaded. First, a couple of definitions related to bidi [misplaced].

```
4333 \langle *More package options}} \equiv4334 \chardef\bbl@bidimode\z@
4335 \DeclareOption{bidi=default}{\chardef\bbl@bidimode=\@ne}
4336 \DeclareOption{bidi=basic}{\chardef\bbl@bidimode=101 }
4337 \DeclareOption{bidi=basic-r}{\chardef\bbl@bidimode=102 }
4338 \DeclareOption{bidi=bidi}{\chardef\bbl@bidimode=201 }
4339 \DeclareOption{bidi=bidi-r}{\chardef\bbl@bidimode=202 }
4340 \DeclareOption{bidi=bidi-l}{\chardef\bbl@bidimode=203 }
4341 \langle \langle/More package options\rangle \rangle
```
With explicit languages, we could define the font at once, but we don't. Just wait and see if the language is actually activated. bbl@font replaces hardcoded font names inside \. . family by the corresponding macro \..default.

At the time of this writing, fontspec shows a warning about there are languages not available, which some people think refers to babel, even if there is nothing wrong. Here is hack to patch fontspec to avoid the misleading message, which is replaced ba a more explanatory one.

```
4342 \langle \∗Font selection}} ≡
4343 \bbl@trace{Font handling with fontspec}
4344 \ifx\ExplSyntaxOn\@undefined\else
4345 \ExplSyntaxOn
4346 \catcode`\ =10
4347 \def\bbl@loadfontspec{%
4348 \usepackage{fontspec}% TODO. Apply patch always
4349 \expandafter
4350 \def\csname msg~text~>~fontspec/language-not-exist\endcsname##1##2##3##4{%
4351 Font '\l_fontspec_fontname_tl' is using the\\%
4352 default features for language '##1'.\\%
4353 That's usually fine, because many languages\\%
4354 require no specific features, but if the output is\\%
4355 not as expected, consider selecting another font.}
4356 \expandafter
4357 \def\csname msg~text~>~fontspec/no-script\endcsname##1##2##3##4{%
4358 Font '\l_fontspec_fontname_tl' is using the\\%
4359 default features for script '##2'.\\%
4360 That's not always wrong, but if the output is\\%
4361 not as expected, consider selecting another font.}}
4362 \ExplSyntaxOff
4363 \fi
4364 \@onlypreamble\babelfont
4365 \newcommand\babelfont[2][]{% 1=langs/scripts 2=fam
4366 \bbl@foreach{#1}{%
4367 \expandafter\ifx\csname date##1\endcsname\relax
4368 \IfFileExists{babel-##1.tex}%
4369 {\babelprovide{##1}}%
4370 {}%
4371 \fi}%
```

```
4372 \edef\bbl@tempa{#1}%
4373 \def\bbl@tempb{#2}% Used by \bbl@bblfont
4374 \ifx\fontspec\@undefined
4375 \bbl@loadfontspec
4376 \fi
4377 \EnableBabelHook{babel-fontspec}% Just calls \bbl@switchfont
4378 \bbl@bblfont}
4379 \newcommand\bbl@bblfont[2][]{% 1=features 2=fontname, @font=rm|sf|tt
4380 \bbl@ifunset{\bbl@tempb family}%
4381 {\bbl@providefam{\bbl@tempb}}%
4382 {}%
4383 % For the default font, just in case:
4384 \bbl@ifunset{bbl@lsys@\languagename}{\bbl@provide@lsys{\languagename}}{}%
4385 \expandafter\bbl@ifblank\expandafter{\bbl@tempa}%
4386 {\bbl@csarg\edef{\bbl@tempb dflt@}{<>{#1}{#2}}% save bbl@rmdflt@
4387 \bbl@exp{%
4388 \let\<bbl@\bbl@tempb dflt@\languagename>\<bbl@\bbl@tempb dflt@>%
4389 \\\bbl@font@set\<bbl@\bbl@tempb dflt@\languagename>%
4390 \<\bbl@tempb default>\<\bbl@tempb family>}}%
4391 {\bbl@foreach\bbl@tempa{% ie bbl@rmdflt@lang / *scrt
4392 \bbl@csarg\def{\bbl@tempb dflt@##1}{<>{#1}{#2}}}}}%
```
If the family in the previous command does not exist, it must be defined. Here is how:

\def\bbl@providefam#1{%

 \bbl@exp{% \\\newcommand\<#1default>{}% Just define it \\\bbl@add@list\\\bbl@font@fams{#1}% \\\DeclareRobustCommand\<#1family>{% \\\not@math@alphabet\<#1family>\relax % \\\prepare@family@series@update{#1}\<#1default>% TODO. Fails \\\fontfamily\<#1default>% \<ifx>\\\UseHooks\\\@undefined\<else>\\\UseHook{#1family}\<fi>% \\\selectfont}% \\\DeclareTextFontCommand{\<text#1>}{\<#1family>}}}

The following macro is activated when the hook babel-fontspec is enabled. But before, we define a macro for a warning, which sets a flag to avoid duplicate them.

\def\bbl@nostdfont#1{%

```
4405 \bbl@ifunset{bbl@WFF@\f@family}%
4406 {\bbl@csarg\gdef{WFF@\f@family}{}% Flag, to avoid dupl warns
4407 \bbl@infowarn{The current font is not a babel standard family:\\%
4408 #1%
4409 \fontname\font\\%
4410 There is nothing intrinsically wrong with this warning, and\\%
4411 you can ignore it altogether if you do not need these\\%
4412 families. But if they are used in the document, you should be\\%
4413 aware 'babel' will no set Script and Language for them, so\\%
4414 you may consider defining a new family with \string\babelfont.\\%
4415 See the manual for further details about \string\babelfont.\\%
4416 Reported}}
4417 {}}%
4418 \gdef\bbl@switchfont{%
4419 \bbl@ifunset{bbl@lsys@\languagename}{\bbl@provide@lsys{\languagename}}{}%
4420 \bbl@exp{% eg Arabic -> arabic
4421 \lowercase{\edef\\\bbl@tempa{\bbl@cl{sname}}}}%
4422 \bbl@foreach\bbl@font@fams{%
4423 \bbl@ifunset{bbl@##1dflt@\languagename}% (1) language?
4424 {\bbl@ifunset{bbl@##1dflt@*\bbl@tempa}% (2) from script?
4425 {\bbl@ifunset{bbl@##1dflt@}% 2=F - (3) from generic?
4426 {}% 123=F - nothing!
4427 {\bbl@exp{% 3=T - from generic
4428 \global\let\<bbl@##1dflt@\languagename>%
4429 \<bbl@##1dflt@>}}}%
4430 {\bbl@exp{% 2=T - from script
```

```
4431 \global\let\<bbl@##1dflt@\languagename>%
4432 \<bbl@##1dflt@*\bbl@tempa>}}}%
4433 {}}% 1=T - language, already defined
4434 \def\bbl@tempa{\bbl@nostdfont{}}%
4435 \bbl@foreach\bbl@font@fams{% don't gather with prev for
4436 \bbl@ifunset{bbl@##1dflt@\languagename}%
4437 {\bbl@cs{famrst@##1}%
4438 \global\bbl@csarg\let{famrst@##1}\relax}%
4439 {\bbl@exp{% order is relevant. TODO: but sometimes wrong!
4440 \\\bbl@add\\\originalTeX{%
4441 \\\bbl@font@rst{\bbl@cl{##1dflt}}%
4442 \<##1default>\<##1family>{##1}}%
4443 \\\bbl@font@set\<bbl@##1dflt@\languagename>% the main part!
4444 \<##1default>\<##1family>}}}%
4445 \bbl@ifrestoring{}{\bbl@tempa}}%
```
The following is executed at the beginning of the aux file or the document to warn about fonts not defined with \babelfont.

```
4446 \ifx\f@family\@undefined\else % if latex
4447 \ifcase\bbl@engine % if pdftex
4448 \let\bbl@ckeckstdfonts\relax
4449 \else
4450 \def\bbl@ckeckstdfonts{%
4451 \begingroup
4452 \global\let\bbl@ckeckstdfonts\relax
4453 \let\bbl@tempa\@empty
4454 \bbl@foreach\bbl@font@fams{%
4455 \bbl@ifunset{bbl@##1dflt@}%
4456 {\@nameuse{##1family}%
4457 \bbl@csarg\gdef{WFF@\f@family}{}% Flag
4458 \bbl@exp{\\\bbl@add\\\bbl@tempa{* \<##1family>= \f@family\\\\%
4459 \space\space\fontname\font\\\\}}%
4460 \bbl@csarg\xdef{##1dflt@}{\f@family}%
4461 \expandafter\xdef\csname ##1default\endcsname{\f@family}}%
4462 {}}%
4463 \ifx\bbl@tempa\@empty\else
4464 \bbl@infowarn{The following font families will use the default\\%
4465 settings for all or some languages:\\%
4466 \bbl@tempa
4467 There is nothing intrinsically wrong with it, but\\%
4468 'babel' will no set Script and Language, which could\\%
4469 be relevant in some languages. If your document uses\\%
4470 these families, consider redefining them with \string\babelfont.\\%
4471 Reported}%
4472 \fi
4473 \endgroup}
4474 \fi
4475 \fi
Now the macros defining the font with fontspec.
When there are repeated keys in fontspec, the last value wins. So, we just place the ini settings at the
beginning, and user settings will take precedence. We must deactivate temporarily \bbl@mapselect
because \selectfont is called internally when a font is defined.
4476 \def\bbl@font@set#1#2#3{% eg \bbl@rmdflt@lang \rmdefault \rmfamily
4477 \bbl@xin@{<>}{#1}%
4478 \ifin@
4479 \bbl@exp{\\\bbl@fontspec@set\\#1\expandafter\@gobbletwo#1\\#3}%
4480 \fi
4481 \bbl@exp{% 'Unprotected' macros return prev values
4482 \def\\#2{#1}% eg, \rmdefault{\bbl@rmdflt@lang}
```

```
4483 \\\bbl@ifsamestring{#2}{\f@family}%
```

```
4484 {\\#3%
```

```
4485 \\\bbl@ifsamestring{\f@series}{\bfdefault}{\\\bfseries}{}%
4486 \let\\\bbl@tempa\relax}%
```

```
4487 {}}}
4488 % TODO - next should be global?, but even local does its job. I'm
4489 % still not sure -- must investigate:
4490 \def\bbl@fontspec@set#1#2#3#4{% eg \bbl@rmdflt@lang fnt-opt fnt-nme \xxfamily
4491 \let\bbl@tempe\bbl@mapselect
4492 \let\bbl@mapselect\relax
4493 \let\bbl@temp@fam#4% eg, '\rmfamily', to be restored below
4494 \let#4\@empty % Make sure \renewfontfamily is valid
4495 \bbl@exp{%
4496 \let\\\bbl@temp@pfam\<\bbl@stripslash#4\space>% eg, '\rmfamily '
4497 \<keys_if_exist:nnF>{fontspec-opentype}{Script/\bbl@cl{sname}}%
4498 {\\\newfontscript{\bbl@cl{sname}}{\bbl@cl{sotf}}}%
4499 \<keys_if_exist:nnF>{fontspec-opentype}{Language/\bbl@cl{lname}}%
4500 {\\\newfontlanguage{\bbl@cl{lname}}{\bbl@cl{lotf}}}%
4501 \\\renewfontfamily\\#4%
4502 [\bbl@cl{lsys},#2]}{#3}% ie \bbl@exp{..}{#3}
4503 \begingroup
4504 #4%
4505 \xdef#1{\f@family}% eg, \bbl@rmdflt@lang{FreeSerif(0)}
4506 \endgroup
4507 \let#4\bbl@temp@fam
4508 \bbl@exp{\let\<\bbl@stripslash#4\space>}\bbl@temp@pfam
4509 \let\bbl@mapselect\bbl@tempe}%
```
font@rst and famrst are only used when there is no global settings, to save and restore de previous families. Not really necessary, but done for optimization.

```
4510 \def\bbl@font@rst#1#2#3#4{%
```
\bbl@csarg\def{famrst@#4}{\bbl@font@set{#1}#2#3}}

The default font families. They are eurocentric, but the list can be expanded easily with \babelfont.

```
4512 \def\bbl@font@fams{rm,sf,tt}
```
The old tentative way. Short and preverved for compatibility, but deprecated. Note there is no direct alternative for \babelFSfeatures. The reason in explained in the user guide, but essentially – that was not the way to go :-).

```
4513 \newcommand\babelFSstore[2][]{%
4514 \bbl@ifblank{#1}%
4515 {\bbl@csarg\def{sname@#2}{Latin}}%
4516 {\bbl@csarg\def{sname@#2}{#1}}%
4517 \bbl@provide@dirs{#2}%
4518 \bbl@csarg\ifnum{wdir@#2}>\z@
4519 \let\bbl@beforeforeign\leavevmode
4520 \EnableBabelHook{babel-bidi}%
4521 \fi
4522 \bbl@foreach{#2}{%
4523 \bbl@FSstore{##1}{rm}\rmdefault\bbl@save@rmdefault
4524 \bbl@FSstore{##1}{sf}\sfdefault\bbl@save@sfdefault
4525 \bbl@FSstore{##1}{tt}\ttdefault\bbl@save@ttdefault}}
4526 \def\bbl@FSstore#1#2#3#4{%
4527 \bbl@csarg\edef{#2default#1}{#3}%
4528 \expandafter\addto\csname extras#1\endcsname{%
4529 \let#4#3%
4530 \ifx#3\f@family
4531 \edef#3{\csname bbl@#2default#1\endcsname}%
4532 \fontfamily{#3}\selectfont
4533 \leq \leq \leq \leq4534 \edef#3{\csname bbl@#2default#1\endcsname}%
4535 \fi}%
4536 \expandafter\addto\csname noextras#1\endcsname{%
4537 \ifx#3\f@family
4538 \fontfamily{#4}\selectfont
4539 \fi
4540 \let#3#4}}
4541 \let\bbl@langfeatures\@empty
```

```
4542 \def\babelFSfeatures{% make sure \fontspec is redefined once
4543 \let\bbl@ori@fontspec\fontspec
4544 \renewcommand\fontspec[1][]{%
4545 \bbl@ori@fontspec[\bbl@langfeatures##1]}
4546 \let\babelFSfeatures\bbl@FSfeatures
4547 \babelFSfeatures}
4548 \def\bbl@FSfeatures#1#2{%
4549 \expandafter\addto\csname extras#1\endcsname{%
4550 \babel@save\bbl@langfeatures
4551 \edef\bbl@langfeatures{#2,}}}
4552 \langle \langle /Font selection\rangle)
```
# **12 Hooks for XeTeX and LuaTeX**

### **12.1 XeTeX**

Unfortunately, the current encoding cannot be retrieved and therefore it is reset always to utf8, which seems a sensible default.

```
4553 (\langle*Footnote changes)) ≡
4554 \bbl@trace{Bidi footnotes}
4555 \ifnum\bbl@bidimode>\z@
4556 \def\bbl@footnote#1#2#3{%
4557 \@ifnextchar[%
4558 {\bbl@footnote@o{#1}{#2}{#3}}%
4559 {\bbl@footnote@x{#1}{#2}{#3}}}
4560 \long\def\bbl@footnote@x#1#2#3#4{%
4561 \bgroup
4562 \select@language@x{\bbl@main@language}%
4563 \bbl@fn@footnote{#2#1{\ignorespaces#4}#3}%
4564 \egroup}
4565 \long\def\bbl@footnote@o#1#2#3[#4]#5{%
4566 \bgroup
4567 \select@language@x{\bbl@main@language}%
4568 \bbl@fn@footnote[#4]{#2#1{\ignorespaces#5}#3}%
4569 \egroup}
4570 \def\bbl@footnotetext#1#2#3{%
4571 \@ifnextchar[%
4572 {\bbl@footnotetext@o{#1}{#2}{#3}}%
4573 {\bbl@footnotetext@x{#1}{#2}{#3}}}
4574 \long\def\bbl@footnotetext@x#1#2#3#4{%
4575 \bgroup
4576 \select@language@x{\bbl@main@language}%
4577 \bbl@fn@footnotetext{#2#1{\ignorespaces#4}#3}%
4578 \egroup}
4579 \long\def\bbl@footnotetext@o#1#2#3[#4]#5{%
4580 \bgroup
4581 \select@language@x{\bbl@main@language}%
4582 \bbl@fn@footnotetext[#4]{#2#1{\ignorespaces#5}#3}%
4583 \egroup}
4584 \def\BabelFootnote#1#2#3#4{%
4585 \ifx\bbl@fn@footnote\@undefined
4586 \let\bbl@fn@footnote\footnote
4587 \fi
4588 \ifx\bbl@fn@footnotetext\@undefined
4589 \let\bbl@fn@footnotetext\footnotetext
4590 \fi
4591 \bbl@ifblank\{42\}\%4592 {\def#1{\bbl@footnote{\@firstofone}{#3}{#4}}
4593 \@namedef{\bbl@stripslash#1text}%
4594 {\bbl@footnotetext{\@firstofone}{#3}{#4}}}%
4595 {\def#1{\bbl@exp{\\\bbl@footnote{\\\foreignlanguage{#2}}}{#3}{#4}}%
4596 \@namedef{\bbl@stripslash#1text}%
```

```
4597 {\bbl@exp{\\\bbl@footnotetext{\\\foreignlanguage{#2}}}{#3}{#4}}}}
4598 \fi
4599 \langle \langle/Footnote changes\rangle)
 Now, the code.
4600 (*×etex)
4601 \def\BabelStringsDefault{unicode}
4602 \let\xebbl@stop\relax
4603 \AddBabelHook{xetex}{encodedcommands}{%
4604 \def\bbl@tempa{#1}%
4605 \ifx\bbl@tempa\@empty
4606 \XeTeXinputencoding"bytes"%
4607 \else
4608 \XeTeXinputencoding"#1"%
4609 \fi
4610 \def\xebbl@stop{\XeTeXinputencoding"utf8"}}
4611 \AddBabelHook{xetex}{stopcommands}{%
4612 \xebbl@stop
4613 \let\xebbl@stop\relax}
4614 \def\bbl@intraspace#1 #2 #3\@@{%
4615 \bbl@csarg\gdef{xeisp@\languagename}%
4616 {\XeTeXlinebreakskip #1em plus #2em minus #3em\relax}}
4617 \def\bbl@intrapenalty#1\@@{%
4618 \bbl@csarg\gdef{xeipn@\languagename}%
4619 {\XeTeXlinebreakpenalty #1\relax}}
4620 \def\bbl@provide@intraspace{%
4621 \bbl@xin@{/s}{/\bbl@cl{lnbrk}}%
4622 \ifin@\else\bbl@xin@{/c}{/\bbl@cl{lnbrk}}\fi
4623 \quad \text{light}4624 \bbl@ifunset{bbl@intsp@\languagename}{}%
4625 {\expandafter\ifx\csname bbl@intsp@\languagename\endcsname\@empty\else
4626 \ifx\bbl@KVP@intraspace\@nil
4627 \bbl@exp{%
4628 \\\bbl@intraspace\bbl@cl{intsp}\\\@@}%
4629 \fi
4630 \ifx\bbl@KVP@intrapenalty\@nil
4631 \bbl@intrapenalty0\@@
4632 \fi
4633 \fi
4634 \ifx\bbl@KVP@intraspace\@nil\else % We may override the ini
4635 \expandafter\bbl@intraspace\bbl@KVP@intraspace\@@
4636 \fi
4637 \ifx\bbl@KVP@intrapenalty\@nil\else
4638 \expandafter\bbl@intrapenalty\bbl@KVP@intrapenalty\@@
4639 \fi
4640 \bbl@exp{%
4641 % TODO. Execute only once (but redundant):
4642 \\\bbl@add\<extras\languagename>{%
4643 \XeTeXlinebreaklocale "\bbl@cl{tbcp}"%
4644 \<bbl@xeisp@\languagename>%
4645 \<bbl@xeipn@\languagename>}%
4646 \\\bbl@toglobal\<extras\languagename>%
4647 \\\bbl@add\<noextras\languagename>{%
4648 \XeTeXlinebreaklocale "en"}%
4649 \\\bbl@toglobal\<noextras\languagename>}%
4650 \ifx\bbl@ispacesize\@undefined
4651 \gdef\bbl@ispacesize{\bbl@cl{xeisp}}%
4652 \ifx\AtBeginDocument\@notprerr
4653 \expandafter\@secondoftwo % to execute right now
4654 \fi
4655 \AtBeginDocument{\bbl@patchfont{\bbl@ispacesize}}%
4656 \fi}%
4657 \fi}
```

```
4658 \ifx\DisableBabelHook\@undefined\endinput\fi
4659 \AddBabelHook{babel-fontspec}{afterextras}{\bbl@switchfont}
4660 \AddBabelHook{babel-fontspec}{beforestart}{\bbl@ckeckstdfonts}
4661 \DisableBabelHook{babel-fontspec}
4662 \langle {Font selection}}
4663 \input txtbabel.def
4664 \langle xetex\rangle
```
#### **12.2 Layout**

#### *In progress.*

```
Note elements like headlines and margins can be modified easily with packages like fancyhdr,
 typearea or titleps, and geometry.
 \bbl@startskip and \bbl@endskip are available to package authors. Thanks to the T<sub>EX</sub> expansion
 mechanism the following constructs are valid: \adim\bbl@startskip,
 \advance\bbl@startskip\adim, \bbl@startskip\adim.
 Consider txtbabel as a shorthand for tex–xet babel, which is the bidi model in both pdftex and xetex.
4665 (*texxet)
4666 \providecommand\bbl@provide@intraspace{}
4667 \bbl@trace{Redefinitions for bidi layout}
4668 \def\bbl@sspre@caption{%
4669 \bbl@exp{\everyhbox{\\\bbl@textdir\bbl@cs{wdir@\bbl@main@language}}}}
4670 \ifx\bbl@opt@layout\@nnil\endinput\fi % No layout
4671 \def\bbl@startskip{\ifcase\bbl@thepardir\leftskip\else\rightskip\fi}
4672 \def\bbl@endskip{\ifcase\bbl@thepardir\rightskip\else\leftskip\fi}
4673 \ifx\bbl@beforeforeign\leavevmode % A poor test for bidi=
4674 \def\@hangfrom#1{%
4675 \setbox\@tempboxa\hbox{{#1}}%
4676 \hangindent\ifcase\bbl@thepardir\wd\@tempboxa\else-\wd\@tempboxa\fi
4677 \noindent\box\@tempboxa}
4678 \def\raggedright{%
4679 \let\\\@centercr
4680 \bbl@startskip\z@skip
4681 \@rightskip\@flushglue
4682 \bbl@endskip\@rightskip
4683 \parindent\z@
4684 \parfillskip\bbl@startskip}
4685 \def\raggedleft{%
4686 \let\\\@centercr
4687 \bbl@startskip\@flushglue
4688 \bbl@endskip\z@skip
4689 \parindent\z@
4690 \parfillskip\bbl@endskip}
4691 \fi
4692 \IfBabelLayout{lists}
4693 {\bbl@sreplace\list
4694 {\@totalleftmargin\leftmargin}{\@totalleftmargin\bbl@listleftmargin}%
4695 \def\bbl@listleftmargin{%
4696 \ifcase\bbl@thepardir\leftmargin\else\rightmargin\fi}%
4697 \ifcase\bbl@engine
4698 \def\labelenumii{)\theenumii(}% pdftex doesn't reverse ()
4699 \def\p@enumiii{\p@enumii)\theenumii(}%
4700 \fi
4701 \bbl@sreplace\@verbatim
4702 {\leftskip\@totalleftmargin}%
4703 {\bbl@startskip\textwidth
4704 \advance\bbl@startskip-\linewidth}%
4705 \bbl@sreplace\@verbatim
4706 {\rightskip\z@skip}%
4707 {\bbl@endskip\z@skip}}%
4708 {}
4709 \IfBabelLayout{contents}
4710 {\bbl@sreplace\@dottedtocline{\leftskip}{\bbl@startskip}%
```

```
4711 \bbl@sreplace\@dottedtocline{\rightskip}{\bbl@endskip}}
4712 {}
4713 \IfBabelLayout{columns}
4714 {\bbl@sreplace\@outputdblcol{\hb@xt@\textwidth}{\bbl@outputhbox}%
4715 \def\bbl@outputhbox#1{%
4716 \hb@xt@\textwidth{%
4717 \hskip\columnwidth
4718 \hfil
4719 {\normalcolor\vrule \@width\columnseprule}%
4720 \hfil
4721 \hb@xt@\columnwidth{\box\@leftcolumn \hss}%
4722 \hskip-\textwidth
4723 \hb@xt@\columnwidth{\box\@outputbox \hss}%
4724 \hskip\columnsep
4725 \hskip\columnwidth}}}%
4726 {}
4727 \langleFootnote changes\rangle4728 \IfBabelLayout{footnotes}%
4729 {\BabelFootnote\footnote\languagename{}{}%
4730 \BabelFootnote\localfootnote\languagename{}{}%
4731 \BabelFootnote\mainfootnote{}{}{}}
4732 {}
```
Implicitly reverses sectioning labels in bidi=basic, because the full stop is not in contact with L numbers any more. I think there must be a better way.

```
4733 \IfBabelLayout{counters}%
```

```
4734 {\let\bbl@latinarabic=\@arabic
4735 \def\@arabic#1{\babelsublr{\bbl@latinarabic#1}}%
4736 \let\bbl@asciiroman=\@roman
4737 \def\@roman#1{\babelsublr{\ensureascii{\bbl@asciiroman#1}}}%
4738 \let\bbl@asciiRoman=\@Roman
4739 \def\@Roman#1{\babelsublr{\ensureascii{\bbl@asciiRoman#1}}}}{}
4740 \langle /texxet)
```
### **12.3 LuaTeX**

The loader for luatex is based solely on language.dat, which is read on the fly. The code shouldn't be executed when the format is build, so we check if \AddBabelHook is defined. Then comes a modified version of the loader in hyphen.cfg (without the hyphenmins stuff, which is under the direct control of babel).

The names \l@<language> are defined and take some value from the beginning because all ldf files assume this for the corresponding language to be considered valid, but patterns are not loaded (except the first one). This is done later, when the language is first selected (which usually means when the 1df finishes). If a language has been loaded, \bb1@hyphendata@<num> exists (with the names of the files read).

The default setup preloads the first language into the format. This is intended mainly for 'english', so that it's available without further intervention from the user. To avoid duplicating it, the following rule applies: if the "0th" language and the first language in language.dat have the same name then just ignore the latter. If there are new synonymous, the are added, but note if the language patterns have not been preloaded they won't at run time.

Other preloaded languages could be read twice, if they have been preloaded into the format. This is not optimal, but it shouldn't happen very often – with luatex patterns are best loaded when the document is typeset, and the "0th" language is preloaded just for backwards compatibility. As of 1.1b, lua(e)tex is taken into account. Formerly, loading of patterns on the fly didn't work in this format, but with the new loader it does. Unfortunately, the format is not based on babel, and data

could be duplicated, because languages are reassigned above those in the format (nothing serious, anyway). Note even with this format language.dat is used (under the principle of a single source), instead of language.def.

Of course, there is room for improvements, like tools to read and reassign languages, which would require modifying the language list, and better error handling.

We need catcode tables, but no format (targeted by babel) provide a command to allocate them (although there are packages like ctablestack). FIX - This isn't true anymore. For the moment, a

```
dangerous approach is used - just allocate a high random number and cross the fingers. To
 complicate things, etex.sty changes the way languages are allocated.
 This files is read at three places: (1) when plain.def, babel.sty starts, to read the list of available
 languages from language.dat (for the base option); (2) at hyphen.cfg, to modify some macros; (3) in
 the middle of plain.def and babel.sty, by babel.def, with the commands and other definitions for
 luatex (eg, \babelpatterns).
4741 \langle *|uatex\rangle4742 \ifx\AddBabelHook\@undefined % When plain.def, babel.sty starts
4743 \bbl@trace{Read language.dat}
4744 \ifx\bbl@readstream\@undefined
4745 \csname newread\endcsname\bbl@readstream
4746 \fi
4747 \begingroup
4748 \toks@{}
4749 \count@\z@ % 0=start, 1=0th, 2=normal
4750 \def\bbl@process@line#1#2 #3 #4 {%
4751 \ifx=#1%
4752 \bbl@process@synonym{#2}%
4753 \else
4754 \bbl@process@language{#1#2}{#3}{#4}%
4755 \fi
4756 \ignorespaces}
4757 \def\bbl@manylang{%
4758 \ifnum\bbl@last>\@ne
4759 \bbl@info{Non-standard hyphenation setup}%
4760 \fi
4761 \let\bbl@manylang\relax}
4762 \def\bbl@process@language#1#2#3{%
4763 \ifcase\count@
4764 \@ifundefined{zth@#1}{\count@\tw@}{\count@\@ne}%
4765 \or
4766 \count@\tw@
4767 \fi
4768 \ifnum\count@=\tw@
4769 \expandafter\addlanguage\csname l@#1\endcsname
4770 \language\allocationnumber
4771 \chardef\bbl@last\allocationnumber
4772 \bbl@manylang
4773 \let\bbl@elt\relax
4774 \xdef\bbl@languages{%
4775 \bbl@languages\bbl@elt{#1}{\the\language}{#2}{#3}}%
4776 \fi
4777 \the\toks@
4778 \toks@{}}
4779 \def\bbl@process@synonym@aux#1#2{%
4780 \global\expandafter\chardef\csname l@#1\endcsname#2\relax
4781 \let\bbl@elt\relax
4782 \xdef\bbl@languages{%
4783 \bbl@languages\bbl@elt{#1}{#2}{}{}}}%
4784 \def\bbl@process@synonym#1{%
4785 \ifcase\count@
4786 \toks@\expandafter{\the\toks@\relax\bbl@process@synonym{#1}}%
4787 \or
4788 \@ifundefined{zth@#1}{\bbl@process@synonym@aux{#1}{0}}{}%
4789 \else
4790 \bbl@process@synonym@aux{#1}{\the\bbl@last}%
4791 \fi}
4792 \ifx\bbl@languages\@undefined % Just a (sensible?) guess
4793 \chardef\l@english\z@
4794 \chardef\l@USenglish\z@
4795 \chardef\bbl@last\z@
4796 \global\@namedef{bbl@hyphendata@0}{{hyphen.tex}{}}
4797 \gdef\bbl@languages{%
```

```
4798 \bbl@elt{english}{0}{hyphen.tex}{}%
4799 \bbl@elt{USenglish}{0}{}{}}
4800 \else
4801 \global\let\bbl@languages@format\bbl@languages
4802 \def\bbl@elt#1#2#3#4{% Remove all except language 0
4803 \ifnum#2>\z@\else
4804 \noexpand\bbl@elt{#1}{#2}{#3}{#4}%
4805 \fi}%
4806 \xdef\bbl@languages{\bbl@languages}%
4807 \fi
4808 \def\bbl@elt#1#2#3#4{\@namedef{zth@#1}{}} % Define flags
4809 \bbl@languages
4810 \openin\bbl@readstream=language.dat
4811 \ifeof\bbl@readstream
4812 \bbl@warning{I couldn't find language.dat. No additional\\%
4813 patterns loaded. Reported}%
4814 \else
4815 \lambdaloop
4816 \endlinechar\m@ne
4817 \read\bbl@readstream to \bbl@line
4818 \endlinechar`\^^M
4819 \if T\ifeof\bbl@readstream F\fi T\relax
4820 \ifx\bbl@line\@empty\else
4821 \edef\bbl@line{\bbl@line\space\space\space}%
4822 \expandafter\bbl@process@line\bbl@line\relax
4823 \fi
4824 \repeat
4825 \fi
4826 \endgroup
4827 \bbl@trace{Macros for reading patterns files}
4828 \def\bbl@get@enc#1:#2:#3\@@@{\def\bbl@hyph@enc{#2}}
4829 \ifx\babelcatcodetablenum\@undefined
4830 \ifx\newcatcodetable\@undefined
4831 \def\babelcatcodetablenum{5211}
4832 \def\bbl@pattcodes{\numexpr\babelcatcodetablenum+1\relax}
4833 \else
4834 \newcatcodetable\babelcatcodetablenum
4835 \newcatcodetable\bbl@pattcodes
4836 \fi
4837 \else
4838 \def\bbl@pattcodes{\numexpr\babelcatcodetablenum+1\relax}
4839 \fi
4840 \def\bbl@luapatterns#1#2{%
4841 \bbl@get@enc#1::\@@@
4842 \setbox\z@\hbox\bgroup
4843 \begingroup
4844 \savecatcodetable\babelcatcodetablenum\relax
4845 \initcatcodetable\bbl@pattcodes\relax
4846 \catcodetable\bbl@pattcodes\relax
4847 \catcode`\#=6 \catcode`\$=3 \catcode`\&=4 \catcode`\^=7
4848 \catcode`\ =8 \catcode`\{=1 \catcode`\}=2 \catcode`\~=13
4849 \catcode`\@=11 \catcode`\^^I=10 \catcode`\^^J=12
4850 \catcode`\<=12 \catcode`\>=12 \catcode`\*=12 \catcode`\.=12
4851 \catcode`\-=12 \catcode`\/=12 \catcode`\[=12 \catcode`\]=12
4852 \catcode`\`=12 \catcode`\'=12 \catcode`\"=12
4853 \input #1\relax
4854 \catcodetable\babelcatcodetablenum\relax
4855 \endgroup
4856 \def\bbl@tempa{#2}%
4857 \ifx\bbl@tempa\@empty\else
4858 \input #2\relax
4859 \fi
4860 \egroup}%
```

```
4861 \def\bbl@patterns@lua#1{%
4862 \language=\expandafter\ifx\csname l@#1:\f@encoding\endcsname\relax
4863 \csname l@#1\endcsname
4864 \edef\bbl@tempa{#1}%
4865 \else
4866 \csname l@#1:\f@encoding\endcsname
4867 \edef\bbl@tempa{#1:\f@encoding}%
4868 \fi\relax
4869 \@namedef{lu@texhyphen@loaded@\the\language}{}% Temp
4870 \@ifundefined{bbl@hyphendata@\the\language}%
4871 {\def\bbl@elt##1##2##3##4{%
4872 \ifnum##2=\csname l@\bbl@tempa\endcsname % #2=spanish, dutch:OT1...
4873 \def\bbl@tempb{##3}%
4874 \ifx\bbl@tempb\@empty\else % if not a synonymous
4875 \def\bbl@tempc{{##3}{##4}}%
4876 \fi
4877 \bbl@csarg\xdef{hyphendata@##2}{\bbl@tempc}%
4878 \fi}%
4879 \bbl@languages
4880 \@ifundefined{bbl@hyphendata@\the\language}%
4881 {\bbl@info{No hyphenation patterns were set for\\%
4882 language '\bbl@tempa'. Reported}}%
4883 {\expandafter\expandafter\expandafter\bbl@luapatterns
4884 \csname bbl@hyphendata@\the\language\endcsname}}{}}
4885 \endinput\fi
4886 % Here ends \ifx\AddBabelHook\@undefined
4887 % A few lines are only read by hyphen.cfg
4888 \ifx\DisableBabelHook\@undefined
4889 \AddBabelHook{luatex}{everylanguage}{%
4890 \def\process@language##1##2##3{%
4891 \def\process@line####1####2 ####3 ####4 {}}}
4892 \AddBabelHook{luatex}{loadpatterns}{%
4893 \input #1\relax
4894 \expandafter\gdef\csname bbl@hyphendata@\the\language\endcsname
4895 {{#1}{}}}
4896 \AddBabelHook{luatex}{loadexceptions}{%
4897 \input #1\relax
4898 \def\bbl@tempb##1##2{{##1}{#1}}%
4899 \expandafter\xdef\csname bbl@hyphendata@\the\language\endcsname
4900 {\expandafter\expandafter\expandafter\bbl@tempb
4901 \csname bbl@hyphendata@\the\language\endcsname}}
4902 \endinput\fi
4903 % Here stops reading code for hyphen.cfg
4904 % The following is read the 2nd time it's loaded
4905 \begingroup % TODO - to a lua file
4906 \catcode`\%=12
4907 \catcode`\'=12
4908 \catcode`\"=12
4909 \catcode`\:=12
4910 \directlua{
4911 Babel = Babel or \{}
4912 function Babel.bytes(line)
4913 return line:gsub("(.)",
4914 function (chr) return unicode.utf8.char(string.byte(chr)) end)
4915 end
4916 function Babel.begin process_input()
4917 if luatexbase and luatexbase.add_to_callback then
4918 luatexbase.add_to_callback('process_input_buffer',
4919 Babel.bytes,'Babel.bytes')
4920 else
4921 Babel.callback = callback.find('process_input_buffer')
4922 callback.register('process_input_buffer',Babel.bytes)
4923 end
```

```
4924 end
4925 function Babel.end process input ()
4926 if luatexbase and luatexbase.remove_from_callback then
4927 luatexbase.remove_from_callback('process_input_buffer','Babel.bytes')
4928 else
4929 callback.register('process_input_buffer',Babel.callback)
4930 end
4931 end
4932 function Babel.addpatterns(pp, lg)
4933 \log 1 local \log 2 = lang.new(lg)
4934 local pats = lang.patterns(lg) or ''
4935 lang.clear_patterns(lg)
4936 for p in pp:gmatch('[^%s]+') do
4937 ss = ''
4938 for i in string.utfcharacters(p:gsub('%d', '')) do
4939 ss = ss .. '%d?' .. i
4940 end
4941 ss = ss:gsub('^%%d%?%.', '%%.') .. '%d?'
4942 ss = ss:gsub('%.%%d%?$', '%%.')
4943 pats, n = pats:gsub('%s' .. ss .. '%s', ' ' .. p .. ' ')
4944 if n == 0 then
4945 tex.sprint(
4946 [[\string\csname\space bbl@info\endcsname{New pattern: ]]
4947 .. p .. [[}]])
4948 pats = pats .. ' ' .. p
4949 else
4950 tex.sprint(
4951 [[\string\csname\space bbl@info\endcsname{Renew pattern: ]]
4952 .. p .. [[}]])
4953 end
4954 end
4955 lang.patterns(lg, pats)
4956 end
4957 function Babel.hlist has bidi(head)
4958 local has_bidi = false
4959 for item in node.traverse(head) do
4960 if item.id == node.id'glyph' then
4961 local itemchar = item.char
4962 local chardata = Babel.characters[itemchar]
4963 local dir = chardata and chardata.d or nil
4964 if not dir then
4965 for nn, et in ipairs(Babel.ranges) do
4966 if itemchar < et[1] then
4967 break
4968 elseif itemchar <= et[2] then
4969 dir = et[3]
4970 break
4971 end
4972 end
4973 end
4974 if dir and (dir == 'al' or dir == 'r') then
4975 has_bidi = true
4976 end
4977 end
4978 end
4979 return has_bidi
4980 end
4981 }
4982 \endgroup
4983 \ifx\newattribute\@undefined\else
4984 \newattribute\bbl@attr@locale
4985 \directlua{ Babel.attr_locale = luatexbase.registernumber'bbl@attr@locale' }
4986 \AddBabelHook{luatex}{beforeextras}{%
```

```
4987 \setattribute\bbl@attr@locale\localeid}
             4988 \fi
             4989 \def\BabelStringsDefault{unicode}
             4990 \let\luabbl@stop\relax
             4991 \AddBabelHook{luatex}{encodedcommands}{%
             4992 \def\bbl@tempa{utf8}\def\bbl@tempb{#1}%
             4993 \ifx\bbl@tempa\bbl@tempb\else
             4994 \directlua{Babel.begin_process_input()}%
             4995 \def\luabbl@stop{%
             4996 \directlua{Babel.end_process_input()}}%
             4997 \fi}%
             4998 \AddBabelHook{luatex}{stopcommands}{%
             4999 \luabbl@stop
             5000 \let\luabbl@stop\relax}
             5001 \AddBabelHook{luatex}{patterns}{%
             5002 \@ifundefined{bbl@hyphendata@\the\language}%
             5003 {\def\bbl@elt##1##2##3##4{%
             5004 \ifnum##2=\csname l@#2\endcsname % #2=spanish, dutch:OT1...
             5005 \def\bbl@tempb{##3}%
             5006 \ifx\bbl@tempb\@empty\else % if not a synonymous
             5007 \def\bbl@tempc{{##3}{##4}}%
             5008 \fi
             5009 \bbl@csarg\xdef{hyphendata@##2}{\bbl@tempc}%
             5010 \fi}%
             5011 \bbl@languages
             5012 \@ifundefined{bbl@hyphendata@\the\language}%
             5013 {\bbl@info{No hyphenation patterns were set for\\%
             5014 language '#2'. Reported}}%
             5015 {\expandafter\expandafter\expandafter\bbl@luapatterns
             5016 \csname bbl@hyphendata@\the\language\endcsname}}{}%
             5017 \@ifundefined{bbl@patterns@}{}{%
             5018 \begingroup
             5019 \bbl@xin@{,\number\language,}{,\bbl@pttnlist}%
             5020 \ifin@\else
             5021 \ifx\bbl@patterns@\@empty\else
             5022 \directlua{ Babel.addpatterns(
             5023 [[\bbl@patterns@]], \number\language) }%
             5024 \fi
             5025 \@ifundefined{bbl@patterns@#1}%
             5026 \@empty
             5027 {\directlua{ Babel.addpatterns(
             5028 [[\space\csname bbl@patterns@#1\endcsname]],
             5029 \number\language) }}%
             5030 \xdef\bbl@pttnlist{\bbl@pttnlist\number\language,}%
             5031 \fi
             5032 \endgroup}%
             5033 \bbl@exp{%
             5034 \bbl@ifunset{bbl@prehc@\languagename}{}%
             5035 {\\\bbl@ifblank{\bbl@cs{prehc@\languagename}}{}%
             5036 {\prehyphenchar=\bbl@cl{prehc}\relax}}}}
\babelpatterns This macro adds patterns. Two macros are used to store them: \bbl@patterns@ for the global ones
              and \bbl@patterns@<lang> for language ones. We make sure there is a space between words when
              multiple commands are used.
             5037 \@onlypreamble\babelpatterns
             5038 \AtEndOfPackage{%
             5039 \newcommand\babelpatterns[2][\@empty]{%
             5040 \ifx\bbl@patterns@\relax
             5041 \let\bbl@patterns@\@empty
             5042 \fi
             5043 \ifx\bbl@pttnlist\@empty\else
```

```
5044 \bbl@warning{%
```
You must not intermingle \string\selectlanguage\space and\\%

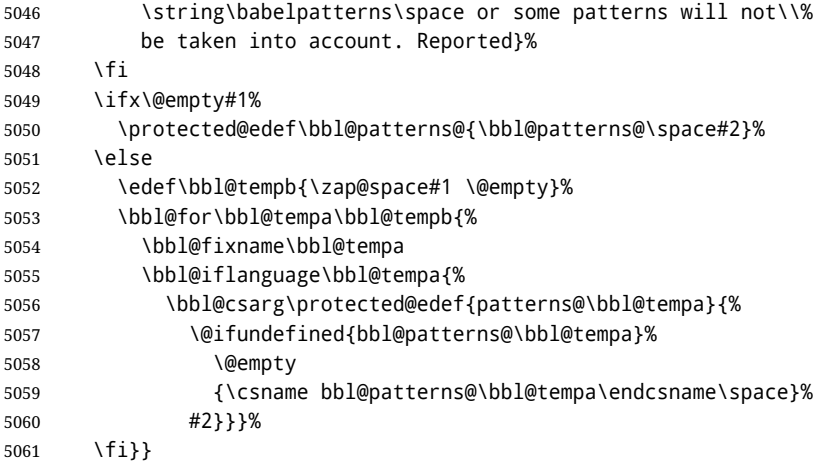

#### **12.4 Southeast Asian scripts**

First, some general code for line breaking, used by \babelposthyphenation. Replace regular (ie, implicit) discretionaries by spaceskips, based on the previous glyph (which I think makes sense, because the hyphen and the previous char go always together). Other discretionaries are not touched. See Unicode UAX 14.

```
5062 % TODO - to a lua file
5063 \directlua{
5064 Babel = Babel or \{ \}5065 Babel.linebreaking = Babel.linebreaking or {}
5066 Babel.linebreaking.before = {}
5067 Babel.linebreaking.after = {}
5068 Babel.locale = {} % Free to use, indexed by \localeid
5069 function Babel.linebreaking.add_before(func)
5070 tex.print([[\noexpand\csname bbl@luahyphenate\endcsname]])
5071 table.insert(Babel.linebreaking.before, func)
5072 end
5073 function Babel.linebreaking.add_after(func)
5074 tex.print([[\noexpand\csname bbl@luahyphenate\endcsname]])
5075 table.insert(Babel.linebreaking.after, func)
5076 end
5077 }
5078 \def\bbl@intraspace#1 #2 #3\@@{%
5079 \directlua{
5080 Babel = Babel or {}
5081 Babel.intraspaces = Babel.intraspaces or {}
5082 Babel.intraspaces['\csname bbl@sbcp@\languagename\endcsname'] = %
5083 {b = #1, p = #2, m = #3}5084 Babel.locale_props[\the\localeid].intraspace = %
5085 {b = #1, p = #2, m = #3}5086 }}
5087 \def\bbl@intrapenalty#1\@@{%
5088 \directlua{
5089 Babel = Babel or \{ \}5090 Babel.intrapenalties = Babel.intrapenalties or {}
5091 Babel.intrapenalties['\csname bbl@sbcp@\languagename\endcsname'] = #1
5092 Babel.locale props[\the\localeid].intrapenalty = #1
5093 }}
5094 \begingroup
5095 \catcode`\%=12
5096 \catcode`\^=14
5097 \catcode`\'=12
5098 \catcode`\~=12
5099 \gdef\bbl@seaintraspace{^
5100 \let\bbl@seaintraspace\relax
5101 \directlua{
```

```
5102 Babel = Babel or \{ \}5103 Babel.sea_enabled = true
5104 Babel.sea ranges = Babel.sea ranges or \{ \}5105 function Babel.set_chranges (script, chrng)
5106 local c = 0
5107 for s, e in string.gmatch(chrng..' ', '(.-)%.%.(.-)%s') do
5108 Babel.sea_ranges[script..c]={tonumber(s,16), tonumber(e,16)}
5109 C = C + 15110 end
5111 end
5112 function Babel.sea_disc_to_space (head)
5113 local sea_ranges = Babel.sea_ranges
5114 local last_char = nil
5115 local quad = 655360 \frac{8}{10} pt = 655360 = 10 * 65536
5116 for item in node.traverse(head) do
5117 local i = item.id
5118 if i == node.id'glyph' then5119 last_char = item
5120 elseif i == 7 and item.subtype == 3 and last_char
5121 and last_char.char > 0x0C99 then
5122 quad = font.getfont(last_char.font).size
5123 for lg, rg in pairs(sea_ranges) do
5124 if last_char.char > rg[1] and last_char.char < rg[2] then
5125 lg = lg[:sub(1, 4) \wedge% Remove trailing number of, eg, Cyrl1
5126 local intraspace = Babel.intraspaces[lg]
5127 local intrapenalty = Babel.intrapenalties[lg]
5128 local n
5129 if intrapenalty ~= 0 then
5130 n = node.new(14, 0) ^% penalty
5131 n.penalty = intrapenalty
5132 node.insert_before(head, item, n)
5133 end
5134 n = node.new(12, 13) \frac{8}{3} (glue, spaceskip)
5135 node.setglue(n, intraspace.b * quad,
5136 intraspace.p * quad,
5137 intraspace.m * quad)
5138 node.insert_before(head, item, n)
5139 node.remove(head, item)
5140 end
5141 end
5142 end
5143 end
5144 end
5145 }^^
5146 \bbl@luahyphenate}
```
### **12.5 CJK line breaking**

Minimal line breaking for CJK scripts, mainly intended for simple documents and short texts as a secundary language. Only line breaking, with a little stretching for justification, without any attempt to adjust the spacing. It is based on (but does not strictly follow) the Unicode algorithm. We first need a little table with the corresponding line breaking properties. A few characters have an additional key for the width (fullwidth *vs.* halfwidth), not yet used. There is a separate file, defined below.

```
5147 \catcode`\%=14
5148 \gdef\bbl@cjkintraspace{%
5149 \let\bbl@cjkintraspace\relax
5150 \directlua{
5151 Babel = Babel or \{ \}5152 require('babel-data-cjk.lua')
5153 Babel.cjk_enabled = true
5154 function Babel.cjk_linebreak(head)
5155 local GLYPH = node.id'glyph'
```

```
5156 local last_char = nil
5157 local quad = 655360 % 10 pt = 655360 = 10 * 65536
5158 local last_class = nil
5159 local last_lang = nil
5160
5161 for item in node.traverse(head) do
5162 if item.id == GLYPH then
5163
5164 local lang = item.lang
5165
5166 local LOCALE = node.get_attribute(item,
5167 Babel.attr_locale)
5168 local props = Babel.locale_props[LOCALE]
5169
5170 local class = Babel.cjk_class[item.char].c
5171
5172 if props.cjk quotes and props.cjk quotes[item.char] then
5173 class = props.cjk_quotes[item.char]
5174 end
5175
5176 if class == 'cp' then class = 'cl' end % )] as CL
5177 if class == 'id' then class = 'I' end
5178
5179 local br = 0
5180 if class and last class and Babel.cjk breaks[last class][class] then
5181 br = Babel.cjk_breaks[last_class][class]
5182 end
5183
5184 if br == 1 and props.linebreak == 'c' and
5185 lang ~= \the\l@nohyphenation\space and
5186 last_lang ~= \the\l@nohyphenation then
5187 local intrapenalty = props.intrapenalty
5188 if intrapenalty ~= 0 then
5189 local n = node.new(14, 0) % penalty
5190 n.penalty = intrapenalty
5191 node.insert_before(head, item, n)
5192 end
5193 local intraspace = props.intraspace
5194 local n = node.new(12, 13) % (glue, spaceskip)
5195 node.setglue(n, intraspace.b * quad,
5196 intraspace.p * quad,
5197 intraspace.m * quad)
5198 node.insert_before(head, item, n)
5199 end
5200
5201 if font.getfont(item.font) then
5202 quad = font.getfont(item.font).size
5203 end
5204 last_class = class
5205 last_lang = lang
5206 else % if penalty, glue or anything else
5207 last_class = nil
5208 end
5209 end
5210 lang.hyphenate(head)
5211 end
5212 }%
5213 \bbl@luahyphenate}
5214 \gdef\bbl@luahyphenate{%
5215 \let\bbl@luahyphenate\relax
5216 \directlua{
5217 luatexbase.add_to_callback('hyphenate',
5218 function (head, tail)
```

```
5219 if Babel.linebreaking.before then
5220 for k, func in ipairs(Babel.linebreaking.before) do
5221 func(head)
5222 end
5223 end
5224 if Babel.cjk_enabled then
5225 Babel.cjk_linebreak(head)
5226 end
5227 lang.hyphenate(head)
5228 if Babel.linebreaking.after then
5229 for k, func in ipairs(Babel.linebreaking.after) do
5230 func(head)
5231 end
5232 end
5233 if Babel.sea_enabled then
5234 Babel.sea_disc_to_space(head)
5235 end
5236 end,
5237 'Babel.hyphenate')
5238 }
5239 }
5240 \endgroup
5241 \def\bbl@provide@intraspace{%
5242 \bbl@ifunset{bbl@intsp@\languagename}{}%
5243 {\expandafter\ifx\csname bbl@intsp@\languagename\endcsname\@empty\else
5244 \bbl@xin@{/c}{/\bbl@cl{lnbrk}}%
5245 \ifin@ % cjk
5246 \bbl@cjkintraspace
5247 \directlua{
5248 Babel = Babel or {}
5249 Babel.locale_props = Babel.locale_props or {}
5250 Babel.locale_props[\the\localeid].linebreak = 'c'
5251 }%
5252 \bbl@exp{\\\bbl@intraspace\bbl@cl{intsp}\\\@@}%
5253 \ifx\bbl@KVP@intrapenalty\@nil
5254 \bbl@intrapenalty0\@@
5255 \fi
5256 \leq \leq \leq \leq \leq \leq \leq \leq \leq \leq \leq \leq \leq \leq \leq \leq \leq \leq \leq \leq \leq \leq \leq \leq \leq \leq \leq \leq \leq \leq \leq \leq \leq \leq \leq \leq5257 \bbl@seaintraspace
5258 \bbl@exp{\\\bbl@intraspace\bbl@cl{intsp}\\\@@}%
5259 \directlua{
5260 Babel = Babel or {}
5261 Babel.sea_ranges = Babel.sea_ranges or {}
5262 Babel.set_chranges('\bbl@cl{sbcp}',
5263 '\bbl@cl{chrng}')
5264 }%
5265 \ifx\bbl@KVP@intrapenalty\@nil
5266 \bbl@intrapenalty0\@@
5267 \fi
5268 \fi
5269 \fi
5270 \ifx\bbl@KVP@intrapenalty\@nil\else
5271 \expandafter\bbl@intrapenalty\bbl@KVP@intrapenalty\@@
5272 \fi}}
```
### **12.6 Arabic justification**

```
5273 \ifnum\bbl@bidimode>100 \ifnum\bbl@bidimode<200
5274 \def\bblar@chars{%
5275 0628,0629,062A,062B,062C,062D,062E,062F,0630,0631,0632,0633,%
5276 0634,0635,0636,0637,0638,0639,063A,063B,063C,063D,063E,063F,%
5277 0640,0641,0642,0643,0644,0645,0646,0647,0649}
5278 \def\bblar@elongated{%
```

```
5279 0626,0628,062A,062B,0633,0634,0635,0636,063B,%
5280 063C,063D,063E,063F,0641,0642,0643,0644,0646,%
5281 0649,064A}
5282 \begingroup
5283 \catcode`_=11 \catcode`:=11
5284 \gdef\bblar@nofswarn{\gdef\msg_warning:nnx##1##2##3{}}
5285 \endgroup
5286 \gdef\bbl@arabicjust{%
5287 \let\bbl@arabicjust\relax
5288 \newattribute\bblar@kashida
5289 \directlua{ Babel.attr_kashida = luatexbase.registernumber'bblar@kashida' }%
5290 \bblar@kashida=\z@
5291 \bbl@patchfont{{\bbl@parsejalt}}%
5292 \directlua{
5293 Babel.arabic.elong_map = Babel.arabic.elong_map or {}
5294 Babel.arabic.elong_map[\the\localeid] = {}
5295 luatexbase.add_to_callback('post_linebreak_filter',
5296 Babel.arabic.justify, 'Babel.arabic.justify')
5297 luatexbase.add_to_callback('hpack_filter',
5298 Babel.arabic.justify_hbox, 'Babel.arabic.justify_hbox')
5299 }}%
5300 % Save both node lists to make replacement. TODO. Save also widths to
5301 % make computations
5302 \def\bblar@fetchjalt#1#2#3#4{%
5303 \bbl@exp{\\\bbl@foreach{#1}}{%
5304 \bbl@ifunset{bblar@JE@##1}%
5305 {\setbox\z@\hbox{^^^^200d\char"##1#2}}%
5306 {\setbox\z@\hbox{^^^^200d\char"\@nameuse{bblar@JE@##1}#2}}%
5307 \directlua{%
5308 local last = nil
5309 for item in node.traverse(tex.box[0].head) do
5310 if item.id == node.id'glyph' and item.char > 0x600 and
5311 not (item.char == 0x200D) then
5312 last = item
5313 end
5314 end
5315 Babel.arabic.#3['##1#4'] = last.char
5316 }}}
5317 % Brute force. No rules at all, yet. The ideal: look at jalt table. And
5318 % perhaps other tables (falt?, cswh?). What about kaf? And diacritic
5319 % positioning?
5320 \gdef\bbl@parsejalt{%
5321 \ifx\addfontfeature\@undefined\else
5322 \bbl@xin@{/e}{/\bbl@cl{lnbrk}}%
5323 \ifin@
5324 \directlua{%
5325 if Babel.arabic.elong_map[\the\localeid][\fontid\font] == nil then
5326 Babel.arabic.elong_map[\the\localeid][\fontid\font] = {}
5327 tex.print([[\string\csname\space bbl@parsejalti\endcsname]])
5328 end
5329 }%
5330 \fi
5331 \fi}
5332 \gdef\bbl@parsejalti{%
5333 \begingroup
5334 \let\bbl@parsejalt\relax % To avoid infinite loop
5335 \edef\bbl@tempb{\fontid\font}%
5336 \bblar@nofswarn
5337 \bblar@fetchjalt\bblar@elongated{}{from}{}%
5338 \bblar@fetchjalt\bblar@chars{^^^^064a}{from}{a}% Alef maksura
5339 \bblar@fetchjalt\bblar@chars{^^^^0649}{from}{y}% Yeh
5340 \addfontfeature{RawFeature=+jalt}%
5341 % \@namedef{bblar@JE@0643}{06AA}% todo: catch medial kaf
```

```
5342 \bblar@fetchjalt\bblar@elongated{}{dest}{}%
5343 \bblar@fetchjalt\bblar@chars{^^^^064a}{dest}{a}%
5344 \bblar@fetchjalt\bblar@chars{^^^^0649}{dest}{y}%
5345 \directlua{%
5346 for k, v in pairs(Babel.arabic.from) do
5347 if Babel.arabic.dest[k] and
5348 not (Babel.arabic.from[k] == Babel.arabic.dest[k]) then
5349 Babel.arabic.elong_map[\the\localeid][\bbl@tempb]
5350 [Babel.arabic.from[k]] = Babel.arabic.dest[k]
5351 end
5352 end
5353 }%
5354 \endgroup}
5355 %
5356 \begingroup
5357 \catcode`#=11
5358 \catcode`~=11
5359 \directlua{
5360
5361 Babel.arabic = Babel.arabic or {}
5362 Babel.arabic.from = {}
5363 Babel.arabic.dest = \{ \}5364 Babel.arabic.justify_factor = 0.95
5365 Babel.arabic.justify_enabled = true
5366
5367 function Babel.arabic.justify(head)
5368 if not Babel.arabic.justify_enabled then return head end
5369 for line in node.traverse_id(node.id'hlist', head) do
5370 Babel.arabic.justify_hlist(head, line)
5371 end
5372 return head
5373 end
5374
5375 function Babel.arabic.justify_hbox(head, gc, size, pack)
5376 local has_inf = false
5377 if Babel.arabic.justify_enabled and pack == 'exactly' then
5378 for n in node.traverse_id(12, head) do
5379 if n.stretch_order > 0 then has_inf = true end
5380 end
5381 if not has_inf then
5382 Babel.arabic.justify_hlist(head, nil, gc, size, pack)
5383 end
5384 end
5385 return head
5386 end
5387
5388 function Babel.arabic.justify_hlist(head, line, gc, size, pack)
5389 local d, new
5390 local k_list, k_item, pos_inline
5391 local width, width_new, full, k_curr, wt_pos, goal, shift
5392 local subst_done = false
5393 local elong_map = Babel.arabic.elong_map
5394 local last_line
5395 local GLYPH = node.id'glyph'
5396 local KASHIDA = Babel.attr_kashida
5397 local LOCALE = Babel.attr_locale
5398
5399 if line == nil then
5400 line = {}
5401 line.glue_sign = 1
5402 line.glue_order = 0
5403 line.head = head
5404 line.shift = 0
```

```
5405 line.width = size
5406 end
5407
5408 % Exclude last line. todo. But-- it discards one-word lines, too!
5409 % ? Look for glue = 12:15
5410 if (line.glue_sign == 1 and line.glue_order == 0) then
5411 elongs = {} % Stores elongated candidates of each line
5412 k_list = {} % And all letters with kashida
5413 pos inline = 0 % Not yet used
5414
5415 for n in node.traverse_id(GLYPH, line.head) do
5416 pos_inline = pos_inline + 1 % To find where it is. Not used.
5417
5418 % Elongated glyphs
5419 if elong_map then
5420 local locale = node.get_attribute(n, LOCALE)
5421 if elong_map[locale] and elong_map[locale][n.font] and
5422 elong_map[locale][n.font][n.char] then
5423 table.insert(elongs, {node = n, locale = locale} )
5424 node.set_attribute(n.prev, KASHIDA, 0)
5425 end
5426 end
5427
5428 % Tatwil
5429 if Babel.kashida_wts then
5430 local k_wt = node.get_attribute(n, KASHIDA)
5431 if k_wt > 0 then % todo. parameter for multi inserts
5432 table.insert(k_list, {node = n, weight = k_wt, pos = pos_inline})
5433 end
5434 end
5435
5436 end % of node.traverse_id
5437
5438 if #elongs == 0 and #k_list == 0 then goto next_line end
5439 full = line.width
5440 shift = line.shift
5441 goal = full * Babel.arabic.justify_factor % A bit crude
5442 width = node.dimensions(line.head) % The 'natural' width
5443
5444 % == Elongated ==
5445 % Original idea taken from 'chikenize'
5446 while (#elongs > 0 and width < goal) do
5447 subst_done = true
5448 local x = #elongs5449 local curr = elongs[x].node
5450 local oldchar = curr.char
5451 curr.char = elong_map[elongs[x].locale][curr.font][curr.char]
5452 width = node.dimensions(line.head) % Check if the line is too wide
5453 % Substitute back if the line would be too wide and break:
5454 if width > goal then
5455 curr.char = oldchar
5456 break
5457 end
5458 % If continue, pop the just substituted node from the list:
5459 table.remove(elongs, x)
5460 end
5461
5462 % == Tatwil ==
5463 if #k_list == 0 then goto next_line end
5464
5465 width = node.dimensions(line.head) % The 'natural' width
5466 k_curr = #k_list
5467 wt_pos = 1
```

```
5468
5469 while width < goal do
5470 subst_done = true
5471 k_item = k_list[k_curr].node
5472 if k_list[k_curr].weight == Babel.kashida_wts[wt_pos] then
5473 d = node.copy(k_item)
5474 d.char = 0x0640
5475 line.head, new = node.insert_after(line.head, k_item, d)
5476 width_new = node.dimensions(line.head)
5477 if width > goal or width == width_new then
5478 node.remove(line.head, new) % Better compute before
5479 break
5480 end
5481 width = width_new
5482 end
5483 if k_curr == 1 then
5484 k curr = #k list
5485 wt_pos = (wt_pos >= table.getn(Babel.kashida_wts)) and 1 or wt_pos+1
5486 else
5487 k curr = k curr - 1
5488 end
5489 end
5490
5491 ::next_line::
5492
5493 % Must take into account marks and ins, see luatex manual.
5494 % Have to be executed only if there are changes. Investigate
5495 % what's going on exactly.
5496 if subst_done and not gc then
5497 d = node.hpack(line.head, full, 'exactly')
5498 d.shift = shift
5499 node.insert_before(head, line, d)
5500 node.remove(head, line)
5501 end
5502 end % if process line
5503 end
5504 }
5505 \endgroup
5506 \fi\fi % Arabic just block
```
#### **12.7 Common stuff**

```
5507 \AddBabelHook{babel-fontspec}{afterextras}{\bbl@switchfont}
5508 \AddBabelHook{babel-fontspec}{beforestart}{\bbl@ckeckstdfonts}
5509 \DisableBabelHook{babel-fontspec}
5510 \langle {Font selection}}
```
#### **12.8 Automatic fonts and ids switching**

After defining the blocks for a number of scripts (must be extended and very likely fine tuned), we define a short function which just traverse the node list to carry out the replacements. The table loc to scr gets the locale form a script range (note the locale is the key, and that there is an intermediate table built on the fly for optimization). This locale is then used to get the \language and the \localeid as stored in locale\_props, as well as the font (as requested). In the latter table a key starting with / maps the font from the global one (the key) to the local one (the value). Maths are skipped and discretionaries are handled in a special way.

```
5511 % TODO - to a lua file
5512 \directlua{
5513 Babel.script blocks = {5514 [ 'dflt' ] = { }5515 ['Arab'] = {{0x0600, 0x06FF}, {0x08A0, 0x08FF}, {0x0750, 0x077F},
5516 {0xFE70, 0xFEFF}, {0xFB50, 0xFDFF}, {0x1EE00, 0x1EEFF}},
5517 ['Armn'] = {{0x0530, 0x058F}},
5518 ['Beng'] = {{0x0980, 0x09FF}},
```

```
5519 ['Cher'] = {{0x13A0, 0x13FF}, {0xAB70, 0xABBF}},
5520 ['Copt'] = {{0x03E2, 0x03EF}, {0x2C80, 0x2CFF}, {0x102E0, 0x102FF}},
5521 ['Cyrl'] = {{0x0400, 0x04FF}, {0x0500, 0x052F}, {0x1C80, 0x1C8F},
5522 {0x2DE0, 0x2DFF}, {0xA640, 0xA69F}},
5523 ['Deva'] = {{0x0900, 0x097F}, {0xA8E0, 0xA8FF}},
5524 ['Ethi'] = {{0x1200, 0x137F}, {0x1380, 0x139F}, {0x2D80, 0x2DDF},
5525 {0xAB00, 0xAB2F}},
5526 ['Geor'] = {{0x10A0, 0x10FF}, {0x2D00, 0x2D2F}},
5527 % Don't follow strictly Unicode, which places some Coptic letters in
5528 % the 'Greek and Coptic' block
5529 ['Grek'] = {{0x0370, 0x03E1}, {0x03F0, 0x03FF}, {0x1F00, 0x1FFF}},
5530 ['Hans'] = {{0x2E80, 0x2EFF}, {0x3000, 0x303F}, {0x31C0, 0x31EF},
5531 {0x3300, 0x33FF}, {0x3400, 0x4DBF}, {0x4E00, 0x9FFF},
5532 {0xF900, 0xFAFF}, {0xFE30, 0xFE4F}, {0xFF00, 0xFFEF},
5533 {0x20000, 0x2A6DF}, {0x2A700, 0x2B73F},
5534 {0x2B740, 0x2B81F}, {0x2B820, 0x2CEAF},
5535 {0x2CEB0, 0x2EBEF}, {0x2F800, 0x2FA1F}},
5536 ['Hebr'] = {{0x0590, 0x05FF}},
5537 ['Jpan'] = {{0x3000, 0x303F}, {0x3040, 0x309F}, {0x30A0, 0x30FF},
5538 {0x4E00, 0x9FAF}, {0xFF00, 0xFFEF}},
5539 ['Khmr'] = {{0x1780, 0x17FF}, {0x19E0, 0x19FF}},
5540 ['Knda'] = {{0x0C80, 0x0CFF}},
5541 ['Kore'] = {{0x1100, 0x11FF}, {0x3000, 0x303F}, {0x3130, 0x318F},
5542 {0x4E00, 0x9FAF}, {0xA960, 0xA97F}, {0xAC00, 0xD7AF},
5543 {0xD7B0, 0xD7FF}, {0xFF00, 0xFFEF}},
5544 ['Laoo'] = {{0x0E80, 0x0EFF}},
5545 ['Latn'] = {{0x0000, 0x007F}, {0x0080, 0x00FF}, {0x0100, 0x017F},
5546 {0x0180, 0x024F}, {0x1E00, 0x1EFF}, {0x2C60, 0x2C7F},
5547 {0xA720, 0xA7FF}, {0xAB30, 0xAB6F}},
5548 ['Mahj'] = {{0x11150, 0x1117F}},
5549 ['Mlym'] = {{0x0D00, 0x0D7F}},
5550 ['Mymr'] = {{0x1000, 0x109F}, {0xAA60, 0xAA7F}, {0xA9E0, 0xA9FF}},
5551 ['Orya'] = {{0x0B00, 0x0B7F}},
5552 ['Sinh'] = {{0x0D80, 0x0DFF}, {0x111E0, 0x111FF}},
5553 ['Syrc'] = {{0x0700, 0x074F}, {0x0860, 0x086F}},
5554 ['Taml'] = {{0x0B80, 0x0BFF}},
5555 ['Telu'] = {{0x0C00, 0x0C7F}},
5556 ['Tfng'] = {{0x2D30, 0x2D7F}},
5557 ['Thai'] = {{0x0E00, 0x0E7F}},
5558 ['Tibt'] = {{0x0F00, 0x0FFF}},
5559 ['Vaii'] = {{0xA500, 0xA63F}},
5560 ['Yiii'] = {{0xA000, 0xA48F}, {0xA490, 0xA4CF}}
5561 }
5562
5563 Babel.script_blocks.Cyrs = Babel.script_blocks.Cyrl
5564 Babel.script_blocks.Hant = Babel.script_blocks.Hans
5565 Babel.script_blocks.Kana = Babel.script_blocks.Jpan
5566
5567 function Babel.locale_map(head)
5568 if not Babel.locale_mapped then return head end
5569
5570 local LOCALE = Babel.attr_locale
5571 local GLYPH = node.id('glyph')
5572 local inmath = false
5573 local toloc_save
5574 for item in node.traverse(head) do
5575 local toloc
5576 if not inmath and item.id == GLYPH then
5577 % Optimization: build a table with the chars found
5578 if Babel.chr_to_loc[item.char] then
5579 toloc = Babel.chr_to_loc[item.char]
5580 else
5581 for lc, maps in pairs(Babel.loc_to_scr) do
```

```
5582 for _, rg in pairs(maps) do
5583 if item.char >= rg[1] and item.char <= rg[2] then
5584 Babel.chr_to_loc[item.char] = lc
5585 toloc = lc
5586 break
5587 end
5588 end
5589 end
5590 end
5591 % Now, take action, but treat composite chars in a different
5592 % fashion, because they 'inherit' the previous locale. Not yet
5593 % optimized.
5594 if not toloc and
5595 (item.char >= 0x0300 and item.char <= 0x036F) or
5596 (item.char >= 0x1AB0 and item.char <= 0x1AFF) or
5597 (item.char >= 0x1DC0 and item.char <= 0x1DFF) then
5598 toloc = toloc_save
5599 end
5600 if toloc and toloc > -1 then
5601 if Babel.locale_props[toloc].lg then
5602 item.lang = Babel.locale_props[toloc].lg
5603 node.set_attribute(item, LOCALE, toloc)
5604 end
5605 if Babel.locale_props[toloc]['/'..item.font] then
5606 item.font = Babel.locale_props[toloc]['/'..item.font]
5607 end
5608 toloc_save = toloc
5609 end
5610 elseif not inmath and item.id == 7 then
5611 item.replace = item.replace and Babel.locale_map(item.replace)
5612 item.pre = item.pre and Babel.locale_map(item.pre)
5613 item.post = item.post and Babel.locale_map(item.post)
5614 elseif item.id == node.id'math' then
5615 inmath = (item.subtype == 0)5616 end
5617 end
5618 return head
5619 end
5620 }
The code for \babelcharproperty is straightforward. Just note the modified lua table can be
different.
5621 \newcommand\babelcharproperty[1]{%
5622 \count@=#1\relax
5623 \ifvmode
5624 \expandafter\bbl@chprop
5625 \else
5626 \bbl@error{\string\babelcharproperty\space can be used only in\\%
5627 vertical mode (preamble or between paragraphs)}%
5628 {See the manual for futher info}%
5629 \fi}
5630 \newcommand\bbl@chprop[3][\the\count@]{%
5631 \@tempcnta=#1\relax
5632 \bbl@ifunset{bbl@chprop@#2}%
5633 {\bbl@error{No property named '#2'. Allowed values are\\%
5634 direction (bc), mirror (bmg), and linebreak (lb)}%
5635 {See the manual for futher info}}%
5636 {}%
5637 \loop
5638 \bbl@cs{chprop@#2}{#3}%
5639 \ifnum\count@<\@tempcnta
5640 \advance\count@\@ne
5641 \repeat}
```

```
5642 \def\bbl@chprop@direction#1{%
5643 \directlua{
5644 Babel.characters[\the\count@] = Babel.characters[\the\count@] or {}
5645 Babel.characters[\the\count@]['d'] = '#1'
5646 }}
5647 \let\bbl@chprop@bc\bbl@chprop@direction
5648 \def\bbl@chprop@mirror#1{%
5649 \directlua{
5650 Babel.characters[\the\count@] = Babel.characters[\the\count@] or {}
5651 Babel.characters[\the\count@]['m'] = '\number#1'
5652 }}
5653 \let\bbl@chprop@bmg\bbl@chprop@mirror
5654 \def\bbl@chprop@linebreak#1{%
5655 \directlua{
5656 Babel.cjk_characters[\the\count@] = Babel.cjk_characters[\the\count@] or {}
5657 Babel.cjk_characters[\the\count@]['c'] = '#1'
5658 }}
5659 \let\bbl@chprop@lb\bbl@chprop@linebreak
5660 \def\bbl@chprop@locale#1{%
5661 \directlua{
5662 Babel.chr to loc = Babel.chr to loc or \{ \}5663 Babel.chr to loc[\the\count@] =
5664 \bbl@ifblank{#1}{-1000}{\the\bbl@cs{id@@#1}}\space
5665 }}
```
Post-handling hyphenation patterns for non-standard rules, like ff to ff-f. There are still some issues with speed (not very slow, but still slow). The Lua code is below.

```
5666 \directlua{
5667 Babel.nohyphenation = \the\l@nohyphenation
5668 }
```
Now the TFX high level interface, which requires the function defined above for converting strings to functions returning a string. These functions handle the {*n*} syntax. For example, pre={1}{1} becomes function(m) return m[1]..m[1]..'-' end, where m are the matches returned after applying the pattern. With a mapped capture the functions are similar to

function(m) return Babel.capt\_map(m[1],1) end, where the last argument identifies the mapping to be applied to m[1]. The way it is carried out is somewhat tricky, but the effect in not dissimilar to lua load – save the code as string in a TeX macro, and expand this macro at the appropriate place. As \directlua does not take into account the current catcode of @, we just avoid this character in macro names (which explains the internal group, too).

```
5669 \begingroup
5670 \catcode`\~=12
5671 \catcode`\%=12
5672 \catcode`\&=14
5673 \gdef\babelprehyphenation{&%
5674 \@ifnextchar[{\bbl@settransform{0}}{\bbl@settransform{0}[]}}
5675 \gdef\babelposthyphenation{&%
5676 \@ifnextchar[{\bbl@settransform{1}}{\bbl@settransform{1}[]}}
5677 \gdef\bbl@settransform#1[#2]#3#4#5{&%
5678 \ifcase#1
5679 \bbl@activateprehyphen
5680 \else
5681 \bbl@activateposthyphen
5682 \fi
5683 \begingroup
5684 \def\babeltempa{\bbl@add@list\babeltempb}&%
5685 \let\babeltempb\@empty
5686 \def\bbl@tempa{#5}&%
5687 \bbl@replace\bbl@tempa{,}{ ,}&% TODO. Ugly trick to preserve {}
5688 \expandafter\bbl@foreach\expandafter{\bbl@tempa}{&%
5689 \bbl@ifsamestring{##1}{remove}&%
5690 {\bbl@add@list\babeltempb{nil}}&%
5691 {\directlua{
5692 local rep = [=[##1]=]
```

```
5693 rep = rep:gsub('^%s*(remove)%s*$', 'remove = true')
5694 rep = rep:gsub('^%s*(insert)^*s^*,', 'insett = true,'')5695 rep = rep:gsub('(string)%s*=%s*([^%s,]*)', Babel.capture_func)
5696 if #1 == 0 then
5697 rep = rep:gsub('(space)%s*=%s*([%d%.]+)%s+([%d%.]+)%s+([%d%.]+)',
5698 'space = {' .. '%2, %3, %4' .. '}')
5699 rep = rep:gsub('(spacefactor)%s*=%s*([%d%.]+)%s+([%d%.]+)%s+([%d%.]+)',
5700 'spacefactor = {' .. '%2, %3, %4' .. '}')
5701 rep = rep:gsub('(kashida)%s*=%s*([^%s,]*)', Babel.capture kashida)
5702 else
5703 rep = rep:gsub( '(no)%s*=%s*([^%s,]*)', Babel.capture_func)
5704 rep = rep:gsub( '(pre)%s*=%s*([^%s,]*)', Babel.capture_func)
5705 rep = rep:gsub( '(post)%s*=%s*([^%s,]*)', Babel.capture_func)
5706 end
5707 tex.print([[\string\babeltempa{{]] .. rep .. [[}}]])
5708 }}}&%
5709 \let\bbl@kv@attribute\relax
5710 \let\bbl@kv@label\relax
5711 \bbl@forkv{#2}{\bbl@csarg\edef{kv@##1}{##2}}&%
5712 \ifx\bbl@kv@attribute\relax\else
5713 \edef\bbl@kv@attribute{\expandafter\bbl@stripslash\bbl@kv@attribute}&%
5714 \fi
5715 \directlua{
5716 local lbkr = Babel.linebreaking.replacements[#1]
5717 local u = unicode.utf8
5718 local id, attr, label
5719 if #1 == 0 then
5720 id = \the\csname bbl@id@@#3\endcsname\space
5721 else
5722 id = \the\csname l@#3\endcsname\space
5723 end
5724 \ifx\bbl@kv@attribute\relax
5725 attr = -1
5726 \else
5727 attr = luatexbase.registernumber'\bbl@kv@attribute'
5728 \fi
5729 \ifx\bbl@kv@label\relax\else &% Same refs:
5730 label = [==[\bbl@kv@label]==]
5731 \fi
5732 &% Convert pattern:
5733 local patt = string.gsub([==[#4]==], '%s', '')
5734 if #1 == 0 then
5735 patt = string.gsub(patt, '|', ' ')
5736 end
5737 if not u.find(patt, '()', nil, true) then
5738 patt = '()' .. patt .. '()'
5739 end
5740 if #1 == 1 then
5741 patt = string.gsub(patt, '%(%)%^', '^()')
5742 patt = string.gsub(patt, '%$%(%)', '()$')
5743 end
5744 patt = u.gsub(patt, '{((.))'},
5745 function (n)
5746 return '%' .. (tonumber(n) and (tonumber(n)+1) or n)
5747 end)
5748 patt = u.gsub(patt, '{({\%x}{\%x}{\%x}+{\}}',
5749 function (n)
5750 return u.gsub(u.char(tonumber(n, 16)), '(%p)', '%%%1')
5751 end)
5752 lbkr[id] = lbkr[id] or {}
5753 table.insert(lbkr[id],
5754 { label=label, attr=attr, pattern=patt, replace={\babeltempb} })
5755 }&%
```

```
5756 \endgroup}
5757 \endgroup
5758 \def\bbl@activateposthyphen{%
5759 \let\bbl@activateposthyphen\relax
5760 \directlua{
5761 require('babel-transforms.lua')
5762 Babel.linebreaking.add_after(Babel.post_hyphenate_replace)
5763 }}
5764 \def\bbl@activateprehyphen{%
5765 \let\bbl@activateprehyphen\relax
5766 \directlua{
5767 require('babel-transforms.lua')
5768 Babel.linebreaking.add_before(Babel.pre_hyphenate_replace)
5769 }}
```
#### **12.9 Bidi**

As a first step, add a handler for bidi and digits (and potentially other processes) just before luaoftload is applied, which is loaded by default by ET<sub>EX</sub>. Just in case, consider the possibility it has not been loaded.

```
5770 \def\bbl@activate@preotf{%
```

```
5771 \let\bbl@activate@preotf\relax % only once
5772 \directlua{
5773 Babel = Babel or \{\}5774 %
5775 function Babel.pre_otfload_v(head)
5776 if Babel.numbers and Babel.digits_mapped then
5777 head = Babel.numbers(head)
5778 end
5779 if Babel.bidi_enabled then
5780 head = Babel.bidi(head, false, dir)
5781 end
5782 return head
5783 end
5784
5785 function Babel.pre_otfload_h(head, gc, sz, pt, dir)
5786 if Babel.numbers and Babel.digits_mapped then
5787 head = Babel.numbers(head)
5788 end
5789 if Babel.bidi_enabled then
5790 head = Babel.bidi(head, false, dir)
5791 end
5792 return head
5793 end
5794
5795 luatexbase.add_to_callback('pre_linebreak_filter',
5796 Babel.pre_otfload_v,
5797 'Babel.pre_otfload_v',
5798 luatexbase.priority_in_callback('pre_linebreak_filter',
5799 'luaotfload.node_processor') or nil)
5800 %
5801 luatexbase.add_to_callback('hpack_filter',
5802 Babel.pre_otfload_h,
5803 'Babel.pre_otfload_h',
5804 luatexbase.priority_in_callback('hpack_filter',
5805 'luaotfload.node_processor') or nil)
5806 }}
```
The basic setup. The output is modified at a very low level to set the \bodydir to the \pagedir. Sadly, we have to deal with boxes in math with basic, so the \bbl@mathboxdir hack is activated every math with the package option bidi=.

 \ifnum\bbl@bidimode>100 \ifnum\bbl@bidimode<200 \let\bbl@beforeforeign\leavevmode

```
5809 \AtEndOfPackage{\EnableBabelHook{babel-bidi}}
5810 \RequirePackage{luatexbase}
5811 \bbl@activate@preotf
5812 \directlua{
5813 require('babel-data-bidi.lua')
5814 \ifcase\expandafter\@gobbletwo\the\bbl@bidimode\or
5815 require('babel-bidi-basic.lua')
5816 \or
5817 require('babel-bidi-basic-r.lua')
5818 \fi}
5819 % TODO - to locale_props, not as separate attribute
5820 \newattribute\bbl@attr@dir
5821 \directlua{ Babel.attr_dir = luatexbase.registernumber'bbl@attr@dir' }
5822 % TODO. I don't like it, hackish:
5823 \bbl@exp{\output{\bodydir\pagedir\the\output}}
5824 \AtEndOfPackage{\EnableBabelHook{babel-bidi}}
5825 \fi\fi
5826 \chardef\bbl@thetextdir\z@
5827 \chardef\bbl@thepardir\z@
5828 \def\bbl@getluadir#1{%
5829 \directlua{
5830 if tex.#1dir == 'TLT' then
5831 tex.sprint('0')
5832 elseif tex.#1dir == 'TRT' then
5833 tex.sprint('1')
5834 end}}
5835 \def\bbl@setluadir#1#2#3{% 1=text/par.. 2=\textdir.. 3=0 lr/1 rl
5836 \ifcase#3\relax
5837 \ifcase\bbl@getluadir{#1}\relax\else
5838 #2 TLT\relax
5839 \fi
5840 \else
5841 \ifcase\bbl@getluadir{#1}\relax
5842 #2 TRT\relax
5843 \fi
5844 \fi}
5845 \def\bbl@thedir{0}
5846 \def\bbl@textdir#1{%
5847 \bbl@setluadir{text}\textdir{#1}%
5848 \chardef\bbl@thetextdir#1\relax
5849 \edef\bbl@thedir{\the\numexpr\bbl@thepardir*3+#1}%
5850 \setattribute\bbl@attr@dir{\numexpr\bbl@thepardir*3+#1}}
5851 \def\bbl@pardir#1{%
5852 \bbl@setluadir{par}\pardir{#1}%
5853 \chardef\bbl@thepardir#1\relax}
5854 \def\bbl@bodydir{\bbl@setluadir{body}\bodydir}
5855 \def\bbl@pagedir{\bbl@setluadir{page}\pagedir}
5856 \def\bbl@dirparastext{\pardir\the\textdir\relax}% %%%%
5857 %
5858 \ifnum\bbl@bidimode>\z@
5859 \def\bbl@insidemath{0}%
5860 \def\bbl@everymath{\def\bbl@insidemath{1}}
5861 \def\bbl@everydisplay{\def\bbl@insidemath{2}}
5862 \frozen@everymath\expandafter{%
5863 \expandafter\bbl@everymath\the\frozen@everymath}
5864 \frozen@everydisplay\expandafter{%
5865 \expandafter\bbl@everydisplay\the\frozen@everydisplay}
5866 \AtBeginDocument{
5867 \directlua{
5868 function Babel.math_box_dir(head)
5869 if not (token.get_macro('bbl@insidemath') == '0') then
5870 if Babel.hlist_has_bidi(head) then
5871 local d = node.new(node.id'dir')
```

```
5872 d.dir = '+TRT'
5873 node.insert_before(head, node.has_glyph(head), d)
5874 for item in node.traverse(head) do
5875 node.set_attribute(item,
5876 Babel.attr_dir, token.get_macro('bbl@thedir'))
5877 end
5878 end
5879 end
5880 return head
5881 end
5882 luatexbase.add_to_callback("hpack_filter", Babel.math_box_dir,
5883 "Babel.math_box_dir", 0)
5884 }}%
5885 \fi
```
#### **12.10 Layout**

Unlike xetex, luatex requires only minimal changes for right-to-left layouts, particularly in monolingual documents (the engine itself reverses boxes – including column order or headings –, margins, etc.) with bidi=basic, without having to patch almost any macro where text direction is relevant.

\@hangfrom is useful in many contexts and it is redefined always with the layout option. There are, however, a number of issues when the text direction is not the same as the box direction (as set by \bodydir), and when \parbox and \hangindent are involved. Fortunately, latest releases of luatex simplify a lot the solution with \shapemode.

With the issue #15 I realized commands are best patched, instead of redefined. With a few lines, a modification could be applied to several classes and packages. Now, tabular seems to work (at least in simple cases) with array, tabularx, hhline, colortbl, longtable, booktabs, etc. However, dcolumn still fails.

```
5886 \bbl@trace{Redefinitions for bidi layout}
5887 \def\BabelNoAMSMath{\let\bbl@noamsmath\relax}
5888 \ifnum\bbl@bidimode>\z@
5889 \let\bbl@eqnodir\relax
5890 % \ifx\matheqdirmode\@undefined\else
5891 % \matheqdirmode\@ne
5892 % \fi
5893 \AtBeginDocument{%
5894 \ifx\maketag@@@\@undefined % Normal equation, eqnarray
5895 \AddToHook{env/eqnarray/begin}{%
5896 \ifnum\bbl@thetextdir>\z@
5897 \edef\bbl@eqnodir{\noexpand\bbl@textdir{\the\bbl@thetextdir}}%
5898 \chardef\bbl@thetextdir\z@
5899 \bbl@add\normalfont{\bbl@eqnodir}%
5900 \fi}%
5901 \AddToHook{env/equation/begin}{%
5902 \ifnum\bbl@thetextdir>\z@
5903 \edef\bbl@eqnodir{\noexpand\bbl@textdir{\the\bbl@thetextdir}}%
5904 \chardef\bbl@thetextdir\z@
5905 \bbl@add\normalfont{\bbl@eqnodir}%
5906 \pardir TLT % dir for \eqno is \pardir!
5907 \fi}%
5908 \bbl@xin@{,leqno,}{,\@classoptionslist,}%
5909 \ifin@
5910 \def\@eqnnum{%
5911 \setbox\z@\hbox{\normalfont\normalcolor(\theequation)}%
5912 \hbox to0.01pt{\hss\hbox to\displaywidth{\box\z@\hss}}}%
5913 \fi
5914 \else % amstex
5915 \ifx\bbl@noamsmath\@undefined
5916 \@ifpackagewith{amsmath}{leqno}%
5917 {\let\bbl@ams@lap\hbox}% = leqno
5918 {\let\bbl@ams@lap\llap}% = default
5919 \ExplSyntaxOn
```

```
5920 \bbl@sreplace\intertext@{\normalbaselines}%
5921 {\normalbaselines
5922 \ifx\bbl@eqnodir\relax\else\bbl@pardir\@ne\bbl@eqnodir\fi}%
5923 \ExplSyntaxOff
5924 \def\bbl@ams@tagbox#1#2{#1{\bbl@eqnodir#2}}% #1=hbox|@lap|flip
5925 \ifx\bbl@ams@lap\hbox % leqno
5926 \def\bbl@ams@flip#1{%
5927 \hbox to 0.01pt{\hss\hbox to\displaywidth{{#1}\hss}}}%
5928 \text{Velse } % eqno
5929 \def\bbl@ams@flip#1{%
5930 \hbox to 0.01pt{\hbox to\displaywidth{\hss{#1}}\hss}}%
5931 \fi
5932 \def\bbl@ams@preset#1{%
5933 \ifnum\bbl@thetextdir>\z@
5934 \edef\bbl@eqnodir{\noexpand\bbl@textdir{\the\bbl@thetextdir}}%
5935 \bbl@sreplace\textdef@{\hbox}{\bbl@ams@tagbox\hbox}%
5936 \bbl@sreplace\maketag@@@{\hbox}{\bbl@ams@tagbox#1}%
5937 \fi}%
5938 \AddToHook{env/equation/begin}{%
5939 \ifnum\bbl@thetextdir>\z@
5940 \ifx\bbl@ams@lap\llap\hrule\@height\z@\fi
5941 \bbl@ams@preset\bbl@ams@flip
5942 \fi}%
5943 \AddToHook{env/equation*/begin}{\bbl@ams@preset\bbl@ams@flip}%
5944 \AddToHook{env/cases/begin}{\bbl@ams@preset\bbl@ams@lap}%
5945 \AddToHook{env/multline/begin}{\bbl@ams@preset\hbox}%
5946 \AddToHook{env/gather/begin}{\bbl@ams@preset\bbl@ams@lap}%
5947 \AddToHook{env/gather*/begin}{\bbl@ams@preset\bbl@ams@lap}%
5948 \AddToHook{env/align/begin}{\bbl@ams@preset\bbl@ams@lap}%
5949 \AddToHook{env/align*/begin}{\bbl@ams@preset\bbl@ams@lap}%
5950 \AddToHook{env/eqnalign/begin}{\bbl@ams@preset\hbox}%
5951 % Hackish, for proper alignment. Don't ask me why it works!:
5952 \AddToHook{env/align*/end}{\iftag@\else\tag*{}\fi}%
5953 \AddToHook{env/flalign/begin}{\bbl@ams@preset\hbox}%
5954 \AddToHook{env/split/before}{%
5955 \ifnum\bbl@thetextdir>\z@
5956 \bbl@ifsamestring\@currenvir{equation}%
5957 {\ifx\bbl@ams@lap\hbox % leqno
5958 \def\bbl@ams@flip#1{%
5959 \hbox to 0.01pt{\hbox to\displaywidth{{#1}\hss}\hss}}%
5960 \qquad \qquad \text{left}5961 \ddot{\text{6}}5962 \hbox to 0.01pt{\hss\hbox to\displaywidth{\hss{#1}}}}%
5963 \fi}%
5964 {}%
5965 \fi}%
5966 \fi}
5967 \fi
5968 \ifx\bbl@opt@layout\@nnil\endinput\fi % if no layout
5969 \ifnum\bbl@bidimode>\z@
5970 \def\bbl@nextfake#1{% non-local changes, use always inside a group!
5971 \bbl@exp{%
5972 \def\\\bbl@insidemath{0}%
5973 \mathdir\the\bodydir
5974 #1% Once entered in math, set boxes to restore values
5975 \leq ifmmode>%
5976 \everyvbox{%
5977 \the\everyvbox
5978 \bodydir\the\bodydir
5979 \mathdir\the\mathdir
5980 \everyhbox{\the\everyhbox}%
5981 \everyvbox{\the\everyvbox}}%
5982 \everyhbox{%
```
```
5983 \the\everyhbox
5984 \bodydir\the\bodydir
5985 \mathdir\the\mathdir
5986 \everyhbox{\the\everyhbox}%
5987 \everyvbox{\the\everyvbox}}%
5988 \<fi>}}%
5989 \def\@hangfrom#1{%
5990 \setbox\@tempboxa\hbox{{#1}}%
5991 \hangindent\wd\@tempboxa
5992 \ifnum\bbl@getluadir{page}=\bbl@getluadir{par}\else
5993 \shapemode\@ne
5994 \fi
5995 \noindent\box\@tempboxa}
5996 \fi
5997 \IfBabelLayout{tabular}
5998 {\let\bbl@OL@@tabular\@tabular
5999 \bbl@replace\@tabular{$}{\bbl@nextfake$}%
6000 \let\bbl@NL@@tabular\@tabular
6001 \AtBeginDocument{%
6002 \ifx\bbl@NL@@tabular\@tabular\else
6003 \bbl@replace\@tabular{$}{\bbl@nextfake$}%
6004 \let\bbl@NL@@tabular\@tabular
6005 \fi}}
6006 {}
6007 \IfBabelLayout{lists}
6008 {\let\bbl@OL@list\list
6009 \bbl@sreplace\list{\parshape}{\bbl@listparshape}%
6010 \let\bbl@NL@list\list
6011 \def\bbl@listparshape#1#2#3{%
6012 \parshape #1 #2 #3 %
6013 \ifnum\bbl@getluadir{page}=\bbl@getluadir{par}\else
6014 \shapemode\tw@
6015 \fi}}
6016 {}
6017 \IfBabelLayout{graphics}
6018 {\let\bbl@pictresetdir\relax
6019 \def\bbl@pictsetdir#1{%
6020 \ifcase\bbl@thetextdir
6021 \let\bbl@pictresetdir\relax
6022 \else
6023 \ifcase#1\bodydir TLT % Remember this sets the inner boxes
6024 \or\textdir TLT
6025 \else\bodydir TLT \textdir TLT
6026 \fi
6027 % \(text|par)dir required in pgf:
6028 \def\bbl@pictresetdir{\bodydir TRT\pardir TRT\textdir TRT\relax}%
6029 \fi}%
6030 \ifx\AddToHook\@undefined\else
6031 \AddToHook{env/picture/begin}{\bbl@pictsetdir\tw@}%
6032 \directlua{
6033 Babel.get_picture_dir = true
6034 Babel.picture_has_bidi = 0
6035 %
6036 function Babel.picture_dir (head)
6037 if not Babel.get_picture_dir then return head end
6038 if Babel.hlist_has_bidi(head) then
6039 Babel.picture_has_bidi = 1
6040 end
6041 return head
6042 end
6043 luatexbase.add_to_callback("hpack_filter", Babel.picture_dir,
6044 "Babel.picture_dir")
6045 }%
```

```
6046 \AtBeginDocument{%
6047 \long\def\put(#1,#2)#3{%
6048 \@killglue
6049 % Try:
6050 \ifx\bbl@pictresetdir\relax
6051 \def\bbl@tempc{0}%
6052 \else
6053 \directlua{
6054 Babel.get_picture_dir = true
6055 Babel.picture_has_bidi = 0
6056 }%
6057 \setbox\z@\hb@xt@\z@{%
6058 \@defaultunitsset\@tempdimc{#1}\unitlength
6059 \kern\@tempdimc
6060 #3\hss}%
6061 \edef\bbl@tempc{\directlua{tex.print(Babel.picture_has_bidi)}}%
6062 \fi
6063 % Do:
6064 \@defaultunitsset\@tempdimc{#2}\unitlength
6065 \raise\@tempdimc\hb@xt@\z@{%
6066 \@defaultunitsset\@tempdimc{#1}\unitlength
6067 \kern\@tempdimc
6068 {\ifnum\bbl@tempc>\z@\bbl@pictresetdir\fi#3}\hss}%
6069 \ignorespaces}%
6070 \MakeRobust\put}%
6071 \fi
6072 \AtBeginDocument
6073 {\ifx\pgfpicture\@undefined\else % TODO. Allow deactivate?
6074 \ifx\AddToHook\@undefined
6075 \bbl@sreplace\pgfpicture{\pgfpicturetrue}%
6076 {\bbl@pictsetdir\z@\pgfpicturetrue}%
6077 \leq \leq \leq \leq \leq \leq \leq \leq \leq \leq \leq \leq \leq \leq \leq \leq \leq \leq \leq \leq \leq \leq \leq \leq \leq \leq \leq \leq \leq \leq \leq \leq \leq \leq \leq \leq6078 \AddToHook{env/pgfpicture/begin}{\bbl@pictsetdir\@ne}%
6079 \fi
6080 \bbl@add\pgfinterruptpicture{\bbl@pictresetdir}%
6081 \bbl@add\pgfsys@beginpicture{\bbl@pictsetdir\z@}%
6082 \fi
6083 \ifx\tikzpicture\@undefined\else
6084 \ifx\AddToHook\@undefined\else
6085 \AddToHook{env/tikzpicture/begin}{\bbl@pictsetdir\z@}%
6086 \fi
6087 \bbl@add\tikz@atbegin@node{\bbl@pictresetdir}%
6088 \bbl@sreplace\tikz{\begingroup}{\begingroup\bbl@pictsetdir\tw@}%
6089 \fi
6090 \ifx\AddToHook\@undefined\else
6091 \ifx\tcolorbox\@undefined\else
6092 \AddToHook{env/tcolorbox/begin}{\bbl@pictsetdir\@ne}%
6093 \bbl@sreplace\tcb@savebox
6094 {\ignorespaces}{\ignorespaces\bbl@pictresetdir}%
6095 \ifx\tikzpicture@tcb@hooked\@undefined\else
6096 \bbl@sreplace\tikzpicture@tcb@hooked{\noexpand\tikzpicture}%
6097 {\textdir TLT\noexpand\tikzpicture}%
6098 \fi
6099 \fi
6100 \fi
6101 }}
6102 {}
```
Implicitly reverses sectioning labels in bidi=basic-r, because the full stop is not in contact with L numbers any more. I think there must be a better way. Assumes bidi=basic, but there are some additional readjustments for bidi=default.

\IfBabelLayout{counters}%

{\let\bbl@OL@@textsuperscript\@textsuperscript

```
6105 \bbl@sreplace\@textsuperscript{\m@th}{\m@th\mathdir\pagedir}%
6106 \let\bbl@latinarabic=\@arabic
6107 \let\bbl@OL@@arabic\@arabic
6108 \def\@arabic#1{\babelsublr{\bbl@latinarabic#1}}%
6109 \@ifpackagewith{babel}{bidi=default}%
6110 {\let\bbl@asciiroman=\@roman
6111 \let\bbl@OL@@roman\@roman
6112 \def\@roman#1{\babelsublr{\ensureascii{\bbl@asciiroman#1}}}%
6113 \let\bbl@asciiRoman=\@Roman
6114 \let\bbl@OL@@roman\@Roman
6115 \def\@Roman#1{\babelsublr{\ensureascii{\bbl@asciiRoman#1}}}%
6116 \let\bbl@OL@labelenumii\labelenumii
6117 \def\labelenumii{)\theenumii(}%
6118 \let\bbl@OL@p@enumiii\p@enumiii
6119 \def\p@enumiii{\p@enumii)\theenumii(}}{}}{}
6120 \langleFootnote changes\rangle6121 \IfBabelLayout{footnotes}%
6122 {\let\bbl@OL@footnote\footnote
6123 \BabelFootnote\footnote\languagename{}{}%
6124 \BabelFootnote\localfootnote\languagename{}{}%
6125 \BabelFootnote\mainfootnote{}{}{}}
```
{}

Some LHFX macros use internally the math mode for text formatting. They have very little in common and are grouped here, as a single option.

```
6127 \IfBabelLayout{extras}%
6128 {\let\bbl@OL@underline\underline
6129 \bbl@sreplace\underline{$\@@underline}{\bbl@nextfake$\@@underline}%
6130 \let\bbl@OL@LaTeX2e\LaTeX2e
6131 \DeclareRobustCommand{\LaTeXe}{\mbox{\m@th
6132 \if b\expandafter\@car\f@series\@nil\boldmath\fi
6133 \babelsublr{%
6134 \LaTeX\kern.15em2\bbl@nextfake$_{\textstyle\varepsilon}$}}}}
6135 {}
6136\langle/luatex\rangle
```
### **12.11 Lua: transforms**

After declaring the table containing the patterns with their replacements, we define some auxiliary functions: str\_to\_nodes converts the string returned by a function to a node list, taking the node at base as a model (font, language, etc.); fetch\_word fetches a series of glyphs and discretionaries, which pattern is matched against (if there is a match, it is called again before trying other patterns, and this is very likely the main bottleneck).

post hyphenate replace is the callback applied after lang.hyphenate. This means the automatic hyphenation points are known. As empty captures return a byte position (as explained in the luatex manual), we must convert it to a utf8 position. With first, the last byte can be the leading byte in a utf8 sequence, so we just remove it and add 1 to the resulting length. With last we must take into account the capture position points to the next character. Here word\_head points to the starting node of the text to be matched.

```
6137 (*transforms)
6138 Babel.linebreaking.replacements = {}
6139 Babel.linebreaking.replacements[0] = {} -- pre
6140 Babel.linebreaking.replacements[1] = {} -- post
6141
6142 -- Discretionaries contain strings as nodes
6143 function Babel.str_to_nodes(fn, matches, base)
6144 local n, head, last
6145 if fn == nil then return nil end
6146 for s in string.utfvalues(fn(matches)) do
6147 if base.id == 7 then
6148 base = base.replace
6149 end
6150 n = node.copy(base)
```

```
6151 n.char = s
6152 if not head then
6153 head = n
6154 else
6155 last.next = n
6156 end
6157 last = n
6158 end
6159 return head
6160 end
6161
6162 Babel.fetch subtext = \{}
6163
6164 Babel.ignore_pre_char = function(node)
6165 return (node.lang == Babel.nohyphenation)
6166 end
6167
6168 -- Merging both functions doesn't seen feasible, because there are too
6169 -- many differences.
6170 Babel.fetch_subtext[0] = function(head)
6171 local word_string = ''
6172 local word nodes = \{\}6173 local lang
6174 local item = head
6175 local inmath = false
6176
6177 while item do
6178
6179 if item.id == 11 then
6180 inmath = (item.subtype == 0)
6181 end
6182
6183 if inmath then
6184 -- pass
6185
6186 elseif item.id == 29 then
6187 local locale = node.get_attribute(item, Babel.attr_locale)
6188
6189 if lang == locale or lang == nil then
6190 lang = lang or locale
6191 if Babel.ignore_pre_char(item) then
6192 word_string = word_string .. Babel.us_char
6193 else
6194 word_string = word_string .. unicode.utf8.char(item.char)
6195 end
6196 word_nodes[#word_nodes+1] = item
6197 else
6198 break
6199 end
6200
6201 elseif item.id == 12 and item.subtype == 13 then
6202 word_string = word_string .. ' '
6203 word_nodes[#word_nodes+1] = item
6204
6205 -- Ignore leading unrecognized nodes, too.
6206 elseif word string \sim= '' then
6207 word_string = word_string .. Babel.us_char
6208 word_nodes[#word_nodes+1] = item -- Will be ignored
6209 end
6210
6211 item = item.next
6212 end
6213
```

```
6214 -- Here and above we remove some trailing chars but not the
6215 -- corresponding nodes. But they aren't accessed.
6216 if word string: sub(-1) == ' ' then
6217 word string = word string:sub(1,-2)
6218 end
6219 word_string = unicode.utf8.gsub(word_string, Babel.us_char .. '+$', '')
6220 return word_string, word_nodes, item, lang
6221 end
6222
6223 Babel.fetch_subtext[1] = function(head)
6224 local word_string = ''
6225 local word nodes = \{ \}6226 local lang
6227 local item = head
6228 local inmath = false
6229
6230 while item do
6231
6232 if item.id == 11 then
6233 inmath = (item.subtype == 0)
6234 end
6235
6236 if inmath then
6237 -- pass
6238
6239 elseif item.id == 29 then
6240 if item.lang == lang or lang == nil then
6241 if (item.char \sim= 124) and (item.char \sim= 61) then -- not =, not |
6242 lang = lang or item.lang
6243 word_string = word_string .. unicode.utf8.char(item.char)
6244 word_nodes[#word_nodes+1] = item
6245 end
6246 else
6247 break
6248 end
6249
6250 elseif item.id == 7 and item.subtype == 2 then
6251 word string = word string \ldots '=
6252 word_nodes[#word_nodes+1] = item
6253
6254 elseif item.id == 7 and item.subtype == 3 then
6255 word_string = word_string .. '|'
6256 word nodes[#word nodes+1] = item
6257
6258 -- (1) Go to next word if nothing was found, and (2) implicitly
6259 -- remove leading USs.
6260 elseif word_string == '' then
6261 -- pass
6262
6263 -- This is the responsible for splitting by words.
6264 elseif (item.id == 12 and item.subtype == 13) then
6265 break
6266
6267 else
6268 word_string = word_string .. Babel.us_char
6269 word_nodes[#word_nodes+1] = item -- Will be ignored
6270 end
6271
6272 item = item.next
6273 end
6274
6275 word_string = unicode.utf8.gsub(word_string, Babel.us_char .. '+$', '')
6276 return word_string, word_nodes, item, lang
```

```
6277 end
6278
6279 function Babel.pre_hyphenate_replace(head)
6280 Babel.hyphenate_replace(head, 0)
6281 end
6282
6283 function Babel.post_hyphenate_replace(head)
6284 Babel.hyphenate_replace(head, 1)
6285 end
6286
6287 Babel.us_char = string.char(31)
6288
6289 function Babel.hyphenate_replace(head, mode)
6290 local u = unicode.utf8
6291 local lbkr = Babel.linebreaking.replacements[mode]
6292
6293 local word_head = head
6294
6295 while true do -- for each subtext block
6296
6297 local w, w_nodes, nw, lang = Babel.fetch_subtext[mode](word_head)
6298
6299 if Babel.debug then
6300 print()
6301 print((mode == 0) and '@@@@<' or '@@@@>', w)
6302 end
6303
6304 if nw == nil and w == '' then break end
6305
6306 if not lang then goto next end
6307 if not lbkr[lang] then goto next end
6308
6309 -- For each saved (pre|post)hyphenation. TODO. Reconsider how
6310 -- loops are nested.
6311 for k=1, #lbkr[lang] do
6312 local p = lbkr[lang][k].pattern
6313 local r = lbkr[lang][k].replace
6314 local attr = lbkr[lang][k].attr or -1
6315
6316 if Babel.debug then
6317 print('*****', p, mode)
6318 end
6319
6320 -- This variable is set in some cases below to the first *byte*
6321 -- after the match, either as found by u.match (faster) or the
6322 -- computed position based on sc if w has changed.
6323 local last_match = 0
6324 local step = 0
6325
6326 -- For every match.
6327 while true do
6328 if Babel.debug then
6329 print('=====')
6330 end
6331 local new -- used when inserting and removing nodes
6332
6333 local matches = { u.match(w, p, last_match) }
6334
6335 if #matches < 2 then break end
6336
6337 -- Get and remove empty captures (with ()'s, which return a
6338 -- number with the position), and keep actual captures
6339 -- (from (...)), if any, in matches.
```

```
6340 local first = table.remove(matches, 1)
6341 local last = table.remove(matches, #matches)
6342 -- Non re-fetched substrings may contain \31, which separates
6343 -- subsubstrings.
6344 if string.find(w:sub(first, last-1), Babel.us_char) then break end
6345
6346 local save_last = last -- with A()BC()D, points to D
6347
6348 -- Fix offsets, from bytes to unicode. Explained above.
6349 first = u.len(w:sub(1, first-1)) + 1
6350 last = u.len(w:sub(1, last-1)) -- now last points to C
6351
6352 -- This loop stores in a small table the nodes
6353 -- corresponding to the pattern. Used by 'data' to provide a
6354 -- predictable behavior with 'insert' (w_nodes is modified on
6355 -- the fly), and also access to 'remove'd nodes.
6356 local sc = first-1 -- Used below, too
6357 local data_nodes = {}
6358
6359 local enabled = true
6360 for q = 1, last-first+1 do
6361 data_nodes[q] = w_nodes[sc+q]
6362 if enabled
6363 and attr > -1
6364 and not node.has_attribute(data_nodes[q], attr)
6365 then
6366 enabled = false
6367 end
6368 end
6369
6370 -- This loop traverses the matched substring and takes the
6371 -- corresponding action stored in the replacement list.
6372 -- sc = the position in substr nodes / string
6373 -- rc = the replacement table index
6374 local rc = 0
6375
6376 while rc < last-first+1 do -- for each replacement
6377 if Babel.debug then
6378 print('.....', rc + 1)
6379 end
6380 SC = SC + 16381 rc = rc + 1
6382
6383 if Babel.debug then
6384 Babel.debug_hyph(w, w_nodes, sc, first, last, last_match)
6385 local ss = ''
6386 for itt in node.traverse(head) do
6387 if itt.id == 29 then
6388 ss = ss .. unicode.utf8.char(itt.char)
6389 else
6390 ss = ss .. '{' .. itt.id .. '}'
6391 end
6392 end
6393 print('*****************', ss)
6394
6395 end
6396
6397 local crep = r[rc]
6398 local item = w_nodes[sc]
6399 local item_base = item
6400 local placeholder = Babel.us_char
6401 local d
6402
```

```
6403 if crep and crep.data then
6404 item_base = data_nodes[crep.data]
6405 end
6406
6407 if crep then
6408 step = crep.step or 0
6409 end
6410
6411 if (not enabled) or (crep and next(crep) == nil) then -- = {}
6412 last_match = save_last -- Optimization
6413 goto next
6414
6415 elseif crep == nil or crep.remove then
6416 node.remove(head, item)
6417 table.remove(w_nodes, sc)
6418 w = u.sub(w, 1, sc-1) .. u.sub(w, sc+1)
6419 sc = sc - 1 -- Nothing has been inserted.
6420 last_match = utf8.offset(w, sc+1+step)
6421 goto next
6422
6423 elseif crep and crep.kashida then -- Experimental
6424 node.set_attribute(item,
6425 Babel.attr_kashida,
6426 crep.kashida)
6427 last_match = utf8.offset(w, sc+1+step)
6428 goto next
6429
6430 elseif crep and crep.string then
6431 local str = crep.string(matches)
6432 if str == '' then -- Gather with nil
6433 node.remove(head, item)
6434 table.remove(w_nodes, sc)
6435 w = u.sub(w, 1, sc-1) .. u.sub(w, sc+1)
6436 sc = sc - 1 -- Nothing has been inserted.
6437 else
6438 local loop_first = true
6439 for s in string.utfvalues(str) do
6440 d = node.copy(item_base)
6441 d.char = s
6442 if loop_first then
6443 loop_first = false
6444 head, new = node.insert_before(head, item, d)
6445 if sc == 1 then
6446 word_head = head
6447 end
6448 w nodes[sc] = d
6449 w = u.sub(w, 1, sc-1) .. u.char(s) .. u.sub(w, sc+1)
6450 else
6451 SC = SC + 16452 head, new = node.insert_before(head, item, d)
6453 table.insert(w_nodes, sc, new)
6454 w = u.sub(w, 1, sc-1) .. u.char(s) .. u.sub(w, sc)
6455 end
6456 if Babel.debug then
6457 print('.....', 'str')
6458 Babel.debug hyph(w, w nodes, sc, first, last, last match)
6459 end
6460 end -- for
6461 node.remove(head, item)
6462 end -- if ''
6463 last_match = utf8.offset(w, sc+1+step)
6464 goto next
6465
```

```
6466 elseif mode == 1 and crep and (crep.pre or crep.no or crep.post) then
6467 d = node.new(7, 0) -- (disc, discretionary)
6468 d.pre = Babel.str to nodes(crep.pre, matches, item base)
6469 d.post = Babel.str to nodes(crep.post, matches, item base)
6470 d.replace = Babel.str_to_nodes(crep.no, matches, item_base)
6471 d.attr = item_base.attr
6472 if crep.pre == nil then -- TeXbook p96
6473 d.penalty = crep.penalty or tex.hyphenpenalty
6474 else
6475 d.penalty = crep.penalty or tex.exhyphenpenalty
6476 end
6477 placeholder = '|'
6478 head, new = node.insert_before(head, item, d)
6479
6480 elseif mode == 0 and crep and (crep.pre or crep.no or crep.post) then
6481 -- ERROR
6482
6483 elseif crep and crep.penalty then
6484 d = node.new(14, 0) -- (penalty, userpenalty)
6485 d.attr = item_base.attr
6486 d.penalty = crep.penalty
6487 head, new = node.insert_before(head, item, d)
6488
6489 elseif crep and crep.space then
6490 -- 655360 = 10 pt = 10 * 65536 sp
6491 d = node.new(12, 13) -- (glue, spaceskip)
6492 local quad = font.getfont(item_base.font).size or 655360
6493 node.setglue(d, crep.space[1] * quad,
6494 crep.space[2] * quad,
6495 crep.space[3] * quad)
6496 if mode == 0 then
6497 placeholder = ' '
6498 end
6499 head, new = node.insert_before(head, item, d)
6500
6501 elseif crep and crep.spacefactor then
6502 d = node.new(12, 13) -- (glue, spaceskip)
6503 local base_font = font.getfont(item_base.font)
6504 node.setglue(d,
6505 crep.spacefactor[1] * base_font.parameters['space'],
6506 crep.spacefactor[2] * base_font.parameters['space_stretch'],
6507 crep.spacefactor[3] * base_font.parameters['space_shrink'])
6508 if mode == 0 then
6509 placeholder = ' '
6510 end
6511 head, new = node.insert_before(head, item, d)
6512
6513 elseif mode == 0 and crep and crep.space then
6514 -- ERROR
6515
6516 end -- ie replacement cases
6517
6518 -- Shared by disc, space and penalty.
6519 if sc == 1 then
6520 word_head = head
6521 end
6522 if crep.insert then
6523 w = u.sub(w, 1, sc-1) .. placeholder .. u.sub(w, sc)
6524 table.insert(w_nodes, sc, new)
6525 last = last + 1
6526 else
6527 w_nodes[sc] = d
6528 node.remove(head, item)
```

```
6529 w = u.sub(w, 1, sc-1) .. placeholder .. u.sub(w, sc+1)
6530 end
6531
6532 last_match = utf8.offset(w, sc+1+step)
6533
6534 ::next::
6535
6536 end -- for each replacement
6537
6538 if Babel.debug then
6539 print('.....', '/')
6540 Babel.debug_hyph(w, w_nodes, sc, first, last, last_match)
6541 end
6542
6543 end -- for match
6544
6545 end -- for patterns
6546
6547 ::next::
6548 word head = nw
6549 end -- for substring
6550 return head
6551 end
6552
6553 -- This table stores capture maps, numbered consecutively
6554 Babel.capture_maps = {}
6555
6556 -- The following functions belong to the next macro
6557 function Babel.capture_func(key, cap)
6558 local ret = "[[" .. cap:gsub('{([0-9])}', "]]..m[%1]..[[") .. "]]"
6559 local cnt
6560 local u = unicode.utf8
6561 ret, cnt = ret:gsub('{([0-9])|([^|]+)|(.-)}', Babel.capture_func_map)
6562 if cnt == 0 then
6563 ret = u.gsub(ret, '{(%x%x%x%x+)}',
6564 function (n)
6565 return u.char(tonumber(n, 16))
6566 end)
6567 end
6568 ret = ret:gsub("%[%[%]%]%.%.", '')
6569 ret = ret:gsub("%.%.%[%[%]%]", '')
6570 return key .. [[=function(m) return ]] .. ret .. [[ end]]
6571 end
6572
6573 function Babel.capt_map(from, mapno)
6574 return Babel.capture_maps[mapno][from] or from
6575 end
6576
6577 -- Handle the {n|abc|ABC} syntax in captures
6578 function Babel.capture_func_map(capno, from, to)
6579 local u = unicode.utf8
6580 from = u.gsub(from, '{(%x%x%x%x+)}',
6581 function (n)
6582 return u.char(tonumber(n, 16))
6583 end)
6584 to = u.gsub(to, '{(%x%x%x*)'}',6585 function (n)
6586 return u.char(tonumber(n, 16))
6587 end)
6588 local froms = \{\}6589 for s in string.utfcharacters(from) do
6590 table.insert(froms, s)
6591 end
```

```
6592 local cnt = 1
6593 table.insert(Babel.capture maps, {})
6594 local mlen = table.getn(Babel.capture_maps)
6595 for s in string.utfcharacters(to) do
6596 Babel.capture_maps[mlen][froms[cnt]] = s
6597 cnt = cnt + 1
6598 end
6599 return "]]..Babel.capt_map(m[" .. capno .. "]," ..
6600 (mlen) .. ").." .. "[["
6601 end
6602
6603 -- Create/Extend reversed sorted list of kashida weights:
6604 function Babel.capture_kashida(key, wt)
6605 wt = tonumber(wt)
6606 if Babel.kashida_wts then
6607 for p, q in ipairs(Babel.kashida_wts) do
6608 if wt == q then
6609 break
6610 elseif wt > q then
6611 table.insert(Babel.kashida_wts, p, wt)
6612 break
6613 elseif table.getn(Babel.kashida_wts) == p then
6614 table.insert(Babel.kashida_wts, wt)
6615 end
6616 end
6617 else
6618 Babel.kashida_wts = { wt }
6619 end
6620 return 'kashida = ' .. wt
6621 end
6622 \langle/transforms\rangle
```
## **12.12 Lua: Auto bidi with** basic **and** basic-r

The file babel-data-bidi.lua currently only contains data. It is a large and boring file and it is not shown here (see the generated file), but here is a sample:

```
[0x25] = {d= 'et'},
[0x26] = {d= 'on'},
[0x27]={d='on'},
[0x28] = {d= 'on', m=0x29},
[0x29] = {d= 'on', m=0x28}[0x2A]=\{d='on'\}\,[0x2B]={de='es'},
[0x2C]={de'cs'},
```
For the meaning of these codes, see the Unicode standard.

Now the basic-r bidi mode. One of the aims is to implement a fast and simple bidi algorithm, with a single loop. I managed to do it for R texts, with a second smaller loop for a special case. The code is still somewhat chaotic, but its behavior is essentially correct. I cannot resist copying the following text from Emacs bidi.c (which also attempts to implement the bidi algorithm with a single loop):

Arrrgh!! The UAX#9 algorithm is too deeply entrenched in the assumption of batch-style processing [...]. May the fleas of a thousand camels infest the armpits of those who design supposedly general-purpose algorithms by looking at their own implementations, and fail to consider other possible implementations!

Well, it took me some time to guess what the batch rules in UAX#9 actually mean (in other word, *what* they do and *why*, and not only *how*), but I think (or I hope) I've managed to understand them. In some sense, there are two bidi modes, one for numbers, and the other for text. Furthermore, setting just the direction in R text is not enough, because there are actually *two* R modes (set explicitly in Unicode with RLM and ALM). In babel the dir is set by a higher protocol based on the language/script, which in turn sets the correct dir  $(\langle \cdot | \cdot \rangle, \langle r \rangle)$  or  $\langle a | \cdot \rangle$ .

From UAX#9: "Where available, markup should be used instead of the explicit formatting characters". So, this simple version just ignores formatting characters. Actually, most of that annex is devoted to how to handle them.

BD14-BD16 are not implemented. Unicode (and the W3C) are making a great effort to deal with some special problematic cases in "streamed" plain text. I don't think this is the way to go – particular issues should be fixed by a high level interface taking into account the needs of the document. And here is where luatex excels, because everything related to bidi writing is under our control.

```
6623 \langle *basic-r \rangle6624 Babel = Babel or \{\}6625
6626 Babel.bidi_enabled = true
6627
6628 require('babel-data-bidi.lua')
6629
6630 local characters = Babel.characters
6631 local ranges = Babel.ranges
6632
6633 local DIR = node.id("dir")
6634
6635 local function dir_mark(head, from, to, outer)
6636 dir = (outer == 'r') and 'TLT' or 'TRT' -- ie, reverse
6637 local d = node.new(DIR)
6638 d.dir = '+' .. dir
6639 node.insert_before(head, from, d)
6640 d = node.new(DIR)
6641 d.dir = '-' .. dir
6642 node.insert_after(head, to, d)
6643 end
6644
6645 function Babel.bidi(head, ispar)
6646 local first_n, last_n -- first and last char with nums
6647 local last_es -- an auxiliary 'last' used with nums
6648 local first_d, last_d -- first and last char in L/R block
6649 local dir, dir_real
```
Next also depends on script/lang (<al>/<r>/><r>>(>>). To be set by babel. tex.pardir is dangerous, could be (re)set but it should be changed only in vmode. There are two strong's – strong = l/al/r and strong  $1r = 1/r$  (there must be a better way):

```
6650 local strong = ('TRT' == tex.pardir) and 'r' or 'l'
6651 local strong_lr = (strong == 'l') and 'l' or 'r'
6652 local outer = strong
6653
6654 local new_dir = false
6655 local first_dir = false
6656 local inmath = false
6657
6658 local last_lr
6659
6660 local type n = ''
6661
6662 for item in node.traverse(head) do
6663
6664 -- three cases: glyph, dir, otherwise
6665 if item.id == node.id'glyph'
6666 or (item.id == 7 and item.subtype == 2) then
6667
6668 local itemchar
6669 if item.id == 7 and item.subtype == 2 then
6670 itemchar = item.replace.char
6671 else
6672 itemchar = item.char
6673 end
6674 local chardata = characters[itemchar]
```

```
6675 dir = chardata and chardata.d or nil
6676 if not dir then
6677 for nn, et in ipairs(ranges) do
6678 if itemchar < et[1] then
6679 break
6680 elseif itemchar <= et[2] then
6681 dir = et[3]
6682 break
6683 end
6684 end
6685 end
6686 dir = dir or 'l'
6687 if inmath then dir = ('TRT' == tex.mathdir) and 'r' or 'l' end
```
Next is based on the assumption babel sets the language AND switches the script with its dir. We treat a language block as a separate Unicode sequence. The following piece of code is executed at the first glyph after a 'dir' node. We don't know the current language until then. This is not exactly true, as the math mode may insert explicit dirs in the node list, so, for the moment there is a hack by brute force (just above).

```
6688 if new_dir then
6689 attr_dir = 0
6690 for at in node.traverse(item.attr) do
6691 if at.number == Babel.attr_dir then
6692 attr_dir = at.value % 3
6693 end
6694 end
6695 if attr_dir == 1 then
6696 strong = 'r'
6697 elseif attr_dir == 2 then
6698 strong = 'al'
6699 else
6700 strong = 'l'
6701 end
6702 strong_lr = (strong == 'l') and 'l' or 'r'
6703 outer = strong_lr
6704 new_dir = false
6705 end
6706
6707 if dir == 'nsm' then dir = strong end -- W1
 Numbers. The dual <al>/<r>></br>>system for R is somewhat cumbersome.
6708 dir_real = dir -- We need dir_real to set strong below
6709 if dir == 'al' then dir = 'r' end -- W3
 By W2, there are no <en> <et> <es> if strong == <al>, only <an>. Therefore, there are not <et en>
nor <en et>, W5 can be ignored, and W6 applied:
6710 if strong == 'al' then
6711 if dir == 'en' then dir = 'an' end -- W2
6712 if dir == 'et' or dir == 'es' then dir = 'on' end -- W6
6713 strong_lr = 'r' -- W3
6714 end
Once finished the basic setup for glyphs, consider the two other cases: dir node and the rest.
6715 elseif item.id == node.id'dir' and not inmath then
```

```
6716 new_dir = true
6717 dir = nil
6718 elseif item.id == node.id'math' then
6719 inmath = (item.subtype == 0)
6720 else
6721 dir = nil -- Not a char
6722 end
```
Numbers in R mode. A sequence of <en>, <et>, <an>, <es> and <cs> is typeset (with some rules) in L mode. We store the starting and ending points, and only when anything different is found (including nil, ie, a non-char), the textdir is set. This means you cannot insert, say, a whatsit, but this is what I would expect (with luacolor you may colorize some digits). Anyway, this behavior could be changed with a switch in the future. Note in the first branch only  $\langle$ an> is relevant if  $\langle$ al>.

```
6723 if dir == 'en' or dir == 'an' or dir == 'et' then
6724 if dir \sim= 'et' then
6725 type_n = dir
6726 end
6727 first n = first n or item
6728 last_n = last_es or item
6729 last_es = nil
6730 elseif dir == 'es' and last_n then -- W3+W6
6731 last_es = item
6732 elseif dir == 'cs' then - it's right - do nothing
6733 elseif first_n then -- & if dir = any but en, et, an, es, cs, inc nil
6734 if strong_lr == 'r' and type_n ~= '' then
6735 dir_mark(head, first_n, last_n, 'r')
6736 elseif strong_lr == 'l' and first_d and type_n == 'an' then
6737 dir_mark(head, first_n, last_n, 'r')
6738 dir_mark(head, first_d, last_d, outer)
6739 first_d, last_d = nil, nil
6740 elseif strong \text{lr} == 'l' and type n ~= '' then
6741 last_d = last_n
6742 end
6743 type_n = ''
6744 first_n, last_n = nil, nil
6745 end
```
R text in L, or L text in R. Order of dir\_ mark's are relevant: d goes outside n, and therefore it's emitted after. See dir\_mark to understand why (but is the nesting actually necessary or is a flat dir structure enough?). Only L, R (and AL) chars are taken into account – everything else, including spaces, whatsits, etc., are ignored:

```
6746 if dir == 'l' or dir == 'r' then
6747 if dir ~= outer then
6748 first_d = first_d or item
6749 last_d = item
6750 elseif first_d and dir ~= strong_lr then
6751 dir_mark(head, first_d, last_d, outer)
6752 first_d, last_d = nil, nil
6753 end
6754 end
```
**Mirroring.** Each chunk of text in a certain language is considered a "closed" sequence. If <r on r> and <l on  $\vert$ >, it's clearly <r> and <l>, resptly, but with other combinations depends on outer. From all these, we select only those resolving  $\langle \text{on} \rangle \rightarrow \langle r \rangle$ . At the beginning (when last lr is nil) of an R text, they are mirrored directly.

TODO - numbers in R mode are processed. It doesn't hurt, but should not be done.

```
6755 if dir and not last_lr and dir ~= 'l' and outer == 'r' then
6756 item.char = characters[item.char] and
6757 characters[item.char].m or item.char
6758 elseif (dir or new_dir) and last_lr ~= item then
6759 local mir = outer .. strong_lr .. (dir or outer)
6760 if mir == 'rrr' or mir == 'lrr' or mir == 'rrl' or mir == 'rlr' then
6761 for ch in node.traverse(node.next(last_lr)) do
6762 if ch == item then break end
6763 if ch.id == node.id'glyph' and characters[ch.char] then
6764 ch.char = characters[ch.char].m or ch.char
6765 end
6766 end
6767 end
6768 end
```
Save some values for the next iteration. If the current node is 'dir', open a new sequence. Since dir could be changed, strong is set with its real value (dir\_real).

```
6769 if dir == 'l' or dir == 'r' then
6770 last_lr = item
6771 strong = dir real -- Don't search back - best save now
6772 strong lr = (strong == 'l') and 'l' or 'r'
6773 elseif new_dir then
6774 last lr = nil6775 end
6776 end
```
Mirror the last chars if they are no directed. And make sure any open block is closed, too.

```
6777 if last_lr and outer == 'r' then
6778 for ch in node.traverse_id(node.id'glyph', node.next(last_lr)) do
6779 if characters[ch.char] then
6780 ch.char = characters[ch.char].m or ch.char
6781 end
6782 end
6783 end
6784 if first_n then
6785 dir_mark(head, first_n, last_n, outer)
6786 end
6787 if first_d then
6788 dir_mark(head, first_d, last_d, outer)
6789 end
```
In boxes, the dir node could be added before the original head, so the actual head is the previous node.

```
6790 return node.prev(head) or head
6791 end
6792\langle/basic-r\rangle
```
And here the Lua code for bidi=basic:

```
6793 (*basic)
6794 Babel = Babel or \{\}6795
6796 -- eg, Babel.fontmap[1][<prefontid>]=<dirfontid>
6797
6798 Babel.fontmap = Babel.fontmap or {}
6799 Babel.fontmap[0] = \{\} -- l
6800 Babel.fontmap[1] = {} -- r
6801 Babel.fontmap[2] = \{\} -- al/an
6802
6803 Babel.bidi_enabled = true
6804 Babel.mirroring_enabled = true
6805
6806 require('babel-data-bidi.lua')
6807
6808 local characters = Babel.characters
6809 local ranges = Babel.ranges
6810
6811 local DIR = node.id('dir')
6812 local GLYPH = node.id('glyph')
6813
6814 local function insert_implicit(head, state, outer)
6815 local new_state = state
6816 if state.sim and state.eim and state.sim ~= state.eim then
6817 dir = ((outer == 'r') and 'TLT' or 'TRT') -- ie, reverse
6818 local d = node.new(DIR)
6819 d.dir = '+' .. dir
6820 node.insert_before(head, state.sim, d)
6821 local d = node.new(DIR)
6822 d.dir = '-' .. dir
6823 node.insert_after(head, state.eim, d)
6824 end
6825 new_state.sim, new_state.eim = nil, nil
```

```
6826 return head, new_state
6827 end
6828
6829 local function insert_numeric(head, state)
6830 local new
6831 local new_state = state
6832 if state.san and state.ean and state.san ~= state.ean then
6833 local d = node.new(DIR)
6834 d.dir = '+TLT'
6835 _, new = node.insert_before(head, state.san, d)
6836 if state.san == state.sim then state.sim = new end
6837 local d = node.new(DIR)
6838 d.dir = '-TLT'
6839 _, new = node.insert_after(head, state.ean, d)
6840 if state.ean == state.eim then state.eim = new end
6841 end
6842 new_state.san, new_state.ean = nil, nil
6843 return head, new_state
6844 end
6845
6846 -- TODO - \hbox with an explicit dir can lead to wrong results
6847 -- <R \hbox dir TLT{<R>}> and <L \hbox dir TRT{<L>}>. A small attempt
6848 -- was s made to improve the situation, but the problem is the 3-dir
6849 -- model in babel/Unicode and the 2-dir model in LuaTeX don't fit
6850 -- well.
6851
6852 function Babel.bidi(head, ispar, hdir)
6853 local d -- d is used mainly for computations in a loop
6854 local prev_d = ''
6855 local new_d = false
6856
6857 local nodes = {}
6858 local outer_first = nil
6859 local inmath = false
6860
6861 local glue_d = nil
6862 local glue_i = nil
6863
6864 local has_en = false
6865 local first_et = nil
6866
6867 local ATDIR = Babel.attr_dir
6868
6869 local save_outer
6870 local temp = node.get_attribute(head, ATDIR)
6871 if temp then
6872 temp = temp % 3
6873 save_outer = (temp == 0 and 'l') or
6874 (temp == 1 and 'r') or
6875 (temp == 2 and 'al')
6876 elseif ispar then -- Or error? Shouldn't happen
6877 save_outer = ('TRT' == tex.pardir) and 'r' or 'l'
6878 else -- Or error? Shouldn't happen
6879 save_outer = ('TRT' == hdir) and 'r' or 'l'
6880 end
6881 -- when the callback is called, we are just after the box,
6882 -- and the textdir is that of the surrounding text
6883 -- if not ispar and hdir ~= tex.textdir then
6884 -- save outer = ('TRT' == hdir) and 'r' or 'l'
6885 -- end
6886 local outer = save_outer
6887 local last = outer
6888 -- 'al' is only taken into account in the first, current loop
```

```
6889 if save outer == 'al' then save outer = 'r' end
6890
6891 local fontmap = Babel.fontmap
6892
6893 for item in node.traverse(head) do
6894
6895 -- In what follows, #node is the last (previous) node, because the
6896 -- current one is not added until we start processing the neutrals.
6897
6898 -- three cases: glyph, dir, otherwise
6899 if item.id == GLYPH
6900 or (item.id == 7 and item.subtype == 2) then
6901
6902 local d_font = nil
6903 local item_r
6904 if item.id == 7 and item.subtype == 2 then
6905 item_r = item.replace -- automatic discs have just 1 glyph
6906 else
6907 item_r = item
6908 end
6909 local chardata = characters[item_r.char]
6910 d = chardata and chardata.d or nil
6911 if not d or d == 'nsm' then
6912 for nn, et in ipairs(ranges) do
6913 if item_r.char < et[1] then
6914 break
6915 elseif item_r.char <= et[2] then
6916 if not d then d = et[3]
6917 elseif d == 'nsm' then d_font = et[3]
6918 end
6919 break
6920 end
6921 end
6922 end
6923 d = d or 'l'
6924
6925 -- A short 'pause' in bidi for mapfont
6926 d font = d font or d
6927 d_font = (d_font == 'l' and 0) or
6928 (d_font == 'nsm' and 0) or
6929 (d_font == 'r' and 1) or
6930 (d_font == 'al' and 2) or
6931 (d font == 'an' and 2) or nil
6932 if d font and fontmap and fontmap[d_font][item_r.font] then
6933 item_r.font = fontmap[d_font][item_r.font]
6934 end
6935
6936 if new_d then
6937 table.insert(nodes, {nil, (outer == 'l') and 'l' or 'r', nil})
6938 if inmath then
6939 attr_d = 0
6940 else
6941 attr_d = node.get_attribute(item, ATDIR)
6942 attr_d = attr_d % 3
6943 end
6944 if attr d == 1 then
6945 outer_first = 'r'
6946 last = 'r'
6947 elseif attr d == 2 then
6948 outer_first = 'r'
6949 last = 'al'
6950 else
6951 outer_first = 'l'
```

```
6952 last = 'l'
6953 end
6954 outer = last
6955 has_en = false
6956 first_et = nil
6957 new_d = false
6958 end
6959
6960 if glue_d then
6961 if (d == 'l' and 'l' or 'r') ~= glue_d then
6962 table.insert(nodes, {glue_i, 'on', nil})
6963 end
6964 glue_d = nil
6965 glue_i = nil
6966 end
6967
6968 elseif item.id == DIR then
6969 d = nil
6970 if head ~= item then new_d = true end
6971
6972 elseif item.id == node.id'glue' and item.subtype == 13 then
6973 glue d = d
6974 glue_i = item
6975 d = nil
6976
6977 elseif item.id == node.id'math' then
6978 inmath = (item.subtype == 0)
6979
6980 else
6981 d = nil
6982 end
6983
6984 -- AL <= EN/ET/ES -- W2 + W3 + W6
6985 if last == 'al' and d == 'en' then
6986 d = 'an' -- W3
6987 elseif last == 'al' and (d == 'et' or d == 'es') then
6988 d = 'on' -- W6
6989 end
6990
6991 -- EN + CS/ES + EN -- W4
6992 if d == 'en' and #nodes >= 2 then
6993 if (nodes[#nodes][2] == 'es' or nodes[#nodes][2] == 'cs')6994 and nodes[#nodes-1][2] == 'en' then
6995 nodes[#nodes][2] = 'en'
6996 end
6997 end
6998
6999 -- AN + CS + AN -- W4 too, because uax9 mixes both cases
7000 if d == 'an' and #nodes >= 2 then
7001 if (nodes[#nodes][2] == 'cs')
7002 and nodes[#nodes-1][2] == 'an' then
7003 nodes[#nodes][2] = 'an'
7004 end
7005 end
7006
7007 -- ET/EN -- W5 + W7->l / W6->on
7008 if d == 'et' then
7009 first_et = first_et or (#nodes + 1)
7010 elseif d == 'en' then
7011 has_en = true
7012 first_et = first_et or (#nodes + 1)
7013 elseif first_et then -- d may be nil here !
7014 if has_en then
```

```
7015 if last == 'l' then
7016 temp = 'l' -- W7
7017 else
7018 temp = 'en' -- W5
7019 end
7020 else
7021 temp = 'on' -- W6
7022 end
7023 for e = first_et, #nodes do
7024 if nodes[e][1].id == GLYPH then nodes[e][2] = temp end
7025 end
7026 first_et = nil
7027 has_en = false
7028 end
7029
7030 -- Force mathdir in math if ON (currently works as expected only
7031 -- with 'l')
7032 if inmath and d == 'on' then
7033 d = ('TRT' == tex.mathdir) and 'r' or 'l'
7034 end
7035
7036 if d then
7037 if d == 'al' then
7038 d = 'r'
7039 last = 'al'
7040 elseif d == 'l' or d == 'r' then
7041 last = d
7042 end
7043 prev_d = d
7044 table.insert(nodes, {item, d, outer_first})
7045 end
7046
7047 outer_first = nil
7048
7049 end
7050
7051 -- TODO -- repeated here in case EN/ET is the last node. Find a
7052 -- better way of doing things:
7053 if first_et then -- dir may be nil here !
7054 if has_en then
7055 if last == 'l' then
7056 temp = 'l' -- W7
7057 else
7058 temp = 'en' -- W5
7059 end
7060 else
7061 temp = 'on' -- W6
7062 end
7063 for e = first_et, #nodes do
7064 if nodes[e][1].id == GLYPH then nodes[e][2] = temp end
7065 end
7066 end
7067
7068 -- dummy node, to close things
7069 table.insert(nodes, {nil, (outer == 'l') and 'l' or 'r', nil})
7070
7071 --------------- NEUTRAL -----------------
7072
7073 outer = save_outer
7074 last = outer
7075
7076 local first_on = nil
7077
```

```
7078 for a = 1, #nodes do
7079 local item
7080
7081 local outer first = nodes[q][3]
7082 outer = outer_first or outer
7083 last = outer_first or last
7084
7085 local d = nodes[q][2]
7086 if d == 'an' or d == 'en' then d = 'r' end
7087 if d == 'cs' or d == 'et' or d == 'es' then d = 'on' end --- W6
7088
7089 if d == 'on' then
7090 first_on = first_on or q
7091 elseif first_on then
7092 if last == d then
7093 temp = d
7094 else
7095 temp = outer
7096 end
7097 for r = first_on, q - 1 do
7098 nodes[r][2] = temp
7099 item = nodes[r][1] -- MIRRORING
7100 if Babel.mirroring_enabled and item.id == GLYPH
7101 and temp == 'r' and characters[item.char] then
7102 local font_mode = ''
7103 if font.fonts[item.font].properties then
7104 font_mode = font.fonts[item.font].properties.mode
7105 end
7106 if font_mode ~= 'harf' and font_mode ~= 'plug' then
7107 item.char = characters[item.char].m or item.char
7108 end
7109 end
7110 end
7111 first_on = nil
7112 end
7113
7114 if d == 'r' or d == 'l' then last = d end
7115 end
7116
7117 -------------- IMPLICIT, REORDER ----------------
7118
7119 outer = save_outer
7120 last = outer
7121
7122 local state = \{\}7123 state.has_r = false
7124
7125 for q = 1, #nodes do
7126
7127 local item = nodes[q][1]
7128
7129 outer = nodes[q][3] or outer
7130
7131 local d = nodes[q][2]
7132
7133 if d == 'nsm' then d = last end -- W1
7134 if d == 'en' then d = 'an' end
7135 local isdir = (d == 'r' or d == 'l')
7136
7137 if outer == 'l' and d == 'an' then
7138 state.san = state.san or item
7139 state.ean = item
7140 elseif state.san then
```

```
7141 head, state = insert_numeric(head, state)
7142 end
7143
7144 if outer == '1' then
7145 if d == 'an' or d == 'r' then -- im -> implicit
7146 if d == 'r' then state.has_r = true end
7147 state.sim = state.sim or item
7148 state.eim = item
7149 elseif d == 'l' and state.sim and state.has_r then
7150 head, state = insert_implicit(head, state, outer)
7151 elseif d == 'l' then
7152 state.sim, state.eim, state.has_r = nil, nil, false
7153 end
7154 else
7155 if d == 'an' or d == 'l' then
7156 if nodes[q][3] then -- nil except after an explicit dir
7157 state.sim = item -- so we move sim 'inside' the group
7158 else
7159 state.sim = state.sim or item
7160 end
7161 state.eim = item
7162 elseif d == 'r' and state.sim then
7163 head, state = insert_implicit(head, state, outer)
7164 elseif d == 'r' then
7165 state.sim, state.eim = nil, nil
7166 end
7167 end
7168
7169 if isdir then
7170 last = d -- Don't search back - best save now
7171 elseif d == 'on' and state.san then
7172 state.san = state.san or item
7173 state.ean = item
7174 end
7175
7176 end
7177
7178 return node.prev(head) or head
7179 end
7180\langle/basic\rangle
```
# **13 Data for CJK**

It is a boring file and it is not shown here (see the generated file), but here is a sample:

```
[0x0021] = {c = 'ex'},
[0x0024] = {c='pr'},
[0x0025]={c='po'},
[0x0028]={c='op'},
[0x0029]={c='cp'},
[0x002B]={c='pr'},
```
For the meaning of these codes, see the Unicode standard.

# **14 The 'nil' language**

This 'language' does nothing, except setting the hyphenation patterns to nohyphenation. For this language currently no special definitions are needed or available. The macro \LdfInit takes care of preventing that this file is loaded more than once, checking the category code of the @ sign, etc.

```
7181 (*nil)
7182 \ProvidesLanguage{nil}[\langle \langle date \rangle \rangle \langle \langle version \rangle \rangle Nil language]
7183 \LdfInit{nil}{datenil}
```
When this file is read as an option, i.e. by the \usepackage command, nil could be an 'unknown' language in which case we have to make it known.

```
7184 \ifx\l@nil\@undefined
7185 \newlanguage\l@nil
7186 \@namedef{bbl@hyphendata@\the\l@nil}{{}{}}% Remove warning
7187 \let\bbl@elt\relax
7188 \edef\bbl@languages{% Add it to the list of languages
7189 \bbl@languages\bbl@elt{nil}{\the\l@nil}{}{}}
7190 \fi
```
This macro is used to store the values of the hyphenation parameters \lefthyphenmin and \righthyphenmin.

7191 \providehyphenmins{\CurrentOption}{\m@ne\m@ne}

The next step consists of defining commands to switch to (and from) the 'nil' language.

#### \captionnil

\datenil  $_{7192}$ \let\captionsnil\@empty 7193 \let\datenil\@empty

> The macro \ldf@finish takes care of looking for a configuration file, setting the main language to be switched on at \begin{document} and resetting the category code of @ to its original value.

```
7194 \ldf@finish{nil}
7195\langle/nil\rangle
```
## **15 Support for Plain TEX (**plain.def**)**

#### **15.1 Not renaming** hyphen.tex

As Don Knuth has declared that the filename hyphen.tex may only be used to designate *his* version of the american English hyphenation patterns, a new solution has to be found in order to be able to load hyphenation patterns for other languages in a plain-based TFX-format. When asked he responded:

That file name is "sacred", and if anybody changes it they will cause severe upward/downward compatibility headaches.

People can have a file localhyphen.tex or whatever they like, but they mustn't diddle with hyphen.tex (or plain.tex except to preload additional fonts).

The files bplain.tex and blplain.tex can be used as replacement wrappers around plain.tex and lplain.tex to achieve the desired effect, based on the babel package. If you load each of them with iniTEX, you will get a file called either bplain.fmt or blplain.fmt, which you can use as replacements for plain.fmt and lplain.fmt.

As these files are going to be read as the first thing iniT<sub>F</sub>X sees, we need to set some category codes just to be able to change the definition of \input.

7196 (\*bplain | blplain)

7197 \catcode`\{=1 % left brace is begin-group character 7198 \catcode`\}=2 % right brace is end-group character 7199 \catcode`\#=6 % hash mark is macro parameter character

If a file called hyphen.cfg can be found, we make sure that *it* will be read instead of the file hyphen.tex. We do this by first saving the original meaning of \input (and I use a one letter control sequence for that so as not to waste multi-letter control sequence on this in the format).

```
7200 \openin 0 hyphen.cfg
7201 \ifeof0
7202 \else
7203 \let\a\input
```
Then \input is defined to forget about its argument and load hyphen.cfg instead. Once that's done the original meaning of  $\iota$ input can be restored and the definition of  $\iota$  can be forgotten.

```
7204 \def\input #1 {%
7205 \let\input\a
7206 \a hyphen.cfg
7207 \let\a\undefined
7208 }
7209 \fi
7210 \langle /bplain | blplain \rangle
```
Now that we have made sure that hyphen.cfg will be loaded at the right moment it is time to load plain.tex.

```
7211 (bplain) \a plain.tex
7212 (blplain) \a lplain.tex
```
Finally we change the contents of \fmtname to indicate that this is *not* the plain format, but a format based on plain with the babel package preloaded.

```
7213 (bplain)\def\fmtname{babel-plain}
```
7214 (blplain)\def\fmtname{babel-lplain}

When you are using a different format, based on plain.tex you can make a copy of blplain.tex, rename it and replace plain.tex with the name of your format file.

### **15.2 Emulating some LATEX features**

The file babel.def expects some definitions made in the  $\mathbb{E} \text{Tr} X 2 \varepsilon$  style file. So, in Plain we must provide at least some predefined values as well some tools to set them (even if not all options are available). There are no package options, and therefore and alternative mechanism is provided. For the moment, only \babeloptionstrings and \babeloptionmath are provided, which can be defined before loading babel. \BabelModifiers can be set too (but not sure it works).

```
7215 \langle\langle *Emulate\ LaTeX\rangle\rangle \equiv7216 \def\@empty{}
7217 \def\loadlocalcfg#1{%
7218 \openin0#1.cfg
7219 \ifeof0
7220 \closein0
7221 \else
7222 \closein0
7223 {\immediate\write16{*************************************}%
7224 \immediate\write16{* Local config file #1.cfg used}%
7225 \immediate\write16{*}%
7226 }
7227 \input #1.cfg\relax
7228 \fi
7229 \@endofldf}
```
## **15.3 General tools**

A number of  $E/FX$  macro's that are needed later on.

```
7230 \long\def\@firstofone#1{#1}
7231 \long\def\@firstoftwo#1#2{#1}
7232 \long\def\@secondoftwo#1#2{#2}
7233 \def\@nnil{\@nil}
7234 \def\@gobbletwo#1#2{}
7235 \def\@ifstar#1{\@ifnextchar *{\@firstoftwo{#1}}}
7236 \def\@star@or@long#1{%
7237 \@ifstar
7238 {\let\l@ngrel@x\relax#1}%
7239 {\let\l@ngrel@x\long#1}}
7240 \let\l@ngrel@x\relax
7241 \def\@car#1#2\@nil{#1}
7242 \def\@cdr#1#2\@nil{#2}
7243 \let\@typeset@protect\relax
```

```
7244 \let\protected@edef\edef
7245 \long\def\@gobble#1{}
7246 \edef\@backslashchar{\expandafter\@gobble\string\\}
7247 \def\strip@prefix#1>{}
7248 \def\g@addto@macro#1#2{{%
7249 \toks@\expandafter{#1#2}%
7250 \xdef#1{\the\toks@}}}
7251 \def\@namedef#1{\expandafter\def\csname #1\endcsname}
7252 \def\@nameuse#1{\csname #1\endcsname}
7253 \def\@ifundefined#1{%
7254 \expandafter\ifx\csname#1\endcsname\relax
7255 \expandafter\@firstoftwo
7256 \else
7257 \expandafter\@secondoftwo
7258 \fi}
7259 \def\@expandtwoargs#1#2#3{%
7260 \edef\reserved@a{\noexpand#1{#2}{#3}}\reserved@a}
7261 \def\zap@space#1 #2{%
7262 #1%
7263 \ifx#2\@empty\else\expandafter\zap@space\fi
7264 #2}
7265 \let\bbl@trace\@gobble
7266 \def\bbl@error#1#2{%
7267 \begingroup
7268 \newlinechar=`\^^J
7269 \def\\{^^J(babel) }%
7270 \errhelp{#2}\errmessage{\\#1}%
7271 \endgroup}
7272 \def\bbl@warning#1{%
7273 \begingroup
7274 \newlinechar=`\^^J
7275 \def\\{^^J(babel) }%
7276 \message{\\#1}%
7277 \endgroup}
7278 \let\bbl@infowarn\bbl@warning
7279 \def\bbl@info#1{%
7280 \begingroup
7281 \newlinechar=`\^^J
7282 \def\\{^^J}%
7283 \wlog{#1}%
7284 \endgroup}
```
ET<sub>E</sub>X 2<sub>ε</sub> has the command \@onlypreamble which adds commands to a list of commands that are no longer needed after \begin{document}.

```
7285 \ifx\@preamblecmds\@undefined
7286 \def\@preamblecmds{}
7287 \fi
7288 \def\@onlypreamble#1{%
7289 \expandafter\gdef\expandafter\@preamblecmds\expandafter{%
7290 \@preamblecmds\do#1}}
7291 \@onlypreamble\@onlypreamble
```
Mimick EIFX's \AtBeginDocument; for this to work the user needs to add \begindocument to his file.

```
7292 \def\begindocument{%
```

```
7293 \@begindocumenthook
```

```
7294 \global\let\@begindocumenthook\@undefined
```
\def\do##1{\global\let##1\@undefined}%

```
7296 \@preamblecmds
```

```
7297 \global\let\do\noexpand}
```
\ifx\@begindocumenthook\@undefined

```
7299 \def\@begindocumenthook{}
```

```
7300 \fi
```
\@onlypreamble\@begindocumenthook

\def\AtBeginDocument{\g@addto@macro\@begindocumenthook}

We also have to mimick ETEX's \AtEndOfPackage. Our replacement macro is much simpler; it stores its argument in \@endofldf.

```
7303 \def\AtEndOfPackage#1{\g@addto@macro\@endofldf{#1}}
7304 \@onlypreamble\AtEndOfPackage
7305 \def\@endofldf{}
7306 \@onlypreamble\@endofldf
7307 \let\bbl@afterlang\@empty
7308 \chardef\bbl@opt@hyphenmap\z@
```
LATEX needs to be able to switch off writing to its auxiliary files; plain doesn't have them by default. There is a trick to hide some conditional commands from the outer  $\iota$  ifx. The same trick is applied below.

```
7309 \catcode`\&=\z@
7310 \ifx&if@filesw\@undefined
7311 \expandafter\let\csname if@filesw\expandafter\endcsname
7312 \csname iffalse\endcsname
7313 \fi
7314 \catcode`\&=4
```
Mimick LATEX's commands to define control sequences.

```
7315 \def\newcommand{\@star@or@long\new@command}
7316 \def\new@command#1{%
7317 \@testopt{\@newcommand#1}0}
7318 \def\@newcommand#1[#2]{%
7319 \@ifnextchar [{\@xargdef#1[#2]}%
7320 {\@argdef#1[#2]}}
7321 \long\def\@argdef#1[#2]#3{%
7322 \@yargdef#1\@ne{#2}{#3}}
7323 \long\def\@xargdef#1[#2][#3]#4{%
7324 \expandafter\def\expandafter#1\expandafter{%
7325 \expandafter\@protected@testopt\expandafter #1%
7326 \csname\string#1\expandafter\endcsname{#3}}%
7327 \expandafter\@yargdef \csname\string#1\endcsname
7328 \tw@{#2}{#4}}
7329 \long\def\@yargdef#1#2#3{%
7330 \@tempcnta#3\relax
7331 \advance \@tempcnta \@ne
7332 \let\@hash@\relax
7333 \edef\reserved@a{\ifx#2\tw@ [\@hash@1]\fi}%
7334 \@tempcntb #2%
7335 \@whilenum\@tempcntb <\@tempcnta
7336 \do{%
7337 \edef\reserved@a{\reserved@a\@hash@\the\@tempcntb}%
7338 \advance\@tempcntb \@ne}%
7339 \let\@hash@##%
7340 \l@ngrel@x\expandafter\def\expandafter#1\reserved@a}
7341 \def\providecommand{\@star@or@long\provide@command}
7342 \def\provide@command#1{%
7343 \begingroup
7344 \escapechar\m@ne\xdef\@gtempa{{\string#1}}%
7345 \endgroup
7346 \expandafter\@ifundefined\@gtempa
7347 {\def\reserved@a{\new@command#1}}%
7348 {\let\reserved@a\relax
7349 \def\reserved@a{\new@command\reserved@a}}%
7350 \reserved@a}%
7351 \def\DeclareRobustCommand{\@star@or@long\declare@robustcommand}
7352 \def\declare@robustcommand#1{%
7353 \edef\reserved@a{\string#1}%
```

```
7354 \def\reserved@b{#1}%
```

```
7355 \edef\reserved@b{\expandafter\strip@prefix\meaning\reserved@b}%
```

```
7356 \edef#1{%
7357 \ifx\reserved@a\reserved@b
7358 \noexpand\x@protect
7359 \noexpand#1%
7360 \fi
7361 \noexpand\protect
7362 \expandafter\noexpand\csname
7363 \expandafter\@gobble\string#1 \endcsname
7364 }%
7365 \expandafter\new@command\csname
7366 \expandafter\@gobble\string#1 \endcsname
7367 }
7368 \def\x@protect#1{%
7369 \ifx\protect\@typeset@protect\else
7370 \@x@protect#1%
7371 \fi
7372 }
7373 \catcode`\&=\z@ % Trick to hide conditionals
7374 \def\@x@protect#1&fi#2#3{&fi\protect#1}
```
The following little macro \in@ is taken from latex.ltx; it checks whether its first argument is part of its second argument. It uses the boolean \in@; allocating a new boolean inside conditionally executed code is not possible, hence the construct with the temporary definition of \bbl@tempa.

```
7375 \def\bbl@tempa{\csname newif\endcsname&ifin@}
7376 \catcode`\&=4
7377 \ifx\in@\@undefined
7378 \def\in@#1#2{%
7379 \def\in@@##1#1##2##3\in@@{%
7380 \ifx\in@##2\in@false\else\in@true\fi}%
7381 \in@@#2#1\in@\in@@}
7382 \else
7383 \let\bbl@tempa\@empty
7384 \fi
7385 \bbl@tempa
```
LATEX has a macro to check whether a certain package was loaded with specific options. The command has two extra arguments which are code to be executed in either the true or false case. This is used to detect whether the document needs one of the accents to be activated (activegrave and activeacute). For plain TFX we assume that the user wants them to be active by default. Therefore the only thing we do is execute the third argument (the code for the true case).

```
7386 \def\@ifpackagewith#1#2#3#4{#3}
```
The LTFX macro \@ifl@aded checks whether a file was loaded. This functionality is not needed for plain T<sub>F</sub>X but we need the macro to be defined as a no-op.

```
7387 \def\@ifl@aded#1#2#3#4{}
```
For the following code we need to make sure that the commands \newcommand and \providecommand exist with some sensible definition. They are not fully equivalent to their  $\mathbb{E} E[X]$  versions; just enough to make things work in plain TEXenvironments.

```
7388 \ifx\@tempcnta\@undefined
7389 \csname newcount\endcsname\@tempcnta\relax
7390 \fi
7391 \ifx\@tempcntb\@undefined
7392 \csname newcount\endcsname\@tempcntb\relax
7393 \fi
```
To prevent wasting two counters in LHEX (because counters with the same name are allocated later by it) we reset the counter that holds the next free counter (\count10).

```
7394 \ifx\bye\@undefined
7395 \advance\count10 by -2\relax
7396 \fi
7397 \ifx\@ifnextchar\@undefined
7398 \def\@ifnextchar#1#2#3{%
7399 \let\reserved@d=#1%
```

```
7400 \def\reserved@a{#2}\def\reserved@b{#3}%
7401 \futurelet\@let@token\@ifnch}
7402 \def\@ifnch{%
7403 \ifx\@let@token\@sptoken
7404 \let\reserved@c\@xifnch
7405 \else
7406 \ifx\@let@token\reserved@d
7407 \let\reserved@c\reserved@a
7408 \else
7409 \let\reserved@c\reserved@b
7410 \fi
7411 \fi
7412 \reserved@c}
7413 \def\:{\let\@sptoken= } \: % this makes \@sptoken a space token
7414 \def\:{\@xifnch} \expandafter\def\: {\futurelet\@let@token\@ifnch}
7415 \fi
7416 \def\@testopt#1#2{%
7417 \@ifnextchar[{#1}{#1[#2]}}
7418 \def\@protected@testopt#1{%
7419 \ifx\protect\@typeset@protect
7420 \expandafter\@testopt
7421 \else
7422 \@x@protect#1%
7423 \fi}
7424 \long\def\@whilenum#1\do #2{\ifnum #1\relax #2\relax\@iwhilenum{#1\relax
7425 #2\relax}\fi}
7426 \long\def\@iwhilenum#1{\ifnum #1\expandafter\@iwhilenum
7427 \else\expandafter\@gobble\fi{#1}}
```
## **15.4 Encoding related macros**

Code from ltoutenc.dtx, adapted for use in the plain T<sub>F</sub>X environment.

```
7428 \def\DeclareTextCommand{%
7429 \@dec@text@cmd\providecommand
7430 }
7431 \def\ProvideTextCommand{%
7432 \@dec@text@cmd\providecommand
7433 }
7434 \def\DeclareTextSymbol#1#2#3{%
7435 \@dec@text@cmd\chardef#1{#2}#3\relax
7436 }
7437 \def\@dec@text@cmd#1#2#3{%
7438 \expandafter\def\expandafter#2%
7439 \expandafter{%
7440 \csname#3-cmd\expandafter\endcsname
7441 \expandafter#2%
7442 \csname#3\string#2\endcsname
7443 }%
7444 % \let\@ifdefinable\@rc@ifdefinable
7445 \expandafter#1\csname#3\string#2\endcsname
7446 }
7447 \def\@current@cmd#1{%
7448 \ifx\protect\@typeset@protect\else
7449 \noexpand#1\expandafter\@gobble
7450 \fi
7451 }
7452 \def\@changed@cmd#1#2{%
7453 \ifx\protect\@typeset@protect
7454 \expandafter\ifx\csname\cf@encoding\string#1\endcsname\relax
7455 \expandafter\ifx\csname ?\string#1\endcsname\relax
7456 \expandafter\def\csname ?\string#1\endcsname{%
7457 \@changed@x@err{#1}%
7458 }%
```

```
7459 \fi
7460 \global\expandafter\let
7461 \csname\cf@encoding \string#1\expandafter\endcsname
7462 \csname ?\string#1\endcsname
7463 \fi
7464 \csname\cf@encoding\string#1%
7465 \expandafter\endcsname
7466 \else
7467 \noexpand#1%
7468 \fi
7469 }
7470 \def\@changed@x@err#1{%
7471 \errhelp{Your command will be ignored, type <return> to proceed}%
7472 \errmessage{Command \protect#1 undefined in encoding \cf@encoding}}
7473 \def\DeclareTextCommandDefault#1{%
7474 \DeclareTextCommand#1?%
7475 }
7476 \def\ProvideTextCommandDefault#1{%
7477 \ProvideTextCommand#1?%
7478 }
7479 \expandafter\let\csname OT1-cmd\endcsname\@current@cmd
7480 \expandafter\let\csname?-cmd\endcsname\@changed@cmd
7481 \def\DeclareTextAccent#1#2#3{%
7482 \DeclareTextCommand#1{#2}[1]{\accent#3 ##1}
7483 }
7484 \def\DeclareTextCompositeCommand#1#2#3#4{%
7485 \expandafter\let\expandafter\reserved@a\csname#2\string#1\endcsname
7486 \edef\reserved@b{\string##1}%
7487 \edef\reserved@c{%
7488 \expandafter\@strip@args\meaning\reserved@a:-\@strip@args}%
7489 \ifx\reserved@b\reserved@c
7490 \expandafter\expandafter\expandafter\ifx
7491 \expandafter\@car\reserved@a\relax\relax\@nil
7492 \@text@composite
7493 \else
7494 \edef\reserved@b##1{%
7495 \def\expandafter\noexpand
7496 \csname#2\string#1\endcsname####1{%
7497 \noexpand\@text@composite
7498 \expandafter\noexpand\csname#2\string#1\endcsname
7499 ####1\noexpand\@empty\noexpand\@text@composite
7500 {##1}%
7501 }%
7502 }%
7503 \expandafter\reserved@b\expandafter{\reserved@a{##1}}%
7504 \fi
7505 \expandafter\def\csname\expandafter\string\csname
7506 #2\endcsname\string#1-\string#3\endcsname{#4}
7507 \else
7508 \errhelp{Your command will be ignored, type <return> to proceed}%
7509 \errmessage{\string\DeclareTextCompositeCommand\space used on
7510 inappropriate command \protect#1}
7511 \fi
7512 }
7513 \def\@text@composite#1#2#3\@text@composite{%
7514 \expandafter\@text@composite@x
7515 \csname\string#1-\string#2\endcsname
7516 }
7517 \def\@text@composite@x#1#2{%
7518 \ifx#1\relax
7519 #2%
7520 \else
7521 #1%
```

```
7522 \quad \text{If}7523 }
7524 %
7525 \def\@strip@args#1:#2-#3\@strip@args{#2}
7526 \def\DeclareTextComposite#1#2#3#4{%
7527 \def\reserved@a{\DeclareTextCompositeCommand#1{#2}{#3}}%
7528 \bgroup
7529 \lccode`\@=#4%
7530 \lowercase{%
7531 \egroup
7532 \reserved@a @%
7533 }%
7534 }
7535 %
7536 \def\UseTextSymbol#1#2{#2}
7537 \def\UseTextAccent#1#2#3{}
7538 \def\@use@text@encoding#1{}
7539 \def\DeclareTextSymbolDefault#1#2{%
7540 \DeclareTextCommandDefault#1{\UseTextSymbol{#2}#1}%
7541 }
7542 \def\DeclareTextAccentDefault#1#2{%
7543 \DeclareTextCommandDefault#1{\UseTextAccent{#2}#1}%
7544 }
7545 \def\cf@encoding{OT1}
```
Currently we only use the LH<sub>E</sub>X 2 $_{\varepsilon}$  method for accents for those that are known to be made active in *some* language definition file.

```
7546 \DeclareTextAccent{\"}{OT1}{127}
7547 \DeclareTextAccent{\'}{OT1}{19}
7548 \DeclareTextAccent{\^}{OT1}{94}
7549 \DeclareTextAccent{\`}{OT1}{18}
7550 \DeclareTextAccent{\~}{OT1}{126}
```
The following control sequences are used in babel.def but are not defined for PLAIN TEX.

```
7551 \DeclareTextSymbol{\textquotedblleft}{OT1}{92}
7552 \DeclareTextSymbol{\textquotedblright}{OT1}{`\"}
7553 \DeclareTextSymbol{\textquoteleft}{OT1}{`\`}
7554 \DeclareTextSymbol{\textquoteright}{OT1}{`\'}
7555 \DeclareTextSymbol{\i}{OT1}{16}
7556 \DeclareTextSymbol{\ss}{OT1}{25}
```
For a couple of languages we need the LH<sub>EX</sub>-control sequence \scriptsize to be available. Because plain T<sub>E</sub>X doesn't have such a sofisticated font mechanism as  $E$ T<sub>E</sub>X has, we just \let it to \sevenrm.

```
7557 \ifx\scriptsize\@undefined
7558 \let\scriptsize\sevenrm
7559 \fi
```
And a few more "dummy" definitions.

```
7560 \def\languagename{english}%
7561 \let\bbl@opt@shorthands\@nnil
7562 \def\bbl@ifshorthand#1#2#3{#2}%
7563 \let\bbl@language@opts\@empty
7564 \ifx\babeloptionstrings\@undefined
7565 \let\bbl@opt@strings\@nnil
7566 \else
7567 \let\bbl@opt@strings\babeloptionstrings
7568 \fi
7569 \def\BabelStringsDefault{generic}
7570 \def\bbl@tempa{normal}
7571 \ifx\babeloptionmath\bbl@tempa
7572 \def\bbl@mathnormal{\noexpand\textormath}
7573 \fi
7574 \def\AfterBabelLanguage#1#2{}
7575 \ifx\BabelModifiers\@undefined\let\BabelModifiers\relax\fi
```

```
7576 \let\bbl@afterlang\relax
7577 \def\bbl@opt@safe{BR}
7578 \ifx\@uclclist\@undefined\let\@uclclist\@empty\fi
7579 \ifx\bbl@trace\@undefined\def\bbl@trace#1{}\fi
7580 \expandafter\newif\csname ifbbl@single\endcsname
7581 \chardef\bbl@bidimode\z@
7582 \langle \langle /Emulate LaTeX\rangle \rangleA proxy file:
```
7583 (\*plain) 7584 \input babel.def 7585 $\langle$ /plain $\rangle$ 

## **16 Acknowledgements**

I would like to thank all who volunteered as  $\beta$ -testers for their time. Michel Goossens supplied contributions for most of the other languages. Nico Poppelier helped polish the text of the documentation and supplied parts of the macros for the Dutch language. Paul Wackers and Werenfried Spit helped find and repair bugs.

During the further development of the babel system I received much help from Bernd Raichle, for which I am grateful.

# **References**

- [1] Huda Smitshuijzen Abifares, *Arabic Typography*, Saqi, 2001.
- [2] Johannes Braams, Victor Eijkhout and Nico Poppelier, *The development of national LATEX styles*, *TUGboat* 10 (1989) #3, p. 401–406.
- [3] Yannis Haralambous, *Fonts & Encodings*, O'Reilly, 2007.
- [4] Donald E. Knuth, *The T<sub>E</sub>Xbook*, Addison-Wesley, 1986.
- [5] Jukka K. Korpela, *Unicode Explained*, O'Reilly, 2006.
- [6] Leslie Lamport, *ETEX*, *A document preparation System*, Addison-Wesley, 1986.
- [7] Leslie Lamport, in: TFXhax Digest, Volume 89, #13, 17 February 1989.
- [8] Ken Lunde, *CJKV Information Processing*, O'Reilly, 2nd ed., 2009.
- [9] Hubert Partl, *German TEX*, *TUGboat* 9 (1988) #1, p. 70–72.
- [10] Joachim Schrod, *International LATEX is ready to use*, *TUGboat* 11 (1990) #1, p. 87–90.
- [11] Apostolos Syropoulos, Antonis Tsolomitis and Nick Sofroniu, *Digital typography using LATEX*, Springer, 2002, p. 301–373.
- [12] K.F. Treebus. *Tekstwijzer, een gids voor het grafisch verwerken van tekst*, SDU Uitgeverij ('s-Gravenhage, 1988).